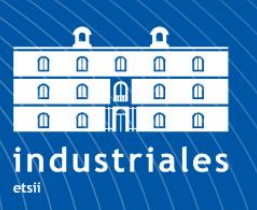

**Escuela Técnica Superior** de Ingeniería Industrial

# **UNIVERSIDAD POLITÉCNICA DE CARTAGENA**

Escuela Técnica Superior de Ingeniería Industrial

# **INGENIERÍA BÁSICA DE UNA PLANTA DE PRODUCCIÓN DE ANILINA DE 60000 Tn/año.**

# **TRABAJO FIN DE GRADO**

GRADO EN INGENIERÍA QUÍMICA INDUSTRIAL

**Autor: Sergio Valverde Parra** Director: Carlos Godínez Seoane

Cartagena, 25 de noviembre de 2019.

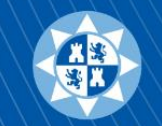

Universidad Politécnica de Cartagena

# Índice

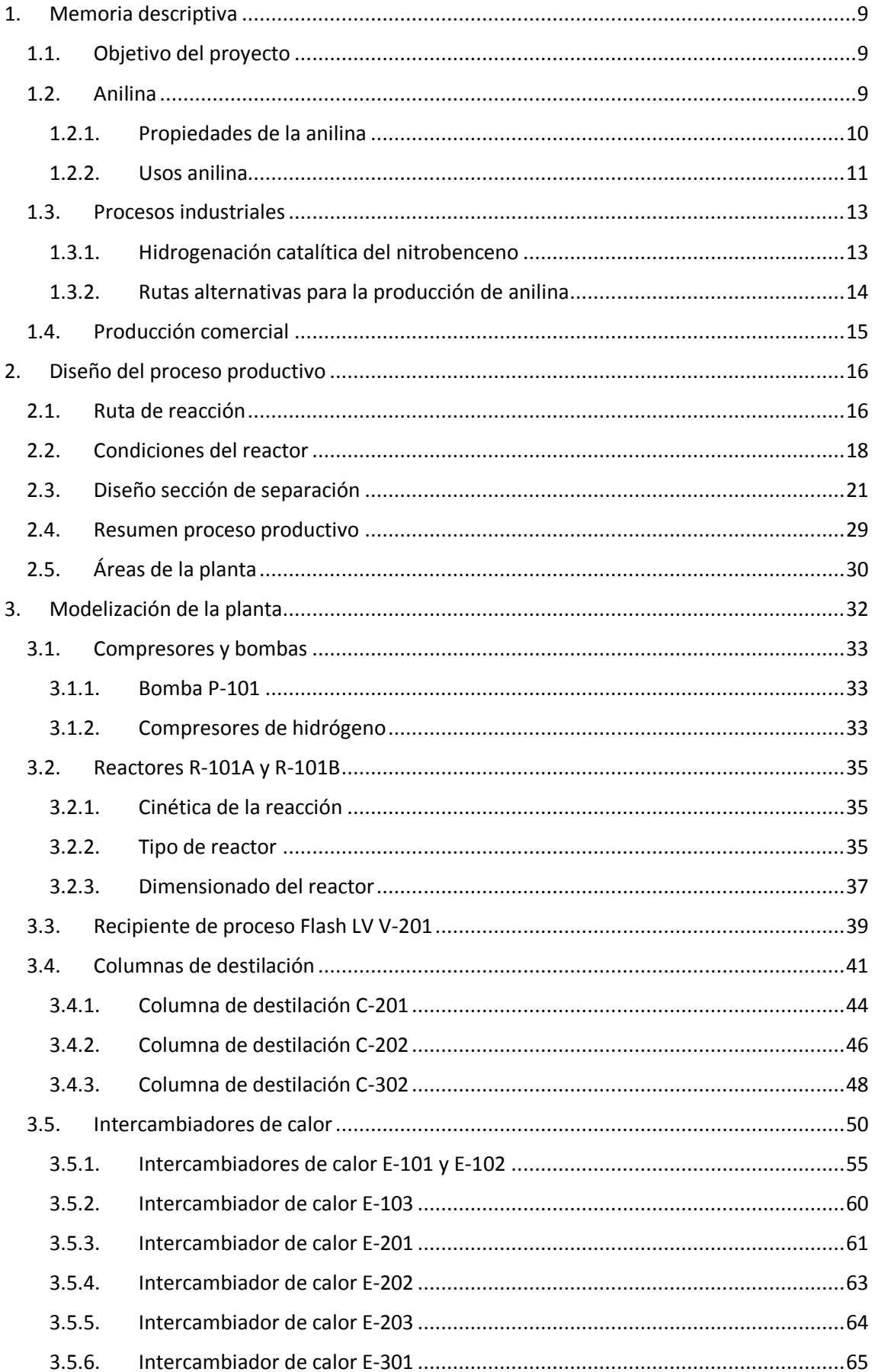

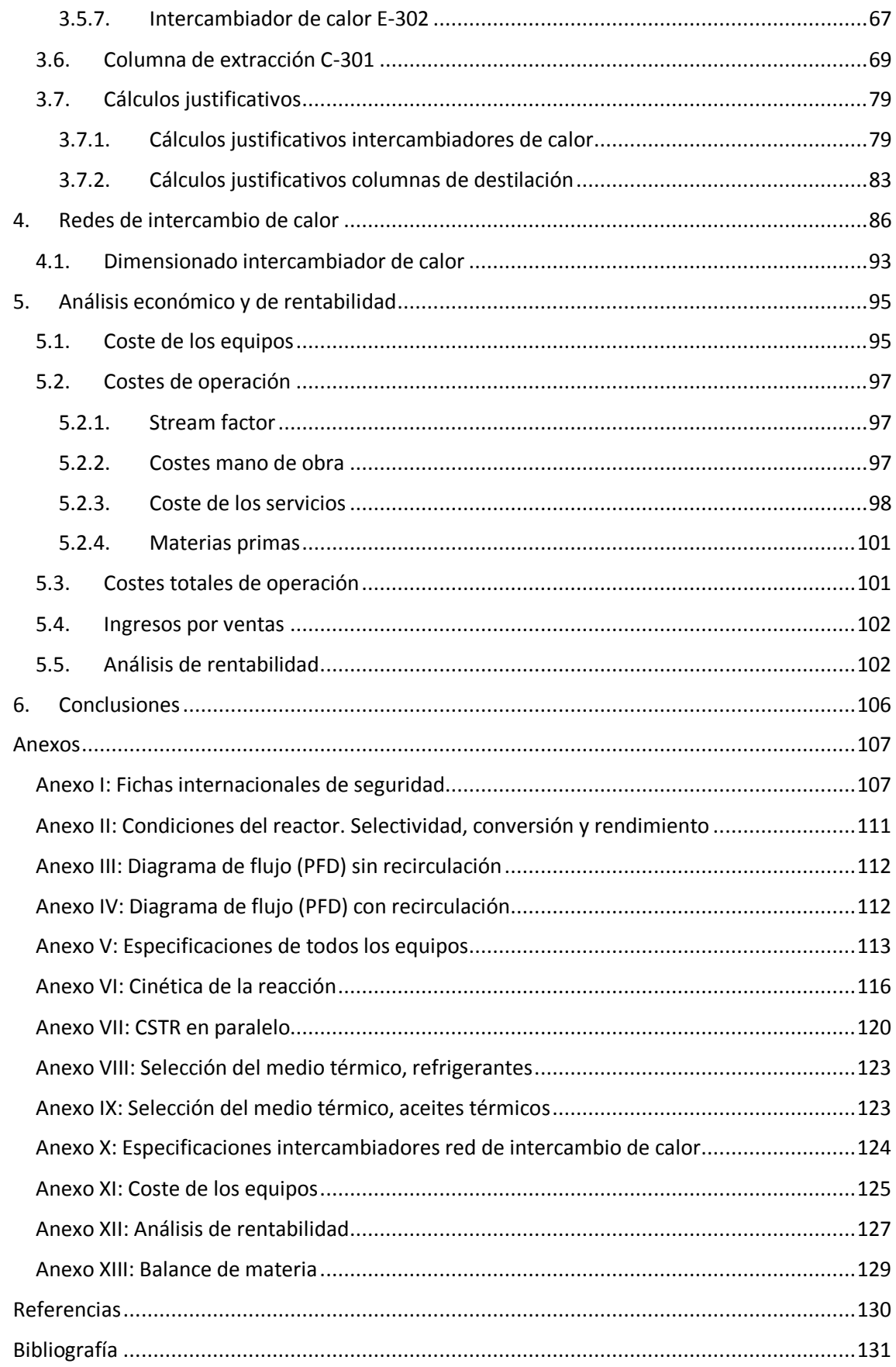

# Índice de figuras

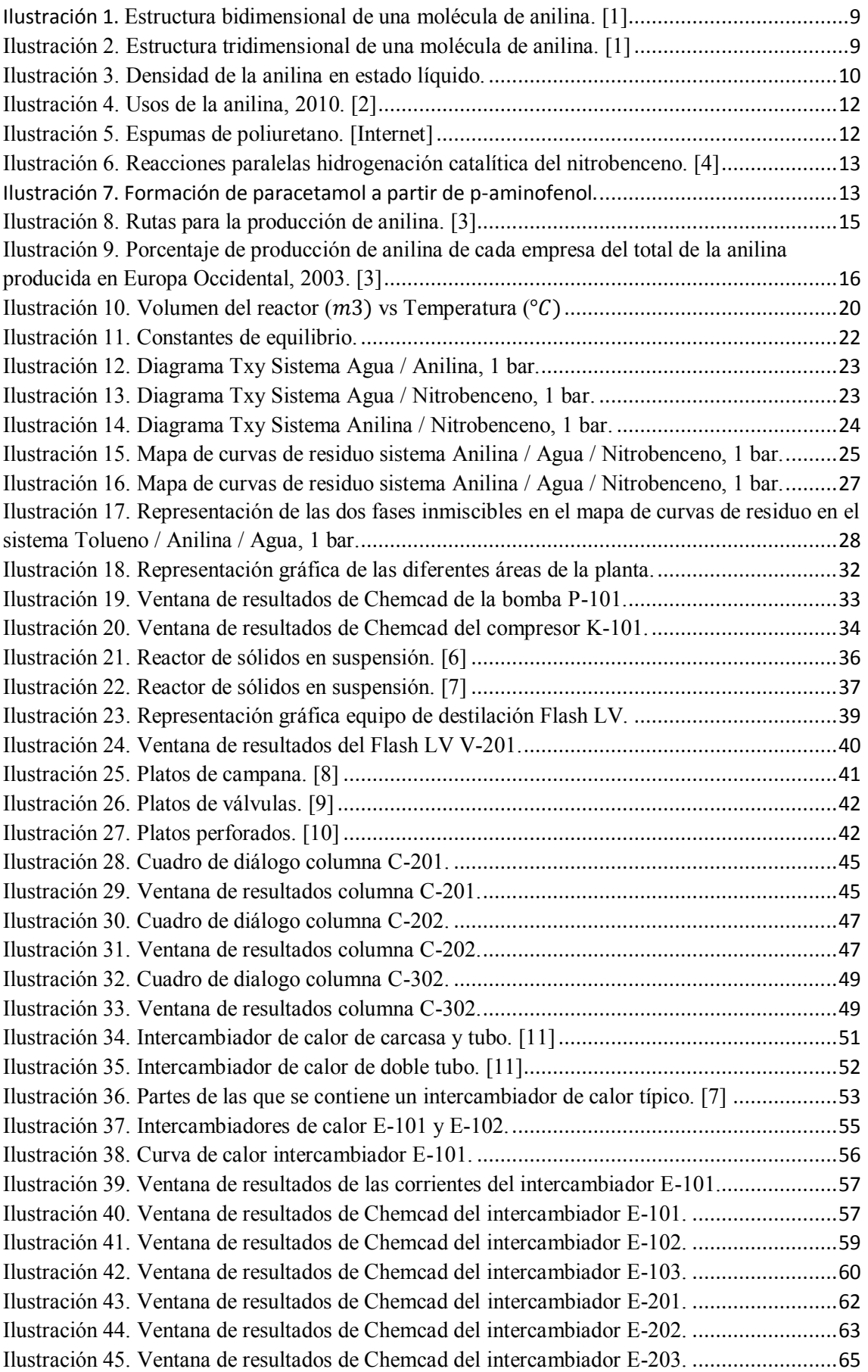

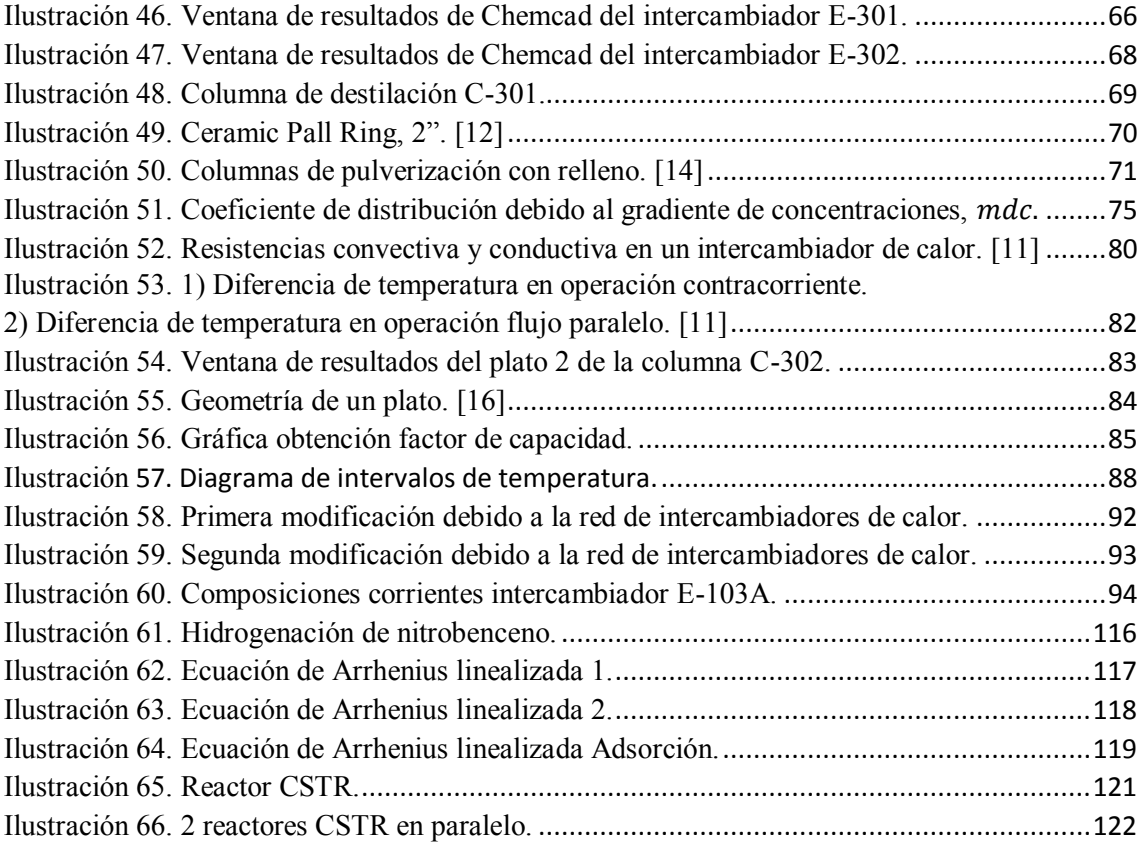

# Índice de tablas

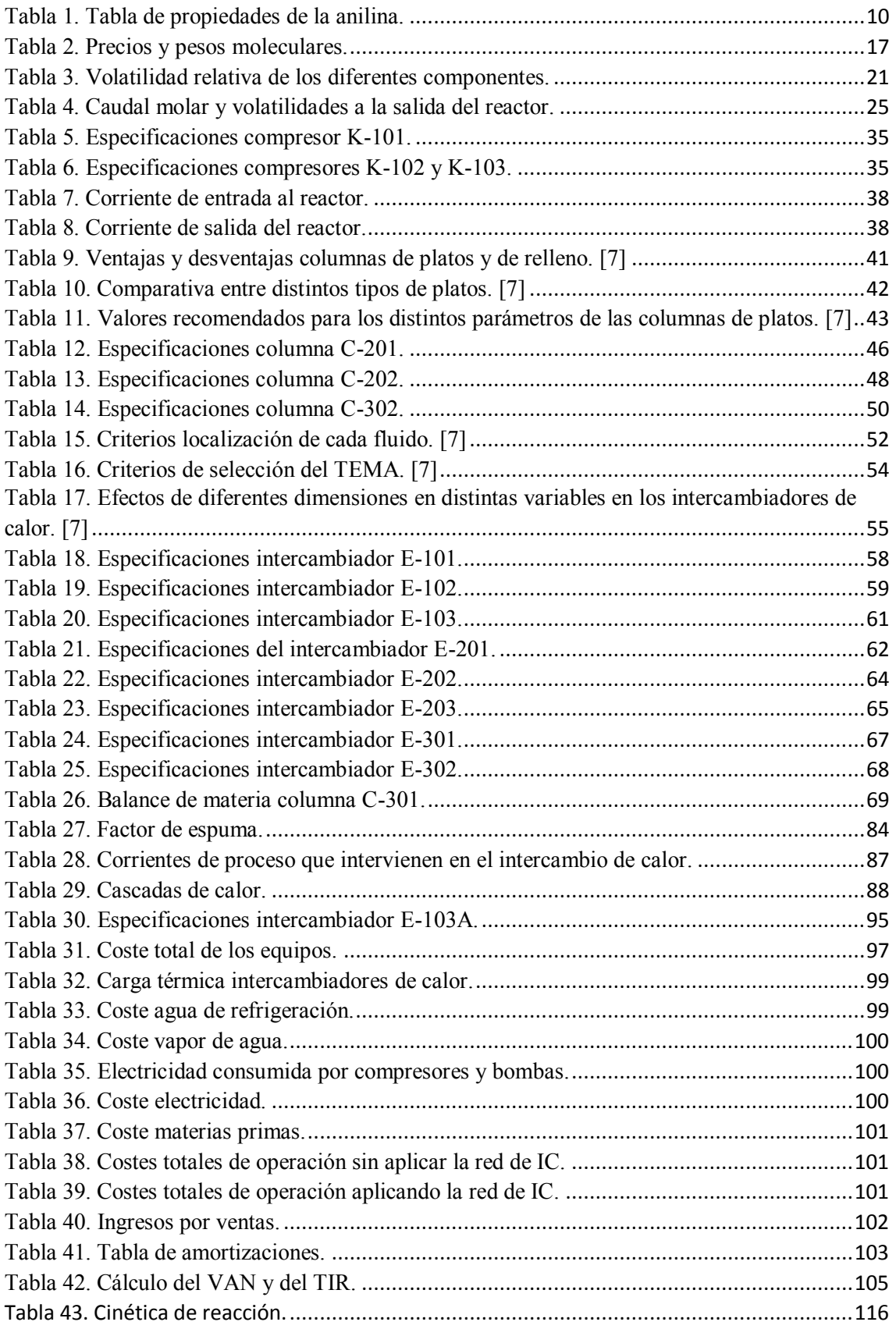

# Índice de ecuaciones

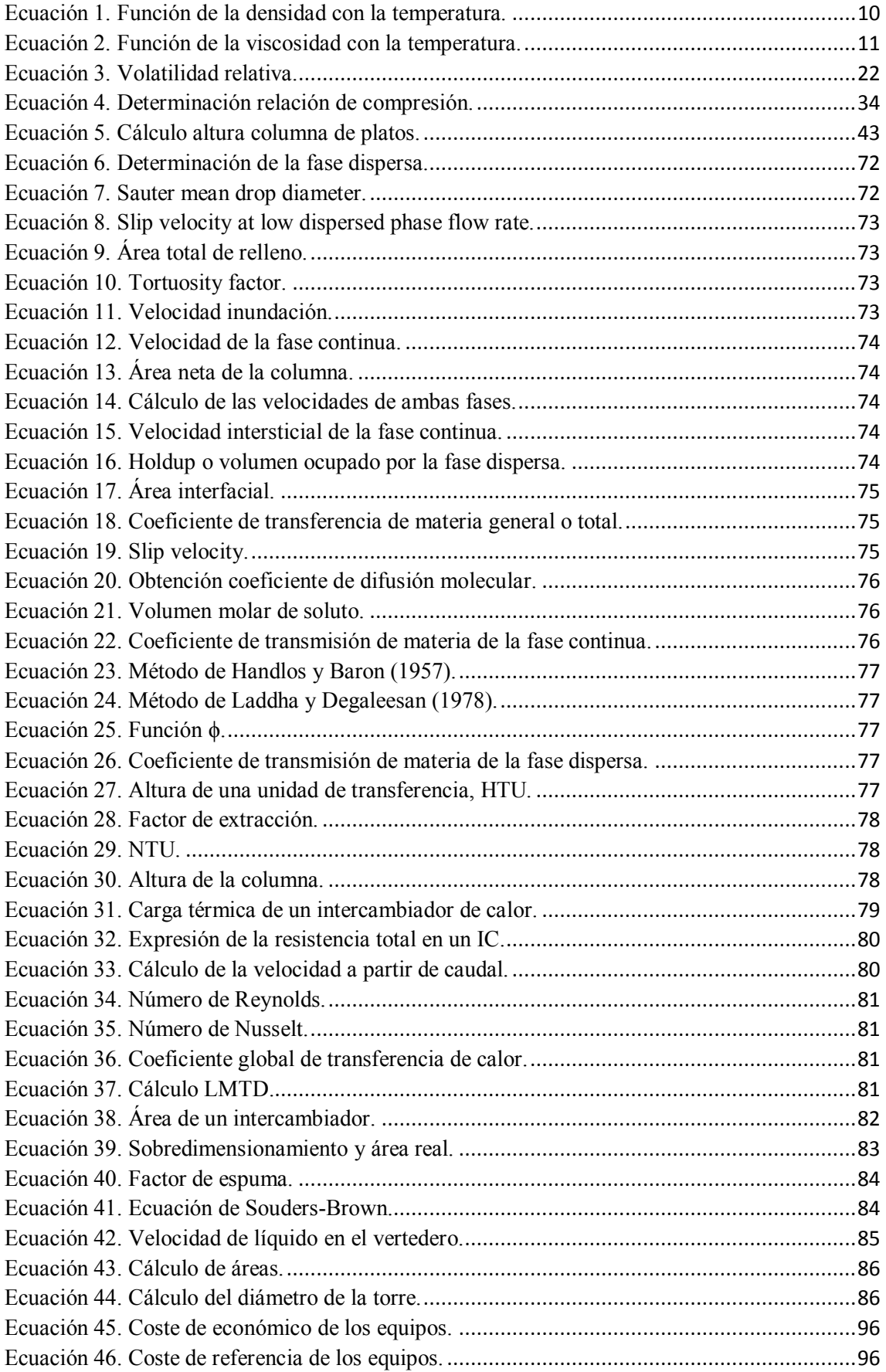

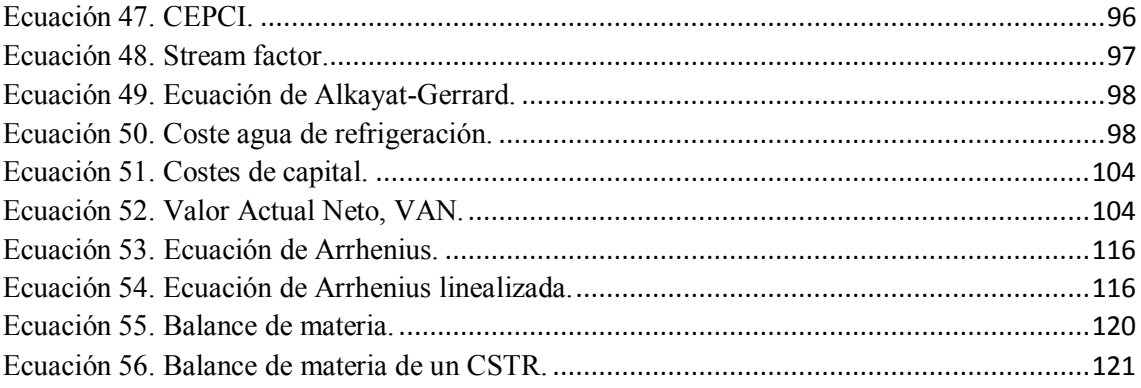

# <span id="page-9-0"></span>1. Memoria descriptiva

# 1.1. Objetivo del proyecto

<span id="page-9-1"></span>El objetivo principal del presente Trabajo de Fin de Grado es el estudio del diseño y viabilidad económica de la Ingeniería Básica para una planta de producción de anilina con una capacidad de 60000 toneladas al año (60KTA) utilizando nitrobenceno como reactivo. Para ello nos apoyaremos en el software comercial de simulación de procesos conocido como  $CHEMCAD^{TM}$  (mencionado en el proyecto como *Chemcad*) y en los conocimientos adquiridos a lo largo de la carrera, así como en la bibliografía existente.

# 1.2. Anilina

<span id="page-9-2"></span>La anilina es un compuesto orgánico, en forma de anillo, de formula molecular  $C_6H_5NH_2$ . Su nomenclatura IUPAC es fenilamina, mientras que otros nombres aceptados son aminobenceno o bencenamina.

El compuesto consiste en un radical fenilo unido a un grupo amino mediante un enlace covalente.

La anilina se presenta como un líquido incoloro aceitoso con olor característico, es levemente soluble en agua y bastante soluble en la mayoría de disolventes orgánicos. Su estructura es la siguiente:

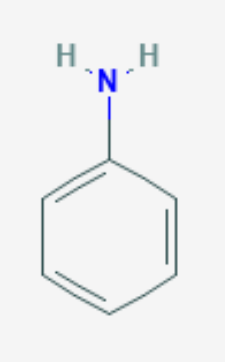

*Ilustración 1. Estructura bidimensional de una molécula de anilina. [\[1\]](#page-130-1)*

<span id="page-9-4"></span><span id="page-9-3"></span>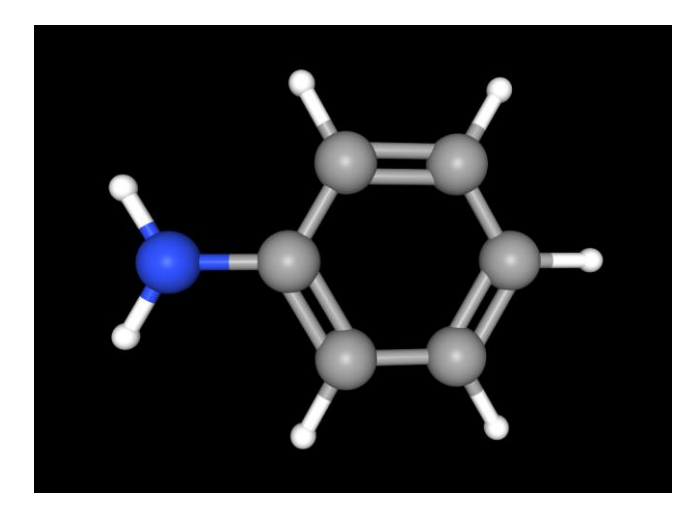

*Ilustración 2. Estructura tridimensional de una molécula de anilina. [\[1\]](#page-130-1)*

#### 1.2.1. Propiedades de la anilina

<span id="page-10-0"></span>Del mismo *Chemcad* podemos obtener las propiedades más importantes de la anilina:

<span id="page-10-2"></span>*Tabla 1. Tabla de propiedades de la anilina.*

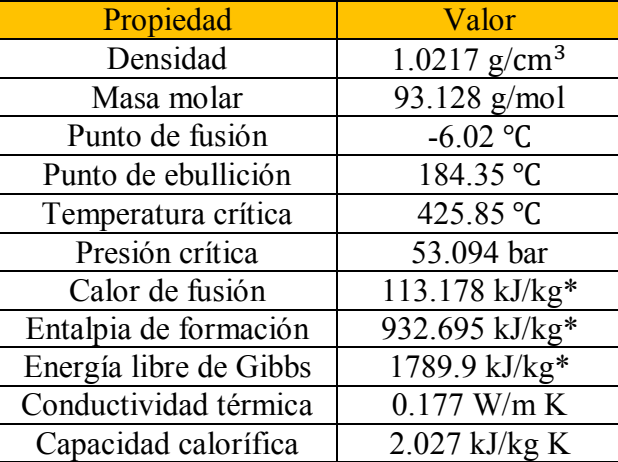

\*Reacción endotérmica

\*\*Todos los datos son en condiciones normales de presión y temperatura, es decir, 0⁰C y 1 atm.

La anilina tiene una solubilidad en agua de 3.6 g / 100 ml a 20℃ de temperatura.

Otros datos interesantes que nos proporciona el programa son los valores de densidad a diferentes temperaturas de la anilina en forma líquida.

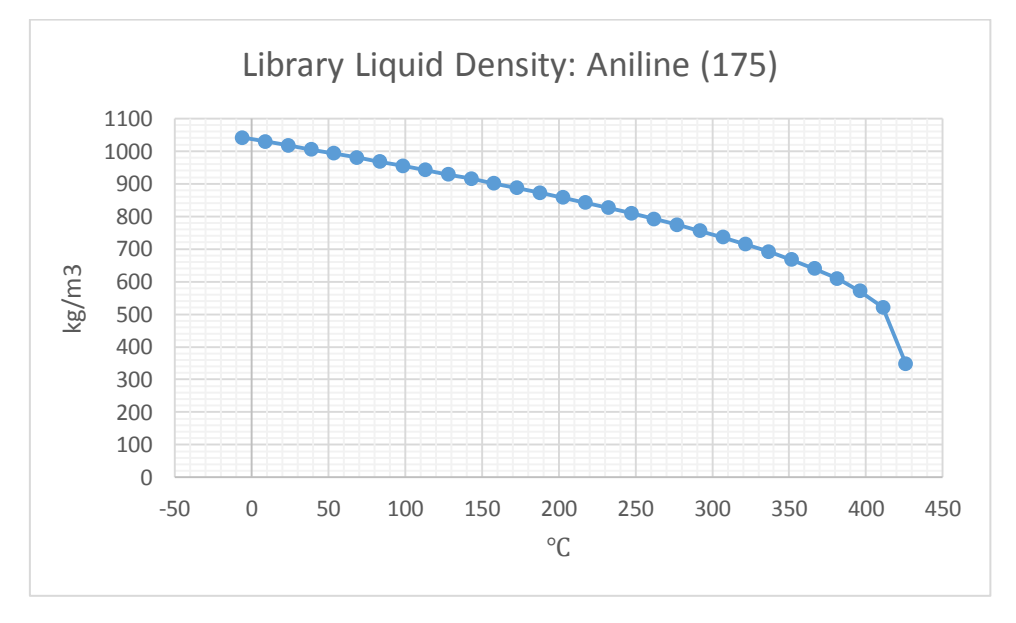

*Ilustración 3. Densidad de la anilina en estado líquido.*

#### <span id="page-10-1"></span>Dicha gráfica se ajusta a la siguiente ecuación:

<span id="page-10-3"></span>*Ecuación 1. Función de la densidad con la temperatura.*

$$
Y=\frac{A}{B^{(1+\left(1-\frac{T}{C}\right)^D)}}
$$

Teniendo los coeficientes los siguientes valores:

A: 1.0401 B: 0.2806 C: 699 D: 0.2928 T: Temperatura (℃) Y: Densidad (kg/m<sup>3</sup> )

Otra de las propiedades interesantes de la anilina es su viscosidad dinámica, es decir, su resistencia al deslizamiento.

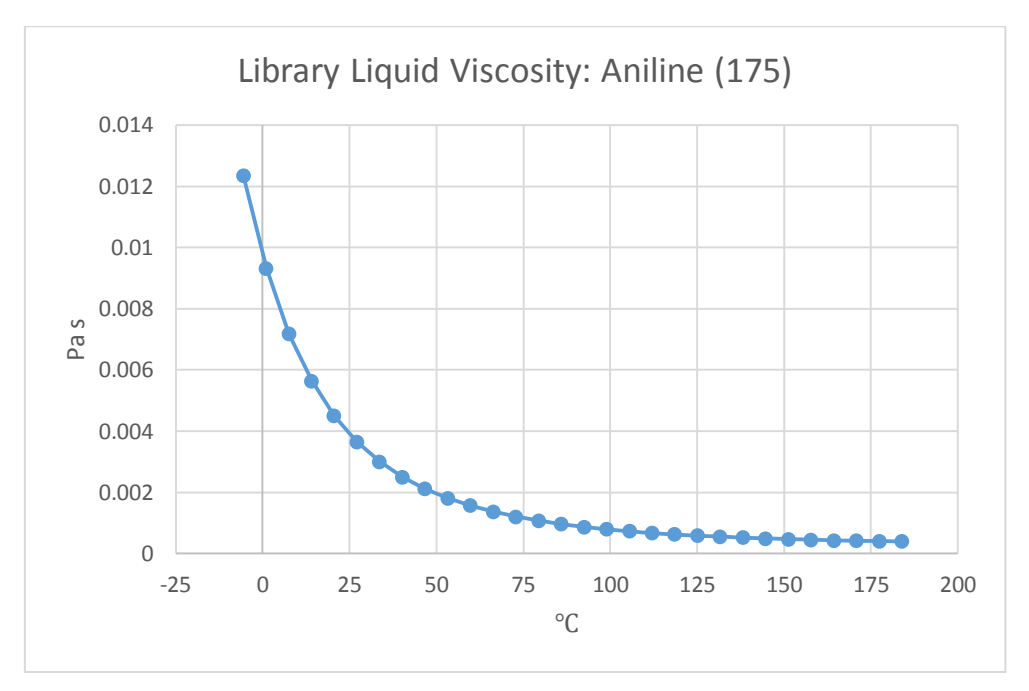

Dicha gráfica se ajusta a la siguiente ecuación:

<span id="page-11-1"></span>*Ecuación 2. Función de la viscosidad con la temperatura.*

$$
Y = \exp [A + \frac{B}{T} + C \cdot \ln (T) + D \cdot T^2]
$$

Teniendo los coeficientes los siguientes valores:

A: -98.301 B: 6524.4 C: 12.439 T: Temperatura (℃) Y: Viscosidad dinámica (Pa s)

En cuanto a su toxicidad, la sustancia es muy tóxica para los organismos acuáticos, se aconseja firmemente impedir que el producto químico se incorpore al ambiente, tal y como especifica su ficha técnica de seguridad.

Las fichas técnicas de seguridad de los componentes más importantes (nitrobenceno y anilina) que intervienen en el proceso las podemos encontrar en el [Anexo I: Fichas](#page-107-1)  [internacionales de seguridad.](#page-107-1)

#### 1.2.2. Usos anilina

<span id="page-11-0"></span>Se utiliza para hacer tintes, aditivos de caucho, medicamentos, productos químicos fotográficos, pesticidas y otros compuestos químicos. Es utilizado también en la fabricación de espumas de poliuretano, barniz y explosivos.

Uno de sus principales usos es como colorante, es decir, en la fabricación de tintes. La mayoría de tintes producidos son para productos de cuidado personal, es decir, cosméticos, tintes para el pelo, tinta de tatuajes; aunque también para otros usos como colorantes de comidas.

También es una fuente importante en la producción de otros compuestos, como el diaminodifenilmetano (MDA), empleado para conseguir espumas de poliuretano, y otros productos químicos similares.

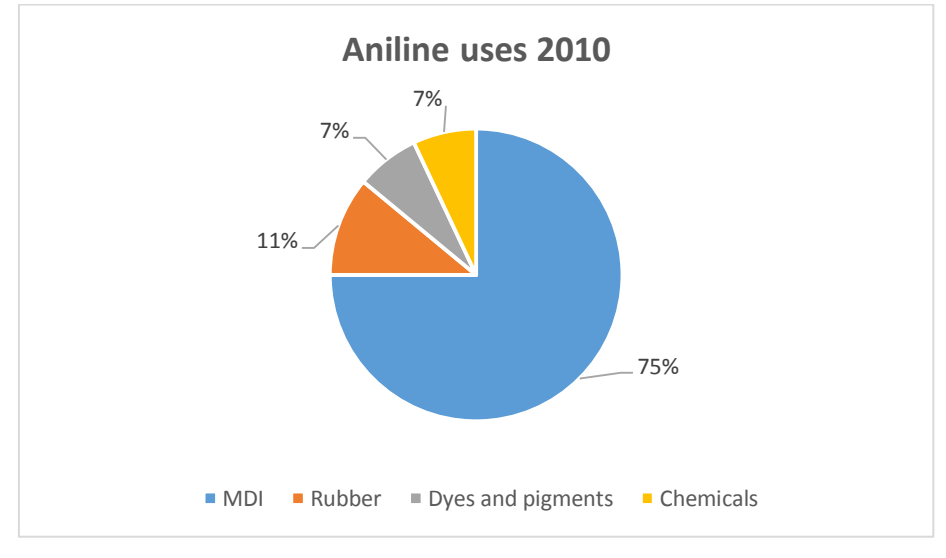

Los principales usos de la anilina en el año 2010 se pueden ver en el siguiente gráfico.

*Ilustración 4. Usos de la anilina, 2010. [\[2\]](#page-130-2)*

<span id="page-12-0"></span>Como podemos comprobar, su principal uso es en la producción de MDI (diisocianato de difenilmetano), utilizado en la fabricación de espumas de poliuretano, empleadas como sellante en la industria de la construcción. Mientras que, con un 7% cada uno, también son importantes la producción de nuevos químicos y tintes y pigmentos.

Las espumas de poliuretano tienen diversas aplicaciones en el mundo actual:

- En colchones y muebles se utiliza como relleno de estos.
- En la construcción como sellante o aislante térmico y acústico.
- En automoción es un elemento principal de los salpicaderos, los asientos, etc.
- Se puede emplear como relleno de peluches y demás juguetes para niños.

<span id="page-12-1"></span>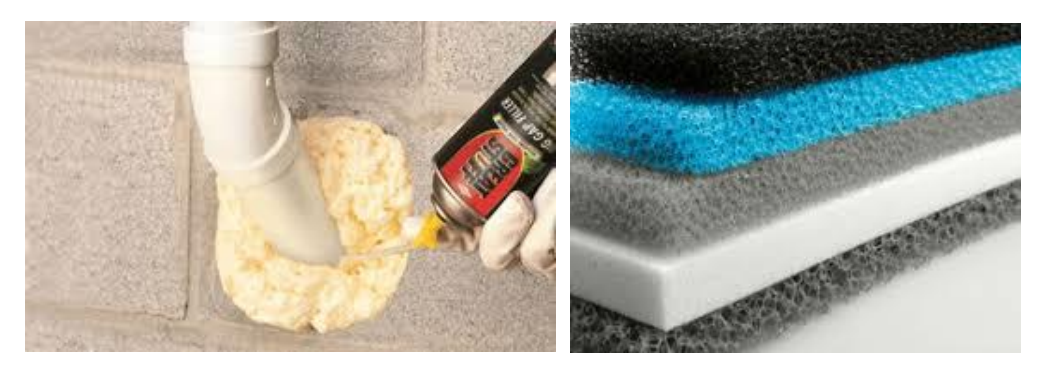

*Ilustración 5. Espumas de poliuretano. [Internet]*

#### <span id="page-13-0"></span>1.3. Procesos industriales

Existen varias maneras de sintetizar anilina, tanto a partir de fenol como utilizando nitrobenceno como reactivo, sin embargo, el método más empleado en la industria es este último, debido a una serie de razones que se explicarán a continuación.

#### 1.3.1. Hidrogenación catalítica del nitrobenceno

<span id="page-13-1"></span>Como se ha dicho anteriormente, la principal ruta para producir anilina de forma industrial es a partir de nitrobenceno, utilizando un catalizador adecuado, en nuestro caso de platino sobre una base de carbón.

El nitrobenceno se hace reaccionar con hidrógeno en relación 1:3 molar, a altas temperaturas y altas presiones en presencia del catalizador, dando como productos anilina, agua y p-aminofenol como subproducto. Se trata de una reacción en cuatro fases: gaseosa ( $H_2$ ), orgánica (nitrobenceno), acuosa y sólida (el catalizador).

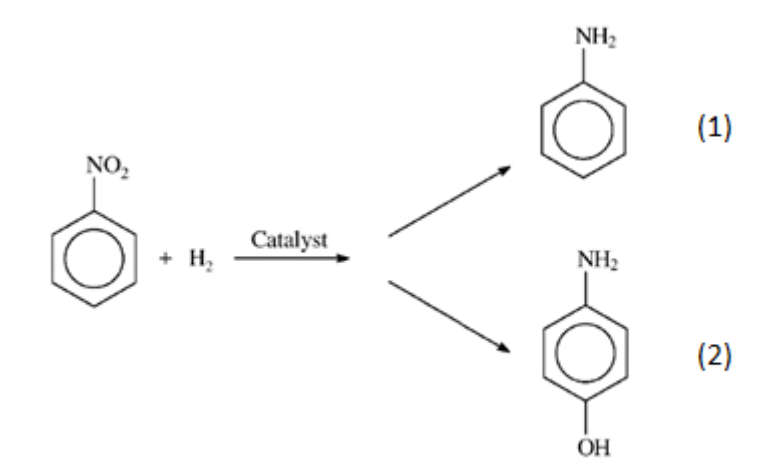

*Ilustración 6. Reacciones paralelas hidrogenación catalítica del nitrobenceno. [\[4\]](#page-130-3)*

<span id="page-13-2"></span>La reacción (1) se refiere a la formación de anilina mientras que en la reacción (2) se forma el subproducto p-aminofenol.

Es interesante comentar que el p-aminofenol obtenido como subproducto es el intermediario final en la síntesis de producción del paracetamol, el famoso medicamento.

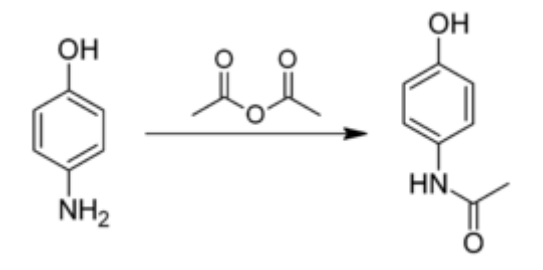

<span id="page-13-3"></span>*Ilustración 7. Formación de paracetamol a partir de p-aminofenol. p-aminofenol + anhídrido acético → paracetamol*

La hidrogenación catalítica de nitrobenceno puede llevarse a cabo tanto en fase vapor como en fase líquida.

De los productores de anilina que llevan a cabo el proceso en fase gaseosa, Bayer emplea un reactor lecho fijo con catalizador de NiS, que es activado con cobre o cromo. Las reacciones se realizan a temperaturas que oscilan entre 573-748 K y se logran selectividades de anilina superiores al 99%. El lecho de catalizador es propenso a la desactivación del catalizador debido a la deposición de carbono, pero puede regenerarse en aire a 523-623 K.

Por otro lado, BASF utiliza un lecho fluidizado, con catalizadores a base de cobre con óxidos de cromo, bario y zinc en un soporte de  $SiO<sub>2</sub>$ . Las condiciones de reacción oscilan entre 543-563 K de temperatura y 1-5 bar de presión y se usa un gran exceso de hidrógeno. Este método exhibe una alta selectividad para la anilina, del 99.5%, pero también está sujeto a la desactivación del lecho de catalizador que debe regenerarse en el aire a intervalos regulares durante toda la producción.

Huntsman lleva a cabo la hidrogenación de nitrobenceno en fase líquida, empleando un proceso discontinuo semicontinuo con un reactor de tanque agitado para producir anilina. El catalizador se reactiva por hidrógeno cuando el recipiente del reactor alcanza la temperatura de reacción (generalmente entre 70 - 150℃). La hidrogenación se realiza generalmente bajo una presión de hidrógeno que rondaría los 20-40 bar y se puede lograr una conversión superior al 99.7%.

### 1.3.2. Rutas alternativas para la producción de anilina

<span id="page-14-0"></span>Aunque en un mucho menor alcance, otras tres rutas son utilizadas para la producción de anilina.

La primera ruta implica la aminación del clorobenceno sobre un catalizador formado por una mezcla de cloruro de cobre (I) y cloruro de amonio, para producir anilina y ácido clorhídrico como productos de reacción. Este proceso, con un 91% de selectividad para el grupo amino, fue utilizado por Bayer hasta 1986, cuando fue reemplazado por el actual debido a razones económicas.

Una segunda ruta hacia la anilina usa fenol como reactivo inicial y, otra vez, amoniaco en el proceso de aminación. El grupo hidroxilo en el fenol es reaccionado con amoniaco gaseoso en un catalizador de  $Al_2O_3. SiO_2$  para producir anilina y agua. Este método ha obtenido una gran importancia en los últimos años, junto con el avance de la tecnología del fenol.

Además, Du Pont ha investigado una tercera ruta para la obtención de anilina directamente a partir de benceno, sin la necesidad de producir nitrobenceno o fenol como intermediario. El benceno es reaccionado con amoniaco concentrado sobre un catalizador de NiO/Ni. Se observa que se consigue una selectividad del 97% de anilina, sin embargo, solo fue conseguida una conversión del 13% de benceno, lo que supone un impedimento a la hora de utilizar esta tecnología a nivel industrial.

A pesar de las investigaciones en estas rutas alternativas, la elección del método de hidrogenación catalítica de nitrobenceno para producir anilina sigue siendo el más empleado hoy en día.

Un resumen de los cuatro métodos mencionados se muestra en la siguiente imagen:

- $NO<sub>2</sub>$  $NH<sub>2</sub>$ catalyst  $+2 H<sub>2</sub>O$ + 3 H<sub>2</sub>(g) (ii) The amination of chlorobenzene  $NH<sub>2</sub>$ CI catalyst  $+NH<sub>3</sub>$  $+ HCl$ (iii) The amination of phenol  $NH<sub>2</sub>$ OН catalyst  $+NH<sub>3</sub>$ .  $+H<sub>2</sub>O$ (iv) The amination of benzene  $NH<sub>2</sub>$  $+NH<sub>3</sub>$ . catalyst  $H<sub>2</sub>O$
- (i) The catalytic hydrogenation of nitrobenzene

*Ilustración 8. Rutas para la producción de anilina. [\[3\]](#page-130-4)*

### <span id="page-15-1"></span>1.4. Producción comercial

<span id="page-15-0"></span>Como ya se ha dicho, la producción de anilina es llevada a cabo casi exclusivamente por la hidrogenación catalítica del nitrobenceno, sin embargo, las condiciones de operación y catalizadores varían de una empresa a otra.

En el año 2001, se alcanzó una producción mundial de anilina de 2.6 millones de toneladas. La mayoría de la producción mundial de anilina es llevada a cabo en EEUU, Europa occidental y Asia; con Europa occidental contribuyendo con el 42.2% del stock mundial de anilina.

Actualmente, una planta media de producción de anilina produce aproximadamente 60000 toneladas al año, y ese también será el objetivo de producción para el diseño de nuestra planta.

En el año 2003, cinco empresas dominaban el mercado europeo y entre ellas producían toda la anilina de Europa occidental. Estas empresas eran Bayer, Huntsman BASF, Dow y Quimigal y el porcentaje de contribución de cada una se muestra en el siguiente gráfico.

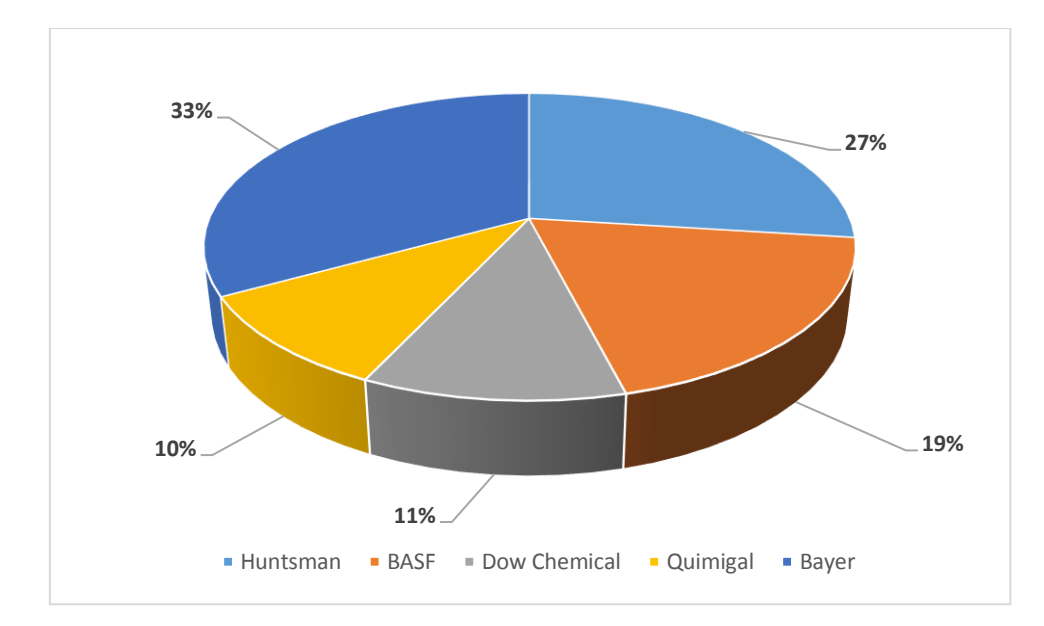

<span id="page-16-2"></span>*Ilustración 9. Porcentaje de producción de anilina de cada empresa del total de la anilina producida en Europa Occidental, 2003. [\[3\]](#page-130-4)*

# <span id="page-16-0"></span>2. Diseño del proceso productivo

Una vez estudiado el producto principal de nuestra planta, vamos a elaborar nuestro proceso, escogiendo una ruta de reacción adecuada, las condiciones más óptimas de presión y temperatura, relación de reactantes, opción de separación, etc.

# 2.1. Ruta de reacción

<span id="page-16-1"></span>Como se ha mencionado anteriormente, existen varias rutas posibles para la producción de la anilina. Las rutas de reacciones más favorables, al menos económicamente hablando, son aquellas que utilizan las materias primas que tienen un menor coste y menor cantidad de subproductos posibles, es decir, una baja selectividad por el subproducto.

Una forma de alto nivel para comparar diferentes rutas es en base a su potencial económico. Se conoce **potencial económico** como la diferencia entre el coste de los productos y el coste de las materias primas. Puede considerarse la venta de subproductos aunque ha de tenerse en cuenta que el mercado puede ser limitado según el subproducto de que se trate. Una ruta de reacción que produce una gran cantidad de subproductos es inviable, debido al coste medioambiental que esta conlleva.

Además, hay que tener en cuenta otros factores a la hora de elegir ruta de reacción. Algunos son comerciales, como el costo de las materias primas en el futuro o el precio de venta de algunos subproductos. Otros son técnicos, como la seguridad o la energía requerida.

En este primer paso de diseño, es imposible predecir todas las consecuencias de elegir una ruta de reacción u otra, sin embargo, comparar los costes de las materias primas y del producto principal nos da una buena idea inicial. Así, analizaremos las rutas previamente mencionadas.

En la siguiente tabla se muestran los precios y los pesos moleculares de todos los reactivos y productos a analizar.

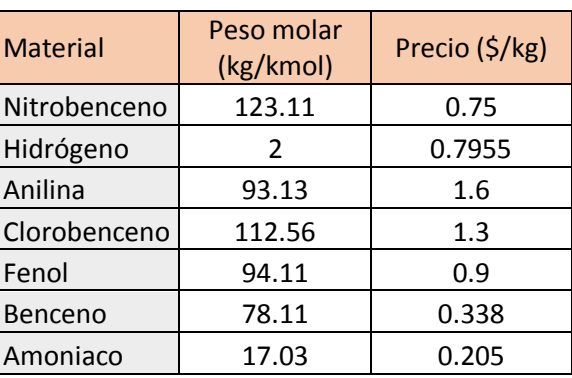

<span id="page-17-0"></span>*Tabla 2. Precios y pesos moleculares.*

\* Los precios de los distintos productos han sido obtenidos de ICIS [\[5\]](#page-130-5).

PE = (valor de los productos) – (valor materias primas)

Hidrogenación catalítica del nitrobenceno. Es la principal ruta para producir anilina de forma industrial. El nitrobenceno se hace reaccionar con hidrógeno en relación 1:3 molar, a altas temperaturas y altas presiones en presencia del catalizador, dando como productos anilina y agua y p-aminofenol como subproducto.

Ya que el p-aminofenol se produce en muy pequeña cantidad, debido a la gran selectividad de esta reacción por la anilina, de casi un 100% causa de la elección del catalizador y condiciones de operación, como ya veremos más adelante, simplificaremos prediciendo que todo el nitrobenceno se transforma en anilina.

### Nitrobenceno +  $3H<sub>2</sub>$   $\rightarrow$  Anilina

$$
PE = (93.13 \times 1.6) - (123.11 \times 0.75 + 3 \times 2 \times 0.7955) = 51.903 \text{ } \frac{\text{?}}{\text{kmol}}
$$

Aminación del clorobenceno. Esta ruta implica la aminación del clorobenceno sobre catalizador, para producir anilina y ácido clorhídrico como productos de reacción. Este proceso tiene un 91% de selectividad para el grupo amino. No tendremos en cuenta el ácido clorhídrico.

Clorobenceno + Amoniaco → Anilina

$$
PE = (93.13 \times 1.6) - (112.56 \times 1.3 + 17.03 \times 0.205) = -0.811 \frac{5}{kmol}
$$

Aminación del fenol. Esta ruta hacia la anilina usa fenol como reactivo inicial y, otra vez, amoniaco en el proceso de aminación. El grupo hidroxilo presente en el fenol es reaccionado con amoniaco gaseoso en cierto catalizador para producir anilina y agua.

> Fenol + Amoniaco → Anilina  $PE = (93.13 \times 1.6) - (94.11 \times 0.9 + 17.03 \times 0.205) = 60.818$  **\$/kmol**

Aminación del benceno. El benceno es reaccionado con amoniaco concentrado sobre catalizador. Se observa que se consigue una selectividad del 97% de anilina, sin embargo, solo una conversión del 13% de benceno, lo que supone un impedimento para utilizar esta tecnología a nivel industrial.

Benceno + Amoniaco → Anilina

**PE** = (93.13 × 1.6) – (78.11 × 0.338 + 17.03 × 0.205) = **139.734 \$/kmol**

Se puede observar que, con creces, el mayor potencial económico corresponde a la ruta de la aminación de benceno, sin embargo, como se ha dicho anteriormente, solo se ha conseguido una conversión máxima del 13% de benceno a anilina, por lo que, actualmente, es una opción inviable. Es cierto que el potencial económico de la ruta del fenol es mayor a la del nitrobenceno, sin embargo la del fenol produce ácido clorhídrico como subproducto, que puede tener efectos nocivos para el medio ambiente, por lo que la opción preferida es escoger **la ruta del nitrobenceno**.

### 2.2. Condiciones del reactor

<span id="page-18-0"></span>En todo diseño de proceso químico, el primer paso, después de elegir la ruta de reacción más adecuada, siempre es estudiar las condiciones del reactor aquellas que mejor operacionalidad tendrá.

La reacción que se llevará a cabo en el interior del reactor es una reacción paralela, donde solo uno de los productos es el deseado:

$$
(1) N + 3H_2 \rightarrow A + 2H_2O
$$

$$
(2) N + 2H_2 \rightarrow PAF + H_2O
$$

Siendo N: Nitrobenceno,  $H_2$ : Hidrógeno, A: Anilina,  $H_2O$ : Agua y PAF: p-aminofenol.

Debido a la naturaleza paralela de la reacción, es imprescindible encontrar las condiciones del reactor que maximicen la selectividad por el componente deseado y, a su vez, minimice en medida de lo posible el volumen del reactor.

Tres parámetros importantes a la hora de analizar las condiciones del reactor son la conversión, la selectividad y el rendimiento. Estos parámetros se calculan siguiendo las siguientes expresiones:

Conversión = 
$$
\frac{\text{Reactante consumido en el reactor}}{\text{Reactante alimentado al reactor}}
$$

Selectividad = Producto deseado producido **EL CONSUMED EN REACTEMENT DE X** factor estequiométrico

Rendimiento = Producto deseado producido **ELICURE CONSUMED PROGRESSED** × factor estequiométrico

En nuestro caso, tomamos la anilina como el producto deseado y el nitrobenceno como el reactante consumido, mientras que el factor estequiométrico es 1, debido a que solo se necesita un mol estequiométrico de reactante para producir un mol estequiométrico de producto deseado, como se puede ver en (1).

Tanto la velocidad de reacción para la anilina como para el p-aminofenol son de orden cero respecto a la concentración de nitrobenceno y de orden uno respecto a la concentración de catalizador [\[4\]](#page-130-3), sin embargo, la del p-aminofenol es de orden uno respecto a la concentración de hidrógeno y la de la anilina de orden cero. Para maximizar la formación de anilina y minimizar la de p-aminofenol, es decir, maximizar la selectividad, emplearemos la cantidad mínima de hidrógeno necesario, esto es, el estequiométrico (relación 3:1 de hidrógeno).

Se llevará a cabo un análisis de estos parámetros, para ello los límites que estudiaremos serán:

- Conversión: entre un 30 y un 90%.
- Temperatura: entre 0 y 130 grados centígrados, ya que a mayor temperatura el programa nos da error en la convergencia del reactor.
- Presión: entre la atmosférica (1 bar) y la empleada en las bibliografía (25 bar).

Debido a que el programa no nos permite mostrar una representación gráfica de tantos parámetros a la vez, lo que haremos será simular el reactor con los límites superior, inferior y medio, y elegiremos cual es la opción más optimizada.

Sin embargo, si llevamos a cabo un análisis de sensibilidad variando la temperatura del reactor a conversión y presión fija, obtenemos la siguiente gráfica.

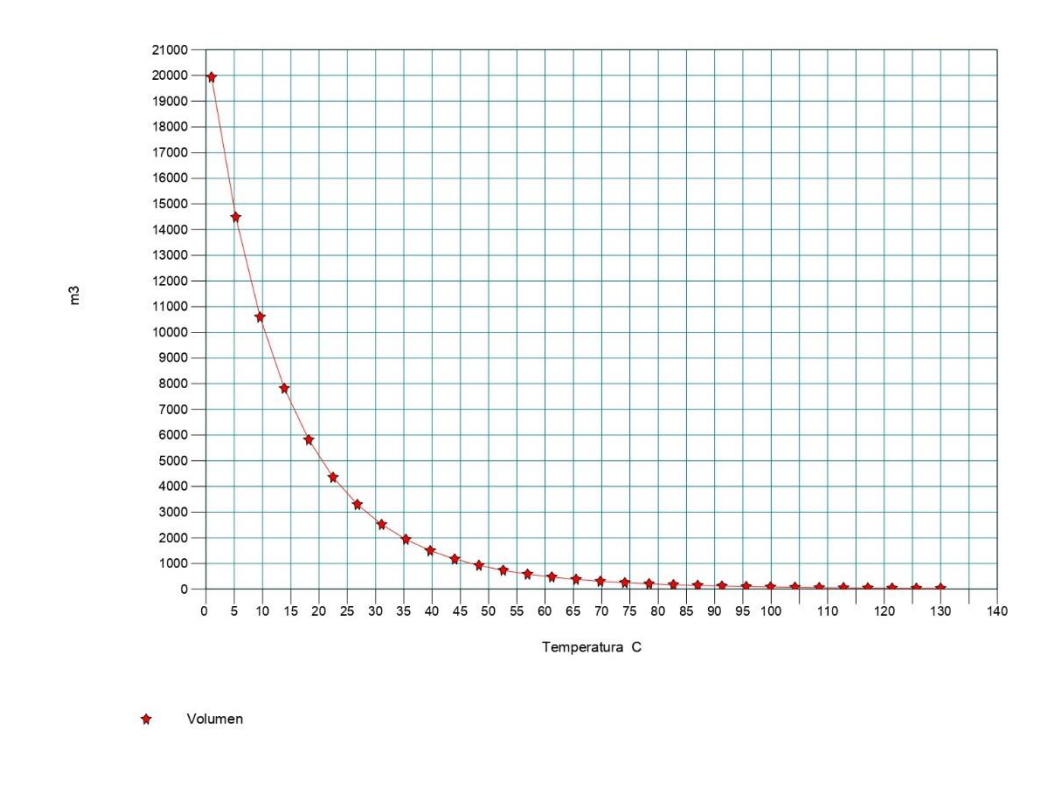

*Ilustración 10. Volumen del reactor (m<sup>3</sup>) vs Temperatura (°C)* 

<span id="page-20-0"></span>Se puede observar como a la temperatura de 80°C el volumen del reactor prácticamente no varía. Esta representación es llevada a una conversión de los reactivos del 90% y a presión atmosférica, pero la gráfica es similar si se toma a cualquier conversión y cualquier presión, es decir, en todas las condiciones el volumen del reactor no varía cuando llegamos a 80°C, por lo que este valor será nuestro límite superior en dicha variable.

Los cálculos realizados para la obtención de estos parámetros son mostrados en el [Anexo II: Condiciones del reactor. Selectividad, conversión y rendimiento.](#page-111-0)

Los cálculos se han realizado siempre con el objetivo de conseguir un caudal de anilina algo superior al objetivo, esto es, aproximadamente 65000 tn/año (unos 87.5 kmol/h, teniendo en cuenta el Stream Factor), por esa razón los caudales de nitrobenceno difieren unos de otros.

A la hora de analizar cuál de las anteriores configuraciones son las más viables, solo tendremos en cuenta aquellas que se han resaltado en negrita, ya que son las únicas cuyos volúmenes de reactor son menores a mil metros cúbicos, tamaño excesivo tanto en costes de instalación como en terreno físico en planta, ya que existen otras alternativas donde, además, las demás variables (selectividad y rendimiento) no varían demasiado.

Las condiciones que hemos decidido utilizar son las últimas, ya que aunque haya otras opciones resaltadas en negrita donde la selectividad es algo mayor, esta diferencia es de apenas un 2% con respecto a la opción con mayor selectividad, además de que dicho valor en la configuración elegida es más que aceptable, con más de un 97% de selectividad por el producto deseado frente al subproducto, y la diferencia en el tamaño del reactor ha sido considerada más resaltable.

Además, aunque en teoría el rendimiento no es demasiado importante, ya que el nitrobenceno no reaccionado se separa y se recircula empleando aproximadamente siempre la misma cantidad de reactante sea cual sea la conversión, tener que separar un mayor caudal (fijarse en el caudal de nitrobenceno a la salida) repercutiría directamente en columnas de destilación con más platos y, por ende, más grandes y costosas, por lo que se cree que la elección realizada es la opción correcta.

De modo que las condiciones finales del equipo serán:

- Relación de reactantes estequiométrica, esto es, 3:1.
- Modo de operación isotermo.
- Tipo de reactor ideal: CSTR.
- Temperatura: 80℃.
- Presión: 25 bar.
- Conversión de los reactantes del 90%.

## 2.3. Diseño sección de separación

<span id="page-21-0"></span>En esta parte del trabajo realizaremos la simulación de todo el proceso completo y, de este modo, observaremos si somos capaces de cumplir con las condiciones de caudal y pureza.

Ya tenemos diseñado un reactor que produce anilina con el nivel de capacidad deseado para nuestra planta. Sin embargo el efluente de este reactor es una corriente a alta temperatura y presión en la que, además de la anilina (nuestro producto de interés), le acompañan el nitrobenceno y el hidrógeno no reaccionados, el agua obtenida como subproducto de la reacción principal y el para-aminofenol obtenido de la reacción secundaria. A continuación tendremos que eliminar todas estas impurezas hasta llegar al grado de pureza deseado para la anilina en nuestro proyecto.

El primer paso será determinar "cuánto" de difícil serán de realizar las diferentes separaciones de la mezcla. Para ello estudiaremos las constantes de equilibrio de los distintos componentes y, con ello, sus volatilidades relativas.

Del programa *Chemcad* podemos obtener las constantes de equilibrio a la salida del reactor. Así, ordenando los componentes de menor a mayor punto de ebullición:

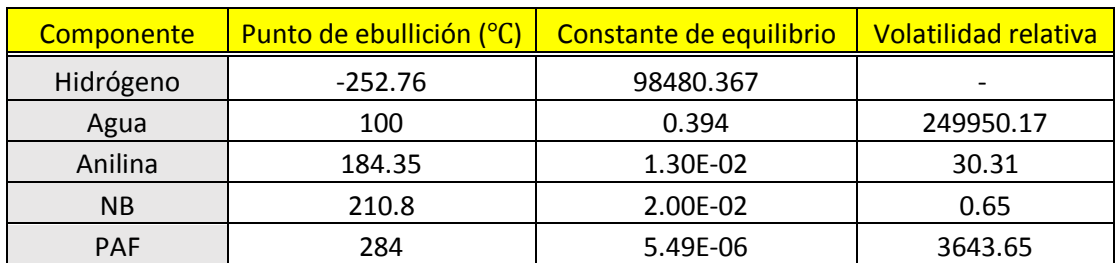

<span id="page-21-1"></span>*Tabla 3. Volatilidad relativa de los diferentes componentes.*

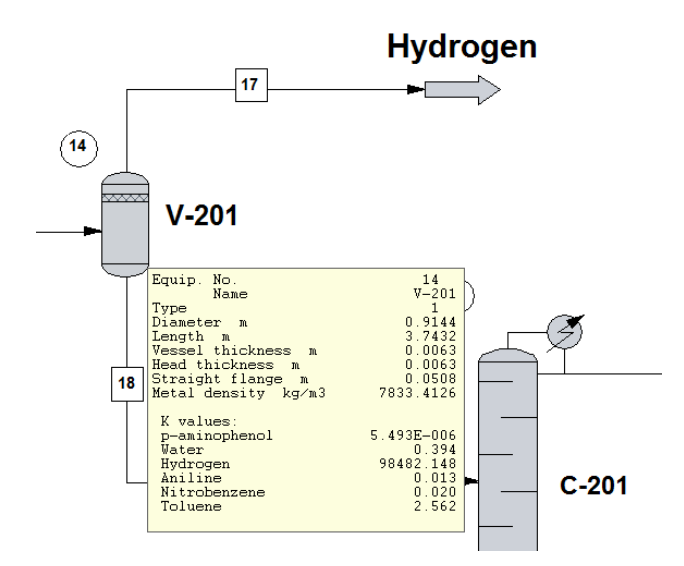

*Ilustración 11. Constantes de equilibrio.*

<span id="page-22-0"></span>Diremos como son "de difíciles" las separaciones en función de estas reglas:

 $\alpha = 1$  Separación imposible.

$$
\alpha = 1 - 2
$$
 Separación muy complicada, muchas etapas.  

$$
\alpha = 2 - 10
$$
Separación normal, cuanto más cerca esté este valor de  
2 más complicada será la separación y más etapas requerirá.  

$$
\alpha > 10
$$
 Separación sencilla, pocas etapas.

Donde α es la volatilidad relativa y se calcula acorde con la siguiente fórmula:

<span id="page-22-1"></span>*Ecuación 3. Volatilidad relativa.*

$$
\alpha_{ij} = \frac{k_i}{k_j}
$$

Siendo  $\mathrm{K_{i}}$  y  $\mathrm{K_{j}}$  las constantes de equilibrio de los componentes a analizar.

Existen unas reglas heurísticas que deberíamos seguir, en medida de lo posible, para diseñar la secuencia de separación de los distintos componentes:

- 1- Hacer la separación más difícil al final. Hacer la separación más difícil al final. Separaciones con  $\alpha_{ij}$  < 1.05 o que exhiban conducta azeotrópica deberían hacerse sin componentes no clave.
- 2- Promover secuencias que eliminen los componentes más ligeros uno a uno. Es decir, favorecer la secuencia directa.
- 3- Tratar de separar cuanto antes aquel componente que compone la mayor fracción en la alimentación.
- 4- Repartir los flujos entre destilado y residuo. Diseñar separaciones que favorezcan separaciones casi equimolares de destilado y fondo, ya que sus requisitos energéticos serán menores.

Primero debemos analizar la existencia de azeótropos, para ello debemos general el diagrama Txy, a nuestra presión de trabajo (1 bar).

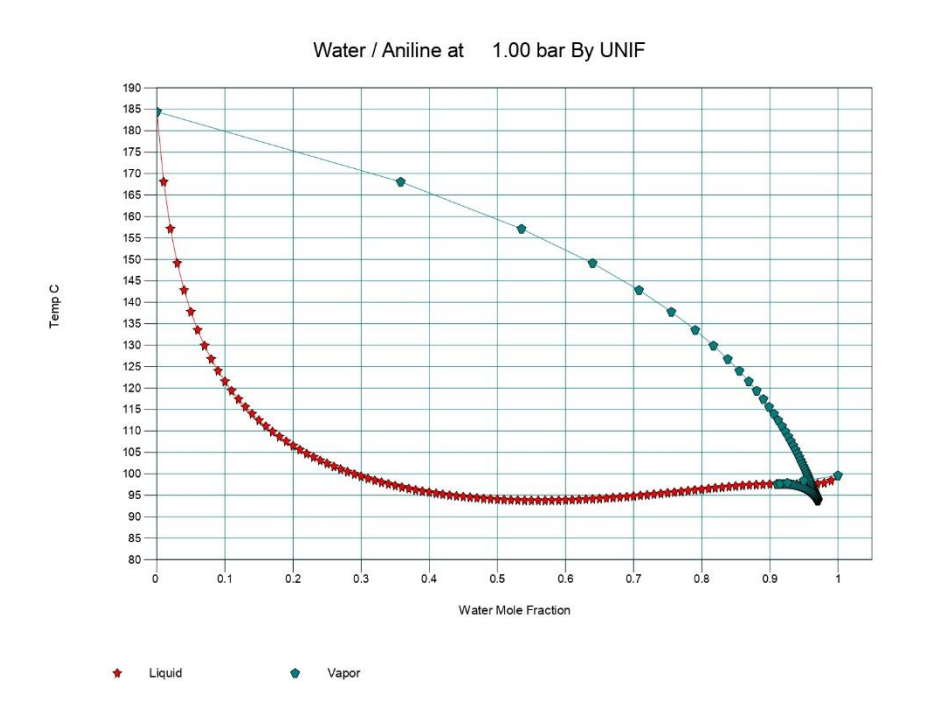

*Ilustración 12. Diagrama Txy Sistema Agua / Anilina, 1 bar.*

<span id="page-23-0"></span>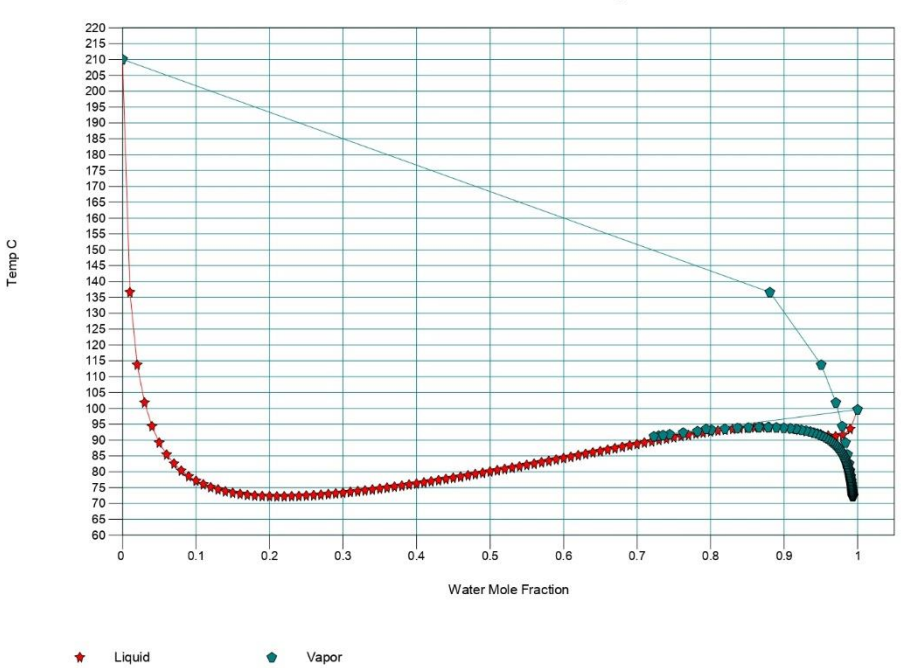

Water / Nitrobenzene at 1.00 bar By UNIF

<span id="page-23-1"></span>*Ilustración 13. Diagrama Txy Sistema Agua / Nitrobenceno, 1 bar.*

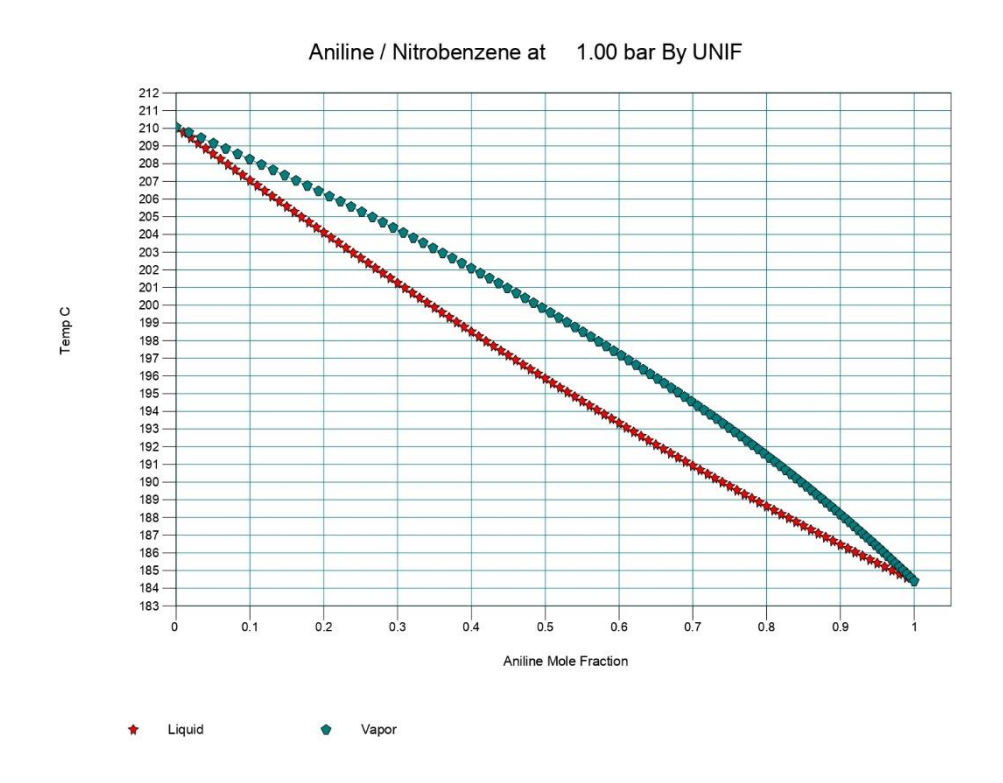

*Ilustración 14. Diagrama Txy Sistema Anilina / Nitrobenceno, 1 bar.*

<span id="page-24-0"></span>El p-aminofenol sabemos que no genera azeótropo, por lo que no lo comprobaremos, al igual que el hidrógeno.

Se puede observar que en nuestro sistema se forman dos azeótropos entre el agua y la anilina y el agua y el nitrobenceno. Se ha estudiado la composición de dichos azeótropos a la presión de 25 bar, para observar si su composición varía con la presión, pero comprobamos que apenas varía, por lo que la ruptura del azeótropo por cambio de presión queda descartada.

Podemos generar el mapa de curva de residuo a la presión de 1 bar de la mezcla agua / anilina / nitrobenceno para ver a que composición exacta y a que temperaturas exactas se forman los dos azeótropos.

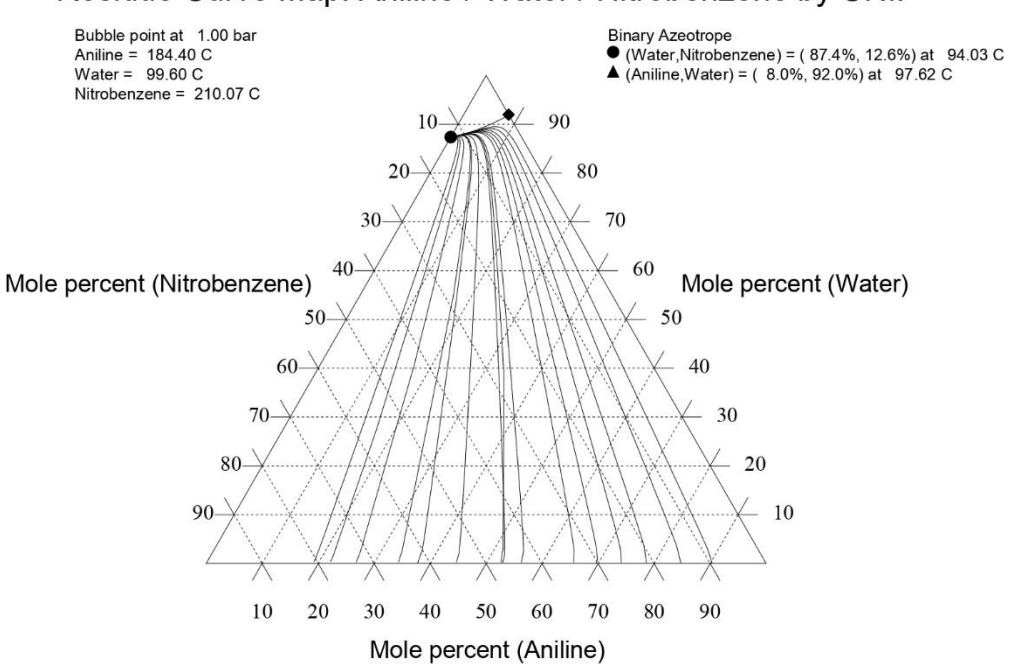

#### Residue Curve Map: Aniline / Water / Nitrobenzene by UNIF

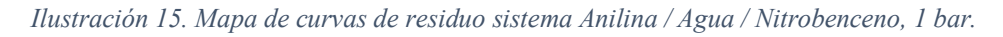

<span id="page-25-0"></span>Los azeótropos binarios tendrán la siguiente composición:

- $\bullet$ (Agua, Nitrobenceno) = (87.4%, 12.6%) a la temperatura de 94.03℃.
- $\bullet$ (Anilina, Agua) = (8.0%, 92.0%) a la temperatura de 97.06℃.

Este mapa será útil más adelante para analizar la operación de destilación de alguna columna.

Vamos a intentar diseñar una secuencia para cada regla heurística, aunque lo más probable será que se contradigan entre ellas, por lo que tendremos que decidir cuál de ellas vamos a implantar en nuestro proceso de separación de componentes.

Si elaboramos una tabla con los distintos caudales de partida y volatilidades relativas podremos realizar la secuencia más fácilmente.

| <b>Componente</b> | Caudal molar (kmol/h) | Volatilidad relativa |
|-------------------|-----------------------|----------------------|
| A: Hidrógeno      | 32.02                 |                      |
| B: Agua           | 177.98                | 249950.17            |
| C: Anilina        | 87.98                 | 30.31                |
| D: NB             | 10                    | 0.65                 |
| E: PAF            | 2.02                  | 3643.65              |

<span id="page-25-1"></span>*Tabla 4. Caudal molar y volatilidades a la salida del reactor.*

#### **Heurística 1: Separación difícil al final.**

$$
A / \text{BCDE} \rightarrow \text{BCD} / \text{E} \rightarrow \text{B} / \text{CD} \rightarrow \text{C} / \text{D}
$$

De esta forma, realizamos la separación más fácil al principio, que sería la del hidrógeno que se separará por simple destilación Flash, al ser el único componente gaseoso a la salida del reactor, mientras que los productos que presentan condiciones azeotrópicas (nitrobenceno, agua y anilina) se aíslan al final del proceso.

#### **Heurística 2: Secuencia directa.**

$$
\mathsf{A}\,/\,\mathsf{BCDE}\to\mathsf{B}\,/\,\mathsf{CDE}\to\mathsf{C}\,/\,\mathsf{DE}\to\mathsf{D}\,/\mathsf{E}
$$

Separando los componentes más ligeros por cabeza uno a uno.

#### **Heurística 3: Primero el mayor componente.**

$$
\mathsf{A}\,/\,\mathsf{BCDE} \to \mathsf{B}\,/\,\mathsf{CDE} \to \mathsf{C}\,/\,\mathsf{DE} \to \mathsf{D}\,/\mathsf{E}
$$

En esta ocasión hacemos una pequeña "trampa", ya que si siguiéramos la regla al pie de la letra, se debería de separar primero el agua, después la anilina y por tercero el hidrógeno, ya que de esta manera están los caudales molares ordenados. Sin embargo, lo más lógico es separar siempre primero el hidrógeno ya que esta operación se realiza, como se ha comentado antes, con una destilación Flash de una sola etapa.

#### **Heurística 4: Separación equimolar.**

$$
\mathsf{A}\,/\,\mathsf{BCDE} \to \mathsf{B}\,/\,\mathsf{CDE} \to \mathsf{CD}\,/\,\mathsf{E} \to \mathsf{C}\,/\,\mathsf{D}
$$

Con nuestras condiciones de caudales molares a la entrada es difícil realizar separaciones equimolares, aunque la secuencia que más cerca está de cumplir esta condición es la propuesta, siempre con la condición fija de separar el hidrógeno en primer lugar, aun contradiciendo la regla.

Como se puede observar, las reglas se contradicen entre ellas, por lo que nuestra labor será elegir una primera separación, eliminarla, y aplicar las reglas de nuevo, y así sucesivamente. La primera separación a realizar será la del hidrógeno.

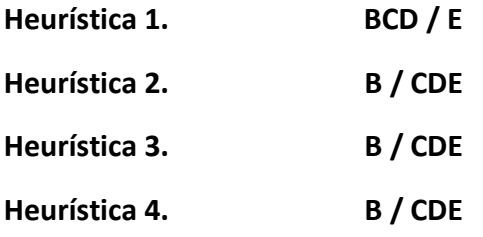

A pesar de que la secuencia más sugerida es separar el agua en primer lugar, separaremos el p-aminofenol, debido a que es la separación más fácil y el único componente que no forma azeótropos.

A partir de este punto no aplicaremos las reglas, ya que nuestra composición es de anilina, agua y nitrobenceno y, como hemos estudiado anteriormente, forma una mezcla azeotrópica.

Partimos de una mezcla con la siguiente composición:

- $\bullet$  Agua → 63.1 % molar.
- $\bullet$  Anilina  $\rightarrow$  33.1 % molar.
- Nitrobenceno  $\rightarrow$  3.8 % molar.

Si representamos nuestra mezcla en el diagrama triangular podremos reflexionar más fácilmente que secuencia realizar para obtener los componentes lo más puros posibles.

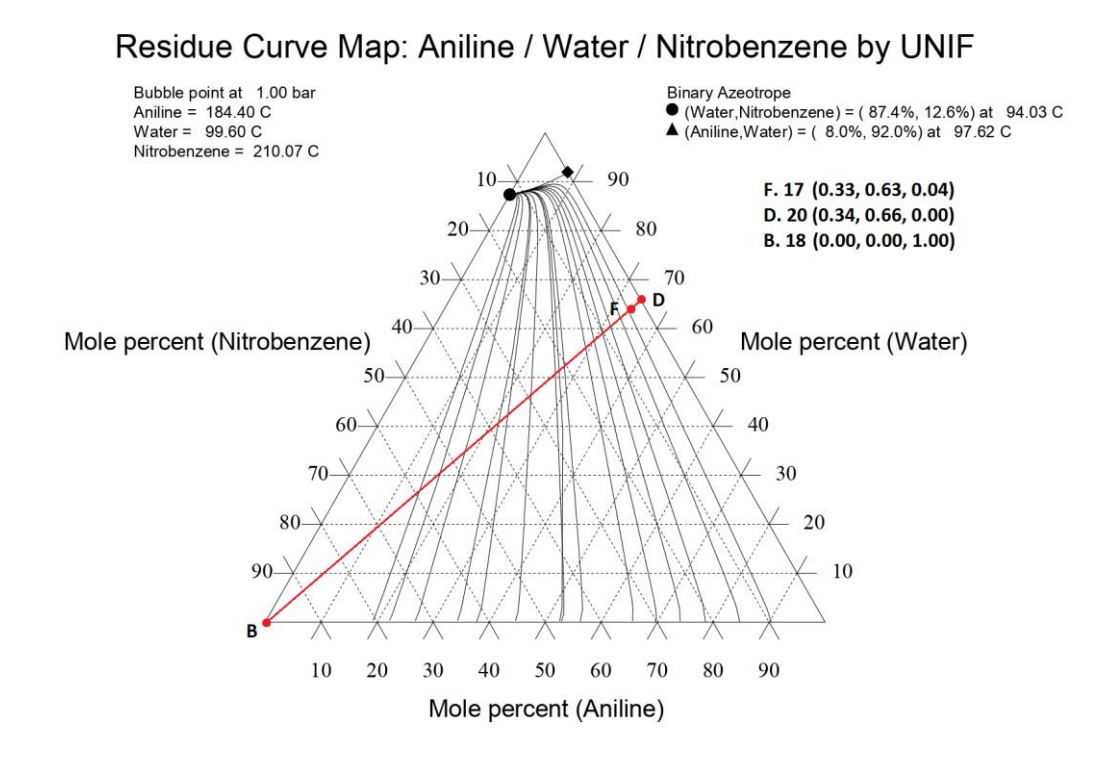

*Ilustración 16. Mapa de curvas de residuo sistema Anilina / Agua / Nitrobenceno, 1 bar.*

<span id="page-27-0"></span>El diagrama representa la operación de la columna C-301, donde entra como alimentación F la mezcla previamente descrita, y se obtiene por cola como residuo B el nitrobenceno puro y por cabeza el destilado D con las composiciones que se pueden leer en la imagen anterior.

Podría estudiarse el uso de la destilación para separar el agua y la anilina, sin embargo, esto no es viable debido a que se formaría un azeótropo que imposibilitaría la obtención de los dos componentes puros.

Para solucionar este problema se estudió la posibilidad de añadir un disolvente para cambiar la composición de la mezcla, debido a que un cambio en la presión no representa un cambio en la composición del azeótropo.

No se puede añadir un disolvente cualquiera, debido a que el agua formaba azeótropo con la mayoría de ellos y no solucionábamos el problema, por lo que se decidió emplear la extracción líquido-líquido para la separación.

En los casos en los que la separación por destilación es muy difícil, se ha de considerar la extracción líquido-líquido. Este método es la segunda operación de separación más empleada en la industria química, debido a que permite obtener productos relativamente puros, en función de la curva de equilibrio de fases de la mezcla.

La extracción líquido-líquido consiste en la separación de los constituyentes de una mezcla líquida por contacto con otro líquido inmiscible que disuelve preferentemente a uno de los constituyentes de la mezcla original, dando lugar a la aparición de dos capas líquidas inmiscibles que se separan en virtud a su diferente densidad.

El disolvente elegido fue el tolueno, componente que tiene una densidad un poco menor a la del agua y es inmiscible con ella, pero miscible con la anilina, por lo que podremos separar el agua como refinado y la mezcla anilina-tolueno como extracto, la cual se separará fácilmente por destilación debido a que no forman ningún azeótropo.

Las operaciones se pueden distinguir en la siguiente imagen:

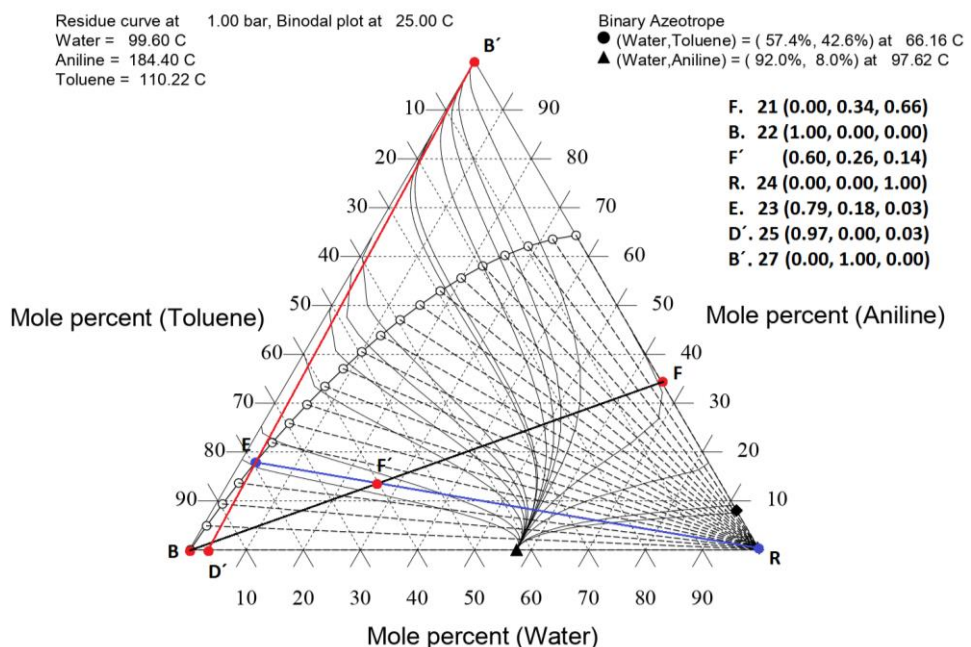

**Toluene/Aniline/Water By UNIF** 

<span id="page-28-0"></span>*Ilustración 17. Representación de las dos fases inmiscibles en el mapa de curvas de residuo en el sistema Tolueno / Anilina / Agua, 1 bar.*

Para la mezcla anilina-agua-tolueno, hay una región de inmiscibilidad donde dos fases liquidas se forman.

En primer lugar, partimos de la mezcla resultante de la destilación anterior, el punto F. La cantidad de disolvente a añadir dependerá de las condiciones en las que queramos obtener el extracto, el cual se encuentra siempre sobre la curva que separa ambas fases.

Queremos obtener un extracto que prácticamente no contenga agua, pero sin emplear una cantidad desorbitada de disolvente, por lo que se elige el punto E con las composiciones que podemos observar en la imagen.

El punto F´ será la alimentación a la columna de extracción, con las composiciones de la alimentación F más la cantidad de disolvente añadido, que será calculada posteriormente. Se ha de unir la alimentación F con el disolvente B, que es tolueno puro. Posteriormente uniremos el extracto E, que ha sido elegido anteriormente, con el refinado R, que siempre será agua pura. El punto donde corte ambas rectas será la alimentación a la columna F´.

Al tratarse de una operación de mezclado cumple con la regla de la palanca, por lo que nos apoyaremos en ella para calcular la cantidad de disolvente a utilizar para obtener el punto F´.

$$
\frac{F}{B} = \frac{BF'}{F'F}
$$

Donde:

- $\bullet$  F: caudal molar inicial = 255.132 kmol / h.
- $\bullet$  BF<sup> $\prime$ </sup>: distancia en el diagrama del punto B al punto F $\prime$ = 5 cm.
- $\bullet$  F<sup> $\prime$ </sup>F: distancia en el diagrama del punto F<sup> $\prime$ </sup> al punto F = 7.5 cm.
- B: caudal molar de disolvente.

$$
\frac{255.132 \text{ kmol/h}}{B} = \frac{5 \text{ cm}}{7.5 \text{ cm}} \rightarrow B = 382.698 \text{ kmol } / \text{h de tolueno.}
$$

Entonces, introduciendo la cantidad necesaria de disolvente por la parte inferior de la columna de extracción (debido a que es más ligero) y la alimentación original por la zona superior (debido a que es más pesado), obtenemos el refinado R y el extracto E con las composiciones previamente descritas y observables en la imagen anterior.

El extracto E, que solo contiene un 3% molar de agua, es llevado a la columna de destilación, donde se obtiene por cabeza casi la totalidad del tolueno utilizado para recircularlo, y por cola nuestro producto principal, la anilina, con los valores de pureza y caudal requeridos.

El diagrama de flujo (PFD) completo se puede observar en el [Anexo III: Diagrama de flujo](#page-112-0)  [\(PFD\) sin recirculación.](#page-112-0) Además en el [Anexo IV: Diagrama de flujo \(PFD\) con recirculación](#page-112-1) se encuentra el PFD con las operaciones de recirculación y purga inlcuidas, claves para la rentabilidad del proceso.

### 2.4. Resumen proceso productivo

<span id="page-29-0"></span>Como se puede observar en el Anexo previamente mencionado, nuestro proceso productivo conta de los siguientes pasos:

En primer lugar, los reactivos son acondicionados a las condiciones de presión y temperatura de reactor. Para ello, el hidrógeno, suministrado directamente desde la planta de produccion de hidrógeno anexa a nuestras instalaciones, es comprimido en tres compresores a la presión de 25 bar, todo ello con enfriamiento entre etapas, para evitar trabajar con temperaturas demasiado elevadas en esta primera etapa del proceso. El nitrobenceno se encuenra almacenado en condiciones atmosféricas, por lo

que, con la ayuda de una bomba centrífuga, es llevado a la presión de 25 bar. Una vez que tenemos ambos reactivos a la presión deseada, estos son mezclados en un mezclador y calentados a la temperatura de 80℃ en el intercambiador E-103.

Cuando los reactivos han alcanzado las condiciones de operación, el caudal se divide en dos partes iguales, y cada una de ellas será llevada a cada unos de los reactores R-101A y R-101B. Se emplea el uso de dos reactores en paralelo para obtener una reducción del volumen de cada uno de ellos a la mitad respecto del original, esto se exlica con más detalle en el apartado del dimensionado del reactor [\(Dimensionado del](#page-37-0)  [reactor\)](#page-37-0).

Los reactivos son tranformados en los dos reactores y mezclados nuevamente en una sola corriente, mediante el uso de un mezclador. Entonces, el compresor K-201 lleva la mezcla a presión atmosférica. La mezcla entra a un evaporador Flash, donde se separará el hidrógeno que no ha reaccionado.

El resto de la corriente entra a la torre de destilación C-201, donde se separa por cola el p-aminofenol como subproducto. El producto de cabeza entra a la torre C-202, donde se separa el nitrobenceno que no ha reaccionado, este es enfriafo a temperatura ambiente y recirculado para ser reutilizado.

El resto de la corriente (anilina y agua) entra a la torre de extraccion donde, con la ayuda del tolueno empleado como disolvente, se separa el agua como extracto y la anilina y el tolueno como refinado, productos que serán separados posteriormnete en la torre de destilación C-302 y, finalmente, llevados a temperatura ambiente. La anilina se almacenará en los depósitos de producto acabado de anilina y el tolueno será recirculado nuevamente a la columna de extracción.

# 2.5. Áreas de la planta

<span id="page-30-0"></span>El terreno, la planta físicamente hablando, podría estar organizada de la siguiente manera, dividiendo la zona en diversas áreas:

**A-100. Zona de acondicionamiento y reacción.** En esta zona de la planta se llevan a cabo dos procesos, el acondicionamiento de las materias primas desde las condiciones atmosféricas en las que se encuentran en sus respectivos depósitos hasta las condiciones de presión y temperatura necesarias, y la reacción donde se lleva a cabo la transformación de dichas materias primas en los diferentes productos de reacción.

En una primera etapa el hidrógeno suministrado es comprimido en tres compresores con intercambio entre etapas a la presión necesario de 25 bar, y el nitrobenceno también es llevado a dicha presión mediante una bomba centrífuga. Posteriormente, ambos reactivos son mezclados y llevados a 80 $^{\circ}$ C antes de ser divididos en dos corrientes equimolares y ser llevados a los reactores, donde se llevará cabo la reacción deseada.

**A-200. Zona de separación 1.** En esta segunda etapa del proceso productivo se lleva a cabo una primera separación de los productos, separando primero el hidrógeno no reaccionado del resto de componentes mediante un evaporador Flash LV. Después se realiza la separación del producto no deseado, el p-aminofenol, de los componentes

restantes y este es enfriado a temperatura ambiente y trasladado a su respectivo tanque de almacenamiento en el patio de tanques. Por último se realiza la separación del nitrobenceno no reaccionado y su enfriamiento a temperatura ambiente para poder ser reaccionado.

**A-300. Zona de separación 2.** Esta es la última etapa del proceso productivo, donde se separa el agua de la anilina utilizando tolueno como disolvente en una torre de extracción, debido a la existencia de mezclas azeotrópicas. Posteriormente se realiza la separación de nuestro producto de interés, la anilina, esta es enfriada a temperatura ambiente y almacenada en los tanques de almacenamiento para su posterior venta. El tolueno es separado en esta torre de destilación de la anilina y recirculado para su uso continuo en la torre de extracción.

**A-400. Patio de tanques.** Esta zona está compuesta por todos y cada uno de los depósitos de almacenamiento de productos, tanto reactivos como productos finales. Estos están previstos de válvulas de entrada y salida de producto, así como de bombas para realizar la carga y descarga necesaria como para su traslado al y desde el proceso productivo.

**A-500. Zona de refrigeración.** En esta zona se lleva a cabo el enfriamiento del agua de red a temperaturas próximas a 20℃ para su uso como agua de refrigeración en aquellos equipos donde sea necesario. La temperatura de retorno del agua debe ser como máximo de 40℃ para minimizar la acumulación de sales y así poder reenfriarla y reutilizarla. Se requiere el empleo de soplantes para hacer circular el aire atmosférico en las torres y, así, llevar a cabo el contacto a contracorriente necesario para llevar a cabo el enfriamiento del agua.

**A-600. Oficinas y laboratorio.** Este es un espacio donde se encuentran las distintas oficinas de algunos empleados (ingenieros, comerciales), las salas de reuniones, la recepción y los servicios. Además, de forma anexa se encuentra el laboratorio donde trabajan para analizar la calidad del producto y posibles mejoras.

**A-700. Almacén.** El almacén es un espacio grande donde se almacenan, como su propio nombre indica, equipos tales como herramientas, carretillas elevadoras, piezas de recambio de algunos equipos, piezas necesarias para su mantenimiento, y un largo etcétera.

**A-800. Sala de control.** Esta es una de las zonas más importantes del proceso productivo, ya que es donde se lleva a cabo la supervisión y el control de las distintas variables del proceso, tales como temperatura, presión… a través de un software que genera los valores medidos por los medidores existentes en la planta (barómetros, medidores de temperatura, de caudal). El perfecto entendimiento del proceso y sus variables es vital para la predicción de problemas y su solución.

Una representación muy simplificada de las distintas áreas de la planta podría ser la siguiente:

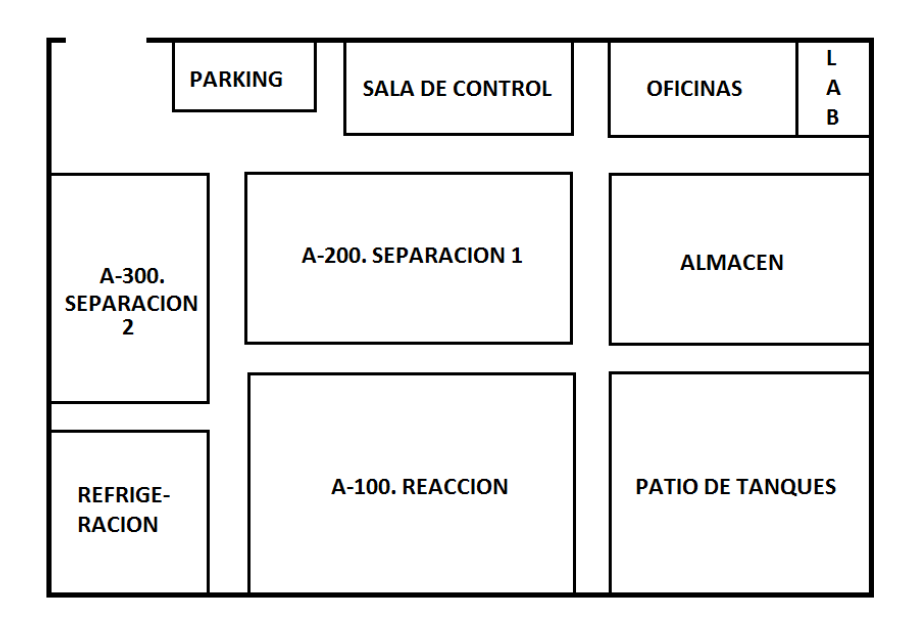

*Ilustración 18. Representación gráfica de las diferentes áreas de la planta.*

<span id="page-32-1"></span>Se puede observar que las zonas propiamente dichas del proceso, que son las áreas 100, 200, 300 y 500 están anexas unas a otras, para tener tuberías de menor longitud y emplear menos potencia en las bombas de desplazamiento de fluido entre áreas.

La zona del límite donde no se muestran los bordes es la zona de entrada y salida de las instalaciones. Anexa a ella se cuenta con un pequeño parking, aunque fuera del emplazamiento también estará disponible un parking para que los empleados y visitas tengan la posibilidad de estacionar sus vehículos.

Las cargas y descargas de productos químicos se realizarán anejos al patio de tanques y depósitos, es decir, los camiones cisternas deberán entrar por la zona habilitada a entrada de personas y vehículos, dirigirse hacia la zona de oficinas y girar a la derecha hasta la zona habilitada para llevar a cabo estas operaciones. Cuando acabe el proceso de carga o descarga saldrán de las instalaciones realizando el camino inverso.

Las zonas de parking, sala de control, oficinas, laboratorio y almacén estarán anexas una de las otras, apartada de los equipos de proceso. De este modo, aquellos empleados, tales como comerciales, recursos humanos, laboratorio, que no requieran de entrar a la zona de proceso productivo no tendrán obligación de hacerlo.

# <span id="page-32-0"></span>3. Modelización de la planta

En este apartado se describirán de manera detallada las dimensiones de cada uno de los equipos de la planta.

En el [Anexo V: Especificaciones de todos los equipos](#page-113-0) podemos encontrar las tablas resúmenes con las especificaciones de todos los equipos de la planta.

## <span id="page-33-0"></span>3.1. Compresores y bombas

### 3.1.1. Bomba P-101

<span id="page-33-1"></span>El parámetro de diseño de bombas puede obtenerse directamente de la simulación situando el cursor sobre el icono. En etapas preliminares de diseño en las que aún no se dispone de información acerca del tipo de bomba o de la curva característica del fabricante del equipo, un valor conservador de diseño es tomar una eficacia del 75%.

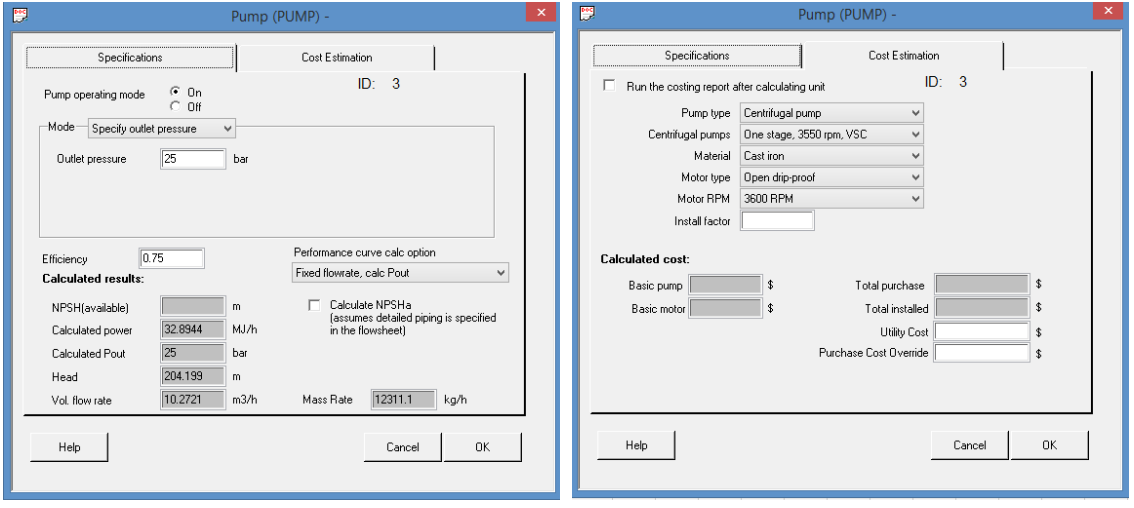

*Ilustración 19. Ventana de resultados de Chemcad de la bomba P-101.*

<span id="page-33-3"></span>Se puede observar que nos proporciona el valor de la potencia requerida por la bomba, que resulta ser de 32.89 MJ/h, la cual pasaremos a kW con unos sencillos factores de conversión.

**W**= 32.89 
$$
\frac{\text{MJ}}{\text{h}} \cdot \frac{10^6 \text{J}}{1 \text{ MJ}} \cdot \frac{1 \text{h}}{3600 \text{ s}} = 9136.11 \frac{\text{J}}{\text{s}} = 9136.11 \text{ W} = 9.14 \text{ kW}.
$$

Por lo que la potencia requerida por la bomba para acometer el aumento de presión necesario es de 9.14 kW.

### 3.1.2. Compresores de hidrógeno

<span id="page-33-2"></span>La relación de compresión es el cociente entre la presión absoluta de descarga p2 y la presión absoluta de admisión o entrada p1. Puede tener cualquier valor pero en la práctica, en compresores de una sola etapa no suelen superarse relaciones de compresión de 3 a 4, ya que relaciones de compresión más altas necesitan un compresor voluminoso que encarece el equipo. Además como toda compresión lleva consigo un aumento de temperatura de los gases que se procesan, existe el riesgo de que éstos salgan excesivamente calientes, lo que perjudicaría tanto el equipo mecánico como la lubricación de la máquina. Cuando la relación de compresión es muy grande, se aconseja el empleo de compresores de varias etapas escalonadas con o sin refrigeración intermedia, cada una de las cuales tiene una relación de compresión del orden de 3 a 4.

El hidrógeno suministrado se encuentra a una presión de 1 bar y temperatura de 25°C y el objetivo es aumentar la presión a 25 bar.

Evidentemente, no podemos realizar este cambio de presión con un solo compresor, debido que la relación de compresión máxima debe ser de 4, y en este caso es de 25. Lo primero será calcular cuántos compresores serán necesarios y, para ello, emplearemos la siguiente expresión:

$$
4^n=25 \rightarrow n=2.32 \rightarrow n=3
$$

Donde 4 es la relación de compresión máxima aceptable, n es el número de compresores necesarios y 25 es la relación de compresión a alcanzar.

Una vez determinado el número de compresores a ejecutar, debemos determinar la relación de compresión necesaria de cada uno de ellos:

<span id="page-34-1"></span>*Ecuación 4. Determinación relación de compresión.*

$$
r_c = \left(\frac{\text{Psalida}}{\text{Pentrada}}\right)^{1/N} = 25^{1/3} = 2.924 \approx 3.
$$

Por lo que la relación de compresión a utilizar será de 3, es decir:

1 bar  $\rightarrow$  3 bar  $\rightarrow$  9 bar  $\rightarrow$  25 bar

#### *3.1.2.1. Compresor K-101*

Este compresor es el encargado de elevar la presión de 1 a 3 bar. El dimensionamiento se obtiene directamente del cuadro de dialogo de Chemcad, al igual que en las bombas.

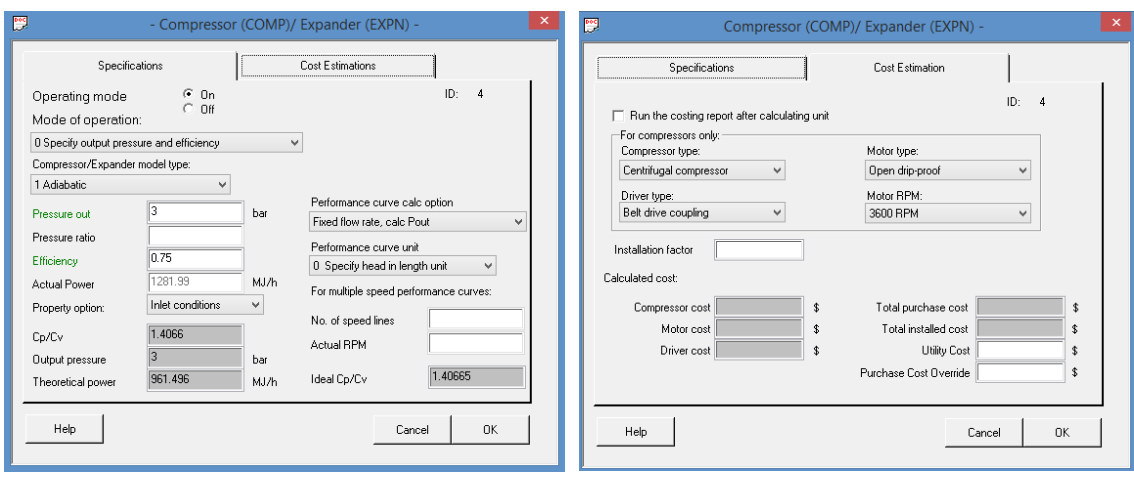

*Ilustración 20. Ventana de resultados de Chemcad del compresor K-101.*

<span id="page-34-0"></span>La potencia requerida por el compresor para llevar a cabo este aumento de presión es de 1281.99 MJ/h, ha de ser pasada a kW.

**W**= 1282.02 
$$
\frac{MJ}{h} \cdot \frac{10^6 J}{1 M} \cdot \frac{1 h}{3600 s}
$$
 = 356116.66  $\frac{J}{s}$  = 356116.66 W = 356.12 kW.

En la siguiente tabla resumiremos los datos más importantes del compresor que nos proporciona el simulador:

#### <span id="page-35-3"></span>*Tabla 5. Especificaciones compresor K-101.*

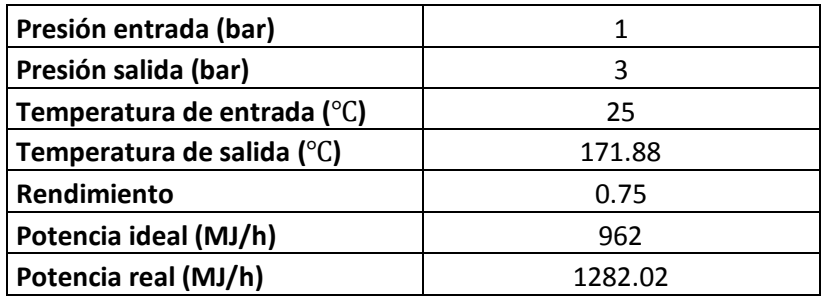

#### *3.1.2.2. Compresores K-102 y K-103*

De la misma manera que para el equipo anterior, del mismo simulador podemos obtener todos los valores necesarios para el dimensionamiento de los demás compresores, realizando los cálculos necesarios para la obtención de la potencia en kW.

<span id="page-35-4"></span>*Tabla 6. Especificaciones compresores K-102 y K-103.*

|                                       | $K-102$ | $K-103$ |
|---------------------------------------|---------|---------|
| Presión entrada (bar)                 | 3       | 9       |
| Presión salida (bar)                  | 9       | 25      |
| Temperatura de entrada (°C)           | 25      | 25      |
| Temperatura de salida ( $^{\circ}$ C) | 171.88  | 153.89  |
| Rendimiento                           | 0.75    | 0.75    |
| Potencia ideal (MJ/h)                 | 963.24  | 890.05  |
| Potencia real (MJ/h)                  | 1284.32 | 1186.73 |
| Potencia ideal (kW)                   | 267.57  | 247.24  |
| Potencia real (kW)                    | 356.76  | 329.65  |

## <span id="page-35-0"></span>3.2. Reactores R-101A y R-101B

### 3.2.1. Cinética de la reacción

<span id="page-35-1"></span>*Chemcad* nos pide varios datos relacionados con la cinética de la reacción para el dimensionado del reactor, como la energía de activación o los factores de frecuencia. Estos son calculados e introducidos al simulador en el [Anexo VI: Cinética de la reacción.](#page-116-0)

### 3.2.2. Tipo de reactor

<span id="page-35-2"></span>El reactor empleado para llevar a cabo la reacción química es un **reactor de sólidos en suspensión**. Este tipo de reactor, llamado *slurry reactor* en inglés, es empleado para reacciones en tres fases, esto quiere decir que hace reaccionar simultáneamente gases, líquidos y sólidos.

Consiste básicamente en un catalizador suspendido en un líquido sobre un gas que es burbujeado. Este tipo de reactor es utilizado cuando un reactante líquido debe ser puesto en contacto con un catalizador sólido. En nuestro caso, el nitrobenceno líquido, en contacto con partículas de catalizador (Pt sobre una base de C), es burbujeado con burbujas de hidrógeno.
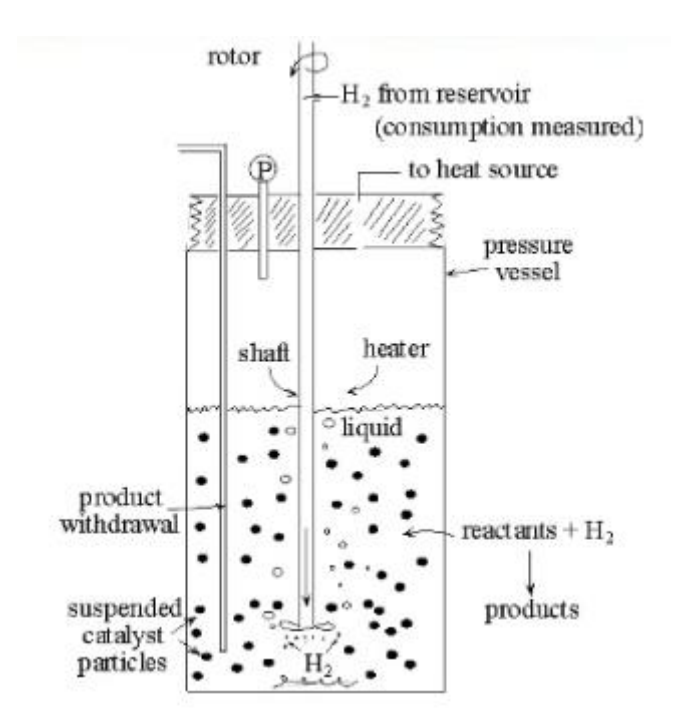

*Ilustración 21. Reactor de sólidos en suspensión. [\[6\]](#page-130-0)*

Tal y como se puede observar en la figura, el hidrógeno es suministrado al reactor, y puesto en contacto en forma de burbujas con el nitrobenceno líquido y las partículas suspendidas de catalizador. El contenido del reactor es agitado a través de un agitador para mantener la mezcla completamente mezclada. Entonces, los reactantes se transforman en los productos y son retirados junto a las partículas de catalizador, que deben ser separadas posteriormente a través de un filtro para ser recirculadas al reactor. La actividad del catalizador se puede mantener mediante la eliminación parcial del material degradado y la recirculación del sólido fresco.

Debido a la naturaleza exotérmica de la reacción, esta tiende a aumentar su temperatura a medida que los reactivos se transforman en los productos, por lo que, aunque no se refleja en el dibujo, para mantener la temperatura de forma isoterma se puede emplear agua de refrigeración a través de unos tubos que entren y salgan del reactor.

Algunas de las ventajas de este reactor es que tiene una alta capacidad térmica, lo que proporciona una buena estabilidad de temperatura y una buena transferencia de calor. Las desventajas más importantes son: la potencia necesaria para llevar a cabo la agitación, conservar la mezcla perfectamente mezclada y mantener el catalizador en suspensión y la necesidad de separar el catalizador del producto.

Los reactores de suspensión pueden usar partículas muy finas y esto puede conducir a problemas de separación del catalizador del líquido. Los reactores de lecho de goteo no tienen este problema debido a que emplean partículas grandes. Desafortunadamente, estas partículas grandes en lecho de goteo significan una velocidad de reacción mucho menor. En general, el lecho de goteo es más simple, los reactores de suspensión tienen una velocidad de reacción más alta y el lecho fluidizado se encuentra en un punto intermedio.

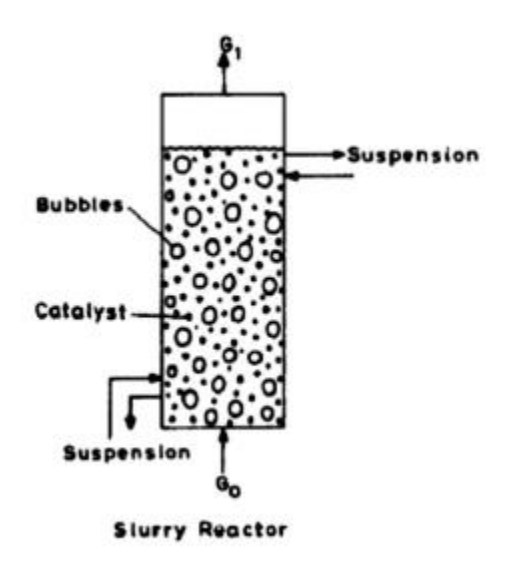

*Ilustración 22. Reactor de sólidos en suspensión. [\[7\]](#page-130-1)*

Esta segunda imagen también corresponde a un reactor de sólidos en suspensión, aunque representado de forma más simple. Se pueden observar las burbujas de gas y el catalizador en suspensión, el cual debe ser recirculado después de ser separado (filtrado) de los productos.

## 3.2.3. Dimensionado del reactor

Como ya sabemos, el reactor es el corazón de todo proceso químico, no iba a ser diferente en nuestro proyecto, ya que en él es donde se transforma la alimentación en nuestro producto de interés y algunos subproductos, por lo que su dimensionado es esencial.

Empleamos un reactor continuo de tanque agitado CSTR (Continuous Stirred Tank Reactor), isotermo (sin cambio de temperatura) y de fase mixta (líquido-vapor).

El parámetro de diseño en reactores CSTR es el volumen. El volumen máximo de cada reactor no puede superar los 100  $m^3$ . En nuestro caso, vemos que el volumen resultante del reactor es de 133 m<sup>3</sup>, por lo que será necesario poner dos CSTR en paralelo.

Al instalar dos reactores en paralelo, el volumen de cada uno de ellos desciende a la mitad, es decir, el volumen de cada reactor es de unos 66 m<sup>3</sup>, obteniéndose exactamente el mismo caudal con la misma composición al mezclar las salidas de los dos reactores que en la salida del reactor original. Estos cálculos se explican con detalle en el [Anexo VII: CSTR en paralelo.](#page-120-0)

Si fijamos el diámetro de cada reactor a aproximadamente 5 metros, podremos calcular su altura fácilmente, sabiendo que se trata de un cilindro.

$$
V_{cilindro} = \pi \cdot r^2 \cdot h \rightarrow h = V_{cilindro} / \pi \cdot r^2 = 66.32 / \pi \cdot 2.5^2 = 3.38 \text{ m}
$$

Siendo V<sub>cilindro</sub> el volumen, r el radio y h la altura de cada uno de los dos reactores. He aquí un pequeño resumen de estas dimensiones:

- Volumen reactor: 66.32  $m^3$ cada uno.
- Altura reactor: 3.38 m.
- Diámetro reactor: 5 m.

Una vez establecidas sus dimensiones, pasaremos a ver cuáles son las corrientes de entrada y de salida de los reactores, es decir, su balance de materia.

#### *Tabla 7. Corriente de entrada al reactor.*

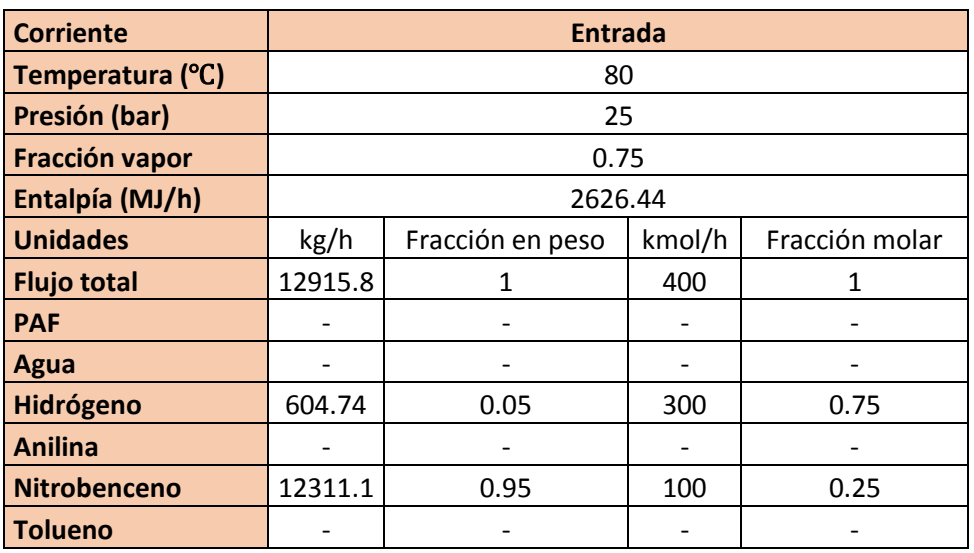

Tras pasar por el reactor, la corriente de salida es la siguiente:

*Tabla 8. Corriente de salida del reactor.*

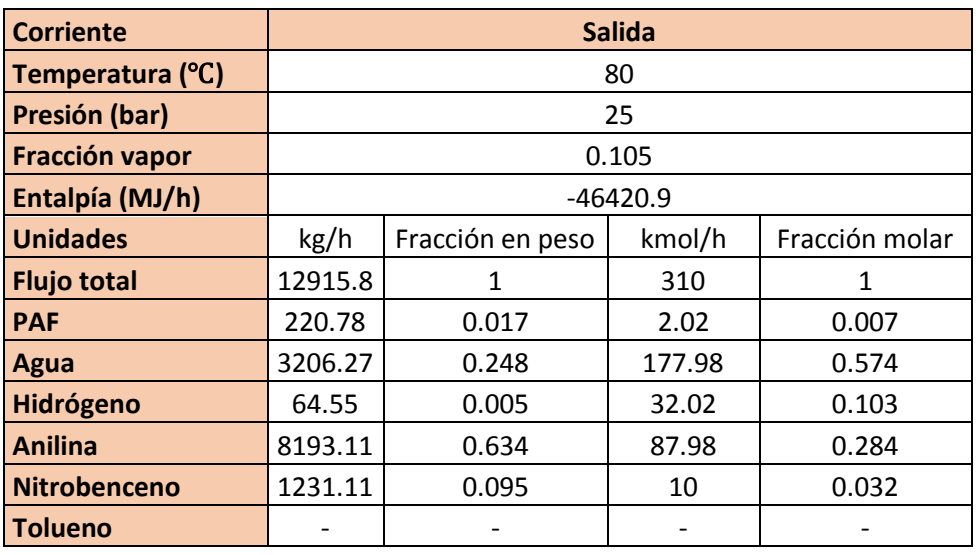

Se mantiene una pequeña cantidad de nitrobenceno no reaccionado, que deberá ser recirculado a la alimentación con el fin de no desperdiciar dicha materia prima.

## 3.3. Recipiente de proceso Flash LV V-201

La destilación Flash es aquella que nos va a permitir separar en una sola etapa la fase líquida y la fase gaseosa a la salida del reactor, separando así el hidrógeno del resto de componentes.

Un esquema básico para un equipo de este tipo sería el siguiente:

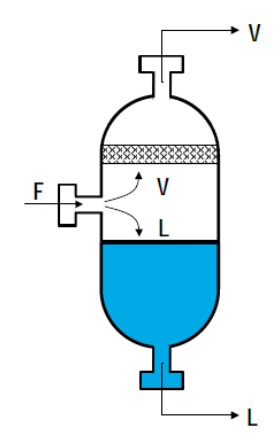

*Ilustración 23. Representación gráfica equipo de destilación Flash LV.*

Donde la corriente gaseosa fluye hacia arriba mientras que la líquida lo hace en sentido descendente. Típicamente constan de una tobera de entrada y dos toberas de salida y van provistas de algún dispositivo (malla) para minimizar el arrastre de gotas a la fase gas. Además, dispone de un sensor de nivel de líquido junto con una válvula para controlar este.

Estos equipos se pueden disponer en orientación vertical u horizontal dependiendo de su aplicación y tamaño y por lo general son sencillos de diseñar ya que su único criterio de diseño es que proporcionen el tiempo de residencia necesario para realizar la separación. El parámetro de diseño es el volumen.

De la misma pantalla de *Chemcad* podemos obtener los datos más relevantes para el diseño del Vessel.

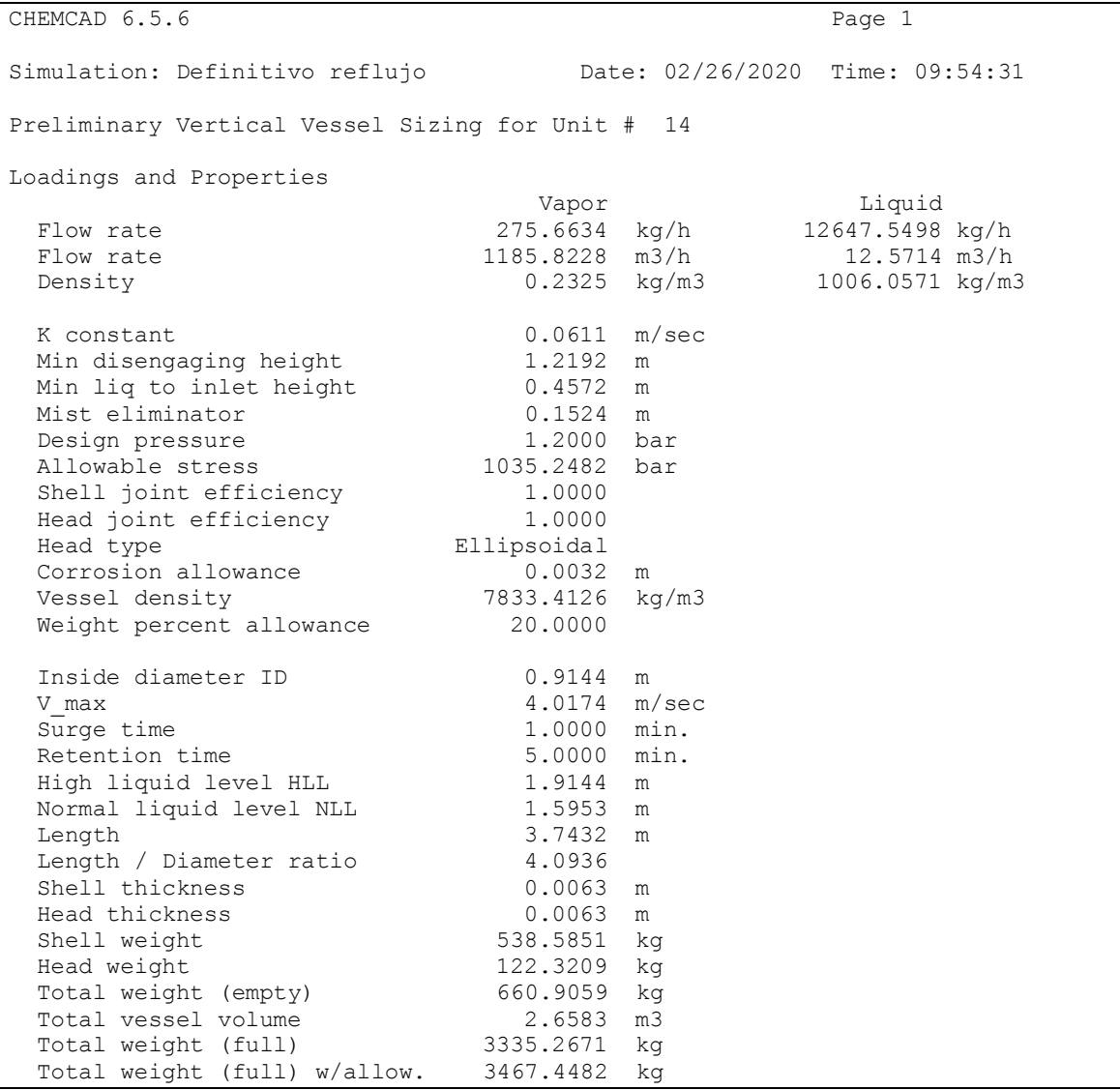

### *Ilustración 24. Ventana de resultados del Flash LV V-201.*

Si el diámetro resultante para la orientación vertical resulta mayor de 1.2 m es mejor diseñar el recipiente en orientación horizontal ya que, aunque se requiere más espacio, el coste para los soportes es menor.

Los datos más relevantes del diseño son los siguientes:

- Orientación vertical.
- Volumen =  $2.66 \text{ m}^3$ .
- $\bullet$  Diámetro interior = 0.914 m < 1.2 m.
- Tiempo de retención = 5 min.
- $\bullet$  Longitud = 3.74 m.
- Cabezal de tipo elipsoidal (como en la imagen).
- Altura media / máxima de líquido = 1.59 / 1.91 m.
- Espesor carcasa y cabezal =  $0.0063$  m =  $6.3$  mm.

# 3.4. Columnas de destilación

El número de etapas ideales de una columna de destilación, absorción o desorción nos asegura que la columna hará la separación especificada. Sin embargo, no nos dice nada de si operará de forma estable o no (fenómenos como la inundación, el arrastre, el goteo…).

El funcionamiento estable de una columna tiene más que ver con su diámetro y la configuración geométrica interna del plato (p.ej.: espaciado entre platos, altura del rebosadero, espesor del plato, diámetro de las perforaciones, número de pasos, etc…).

Como criterios para un buen diseño emplearemos:

- El porcentaje respecto al caudal de inundación ("% flood"): máximo del 80%.
- La pérdida de presión ("pressure drop"): máxima de 0.007 bar/plato (5 mm Hg/plato).

En primer lugar, habrá que elegir si utilizar columnas de platos o de relleno, ambas tienen ventajas y desventajas, las cuales se resumen en la siguiente tabla:

| <b>PLATOS</b>                     | <b>RELLENO</b>                             |
|-----------------------------------|--------------------------------------------|
| Mejores para fluidos sucios       | Mejores para columnas pequeñas (D < 0.5 m) |
| Columnas con muchas etapas (los   | Mejores para sistemas espumantes (menor    |
| rellenos se rompen)               | agitación)                                 |
| Mejor flexibilidad en el rango de | Adecuado para fluidos sensibles a la       |
| caudales líquidos                 | temperatura (menor retención)              |
| Permiten introducir cambiadores   | Fluidos corrosivos (más variedad en        |
| internos                          | materiales para los rellenos)              |

*Tabla 9. Ventajas y desventajas columnas de platos y de relleno. [\[7\]](#page-130-1)*

Procedemos a explicar los aspectos más relevantes de las columnas de platos y de relleno, empezando por las primeras anteriormente mencionadas.

Existen tres tipos de platos, por lo que si elegimos este tipo de columna habrá que decidir cuál de estos tres tipos vamos a emplear.

Platos de campana: son dispositivos constituidos por un conducto vertical (chimenea) cubierto por un sombrerete ranurado (campana) que hace de sello e impide el goteo del líquido al plato inferior.

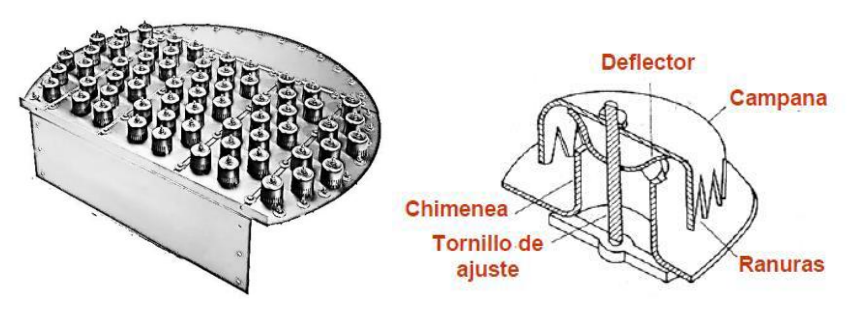

*Ilustración 25. Platos de campana. [\[8\]](#page-130-2)*

Platos de válvulas: son dispositivos circulares o rectangulares que cubren las  $\bullet$ perforaciones elevándose a medida que el caudal de gas aumenta.

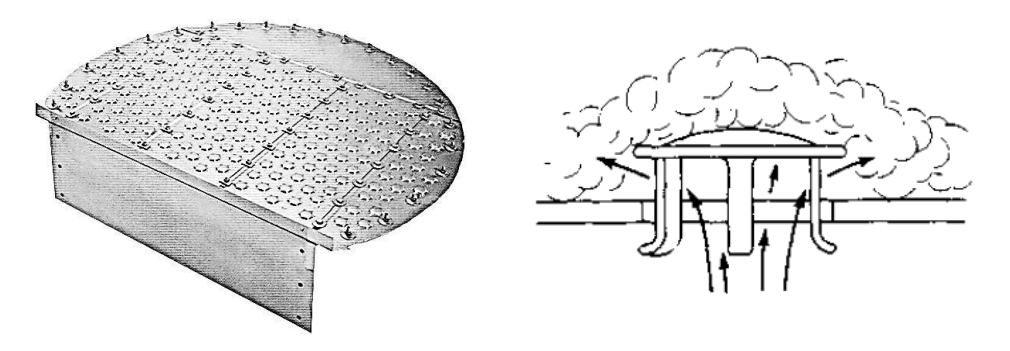

*Ilustración 26. Platos de válvulas. [\[9\]](#page-130-3)*

Platos perforados: Se trata simplemente de una plancha perforada por donde asciende el vapor. La velocidad del vapor evita el goteo del líquido.

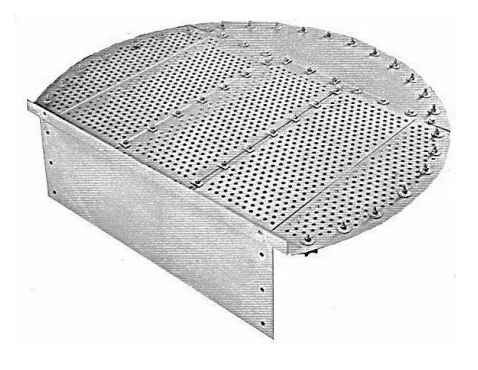

*Ilustración 27. Platos perforados. [\[10\]](#page-130-4)*

## La comparativa entre ambos es mostrada en la siguiente tabla:

*Tabla 10. Comparativa entre distintos tipos de platos. [\[7\]](#page-130-1)*

| Parámetro                | <b>CAMPANAS</b>                                    | <b>VÁLVULAS</b>                                     | <b>PERFORADOS</b>                                   |  |
|--------------------------|----------------------------------------------------|-----------------------------------------------------|-----------------------------------------------------|--|
| Capacidad                | Moderadamente<br>alta                              | Muy alta                                            | Alta                                                |  |
| <b>Eficacia</b>          | Moderadamente<br>alta                              | Alta                                                | Alta                                                |  |
| <b>Flexibilidad</b>      | Excelente. Mejor<br>que las válvulas               |                                                     | Baja<br>(entorno a 2:1)                             |  |
| Arrastre                 | Alto (unas 3<br>veces mayor que<br>los perforados) | Moderado                                            | Moderado                                            |  |
| Pérdida de carga<br>Alta |                                                    | Moderada                                            | Moderada                                            |  |
| <b>Ensuciamiento</b>     | Alto                                               | Bajo a moderado                                     | Bajo                                                |  |
| Corrosión<br>Alta        |                                                    | Baja a moderada                                     | Baja                                                |  |
| <b>Aplicaciones</b>      | Condiciones de<br>flujo de liquido<br>muy bajas    | Servicios donde<br>se requiere alta<br>flexibilidad | Servicios donde<br>la flexibilidad no<br>es critica |  |
| Coste                    | 2-3 veces el<br>coste de los<br>perforados         | 20% superior a<br>los perforados                    | Bajo                                                |  |
| <b>Market share</b>      | 5%                                                 | <b>70%</b>                                          | 25%                                                 |  |

Si no se cumple las especificaciones anteriormente mencionadas de inundación y perdida de presión habrá que modificar algunos parámetros de la configuración estándar que *Chemcad* nos proporciona por defecto en el dimensionado de los platos.

Los valores recomendados para el diseño hidrodinámico de la columna se encuentran en la siguiente tabla:

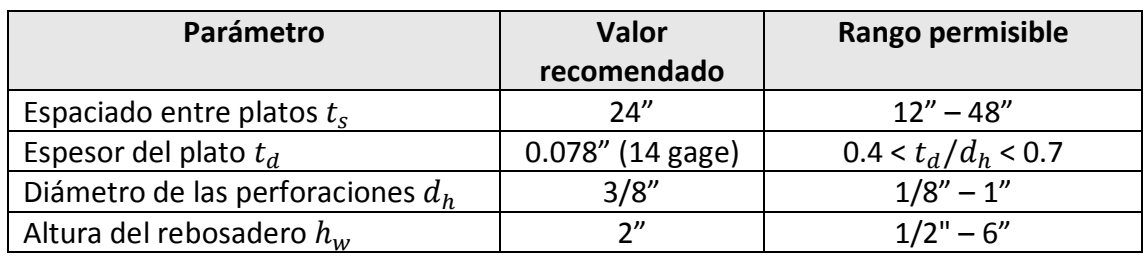

*Tabla 11. Valores recomendados para los distintos parámetros de las columnas de platos. [\[7\]](#page-130-1)*

Además, hay que tener en cuenta algunas consideraciones adicionales en las columnas, tales que:

- Diámetro máximo en columnas: 6 m. Si el diámetro sale mayor, poner dos columnas en paralelo.
- Si la diferencia de diámetros entre secciones es mayor del 20% diseñar una columna con dos diámetros. Si es menor, diseñar una columna con un solo diámetro con el mayor de los obtenidos.
- Si el diámetro sale > 2.5 m, usar platos multipaso.
- Altura máxima en columnas: 60 m. Si la altura sale mayor, poner dos columnas en serie.

La altura de la columna se calcula de acuerdo a la siguiente expresión:

*Ecuación 5. Cálculo altura columna de platos.*

$$
H = \left(\frac{N}{E} - 1\right) \cdot t_s
$$

Donde H es la altura equivalente de los platos, N es el número de etapas ideales, E es la eficiencia de cada plato, que a falta de datos podemos considerar como 0.8, y  $t_s$  el espaciado entre platos.

Nota: la altura calculada hace referencia a la altura de los platos, por lo que habrá que añadir 6 metros más de altura a la columna procedentes de: 1.5 m para la etapa de alimentación, 1.5 m para la cabeza y 3 m para el fondo de la columna.

En cuanto a las columnas de relleno, los rellenos se definen como unas piezas con geometría específica que se colocan aleatoriamente dentro de la columna. Hay dos tipos de rellenos, estructurados y no estructurados. Los rellenos estructurados ofrecen las siguientes ventajas y desventajas sobre los rellenos no estructurados:

- Menor pérdida de carga.
- Mayor eficiencia para una torre de la misma altura.
- Mayor capacidad.
- Mayor retención de líquido.
- Tienen un mayor coste.
- Mayor sensibilidad a la canalización.

Las consideraciones adicionales son las mismas que en las columnas de platos en cuanto a diámetro y altura de la columna, sin embargo, también hay que tener presente que la altura de relleno máxima por lecho es de 3 metros. Si la altura de relleno sale mayor, habría que poner más de un lecho dentro de la misma envolvente.

Con todo esto, ya podemos empezar el dimensionamiento de cada una de las columnas del proceso.

## 3.4.1. Columna de destilación C-201

La columna de destilación C-201 representa la primera columna de más de una etapa (que no es Flash), en concreto es la encargada de separar el p-aminofenol del resto de componentes.

Las especificaciones de la columna corresponden con una recuperación del 99.9% de nitrobenceno en el destilado y un 99.9% de PAF en el residuo, y esto se cumple con 10 etapas ideales, encontrándose la alimentación en la etapa 5, es decir, en la mitad de la columna.

Para calcular el número de platos reales que necesitará la columna necesitamos saber la eficiencia de cada plato, que, a falta de datos, una suposición de 0.8 es válida en estudios preliminares.

$$
N_{\text{reales}} = \frac{N}{E} = 10 / 0.8 = 12.5 \approx 13 \text{ platos reales.}
$$

Donde N<sub>reales</sub> es el número de platos reales, N es el número de platos ideales y E es la eficiencia. La alimentación estaría situada en el plato 8.

Creemos que se tratará de una columna grande, con gran diámetro, debido al gran caudal que se maneja en estas primeras etapas de separación, por lo que emplearemos columnas de platos.

Los datos empleados para cumplir con los rangos de operación estables de la columna son los siguientes:

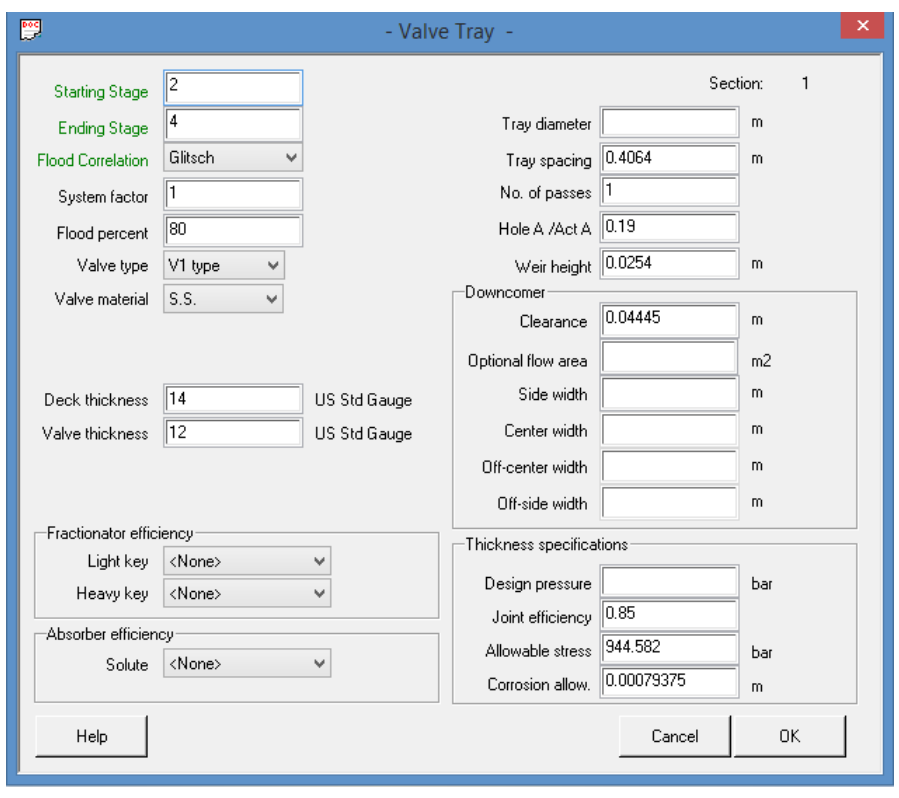

*Ilustración 28. Cuadro de diálogo columna C-201.*

El programa nos ofrece en su ventana de resultados los que podemos ver a continuación.

```
Valve Tray Sizing for Equip. 15
Section: 1
Flood correlation: Glitsch
Tray Vapor Liquid Space<sup>NPass Diameter %flood PresDrop</sup><br>kg/h kg/h m m m bar
      kg/h kg/h m m bar
   2 13026.14 600.84 0.41 1 1.52 69.51 0.0045
   3 13026.62 601.32 0.41 1 1.52 69.50 0.0045
  4 13018.83
Section: 2
Flood correlation: Glitsch
Tray Vapor Liquid Space NPass Diameter %flood PresDrop
 kg/h kg/h m m bar
   6 30393.36 30615.61 0.41 1 1.83 73.43 0.0070
   7 25524.36 25746.61 0.41 1 1.68 72.45 0.0071
   8 23995.59 24217.84 0.41 1 1.68 66.40 0.0068
   9 24798.58 25020.83 0.41 1 1.68 68.44 0.0072
  Total column pressure drop = 0.042 bar
```
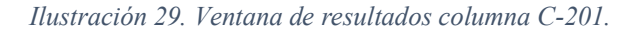

Donde la sección 1 corresponde a la sección de rectificación y la sección 2 a la de agotamiento.

Podemos ver que se cumplen las especificaciones tanto de inundación como de pérdida de presión. En la siguiente tabla mostraremos los valores más importantes de cada sección.

#### *Tabla 12. Especificaciones columna C-201.*

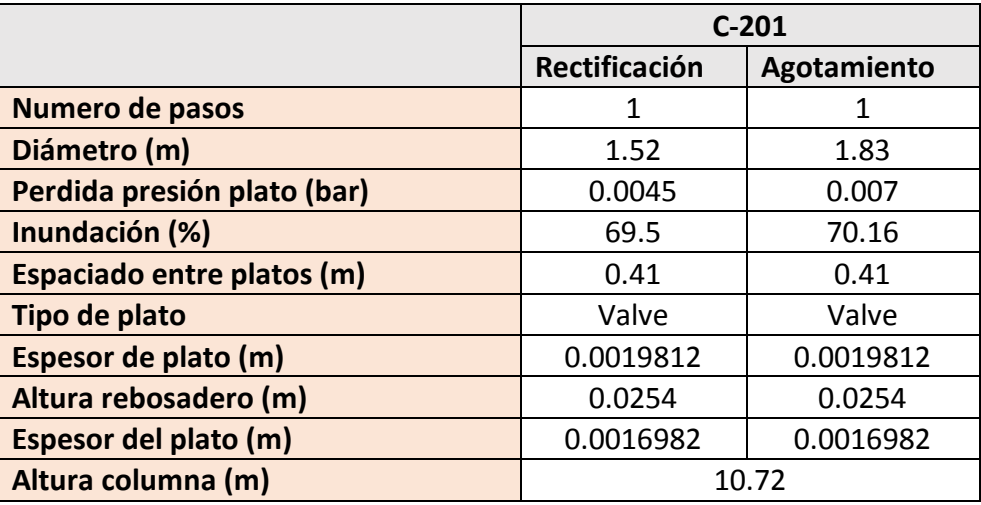

La altura equivalente a los platos se calcula de la siguiente manera, aplicando la ecuación 5.

$$
H = (\frac{N}{E} - 1) \cdot t_s = (\frac{10}{0.8} - 1) \cdot 0.41 = 4.72 \text{ m}.
$$

Donde H es la altura equivalente de los platos, N es el número de etapas ideales, E es la eficiencia de cada plato, que a falta de datos podemos considerar como 0.8, y  $t_s$  el espaciado entre platos. A este resultado habría que sumarle 6, debido a la altura de la cabeza, fondo y etapa de alimentación, como ya se explicó al principio, por lo que la altura real de la columna ascendería a 10.72 metros.

## 3.4.2. Columna de destilación C-202

La columna de destilación C-202 es la encargada de separar, por cola, el nitrobenceno del resto de componentes aún existentes en la composición.

Las especificaciones de dicha columna son una recuperación del 99.9% de anilina por cabeza y una recuperación del 99.9% de nitrobenceno por cola, y esto se consigue con 24 etapas ideales, constituyendo la etapa de alimentación en el plato número 12.

Introducimos a *Chemcad* los siguientes valores para el diseño de los platos, tanto en la sección de rectificación como en la de agotamiento, aunque solo mostraremos una de ellas ya que sus valores coinciden.

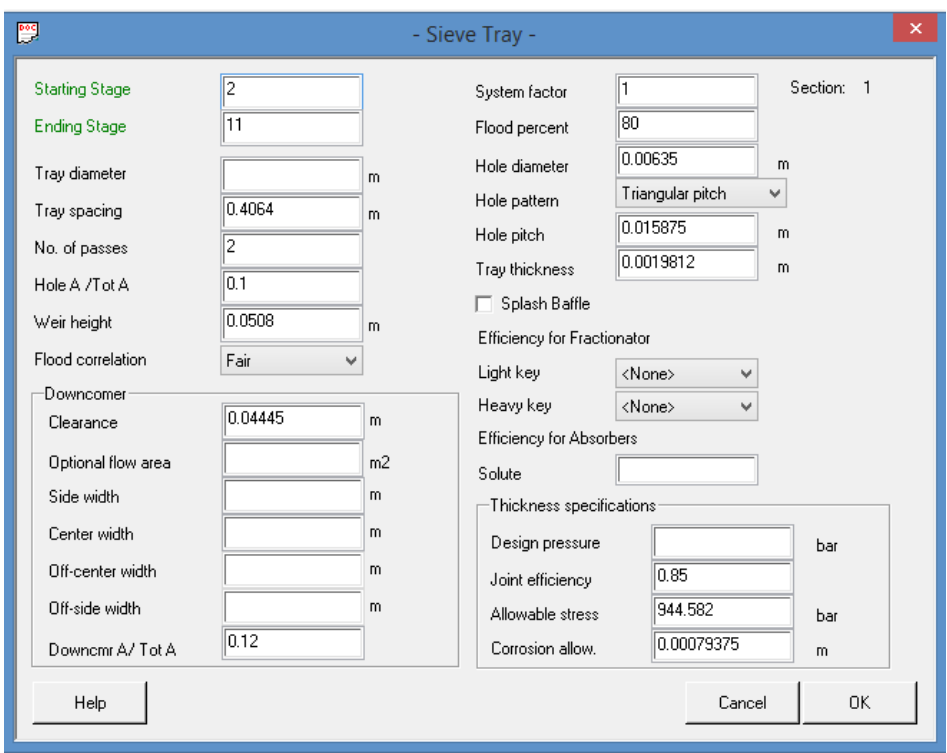

*Ilustración 30. Cuadro de diálogo columna C-202.*

La ventana de resultados de *Chemcad* se muestra a continuación:

```
Sieve Tray Sizing for Equip. 17
Section: 1
Flood correlation: Fair
Tray Vapor Liquid Space NPass Diameter %flood PresDrop
 kg/h kg/h m m bar
   2 89879.67 78687.51 0.41 2 3.66 74.50 0.0063
   3 102022.34 90830.16 0.41 2 3.96 74.64 0.0060
   4 102750.16 91558.02 0.41 2 3.96 75.29 0.0060
   5 102796.27 91604.10 0.41 2 3.96 75.32 0.0060
   6 102827.00 91634.79 0.41 2 3.96 75.33 0.0060
   7 102882.49 91690.33 0.41 2 3.96 75.33 0.0060
   8 102985.19 91793.02 0.41 2 3.96 75.34 0.0060
   9 103173.74 91981.56 0.41 2 3.96 75.36 0.0061
 10 103517.47 92325.29    0.41    2    3.96    75.40<br>11 104130.47    92938.29    0.41    2    3.96    75.48
  11 104130.47 92938.29 0.41 2 3.96 75.48 0.0061
Section: 2
Flood correlation: Fair
Tray Vapor Liquid Space NPass Diameter %flood PresDrop
 kg/h kg/h m m bar
  13 127689.67 128922.79 0.41 2 4.27 75.19 0.0063
  14 131544.44 132777.56 0.41 2 4.27 75.97 0.0065
  15 136715.31 137948.45 0.41 2 4.27 77.13 0.0066
  16 142614.00 143847.11 0.41 2 4.27 78.63 0.0068
  17 148240.00 149473.03 0.41 2 4.42 74.30 0.0067
 18 152844.63 154077.75
  19 156198.22 157431.33 0.41 2 4.42 76.52 0.0070
 20 158451.75
  21 159889.06 161122.19 0.41 2 4.42 77.59 0.0071
  22 160775.00 162008.08 0.41 2 4.42 77.86 0.0071
  23 161306.52 162539.66 0.41 2 4.42 78.01 0.0071
  Total column pressure drop = 0.136 bar
```
*Ilustración 31. Ventana de resultados columna C-202.*

Las características más interesantes las podemos resumir en la siguiente tabla:

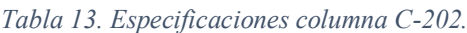

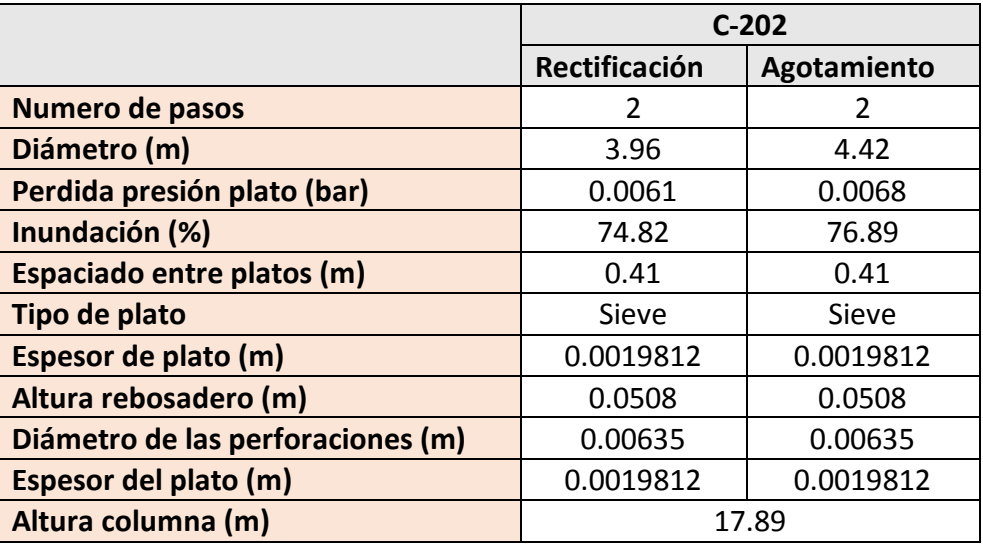

La altura equivalente a los platos se calcula de la siguiente manera:

$$
\mathsf{H} = \left( \frac{\mathrm{N}}{\mathrm{E}} - 1 \right) \cdot \mathsf{t}_{\mathrm{S}} = \left( \frac{24}{0.8} - 1 \right) \cdot 0.41 = 11.89 \; \text{m}.
$$

Donde H es la altura equivalente de los platos, N es el número de etapas ideales, E es la eficiencia de cada plato, que a falta de datos podemos considerar como 0.8, y  $t_s$  el espaciado entre platos. A este resultado habría que sumarle 6, debido a la altura de la cabeza, fondo y etapa de alimentación, como ya se explicó al principio, por lo que la altura real de la columna ascendería a 17.89 metros.

## 3.4.3. Columna de destilación C-302

La columna de destilación C-302 representa la última etapa del proceso, donde se obtiene el tolueno lo más puro posible para recircularlo a la columna de extracción C-301 y, por fin, nuestro producto de interés comercial, la anilina.

Las especificaciones de la columna corresponden con una recuperación del 99.9% de tolueno en el destilado y un 99.9% de anilina en el residuo, y esto se cumple con 10 etapas ideales, encontrándose la alimentación en la etapa 5, es decir, en la mitad de la columna.

Para calcular el número de platos reales que necesitará la columna necesitamos saber la eficiencia de cada plato, que, a falta de datos, una suposición de 0.8 es válida para estudios preliminares.

$$
N_{\text{reales}} = \frac{N}{E} = 10 / 0.8 = 12.5 \approx 13 \text{ platos reales.}
$$

Donde N<sub>reales</sub> es el número de platos reales, N es el número de platos ideales y E es la eficiencia. La alimentación estaría situada en el plato 8.

Creemos que se tratará de una columna grande, con gran diámetro, debido al gran caudal existente de tolueno a la salida del equipo de extracción, siendo el caudal de anilina nada despreciable.

Los datos empleados para cumplir con los rangos de operación estables de la columna son los siguientes:

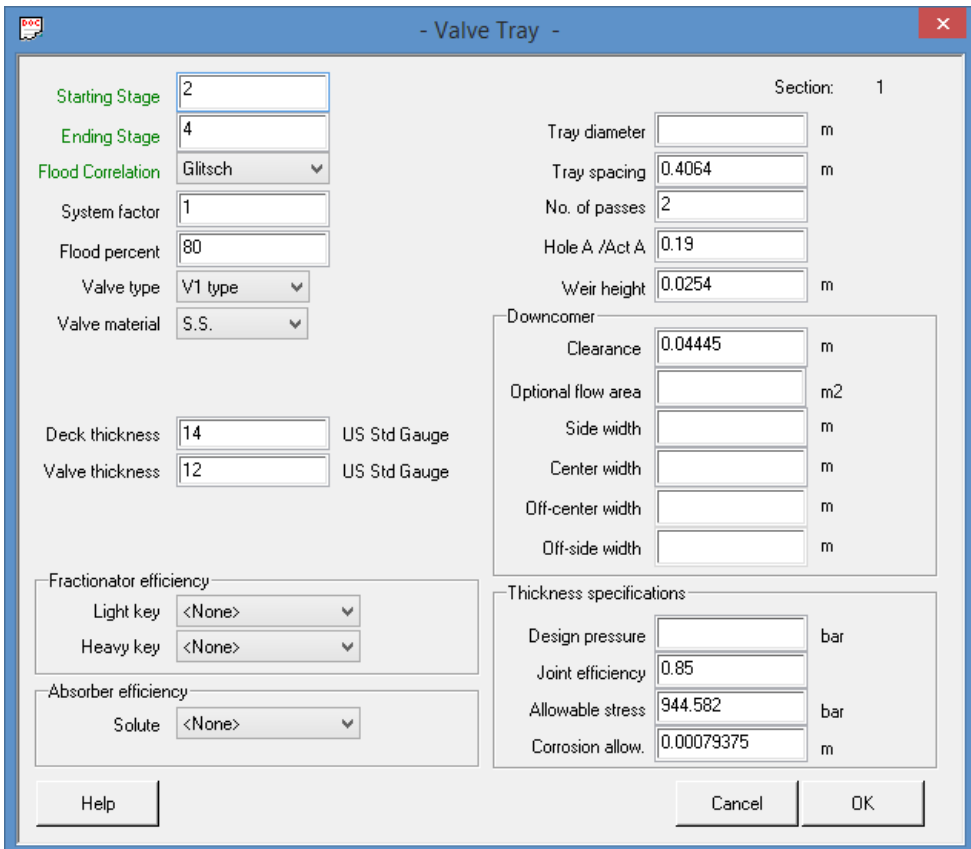

*Ilustración 32. Cuadro de dialogo columna C-302.*

Mientras que en la ventana de resultados de *Chemcad* se muestra lo siguiente:

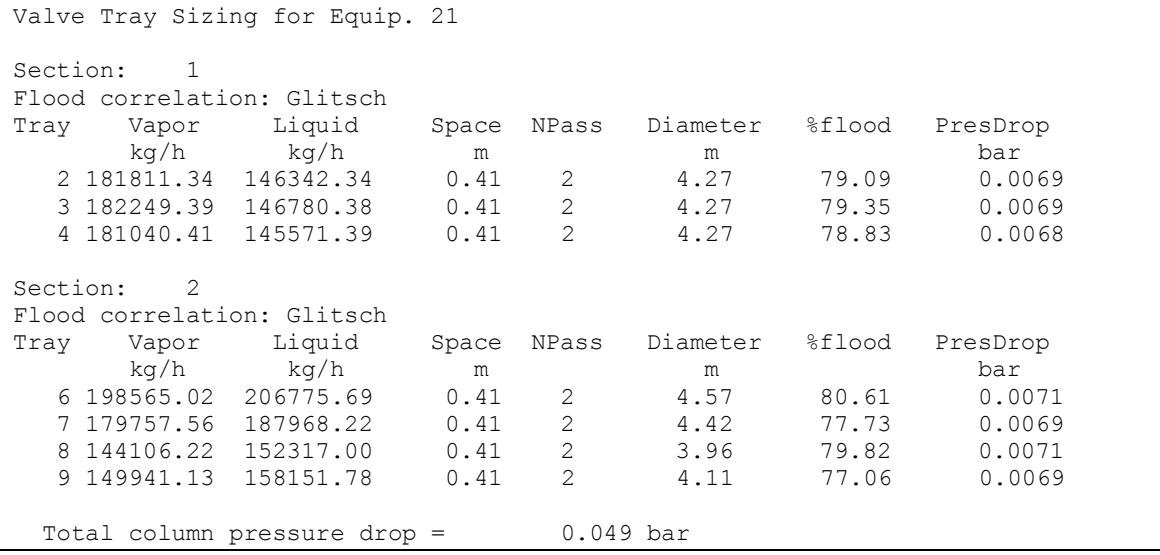

*Ilustración 33. Ventana de resultados columna C-302.*

Donde la sección 1 corresponde a la sección de rectificación y la sección 2 a la de agotamiento.

Podemos ver que se cumplen las especificaciones tanto de inundación como de pérdida de presión. En la siguiente tabla mostraremos los valores más importantes de cada sección.

|                             | $C-302$       |             |
|-----------------------------|---------------|-------------|
|                             | Rectificación | Agotamiento |
| Numero de pasos             | 2             | 2           |
| Diámetro (m)                | 4.27          | 4.57        |
| Perdida presión plato (bar) | 0.0069        | 0.007       |
| Inundación (%)              | 79.1          | 78.81       |
| Espaciado entre platos (m)  | 0.41          | 0.41        |
| Tipo de plato               | Valve         | Valve       |
| Espesor de plato (m)        | 0.0019812     | 0.0019812   |
| Altura rebosadero (m)       | 0.0254        | 0.0254      |
| Espesor del plato (m)       | 0.0016982     | 0.0016982   |
| Altura columna (m)          | 10.72         |             |

*Tabla 14. Especificaciones columna C-302.*

La altura equivalente a los platos se calcula de la siguiente manera:

$$
\mathsf{H} = \left( \frac{\mathsf{N}}{\mathsf{E}} - 1 \right) \cdot \mathsf{t}_{\mathsf{S}} = \left( \frac{10}{0.8} - 1 \right) \cdot 0.41 = 4.72 \; \mathsf{m}.
$$

Donde H es la altura equivalente de los platos, N es el número de etapas ideales, E es la eficiencia de cada plato, que a falta de datos podemos considerar como 0.8, y  $t_s$  el espaciado entre platos. A este resultado habría que sumarle 6, debido a la altura de la cabeza, fondo y etapa de alimentación, como ya se explicó al principio, por lo que la altura real de la columna ascendería a 10.72 metros.

## 3.5. Intercambiadores de calor

El dimensionado de un cambiador de calor pasa por el conocimiento del área de intercambio requerida. Esto nos indica su desempeño desde el punto de vista térmico y puede calcularse mediante:

$$
A = \frac{Q}{U\Delta T_{mlog}}
$$

Sin embargo, el área total no nos indica nada de cómo está distribuida. Una misma área puede distribuirse con diferente número de tubos según sea el diámetro y longitud de estos. El diámetro de la carcasa que los aloja depende de este número. En el lado de la carcasa podremos emplear un mayor o menor número de deflectores y así como el corte del deflector podrá ser elegido también. Distintas combinaciones de longitud y diámetro de tubos, número y corte de deflectores tendrán diferente efecto sobre la pérdida de carga en el cambiador de calor y su desempeño térmico. Además nos interesará, para futuras expansiones de la planta, dotar al equipo con un ligero sobredimensionado.

Por todo ello, como criterios de un buen diseño emplearemos:

- Sobredimensionado: mínimo del 20%.
- Pérdida de presión: máxima de 0.35 bar (5 psi) tanto en carcasa como en tubos.
- Velocidad en tubos y carcasa: máxima de 75 m/s (para evitar ruidos y erosión).
- Velocidad en tubos: *Chemcad* aconseja que debe ser mayor de 1 ft/s (0.3 m/s).

Además, si el área de intercambio supera los 1000  $m<sup>2</sup>$  hay que poner dos cambiadores en paralelo.

Hay muchos tipos de intercambiadores de calor, sin embargo, el más utilizado en las aplicaciones industriales es el de **carcasa y tubos**. Este intercambiador está compuesto por una carcasa (o coraza) empacando a un número significativo de tubos en su interior. La transferencia de calor tiene lugar a medida que uno de los fluidos se mueve por dentro de los tubos, en tanto que el otro se mueve por fuera de éstos, pasando por la coraza. Un esquema de este cambiador se muestra en la siguiente figura:

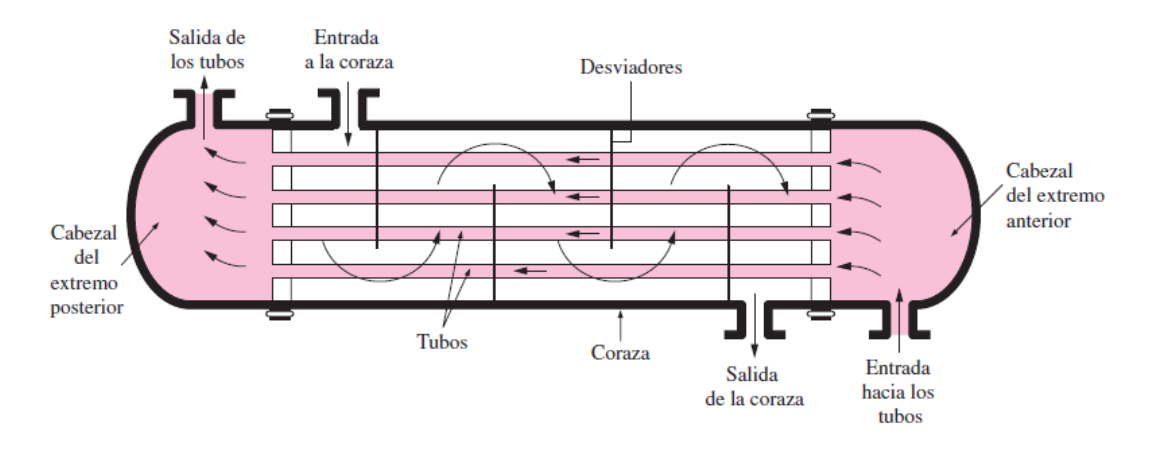

*Ilustración 34. Intercambiador de calor de carcasa y tubo. [\[11\]](#page-130-5)*

En este caso se muestra un intercambiador de un paso por la carcasa y un paso por los tubos, aunque el número de pasos por carcasa y tubos puede modificarse para mejorar la transferencia de calor.

El tipo más sencillo de intercambiador de calor es el de **doble tubo**. Consta de dos tubos concéntrico de diámetros diferentes, como se muestra en la figura. En un intercambiador de este tipo uno de los fluidos pasa por el tubo más pequeño, mientras que el otro lo hace por el espacio anular entre los dos tubos. En un intercambiador de calor de tubo doble son posibles dos tipos de disposición del flujo: en el flujo paralelo los dos fluidos, el frío y el caliente, entran en el intercambiador por el mismo extremo y se mueven en la misma dirección. Por otra parte, en el contraflujo los fluidos entran en el intercambiador por los extremos opuestos y fluyen en direcciones opuestas.

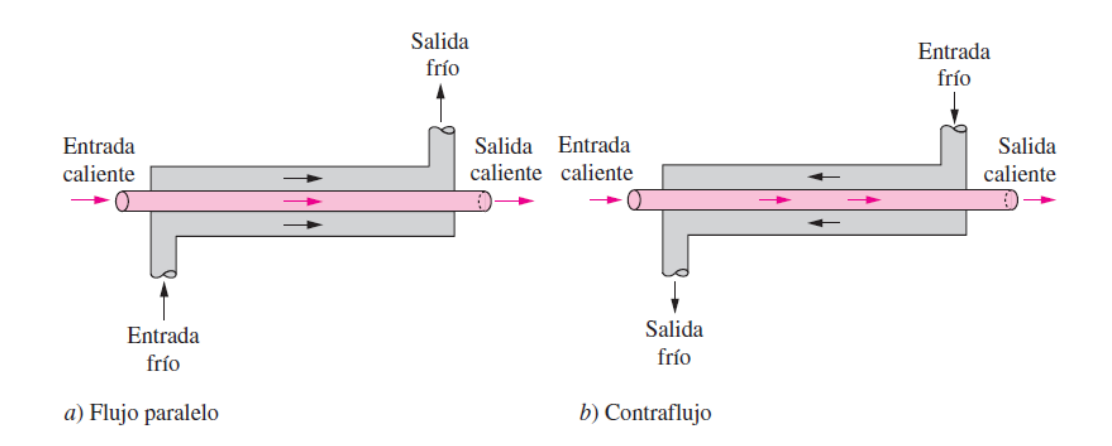

*Ilustración 35. Intercambiador de calor de doble tubo. [\[11\]](#page-130-5)*

Este tipo de intercambiador es el utilizado para áreas de intercambio pequeñas, generalmente aquellas que estén por debajo de los 10 m<sup>2</sup>. Además, solo se puede emplear para aquellas aplicaciones en las que no transcurran cambio de fase, es decir, para flujo sensible (*Chemcad* lo llama *sensible flow*).

Nota: Los intercambiadores E-103 y E-301, así como sus análogos de la red de intercambiadores de calor, algo que se diseñará más adelante, hemos tenido que diseñarlos como cambiadores de carcasa y tubo, debido que al intentar diseñarlos como de doble tubo nos saltaba el mensaje: "*Error: it may be sensible flow"*. Por lo tanto, el único intercambiador dimensionalizado como cambiador de doble tubo ha sido el E-201.

En primer lugar, habrá que decidir que corriente circula por los tubos y que corriente lo hará por la carcasa, para ellos tendremos en cuenta las siguientes consideraciones.

| <b>Variable</b>       | Localización<br>recomendada | <b>Criterio</b>                                      |
|-----------------------|-----------------------------|------------------------------------------------------|
| Fluido corrosivo      | <b>Tubos</b>                | Se necesitan menos componentes costosos en los tubos |
| <b>Fluido sucio</b>   | <b>Tubos</b>                | Mejor control de la velocidad y mantenimiento        |
| Alta temperatura      | <b>Tubos</b>                | Se necesitan menos componentes costosos en los tubos |
| Alta presión          | <b>Tubos</b>                | Se necesitan menos componentes costosos en los tubos |
| <b>Fluido viscoso</b> | Carcasa                     | Mayores coeficientes de transferencia                |
| Caudal grande         | <b>Tubos</b>                | Diseño más económico                                 |

*Tabla 15. Criterios localización de cada fluido. [\[7\]](#page-130-1)*

Para la elección del fluido térmico utilizado para llevar a cabo la transmisión del calor, hay que diferenciar si necesitamos un fluido caliente (que se enfría, para calentar) o un fluido frío (que se calienta, para enfriar).

Si lo que se necesita es enfriar una corriente, por ejemplo porque sale de una torre de destilación a gran temperatura y queremos llevarla a temperatura ambiente, necesitaremos elegir un fluido frío adecuado. Normalmente se utiliza agua de refrigeración a una temperatura de entrada de 20℃ y que, como máximo, debe salir a 40℃. El agua de refrigeración se emplea para enfriar corrientes hasta una temperatura mínima de 20℃. Si por necesidades del proceso un enfriamiento mayor fuera necesario, emplearíamos un refrigerante, algunos de los cuales podemos encontrar en el [Anexo](#page-123-0)  [VIII: Selección del medio térmico, refrigerantes](#page-123-0).

Si por el contrario nuestro deseo es el de calentar una corriente hasta una temperatura mayor, como es el caso del calentamiento de las corrientes antes de la entrada al reactor, debemos utilizar un fluido caliente. La elección de este fluido vendrá condicionada por los deseos de calentamiento, aunque la mayoría de ocasiones se utilizará vapor de agua. El vapor de agua deberá suministrarse a una temperatura de 10℃ mayor que la temperatura de saturación y deberá retornar a una temperatura de 10℃ menor que la temperatura de saturación, es decir, deberá existir un cambio de 20 grados de temperatura. El vapor de agua se utiliza para calentamientos hasta 250℃, si por alguna necesidad debiéramos calentar una corriente a una temperatura mayor, utilizaríamos un aceite térmico [\(Anexo IX: Selección del medio térmico, aceites](#page-123-1)  [térmicos\)](#page-123-1).

Un intercambiador de calor típico estará formado por tres partes principalmente, independientemente del tipo de servicio. Las tres partes mencionadas son el cabezal estacionario, el cabezal de retorno y la carcasa, y están representadas con claridad en la siguiente imagen:

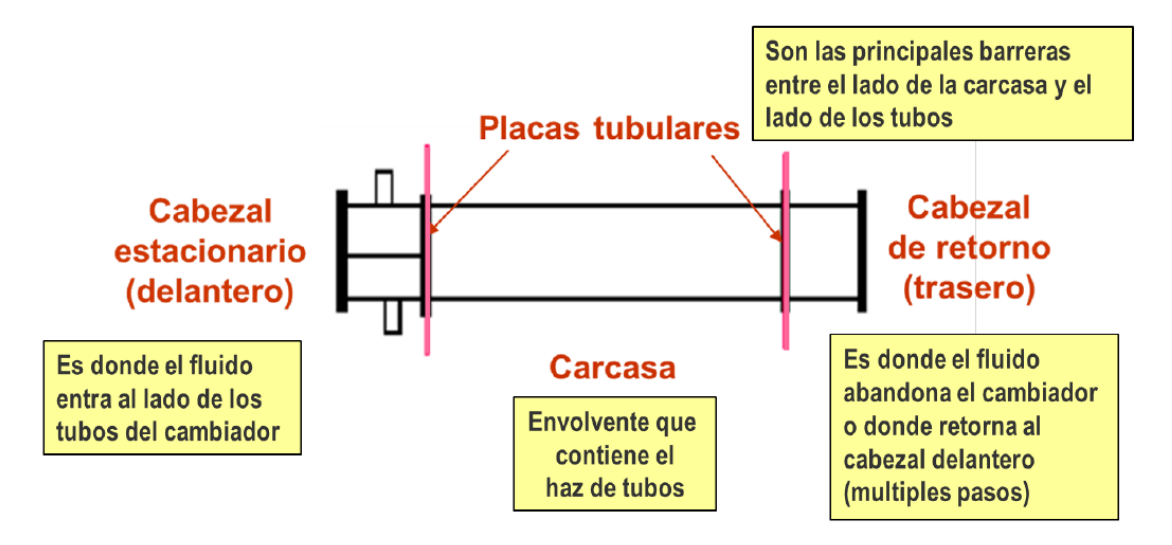

*Ilustración 36. Partes de las que se contiene un intercambiador de calor típico. [\[7\]](#page-130-1)*

La TEMA (Tubular Exchanger Manufacturers Association) ha establecido un código de tres letras que describe cada uno de los tres componentes principales de un cambiador. Los criterios para elegir el TEMA para cada parte del cambiador son mostrados en la siguiente tabla:

*Tabla 16. Criterios de selección del TEMA. [\[7\]](#page-130-1)*

| <b>Parte</b>            | <b>Tipo</b>  | Criterio de selección                              |  |
|-------------------------|--------------|----------------------------------------------------|--|
| Cabezal<br>estacionario | A            | Fluidos sucios en el lado de los tubos             |  |
|                         | B            | Fluidos sucios en el lado de la carcasa            |  |
|                         | C            | Fluidos peligrosos en el lado de los tubos         |  |
|                         | N            | Fluidos peligrosos en el lado de la carcasa        |  |
|                         | D            | Presión muy alta                                   |  |
| Carcasas                | E            | Configuración estándar (Cambiador 1-1)             |  |
|                         | F            | Sistemas con cruce de temperaturas (Cambiador 1-2) |  |
|                         | G            | Vaporizadores tipo termosifón horizontal           |  |
|                         | н            | Vaporizadores tipo termosifón horizontal           |  |
|                         | T            | Cuando se desea minimizar ∆P en carcasa            |  |
|                         | K            | Cuando se requiere mucha área de intercambio       |  |
|                         | $\mathbf{x}$ | Condensadores y presión muy baja (vacío)           |  |
|                         | L            | Igual que el A                                     |  |
| Cabezal de<br>retorno   | M            | Igual que el B                                     |  |
|                         | N            | Igual que el N                                     |  |
|                         | S            | Servicios con fluidos tóxicos y/o peligrosos       |  |
|                         | т            | Servicios con fluidos tóxicos y/o peligrosos       |  |
|                         | P            | Servicios comunes                                  |  |
|                         | W            | <b>Servicios comunes</b>                           |  |

Es por esto que en la mayoría de casos vamos a utilizar una configuración tipo AEL, ya que es la más común, y es la que vamos a explicar más detalladamente, aunque si fuera necesario utilizar en algún cambiador un TEMA que no sea alguno de estos tres, se explicaría también.

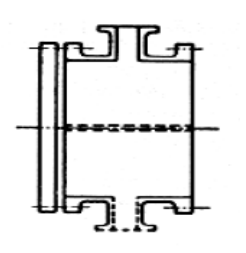

**Tipo A** (carrete)

El tipo A o "tipo carrete", es la configuración estándar para fluidos sucios en el lado de los tubos. Permite la limpieza de los tubos con facilidad solo desmontando la tapa, no siendo necesario desconectarlo del proceso.

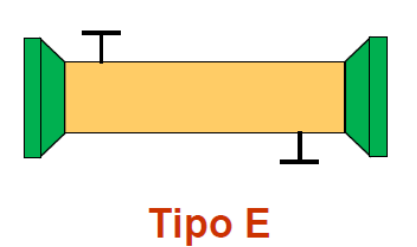

La carcasa tipo E es la más común. Es una carcasa en un solo paso del fluido en la carcasa.

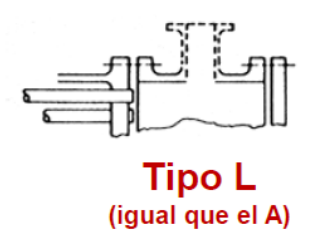

Con estos cabezales de retorno, el haz de tubos queda fijado por ambos extremos a las placas tubulares.

Si fuera necesario modificar la configuración estándar debido a que no se cumplen algunos de las especificaciones de diseño, deberíamos atender a la siguiente tabla:

*Tabla 17. Efectos de diferentes dimensiones en distintas variables en los intercambiadores de calor. [\[7\]](#page-130-1)*

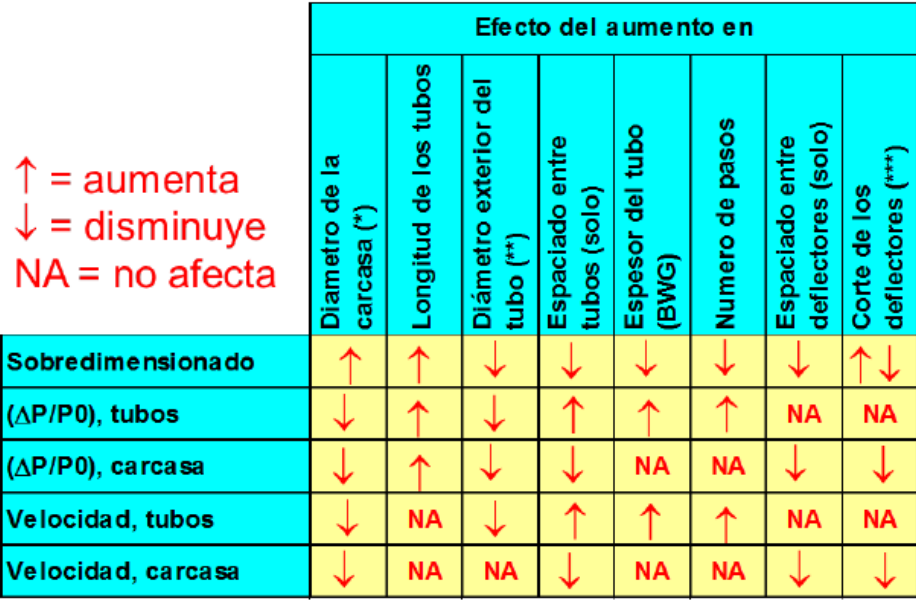

(\*) Cuando se varia el diámetro de la carcasa se modifica indirectamente el espac entre deflectores, pues este se expresa como un porcentaje de aquel

(\*\*) Cuando se varia el diámetro de los tubos se modifica indirectamente el espac entre deflectores, pues este se expresa como un porcentaje de aquel

(\*\*\*) El efecto del corte de los deflectores en la transmisión pasa por un máximo

## 3.5.1. Intercambiadores de calor E-101 y E-102

El objetivo de estos intercambiadores es el de enfriamiento entre etapas en el proceso de compresión del hidrógeno a la presión de 25 bar, debido a que este sale de cada compresor a temperaturas superiores a 150℃.

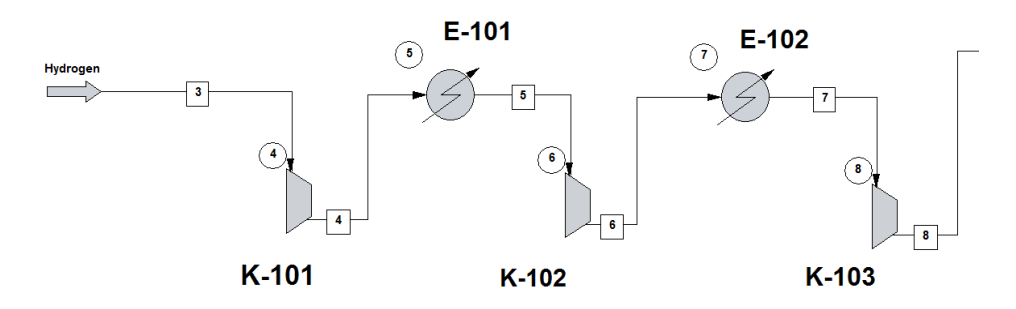

*Ilustración 37. Intercambiadores de calor E-101 y E-102.*

En ambos intercambiadores se ha elegido el TEMA estándar tipo AEL, explicado en apartados anteriores. Además, en ambos el fluido escogido para llevar a cabo el enfriamiento es agua de refrigeración.

Empezaremos explicando la geometría y composiciones del cambiador E-101.

Introduciendo al programa de simulación las temperaturas deseadas de entrada y salida del fluido de refrigeración, y si este está situado en la carcasa o en los tubos, este nos muestra la gráfica de las temperaturas de ambas corrientes a lo largo del intercambiador.

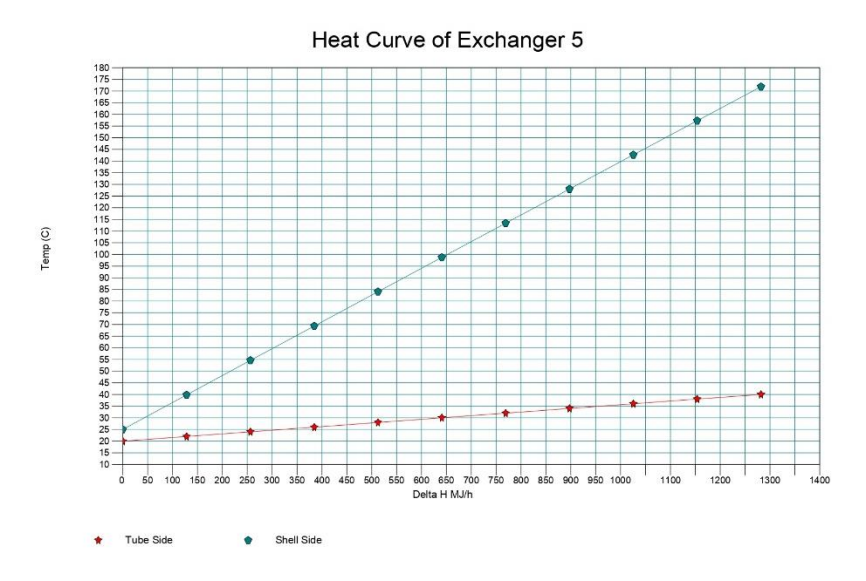

*Ilustración 38. Curva de calor intercambiador E-101.*

Se puede observar que las temperaturas de los fluidos no se superponen, por lo que la elección de las temperaturas es válida.

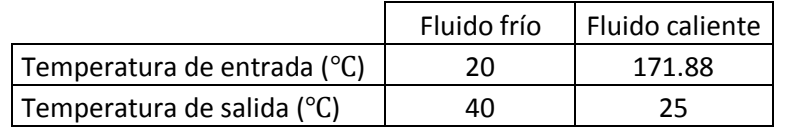

Debido a que el agua de refrigeración es un fluido más sucio que la corriente de hidrógeno, circulará a través de los tubos, ya que son más fáciles de limpiar, mientras que el fluido de proceso lo hará a través de la carcasa.

*Chemcad* nos calcula los caudales necesarios para ejecutar el cambio de temperatura, y estos son mostrados en la siguiente ventana de resultados.

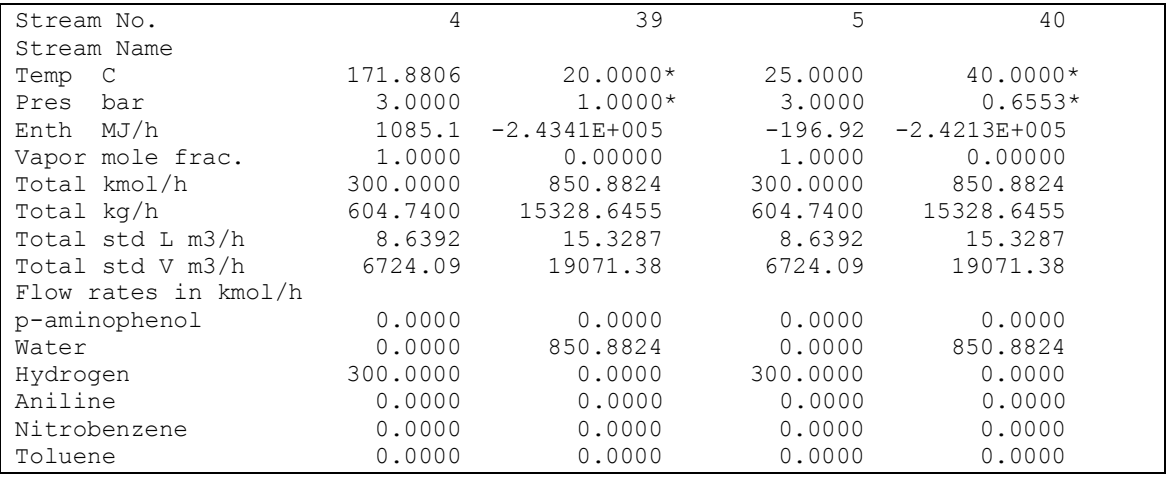

*Ilustración 39. Ventana de resultados de las corrientes del intercambiador E-101.*

Debido a que este es el primer cambiador que estamos analizando hemos mostrado la ventana de resultados, sin embargo en los equipos posteriores, a modo de no resultar demasiado tedioso, mostraremos el caudal necesario pero sin mostrar la imagen de ventana de resultados.

Las corrientes 4 y 5 son las corrientes de proceso, mientras que las 39 y 40 son las corrientes de agua de refrigeración. Se puede observar que *Chemcad* nos calcula un caudal másico de agua necesario de 15328.57 kg/h.

Respecto a la geometría del equipo, en una primera suposición se ha respetado la configuración estándar, sin embargo, para ajustarnos a las especificaciones de velocidad en carcasa y tubos, pérdida de presión, sobredimensionado, etc. hemos tenido que modificar algunas dimensiones a través de un método iterativo hasta dar con unos resultados adecuados. La ventana de resultados proporcionada es la siguiente:

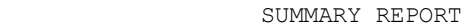

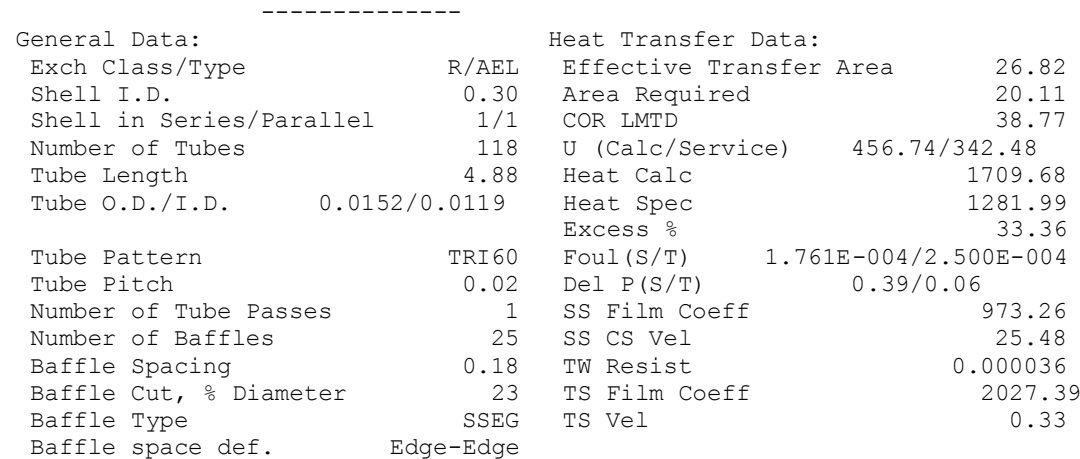

*Ilustración 40. Ventana de resultados de Chemcad del intercambiador E-101.*

De los cuales, los más significativos son mostrados en la siguiente tabla:

*Tabla 18. Especificaciones intercambiador E-101.*

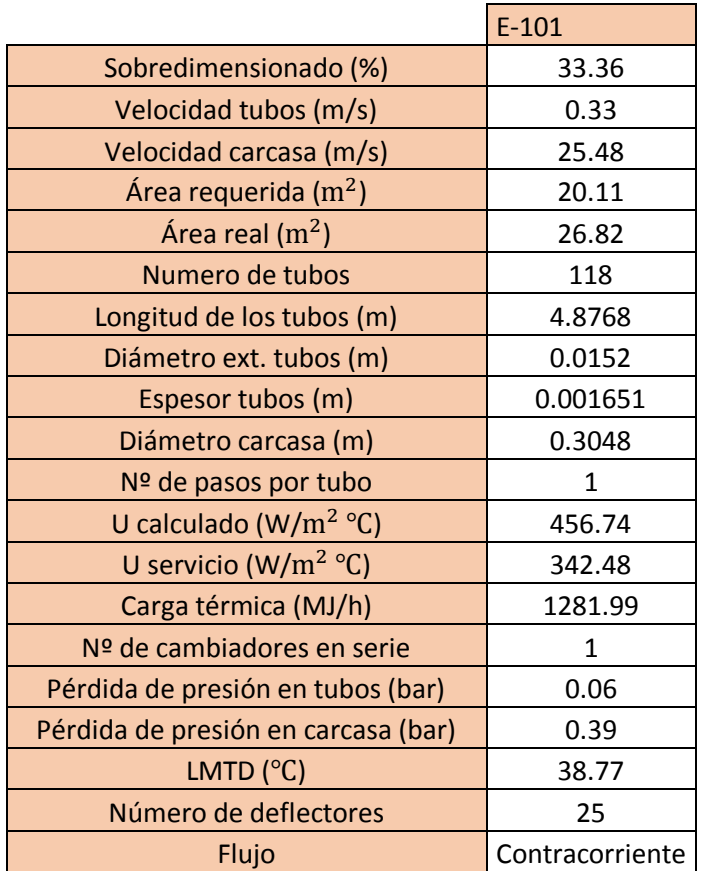

Con respecto al intercambiador E-102, también podemos ver las composiciones de entrada y salida en los tubos y carcasa del equipo.

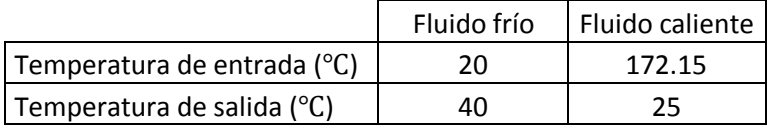

Podemos comprobar que el caudal másico necesario para llevar a cabo el intercambio de calor deseado es de 15356.39 kg/h, muy similar al del intercambiador anterior E-101.

Con respecto a la geometría del equipo, se muestra a continuación la ventana de resultados:

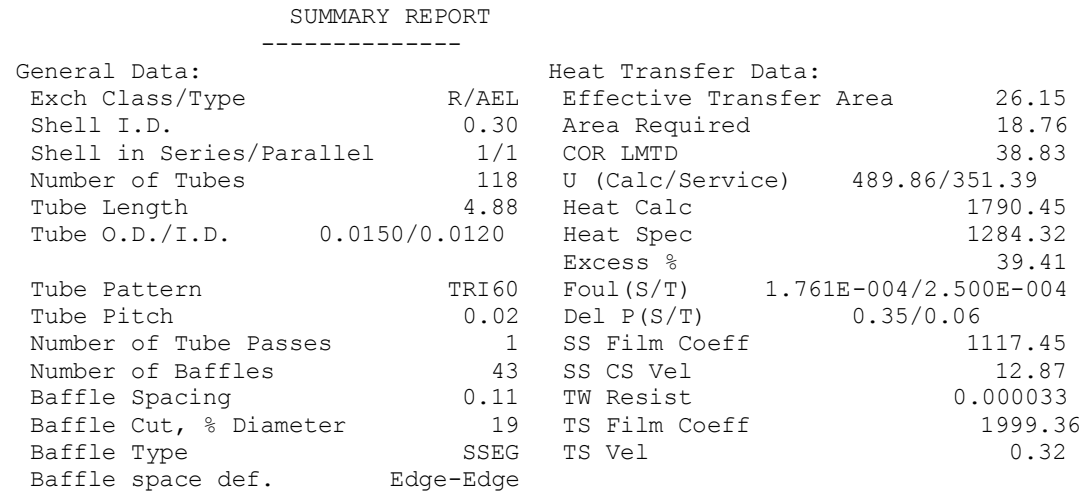

*Ilustración 41. Ventana de resultados de Chemcad del intercambiador E-102.*

j.

L.

# De los cuales, los más significativos son mostrados en la siguiente tabla:

*Tabla 19. Especificaciones intercambiador E-102.*

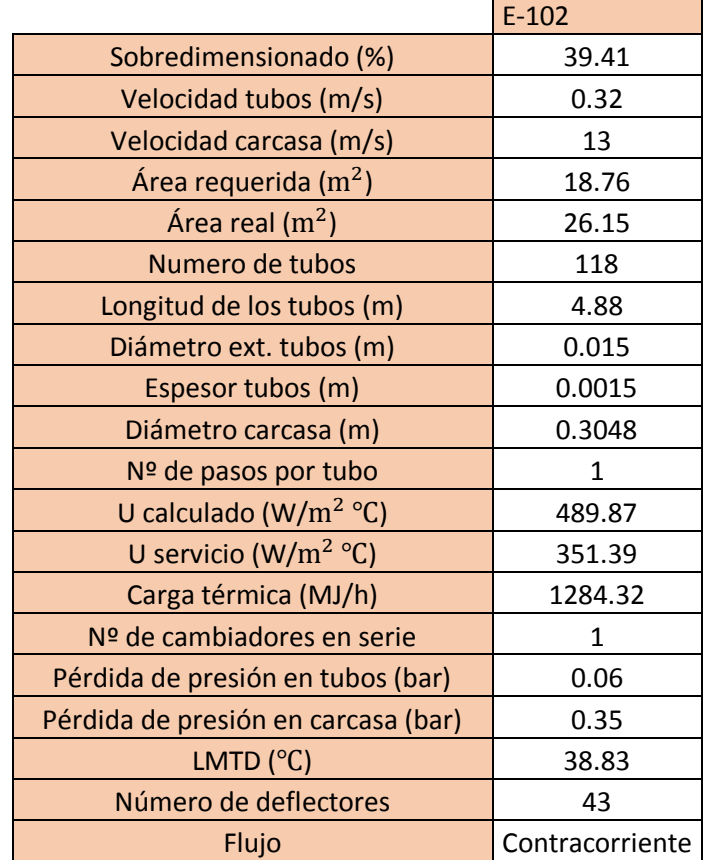

## 3.5.2. Intercambiador de calor E-103

El cambiador E-103 es el primero de los cambiadores utilizados en el proceso empleados para calentar una corriente en vez de enfriarla. Su función es la de calentar la corriente resultante de la mezcla de hidrógeno y nitrobenceno hacia una temperatura de 80℃, que son las condiciones de operación de nuestro reactor.

El fluido empleado para llevar a cabo el calentamiento es vapor de agua a 108℃. Las temperaturas de entrada y salida de tubos y carcasa son representadas en la siguiente tabla:

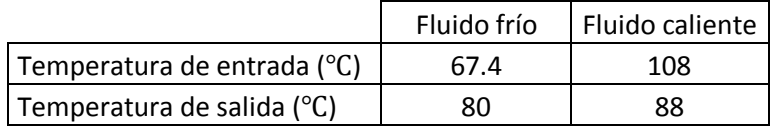

En este caso, al ser la mezcla de entrada al reactor una corriente más sucia que el vapor de agua, será introducida por los tubos del cambiador.

Como siempre, teniendo en cuenta las temperaturas y las condiciones de las corrientes, el programa nos calcula el caudal másico necesario de vapor de agua a introducir por la carcasa, que resulta ser de 152.28 kg/h.

La geometría del equipo se ha obtenido a través de un método iterativo hasta conseguir las especificaciones necesarias.

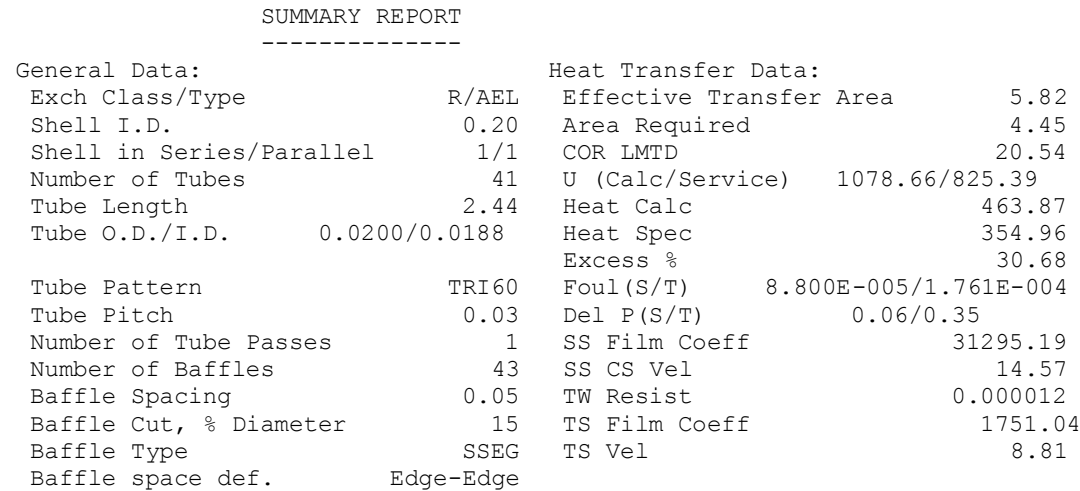

*Ilustración 42. Ventana de resultados de Chemcad del intercambiador E-103.*

De los cuales, los más significativos son mostrados en la siguiente tabla:

*Tabla 20. Especificaciones intercambiador E-103.*

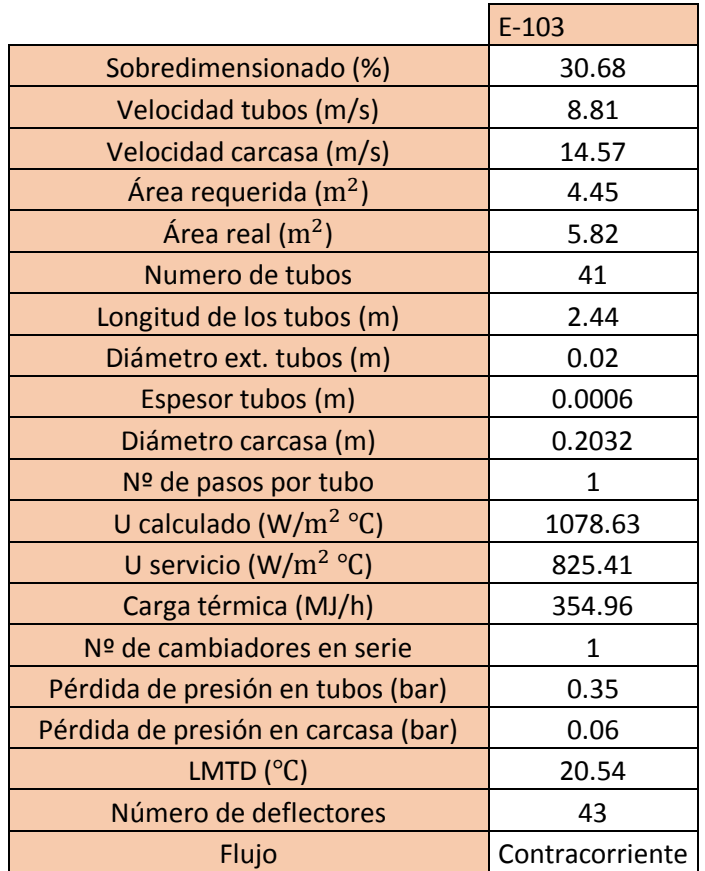

Este intercambiador, a pesar de tener un área pequeña (< 10  $m<sup>2</sup>$ ), se ha diseñado como un cambiador de carcasa y tubo, ya que, como se explicó anteriormente, *Chemcad* no nos deja diseñarlo como de doble tubo al no ser *Sensible flow.*

## 3.5.3. Intercambiador de calor E-201

El objetivo de este intercambiador es enfriar la corriente de salida por cola de la columna de destilación C-201, para-aminofenol puro, desde una temperatura de más de 250℃ hasta la temperatura ambiente para proceder a su almacenaje en el respectivo tanque de almacenamiento.

Predecimos que el área requerida va a ser muy pequeña, debido al caudal tan bajo de producto a tratar, por lo que diseñaremos un intercambiador de doble tubo.

El fluido empleado para llevar a cabo el enfriamiento es agua de refrigeración, que circulará por el lado de la carcasa, debido a que es un fluido más limpio que el paraaminofenol.

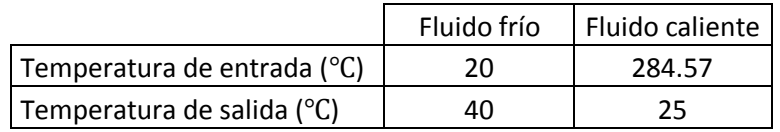

El caudal másico necesario de agua de refrigeración para llevar a cabo el calentamiento nos lo proporciona *Chemcad*, que resulta ser de 1503.34 kg/h.

Con respecto a la geometría, nuestro intercambiador tiene las siguientes características.

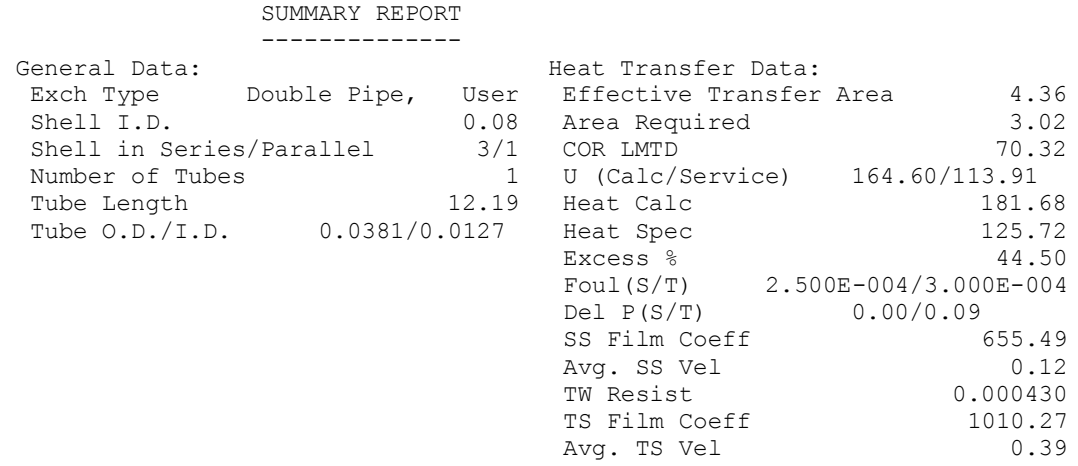

*Ilustración 43. Ventana de resultados de Chemcad del intercambiador E-201.*

De los cuales, los más significativos son mostrados en la siguiente tabla:

*Tabla 21. Especificaciones del intercambiador E-201.*

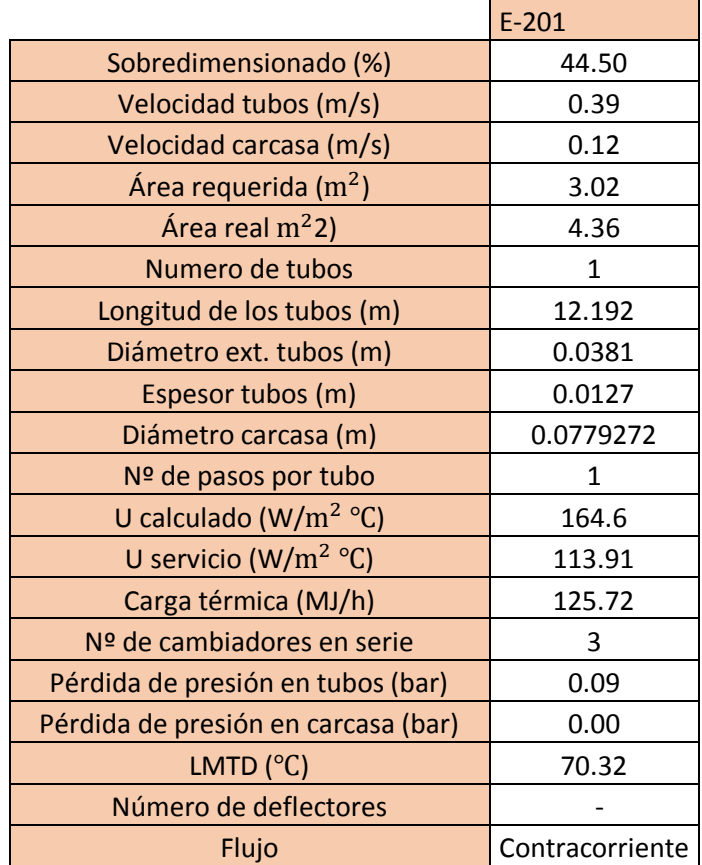

#### 3.5.4. Intercambiador de calor E-202

El intercambiador E-202 es el encargado de enfriar a temperatura ambiente la mezcla de anilina y agua procedente como destilado por la torre de destilación C-202. El objetivo de este enfriamiento es que la mezcla binaria entre a la torre de extracción C-301 a la temperatura ambiente, al igual que el tolueno empleado como disolvente.

El fluido térmico empleado es agua de refrigeración, situada en la carcasa por ser más limpio que la mezcla a enfriar.

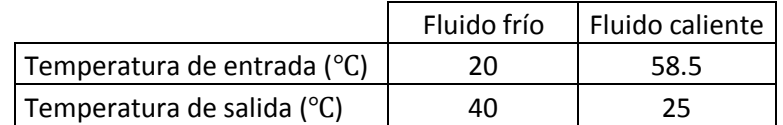

El caudal másico necesario de agua de refrigeración resulta ser de 662.26 kg/h.

Un resumen de la geometría del intercambiador se muestra a continuación:

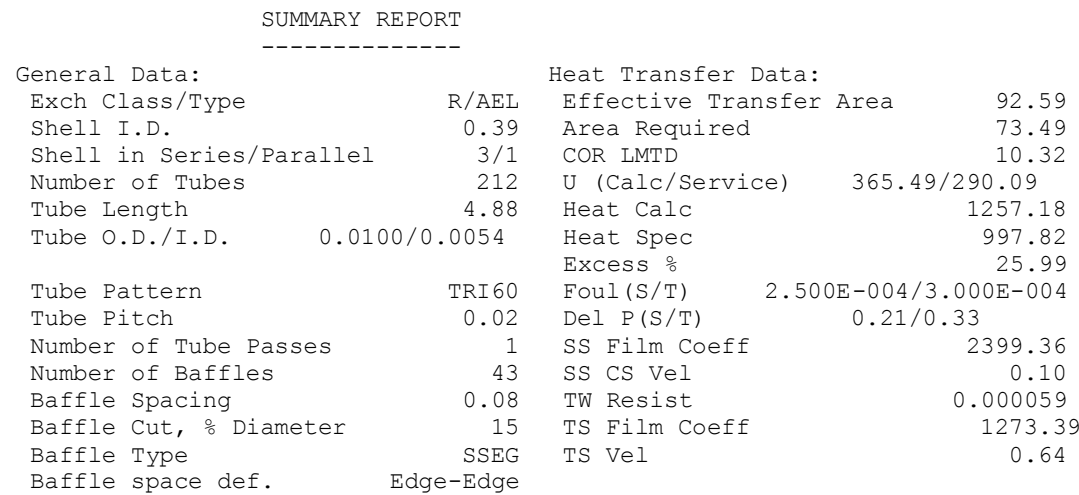

*Ilustración 44. Ventana de resultados de Chemcad del intercambiador E-202.*

De los cuales, los más significativos son mostrados en la siguiente tabla:

*Tabla 22. Especificaciones intercambiador E-202.*

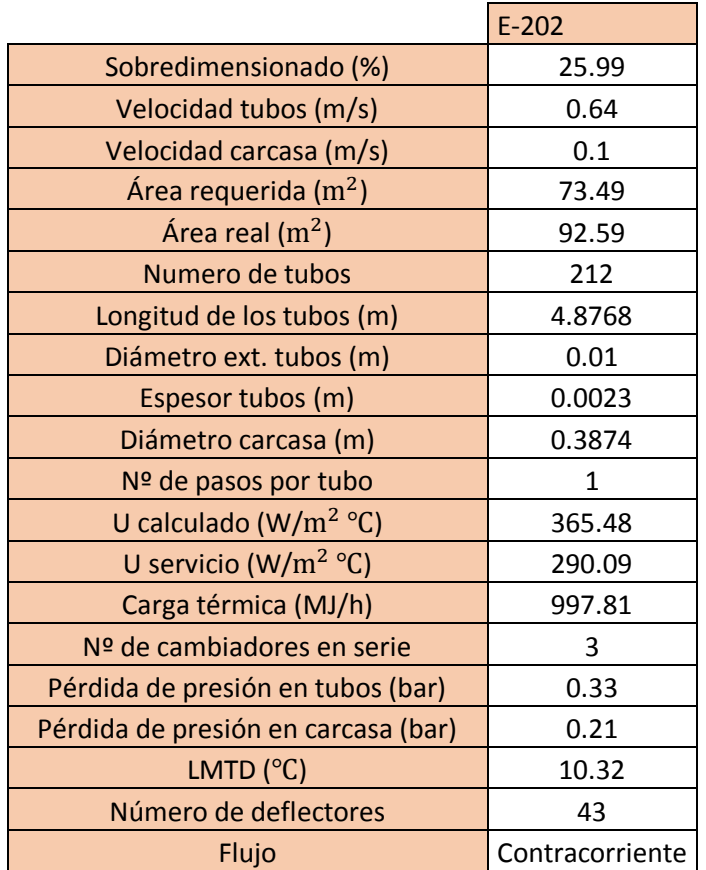

## 3.5.5. Intercambiador de calor E-203

El objetivo de este intercambiador es enfriar el nitrobenceno puro obtenido por cola en la torre de destilación C-202 a la temperatura ambiente de 25℃ para poder ser recirculado y, así, no desperdiciar materia prima.

El fluido empleado para llevar a cabo el enfriamiento es, como siempre, agua de refrigeración, que circulará por la carcasa, debido a que el nitrobenceno es más sucio.

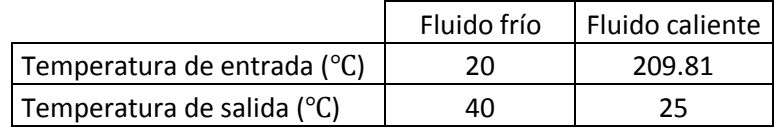

El caudal másico necesario de agua de refrigeración para llevar a cabo el enfriamiento es de 4709.73 kg/h.

En cuanto a la geometría, nuestro intercambiador tiene las siguientes características:

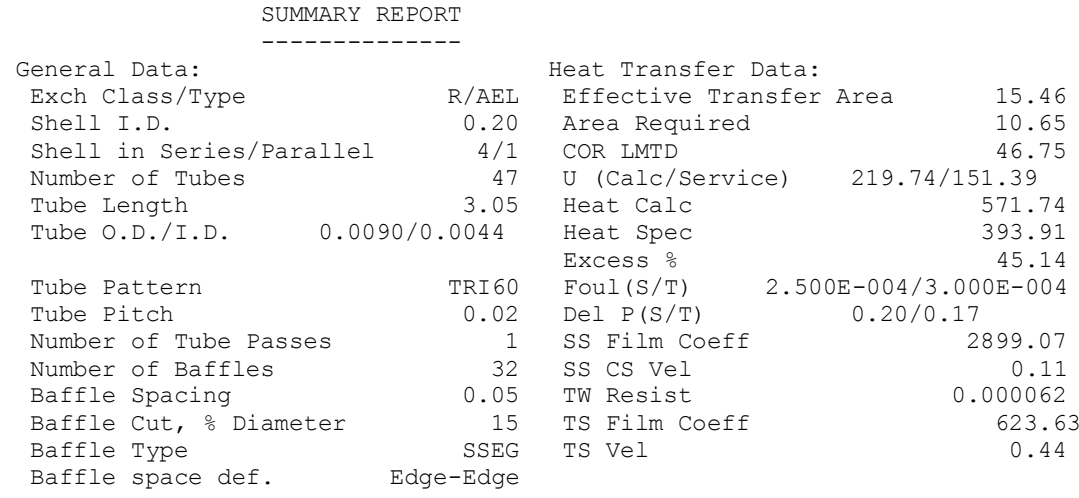

*Ilustración 45. Ventana de resultados de Chemcad del intercambiador E-203.*

#### De los cuales, los más significativos son mostrados en la siguiente tabla:

*Tabla 23. Especificaciones intercambiador E-203.*

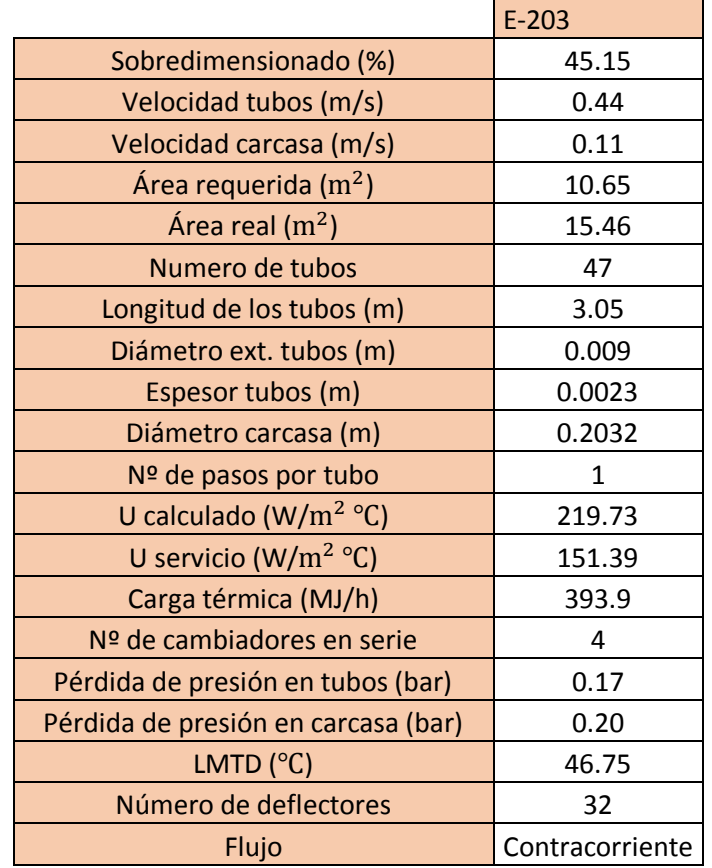

#### 3.5.6. Intercambiador de calor E-301

El objetivo del intercambiador E-301 no es otro que calentar a temperatura ambiente el tolueno obtenido por cabeza en la columna C-302 para poder ser recirculado y, así, no

desperdiciar esta materia prima empleada como disolvente para separar la anilina del agua.

El fluido térmico empleado es vapor de agua, situada en la carcasa por ser más limpio que la mezcla a enfriar.

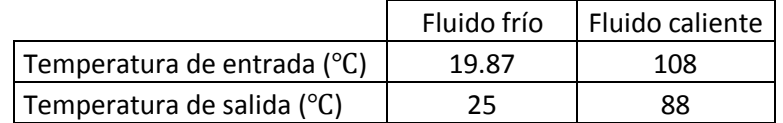

El caudal másico necesario de vapor de agua resulta ser de 133.37 kg/h.

Un resumen de la geometría del intercambiador se muestra a continuación.

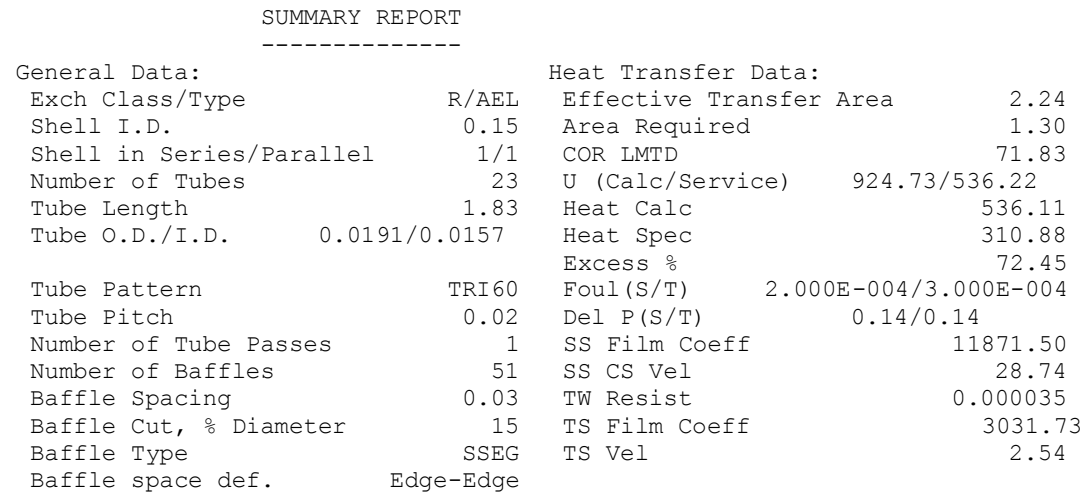

*Ilustración 46. Ventana de resultados de Chemcad del intercambiador E-301.*

De los cuales, los más significativos son mostrados en la siguiente tabla:

*Tabla 24. Especificaciones intercambiador E-301.*

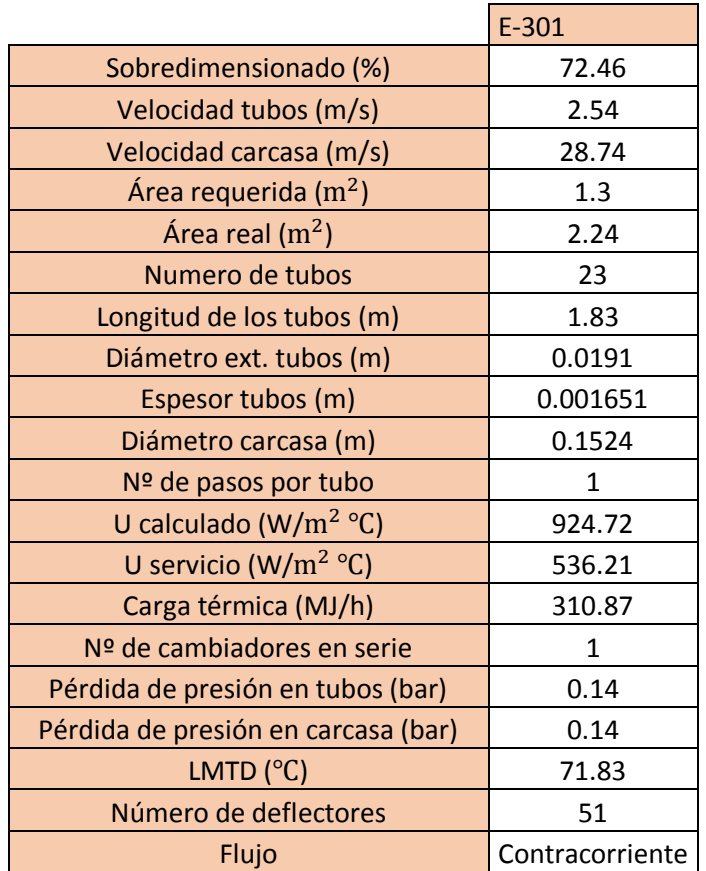

Este intercambiador, a pesar de tener un área pequeña (< 10  $m<sup>2</sup>$ ), se ha diseñado como un cambiador de carcasa y tubo, ya que, como se explicó anteriormente, *Chemcad* no nos deja diseñarlo como de doble tubo al no ser *Sensible flow*

## 3.5.7. Intercambiador de calor E-302

El objetivo de este intercambiador es el de enfriar la corriente de anilina pura, nuestro producto de interés económico, hacia la temperatura ambiente para concluir con su almacenamiento en el depósito adecuado.

El fluido térmico empleado es agua de refrigeración, situada en la carcasa por ser más limpio que la anilina a enfriar.

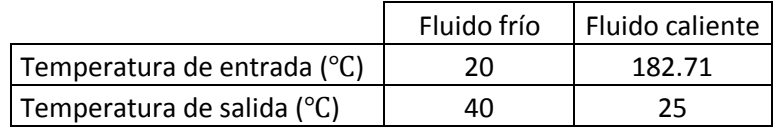

El caudal másico necesario de agua de refrigeración resulta ser de 34240 kg/h.

Un resumen de la geometría del intercambiador se muestra a continuación:

#### SUMMARY REPORT --------------

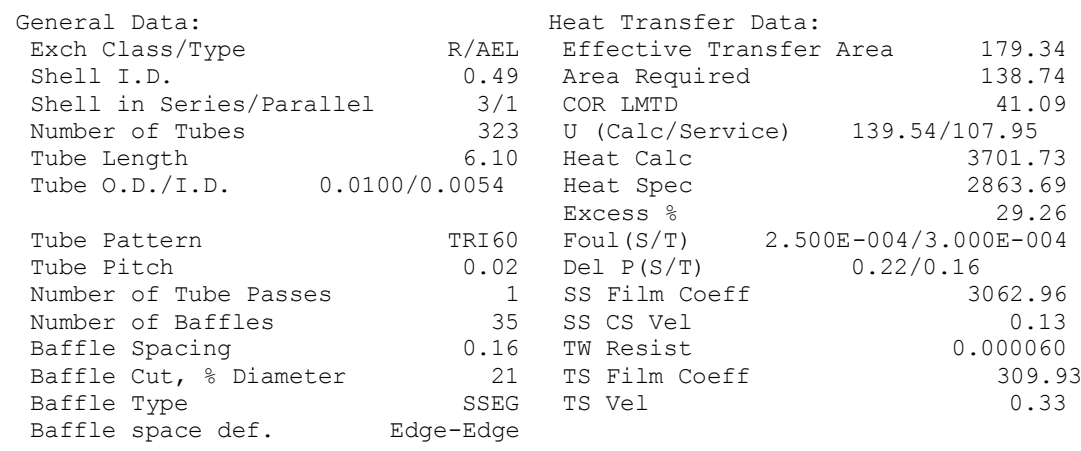

*Ilustración 47. Ventana de resultados de Chemcad del intercambiador E-302.*

 $\blacksquare$ 

 $\overline{a}$ 

# De los cuales, los más significativos son mostrados en la siguiente tabla:

*Tabla 25. Especificaciones intercambiador E-302.*

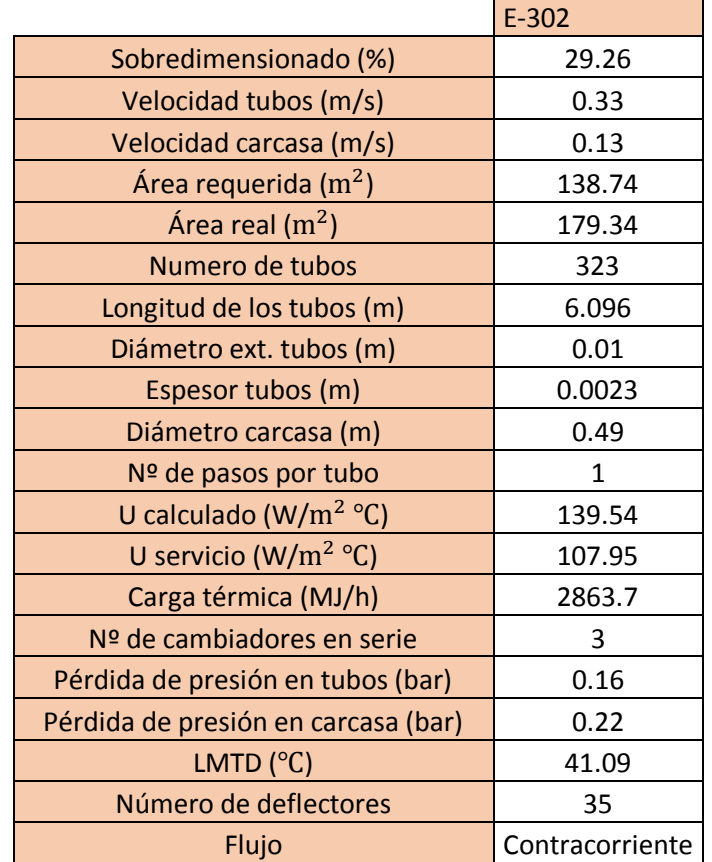

## 3.6. Columna de extracción C-301

La columna C-301 es la encargada de separar, mediante extracción líquido-líquido, la anilina del agua, mediante el empleo de tolueno como disolvente. La elección de este disolvente se efectúo debido a que este disuelve a la anilina pero es inmiscible con el agua, por lo que se formarán dos fases heterogéneas de fácil separación.

La cantidad de tolueno necesaria para llevar a cabo la operación, así como los caudales resultantes a la salida, se calcularon en apartados anteriores del proyecto. En la siguiente tabla se muestran el balance de materia al equipo de extracción.

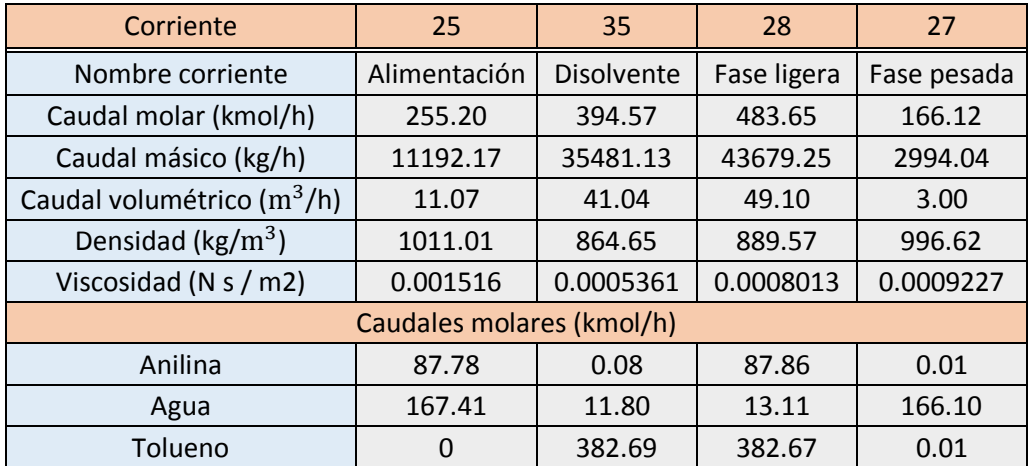

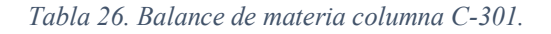

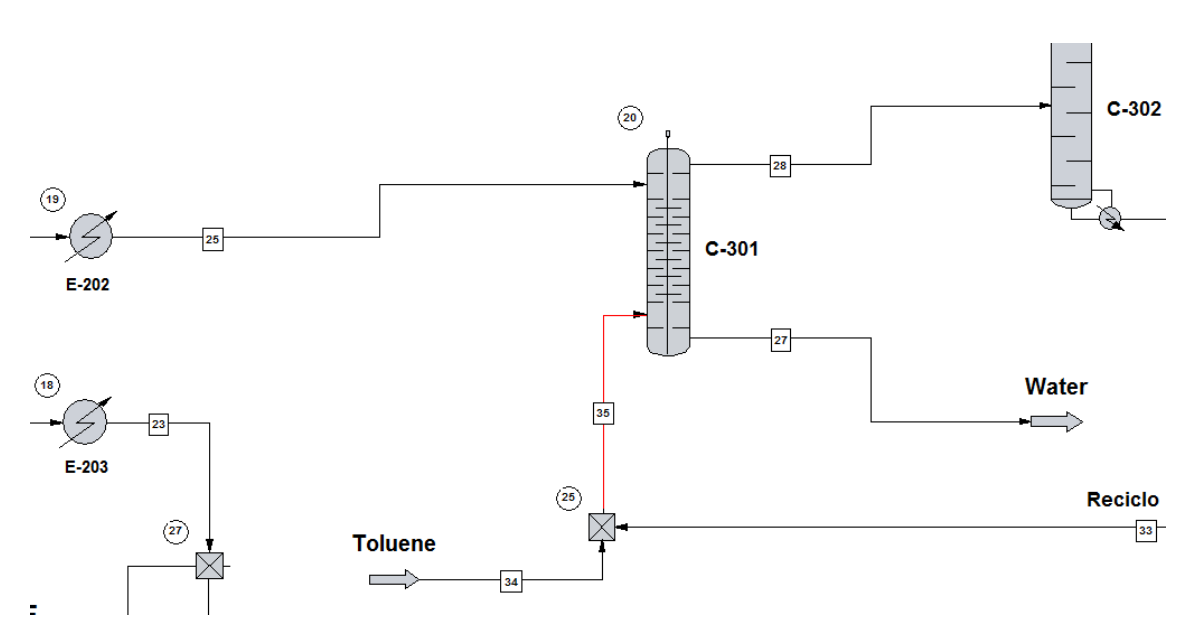

#### *Ilustración 48. Columna de destilación C-301.*

En la figura 48 se puede observar que la corriente 25 es la corriente de salida por cabeza de la columna C-202, que es enfriada en el cambiador E-202, formada por la mezcla de anilina y agua. La corriente 35 es la corriente de disolvente necesario, la cantidad de agua incluida en ella se debe a que la corriente de recirculación tiene aproximadamente un 3% de agua en fracción molar que no ha sido posible separar.

Las corrientes 27 y 28 son las fases pesada y ligera, respectivamente, formadas en la columna de extracción. La fase pesada estará constituida por agua pura, mientras que la fase ligera estará compuesta por la mezcla disuelta de anilina y tolueno, que deberá separarse en la columna de destilación C-302.

La separación se lleva a cabo en una columna de relleno, empleando rellenos de anillos Pall cerámicos (Ceramic Pall Ring) de 50 mm. (2") de tamaño. Este tipo de relleno es mostrado en la siguiente imagen.

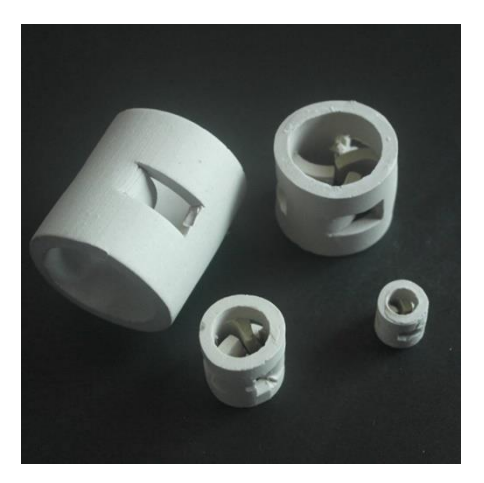

*Ilustración 49. Ceramic Pall Ring, 2". [\[12\]](#page-130-6)*

El relleno empleado tiene como características un área de relleno  $a_p = 155.2 \text{ m}^2/\text{m}^3$  y una fracción del relleno hueca del 75.4 % (ε = 0.754).

Los cálculos para el dimensionado de este equipo han sido realizados siguiendo los métodos de Siebert y Fair (1988) [\[13\]](#page-130-7), aunque antes de llevarlos a cabo es necesario explicar unos conceptos básicos.

Las columnas de relleno operan con contacto diferencial y no por etapas. En ellas, el líquido menos denso se introduce por el fondo de la columna, mientras que el líquido más denso por la parte superior de esta. La fase dispersa es distribuida en pequeñas gotitas, es decir, se dispersa, por medio de la acción de unas tuberías perforadas en la entrada del líquido.

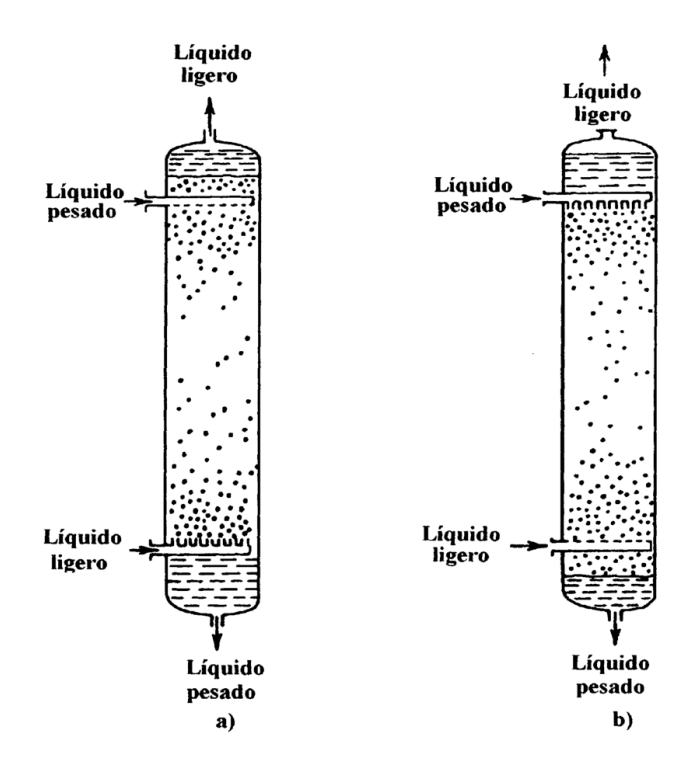

*Ilustración 50. Columnas de pulverización con relleno. [\[14\]](#page-130-8)*

En la ilustración a) la fase ligera se corresponde con la fase dispersa, mientras que en la ilustración b) es la fase pesada la que se dispersa en pequeñas gotas. En la primera elección las gotas de líquido ligero ascienden a través de la masa de líquido más pesado que desciende por la torre como una corriente continua. Las gotas se recogen en la parte superior y forman la corriente del líquido más ligero que sale por la cabeza de la columna. Esta forma de operación puede invertirse, pulverizando la corriente más pesada en la cima de la torre para dispersarla en la fase más ligera; en este caso la fase pesada desciende como fase dispersa a través de una corriente continua del líquido más ligero. La elección de la fase dispersa depende de las velocidad de flujo, viscosidades, así como de las características de mojado de ambas fases, que generalmente se basan en la experiencia.

Sea cual sea la elección de la fase dispersa, el movimiento de las gotas a través de la columna pone en constante contacto el líquido de la fase dispersa con el de la fase continua.

En torres reales de pulverización, el contacto entre las gotas y la fase continua con frecuencia es más eficaz en la región donde se forman las gotas. Esto se debería a una mayor velocidad de transferencia de materia en las gotitas recientemente formadas o a la mezcla de retroceso de la fase continua. En cualquier caso, el aumento de la altura no conduce a un aumento proporcional del número de etapas; es mucho más efectivo redispersar las gotas para frecuentes intervalos a lo largo de la torre. Esto puede realizarse llenando la torre con cuerpos de relleno, tales como anillos o monturas. El relleno provoca la coalescencia y regeneración de las gotas y puede aumentar el número de etapas para una altura dada de columna. Las torres de relleno se aproximan a las torres de pulverización en la sencillez y pueden construirse para resolver cualquier
problema de corrosión o presión a un coste razonable. Su principal desventaja es que los sólidos tienden a depositarse sobre el relleno y provocan canalización.

El comportamiento de las fases, y por tanto cuál de ellas será dispersa, puede ser aproximadamente correlacionado en términos de las propiedades de las fases ligera y pesada incluyendo la densidad relativa y la viscosidad según la siguiente ecuación, propuesta por Hooper.

*Ecuación 6. Determinación de la fase dispersa.*

$$
\chi = \frac{\Phi_{\rm L}}{\Phi_{\rm H}} \cdot \left(\frac{\rho_{\rm L} \cdot \mu_{\rm H}}{\rho_{\rm H} \cdot \mu_{\rm L}}\right)^{0.3}
$$

Donde:

- $\phi$  es la fracción de volumen de la fase ligera (I) o de la fase pesada (h) existente dentro de la columna.
- $\rho$  es la densidad de la fase ligera (I) o de la fase pesada (h).
- $\mu$  es la viscosidad de la fase ligera (I) o de la fase pesada (h).

Decidiremos cuál de las dos fases es la fase dispersa siguiendo las siguientes reglas.

*< 0.3 la fase ligera es siempre la fase dispersa*

*= 0.3 – 0.5 la fase ligera probablemente será la fase dispersa*

 *= 0.5 – 2.0 cualquiera puede ser la fase dispersa, y además el intercambio entre ellas suele ocurrir*

*= 2.0 – 3.3 la fase pesada es probablemente la fase dispersa*

*> 3.3 la fase pesada es siempre la fase dispersa*

Podemos calcular el valor de  $\chi$  con los datos de la tabla 26, resultando un valor de 4.76 > 3.3, por lo que la **fase pesada (mezcla de anilina y agua) será la fase dispersa y la fase ligera (tolueno) la fase continua.** Sabiendo esto, podemos afirmar que nuestra torre se corresponde con la ilustración b) de la figura 50.

Ahora sí podemos empezar con los cálculos para la obtención de las dimensiones de la columna de extracción C-301.

El diámetro medio de gota de Sauter  $d_{vs}$  (Sauter mean drop diameter) es un promedio del tamaño de partícula, representativo del diámetro medio que tendrán las gotas de la fase dispersa.

*Ecuación 7. Sauter mean drop diameter.*

$$
d_{vs} = 1.15 \cdot \mu \cdot \sqrt{\frac{\sigma}{\Delta \rho \cdot g}} = 0.509 \text{ cm}
$$

La tensión superficial σ tiene un valor de 28 dyn/cm y g es la constante gravitacional.

Donde μ es un factor corrección que tiene el valor de 1 cuando no existe transferencia de masa o esta ocurre de la fase continua a la fase dispersa; o, como es el caso, entre 1 y 1.8 (podemos tomar μ = 1.4) cuando la transferencia de materia ocurre de la fase dispersa a la fase continua.

La velocidad de deslizamiento a baja velocidad de flujo de la fase dispersa (slip velocity) es determinada por:

*Ecuación 8. Slip velocity at low dispersed phase flow rate.*

$$
U_{so} = \sqrt{\frac{4 \cdot \Delta \rho \cdot g \cdot d_{vs}}{3 \cdot C_D \cdot \rho_c}} = 17.21 \text{ cm/s}
$$

El coeficiente de arrastre  $C_D$  se obtiene experimentalmente, pero tiene un valor de 0.38 para altos valores de Reynolds, por lo que emplearemos ese valor y  $\rho_c$  es la densidad de la fase continua (ligera).

El área total de relleno (a) restringiendo el movimiento de las gotas se predice como sigue:

*Ecuación 9. Área total de relleno.*

$$
\epsilon \Phi_{\rm s} = 0.076 \cdot a_{\rm p} \cdot d_{\rm vs}
$$

$$
a_{\rm s} = \frac{6 \cdot \epsilon \Phi_{\rm s}}{d_{\rm vs}} = 0.708 \text{ cm}^2/\text{cm}^3
$$

$$
\mathbf{a} = a_{\rm s} + a_{\rm p} = 0.708 + 1.552 = 2.26 \text{ cm}^2/\text{cm}^3
$$

Donde  $a_s$  es el área de retención estática (static holdup area).

La fracción en volumen de la fase dispersa dentro del equipo de extracción  $\phi_s$ , también llamada holdup, se define como el cociente entre volumen de la fase dispersa y el volumen de líquido total dentro de la columna.

El factor de tortuosidad ζ (tortuosity factor) da una muestra de lo tortuoso que es un sistema, es decir, del grado de vueltas o rodeos que tiene.

*Ecuación 10. Tortuosity factor.*

$$
\zeta = \frac{a \cdot d_{vs}}{2} = 0.575
$$

La velocidad superficial de la fase continua en inundación  $U_{cf}$  se expresa como:

*Ecuación 11. Velocidad inundación.*

$$
\frac{1}{U_{cf}} = \frac{5.63}{\epsilon \cdot U_{SO}} + \frac{5.21}{\epsilon \cdot U_{SO}} \cdot \left[ \cos\left(\frac{\pi \cdot \zeta}{4}\right) \right]^2 \cdot \left[ \frac{Q_{df}}{Q_{cf}} \right]
$$

Teniendo en cuenta que  $\varepsilon$  es la fracción del relleno hueca y tiene un valor de 0.754 y  $Q_{df}$ y  $Q_{cf}$  son los caudales de alimentación de la fase dispersa (pesada) y de la fase continua (ligera), respectivamente, el valor de  $U_{cf}$  resulta ser de 1.76 cm/s.

Para calcular la velocidad real de la fase continua  $U_c$  hay que tener en cuenta un factor de espuma SF, que tiene valor de 1 cuando el sistema no es espumante, y un factor de inundación FF, que tendrá el valor de 0.6, ya que suponemos inundación del 60%.

*Ecuación 12. Velocidad de la fase continua.*

$$
U_c = U_{cf} \times FF \times SF = 1.76 \times 1 \times 0.6 = 1.06
$$
 cm/s

El área neta de la columna se obtiene a partir del caudal de la fase continua y de la velocidad de la fase continua.

*Ecuación 13. Área neta de la columna.*

$$
A_n = Q_c / U_c = \frac{41.04 \frac{m^3}{h} \cdot \frac{1 h}{3600 s}}{1.06 \frac{cm}{s} \cdot \frac{m}{100 cm}} = 1.075 m^2
$$

A partir del área neta se puede obtener el **diámetro de la columna**, que resulta ser de **1.17 m**.

Para el cálculo de la altura de la columna debemos analizar la transferencia de materia.

En primer lugar, se calculan las velocidades de la fase continua (calculada anteriormente) y de la fase dispersa a partir de sus respectivos caudales y del área neta.

*Ecuación 14. Cálculo de las velocidades de ambas fases.*

$$
U_c = \frac{Q_c}{A_n} = 1.06 \text{ cm/s}
$$

$$
U_d = \frac{Q_d}{A_n} = 0.29 \text{ cm/s}
$$

La velocidad intersticial de la fase dispersa es función de la velocidad superficial de la fase continua, de la fracción hueca del relleno y del volumen ocupado por la fase dispersa.

*Ecuación 15. Velocidad intersticial de la fase continua.*

$$
U_{ic} = \frac{U_c}{\epsilon \cdot (1 - \phi_d)}
$$

Así mismo, el volumen ocupado por la fase dispersa, o holdup, se obtiene por métodos iterativos, por intento y error, suponiendo valores de este parámetro hasta que se cumpla la igualdad.

*Ecuación 16. Holdup o volumen ocupado por la fase dispersa.*

$$
\Phi_{d} = \frac{U_{d} \cdot \left[ \cos\left(\frac{\pi\zeta}{4}\right) \right]^{-2}}{\epsilon \left( U_{so} \cdot e^{\left(-\frac{6\phi_{d}}{\pi}\right)} - U_{ic} \right)}
$$

Resolviendo iterativamente las dos ecuaciones anteriores obtenemos que  $U_{ic}$  = 1.45 cm/s, mientras que  $\phi_d$  = 0.032.

El área interfacial se obtiene a partir de la ecuación 17:

*Ecuación 17. Área interfacial.*

$$
a_i = \frac{6 \cdot \phi_d \cdot \epsilon}{d_{vs}} = \frac{6 \cdot 0.032 \cdot 0.754}{0.51 \text{ cm}} = 0.282 \text{ cm}^2/\text{cm}^3
$$

El coeficiente de transferencia de materia general o total  $k_{oc}$  se obtiene a partir de la siguiente expresión:

*Ecuación 18. Coeficiente de transferencia de materia general o total.*

$$
\frac{1}{k_{oc}} = \frac{1}{k_c} + \frac{1}{m_{dc} \cdot k_d}
$$

Donde  $k_c$  y  $k_d$  son los coeficientes de transferencia de materia para la fase continua y para la fase dispersa, respectivamente, y  $m_{dc}$  es el coeficiente de distribución debido a los gradientes de concentración. Así, el primer término del sumatorio se corresponde con la resistencia debido a la fase continua y el segundo término a la resistencia debido a la fase dispersa.

El coeficiente de distribución  $m_{dc}$  es la pendiente de la línea obtenido al representar gráficamente en el eje ordenada la concentración de soluto en la fase dispersa y en el eje abscisa la concentración de soluto en la fase continua, representadas ambas en unidades de masa por unidad de volumen, así:

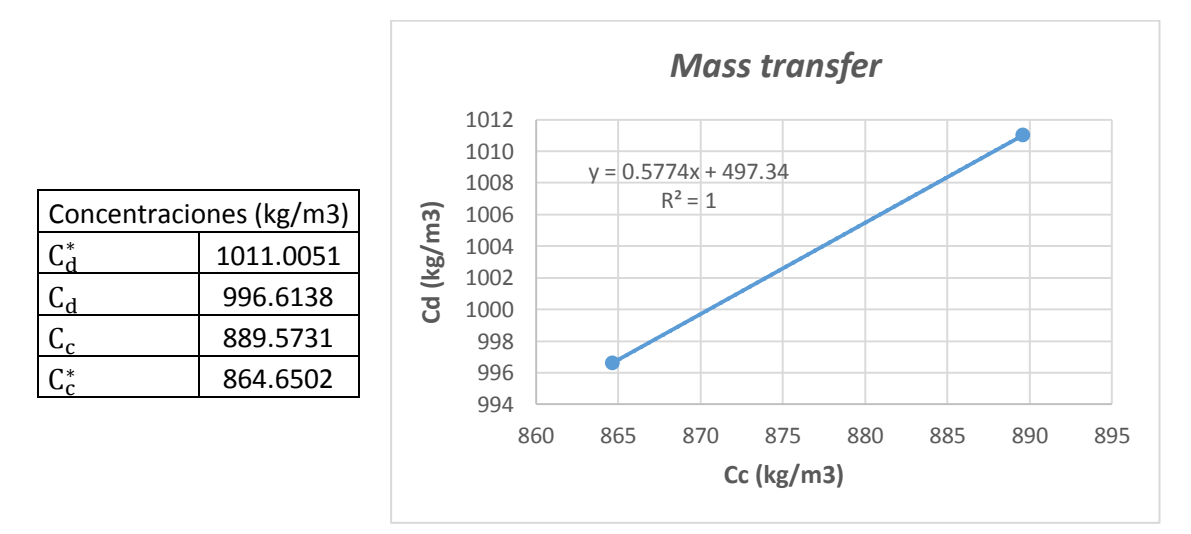

*Ilustración 51. Coeficiente de distribución debido al gradiente de concentraciones, m<sub>de</sub>.* 

En la imagen anterior el símbolo \* representa equilibrio, es decir, las concentraciones en el equilibrio y la pendiente de esta recta se corresponde con el coeficiente  $m_{dc}$ , ya que  $\mathbf{m}_{\text{dc}}$  =  $\mathbf{d} \mathbf{C}_{\text{d}}^* / \mathbf{d} \mathbf{C}_{\text{c}}$ . Por lo tanto,  $\mathbf{m}_{\text{dc}}$  = 0.577.

Para la obtención de los coeficientes  $k_c$  y  $k_d$  primero debemos calcular la velocidad de deslizamiento  $\mathrm{U}_{\mathrm{s}}$  (slip velocity) a partir de  $\mathrm{U}_{\mathrm{so}}.$ 

*Ecuación 19. Slip velocity.*

$$
\mathbf{U_s} = \mathbf{U_{so}} \cdot \mathbf{e}^{-\frac{6\phi_d}{\pi}} \cdot \cos\left(\frac{\pi\zeta}{4}\right) + \left[1 - \cos\left(\frac{\pi\zeta}{4}\right)\right] \cdot \mathbf{U_{ic}} = \mathbf{14.72 \text{ cm/s}}
$$

Los coeficientes de difusión molecular  $D_c$  y  $D_d$  se pueden calcular a partir de los métodos de Wilke y Chang [\[23\]](#page-131-0) donde, resumiendo, se obtienen a partir de la siguiente expresión:

*Ecuación 20. Obtención coeficiente de difusión molecular.*

$$
D = 7.4 \times 10^{-8} \cdot \frac{T M^{\frac{1}{2}}}{\eta V^{0.6}}
$$

Donde:

- D: Coeficiente de difusión molecular,  $\text{cm}^2/\text{s}$ .
- T: Temperatura, 298 °K.
- M: Peso molecular del disolvente.
- η: Viscosidad de la disolución, cP.
- V: Volumen molar del soluto en el punto de ebullición, cm<sup>3</sup>/mol.

Será necesario calcular dicho coeficiente tanto para la fase continua (tolueno + agua) como para la fase dispersa (anilina + agua), donde la anilina es siempre el soluto y el otro componente el disolvente.

El volumen molar del soluto en el punto de ebullición se obtiene a partir de la densidad de la siguiente manera, realizando los correspondientes cambios de unidades.

*Ecuación 21. Volumen molar de soluto.*

$$
V = \frac{1}{\rho \left(\frac{kg}{m^3}\right) \times \frac{1}{M} \left(\frac{kmol}{kg}\right)} = \frac{m^3}{kmol} \times \frac{10^6 \text{ cm}^3}{m^3} \times \frac{kmol}{10^3 \text{ mol}} = \frac{cm^3}{mol}
$$

Por tanto, realizando los cálculos anteriormente mencionados, se obtiene el coeficiente de difusión molecular para la fase dispersa D<sub>d</sub> = 3.75 · 10<sup>-6</sup> cm<sup>2</sup>/s y para la fase continua  $D_c = 1.61 \cdot 10^{-5}$  cm<sup>2</sup>/s.

El cálculo del coeficiente de transmisión de materia para la fase continua se realiza con las siguientes expresiones:

*Ecuación 22. Coeficiente de transmisión de materia de la fase continua.*

$$
Re_c = \frac{\rho_c \cdot U_s \cdot d_{vs}}{\mu_c} = 1150.22
$$

$$
S_{cc} = \frac{\mu_c}{p_c \cdot D_c} = 405.61
$$

$$
S_{hc} = 0.698 \cdot S_{cc}^{0.4} \cdot Re_c^{0.5} \cdot (1 - \phi_d) = 253.23
$$

$$
k_c = S_{hc} \frac{D_c}{d_{vs}} = 7.99 \cdot 10^{-3} \text{ cm/s}
$$

En primer lugar, debemos calcular el número de Reynolds basado en la fase continua  $\text{Re}_{\text{c}}$ , después el número de Schmidt basado en la fase continua  $\text{S}_{\text{cc}}$ , pudiendo así obtener el número de Sherwood basado en la fase continua  $S_{hc}$  y, con él,  $k_c$ .

Con respecto a la fase dispersa, el método de Handlos y Baron (1957) ha sido empleado correctamente en muchos trabajos:

*Ecuación 23. Método de Handlos y Baron (1957).*

$$
k_d = 0.00375 \cdot U_s/(1 + \mu_d/\mu_c)
$$

Sin embargo, este método no incluye aquellos coeficientes que están dominados por las fuerzas convectivas. Un método alternativo fue propuesto por Laddha y Degaleesan (1978):

*Ecuación 24. Método de Laddha y Degaleesan (1978).*

$$
k_d = 0.023 \cdot U_s \cdot \sqrt{S_{cd}}
$$

En el artículo estudiado (Seibert y Fair) nos explica que existe una función ϕ que ha sido establecida por la intersección de las curvas formadas por los dos métodos anteriores, por lo que si el valor de esta función ϕ es menor que 6, emplearemos la ecuación 23, mientras que si resulta mayor de 6 la ecuación 24 es el método apropiado. La función se describe como sigue en la siguiente expresión:

*Ecuación 25. Función ϕ.*

$$
\Phi = \frac{S_{cd}^{0.5}}{(1 + \mu_d/\mu_c)} = 17.01 > 6
$$

$$
S_{cd} = \frac{\mu_d}{p_d \cdot D_d} = 4113.67
$$

Para llevar a cabo el cálculo de la función ϕ es necesario calcular previamente el número de Schmidt basado en la fase dispersa  $S_{\text{cd}}$ . Como el valor de la función es mayor que 6 debemos emplear el método de Laddha y Degaleesan (1978) descrito en la ecuación 24.

*Ecuación 26. Coeficiente de transmisión de materia de la fase dispersa.*

$$
k_d = 0.023 \cdot U_s \cdot \sqrt{S_{cd}} = 5.28 \cdot 10^{-3} \text{ cm/s}
$$

Así, podemos obtener el coeficiente de transferencia de materia general a partir de la ecuación 18, dando un valor de  $k_{oc}$  = 0.0022 cm/s.

Entonces, el coeficiente de transferencia de materia volumétrico  $k_{\text{o}c}$ a total se obtiene multiplicando el coeficiente anterior  $k_{oc}$  por el área interfacial  $a_i$ , obtenida en la ecuación 17.

Así, la altura de una unidad de transferencia HTU se obtiene:

*Ecuación 27. Altura de una unidad de transferencia, HTU.*

$$
HTU = \frac{U_c}{k_{oc}a} = \frac{1.06 \text{ cm/s}}{0.000621 \text{ s}^{-1}} = 1701.6 \text{ cm} = 17.02 \text{ m}
$$

El factor de extracción E representa la capacidad relativa de la fase de extracción (disolvente) para "llevarse" al soluto presente en la fase de alimentación. Así, si E < 1, el disolvente por sí solo no será capaz de llevarse todo el soluto presente en la

alimentación, sin embargo, si E > 1, el disolvente tendrá una capacidad más que suficiente para llevar a cabo esta operación. Por lo tanto, se deduce que existe una cierta relación entre el número de etapas teóricas y el número de unidades de transferencia (NTU):

> *Si E > 1, NTU > Etapas teóricas. Si E < 1, NTU < Etapas teóricas. Si E = 1, NTU = etapas teóricas.*

La expresión para obtener el factor de extracción es la siguiente:

*Ecuación 28. Factor de extracción.*

$$
E = m_{dc} \cdot \frac{S}{F} = 0.5774 \cdot \frac{43679.25 \text{ kg/h}}{11192.17 \text{ kg/h}} = 2.25
$$

Donde S y F son los caudales másicos de la fase de extracción y de la alimentación, respectivamente.

Como último paso debemos calcular el número de unidades de transferencia (Number of Transfers Units) NTU, que se relaciona con el número de etapas teóricas (proporcionado por *Chemcad*) requeridas para llevar a cabo la transferencia de materia con la siguiente expresión:

*Ecuación 29. NTU.*

NTU = Número de etapas teóricas 
$$
\cdot \frac{\ln E}{1 - 1/E} = 2 \cdot \frac{\ln 2.25}{1 - 1/2.25} = 3
$$

Finalmente, la altura requerida del relleno debe ser calculada como sigue:

*Ecuación 30. Altura de la columna.*

$$
H = NTU \cdot HTU = 3 \cdot 17.02 \text{ m} = 51.05 \text{ m}
$$

El volumen total de la columna se obtiene calculando el área neta por la altura de la columna, dando un volumen de 55.05  $m^3$ .

Así, se puede resumir el dimensionado de la columna:

- Diámetro: 1.17 m.
- Altura: 51.05 m
- Volumen:  $55.05 \text{ m}^3$ .

### 3.7. Cálculos justificativos

En este apartado se llevarán a cabo varios cálculos justificativos, con el fin de entender y comprender la proveniencia de la mayoría de los valores que *Chemcad* nos proporciona.

### 3.7.1. Cálculos justificativos intercambiadores de calor

Las ecuaciones y diferentes modos de cálculo han sido obtenidos de los apuntes de la asignatura de Transmisión del Calor [\[15\]](#page-130-0) y del Cengel [\[11\]](#page-130-1).

Muchos de estos valores, como calor calculado, LMTD y algunos otros pueden ser deducidos a partir de diferentes expresiones y, para su correcta justificación, vamos a llevar a cabo sus correspondientes cálculos.

El objetivo de este apartado es aportar al lector la habilidad necesaria para llevar a cabo estos cálculos y, para ello, realizaremos el dimensionado del intercambiador E-101.

Sabiendo que la carga térmica se corresponde con la siguiente fórmula, y que es la misma para ambos fluidos, conociendo las temperaturas de entrada y de salida de ambos y el caudal de uno de ellos se puede despejar fácilmente el caudal del otro de ellos.

*Ecuación 31. Carga térmica de un intercambiador de calor.*

$$
Q = m_f \cdot cp_f \cdot (T_{2f} - T_{1f}) = m_c \cdot cp_c \cdot (T_{1c} - T_{2c})
$$

Correspondiendo la letra f a la corriente fría, cuyas temperaturas de entrada y salida,  $T_{1f}$ y  $T_{2f}$ , respectivamente, son conocidas, y la letra c a la corriente caliente, cuyas temperaturas de entrada y salida,  $T_{1c}$  y  $T_{2c}$ , respectivamente, también son conocidas, y a la capacidad calorífica de las corrientes, proporcionada por *Chemcad*.

**Q** = m<sup>f</sup> ∙ 4.184 kJ/kg ℃ ∙ (40 – 20) = 604.74 kg/h ∙ 14.52 kJ/kg ℃ ∙ (171.88 – 25) = **1289.73 MJ/h**

Despejando,  $m_f$  = 15412.64 kg/h de agua de refrigeración.

Se puede observar que *Chemcad* nos calcula un caudal másico de agua necesario de 15328.57 kg/h, prácticamente idéntico al calculado anteriormente.

Para el cálculo del coeficiente global de transferencia de calor U primero hay que tener en cuenta ciertas consideraciones. Un intercambiador físico implica dos fluidos que fluyen separados por una pared sólida. El calor es transferido primero desde el fluido caliente a la pared por convección, después a través de la pared por conducción y después de la pared al fluido frío por convección otra vez, por lo tanto tenemos una red de resistencias térmicas formadas por dos resistencias de convección y una resistencia de conducción. Esto se puede ver con claridad en la siguiente imagen:

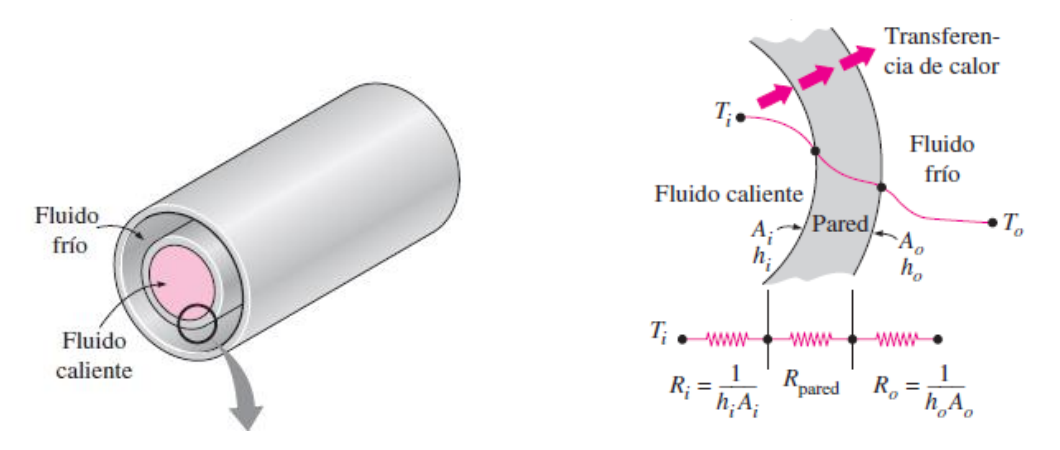

*Ilustración 52. Resistencias convectiva y conductiva en un intercambiador de calor. [\[11\]](#page-130-1)*

En el análisis para la deducción de las expresiones de las resistencias conductivas y convectivas no vamos a entrar, debido a que es algo tedioso y no demasiado complejo.

Además de estas tres resistencias, hay que tener en cuenta unos factores denominados factores de ensuciamiento o de incrustación, que representa a la resistencia adicional que supone la suciedad que se va depositando a través de las paredes del intercambiador a lo largo del tiempo como consecuencia de su uso. Dos tipos comunes de ensuciamiento son precipitación de depósitos sólidos y la corrosión y ensuciamiento químico. Por lo tanto, la resistencia total podría definirse de la siguiente manera:

*Ecuación 32. Expresión de la resistencia total en un IC.*

$$
R = \frac{1}{h_i A_i} + \frac{R_{f,i}}{A_i} + \frac{\ln(D_0/D_i)}{2\pi k L} + \frac{R_{f,0}}{A_0} + \frac{1}{h_0 A_0}
$$

Donde el primer término coincide con la resistencia convectiva del fluido caliente, el segundo a la suciedad en la parte de los tubos, el tercero a la resistencia conductiva a lo largo de la pared, el cuarto a la suciedad en la parte de la carcasa y el quinto y último a la resistencia convectiva del fluido frío.  $R_f$  corresponde a los factores de ensuciamiento de cada fluido, medidos en m<sup>2</sup> °C / W, y que se pueden obtener de diferentes tablas, h es el coeficiente convectivo de cada fluido, que depende de la velocidad del fluido y de la geometría del tubo o carcasa, A se corresponde con el área de la carcasa y del tubo, L a la longitud del tubo y K a la conductividad térmica del material del que esté fabricada la pared.

Teniendo en cuenta los caudales de operación y el diámetro de la carcasa y del tubo, seleccionados previamente, podemos calcular el número de Reynolds, con este el número de Nusselt y finalmente el coeficiente convectivo h.

La velocidad se puede calcular con la siguiente expresión.

*Ecuación 33. Cálculo de la velocidad a partir de caudal.*

$$
U=\frac{\dot{m}}{\rho\left(\frac{\pi}{4}D^2\right)}
$$

Donde U es la velocidad del fluido en m/s, m el caudal másico en kg/s, ρ la densidad del fluido a la temperatura media en kg/m<sup>3</sup> y D el diámetro del tubo o carcasa en m.

El número de Reynolds se obtiene de la siguiente manera:

*Ecuación 34. Número de Reynolds.*

$$
Re = \frac{\rho \, U \, D}{\mu}
$$

Donde Re es el número de Reynolds y μ la viscosidad dinámica, medida en kg / m s. Dependiendo si se trata de flujo laminar o turbulento utilizaremos unas expresiones u otras para calcular el número de Nusselt y, una vez obtenido este, podremos calcular, por fin, el coeficiente convectivo a través de la siguiente expresión.

*Ecuación 35. Número de Nusselt.*

$$
Nu = \frac{h D}{K} \rightarrow h = \frac{Nu K}{D}
$$

Una vez obtenido el valor de la resistencia total podremos calcular los coeficientes globales de transferencia de calor de acuerdo a las siguientes expresiones.

*Ecuación 36. Coeficiente global de transferencia de calor.*

$$
U = \frac{1}{R A_0}
$$

En donde  $A_0$  es el área de la carcasa y se define como π por diámetro de la carcasa por longitud de los tubos.

Se puede observar que *Chemcad* nos calcula dos valores de U: U calculado y U servicio o, dicho de otra manera, U limpio y U sucio, respectivamente; esto es, en el U sucio se tienen en cuenta los factores de ensuciamiento tal y como se ha explicado anteriormente y en el U limpio se toman estos valores como nulos y solo se tienen en cuenta las 3 resistencias originales.

Para continuar con el cálculo del intercambiador tomaremos los valores de U que nos proporciona *Chemcad* en vez de calcularlos a mano, ya que el procedimiento ya ha sido explicado y es bastante tedioso.

- $\bullet$  U servicio / sucio = 342.48 W/m2 °C
- U calculado / limpio = 456.74 W/m2 ℃

Con respecto a la diferencia de temperatura media logarítmica, LMTD (Logarithmic Mean Temperature Difference), su valor se puede obtener de la siguiente expresión:

*Ecuación 37. Cálculo LMTD.*

$$
LMTD = F \cdot \frac{\Delta T_1 - \Delta T_2}{\ln(\Delta T_1 / \Delta T_2)}
$$

Donde F es un factor de corrección para intercambiadores multipaso, como nuestro cambiador es de un solo paso por tubo y por carcasa, F tiene un valor de 1. Si analizáramos un cambiador multipaso habría que utilizar una serie de gráficas para obtener el valor de F, pero no es nuestro caso. Los valores de  $\Delta T_1$  y  $\Delta T_2$  los obtenemos de la siguiente manera:

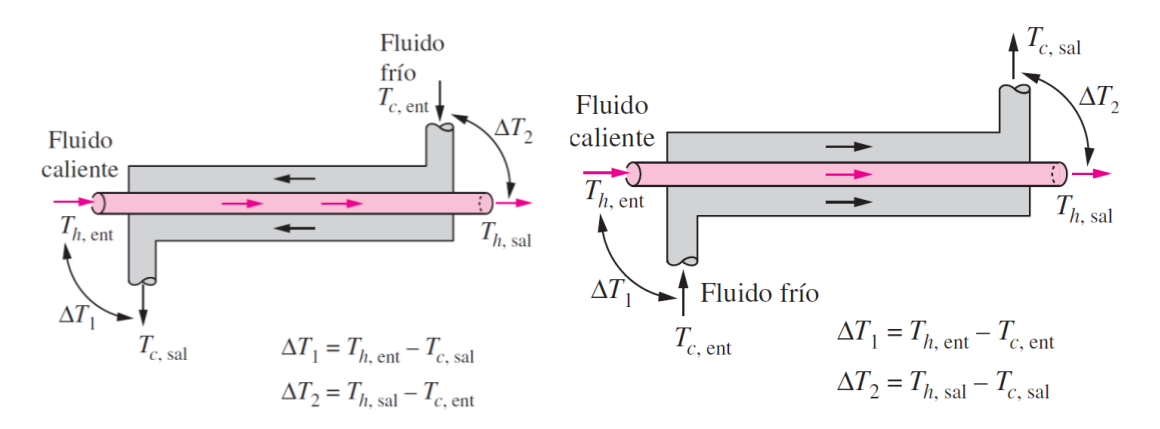

*Ilustración 53. 1) Diferencia de temperatura en operación contracorriente. 2) Diferencia de temperatura en operación flujo paralelo. [\[11\]](#page-130-1)*

Se puede observar que en ambos casos los términos de  $\Delta T_1$  y  $\Delta T_2$  corresponden a la diferencia de temperatura entre los dos fluidos en ambos extremos (de entrada y de salida) del intercambiador. La primera imagen corresponde a un cambiador con flujo a contracorriente, mientras que la segunda es de flujo paralelo. Nosotros empleamos flujo a contracorriente, ya que es el que venía por defecto, por lo que  $\Delta T_1$  correspondería a la temperatura caliente de entrada menos la temperatura fría de salida y  $\Delta T_2$  a la temperatura caliente de salida menos la temperatura fría de entrada. Así pues:

$$
\Delta T_1 = 171.88 - 40 = 131.88 \text{ °C}
$$

$$
\Delta T_2 = 25 - 20 = 5 \text{ °C}
$$

$$
\text{LMTD} = 1 \cdot \frac{131.88 - 5}{\ln(131.88/5)} = 38.77 \text{ °C}
$$

Para el cálculo del área requerida tenemos en cuenta la siguiente expresión:

*Ecuación 38. Área de un intercambiador.*

$$
A = \frac{Q}{LMTD \cdot U}
$$

Donde U es el coeficiente global de transmisión de calor y se puede obtener a partir de ciertas tablas, o incluso ser calculado a partir de ciertas expresiones, aunque nosotros utilizaremos el que *Chemcad* nos calcula (U calculado), por lo que:

$$
A = \frac{1281.99 \cdot 10^6 \frac{J}{h} / 3600 \frac{s}{h}}{38.77 \cdot 456.74 \frac{W}{m2 \text{ °C}}} = 20.11 \text{ m}^2
$$

Esta sería el área necesaria para llevar a cabo la transmisión de calor, sin embargo, debido a la suciedad y a otros factores se suele sobredimensionar el intercambiador para evitar sorpresas desagradables. La expresión para calcular el sobredimensionamiento necesario es la siguiente:

*Ecuación 39. Sobredimensionamiento y área real.*

**Sobredimensionamiento (\*)** = 
$$
\left(\frac{U \text{ calculado}}{U \text{ service}} - 1\right) \cdot 100 = 33.36\%
$$

**Área real** = A ⋅ (1 + sobredimensionamiento) = 20.11 ⋅ (1 + 0.3336) = **26.82 m<sup>2</sup>** 

#### 3.7.2. Cálculos justificativos columnas de destilación

Las ecuaciones y diferentes modos de cálculo han sido obtenidos de los apuntes de la asignatura de Ingeniería de Procesos y Producto [\[7\]](#page-130-2).

Con el objetivo de explicar los cálculos realizados por *Chemcad* en las columnas de destilación hemos seleccionado una columna y un plato de ella al azar: el plato 2 de la columna C-302, que tiene las siguientes características:

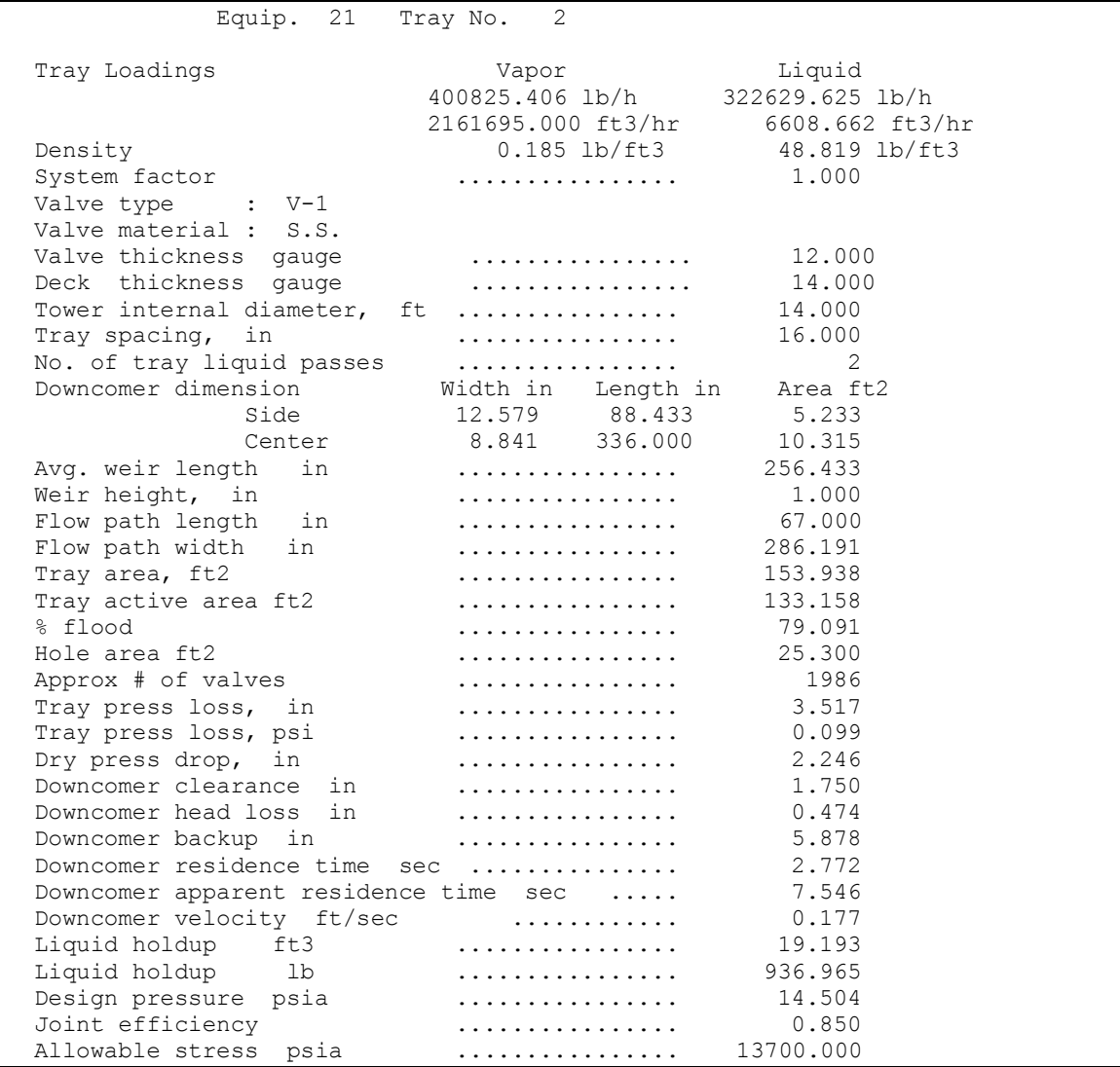

*Ilustración 54. Ventana de resultados del plato 2 de la columna C-302.*

Nota: los cálculos se realizarán en el sistema anglosajón.

El objetivo de este apartado es calcular el diámetro de dicho plato, que se puede observar en la imagen anterior que es de 14 ft.

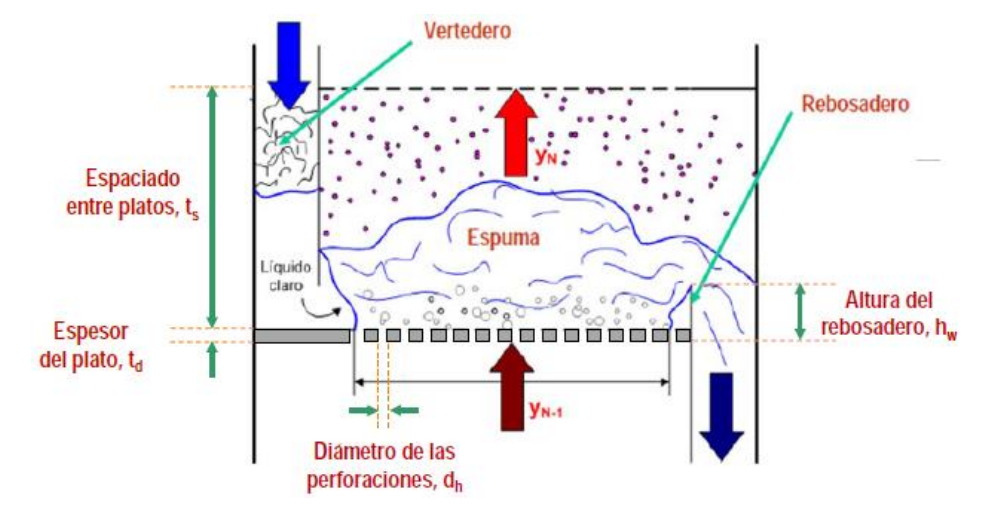

La geometría del plato se puede distinguir en la siguiente imagen:

*Ilustración 55. Geometría de un plato. [\[16\]](#page-130-3)*

En primer lugar, habrá que calcular el factor de espuma  $S_f$ . La tendencia de un sistema a formar espuma se mide mediante el factor de espuma.

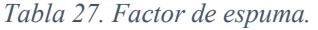

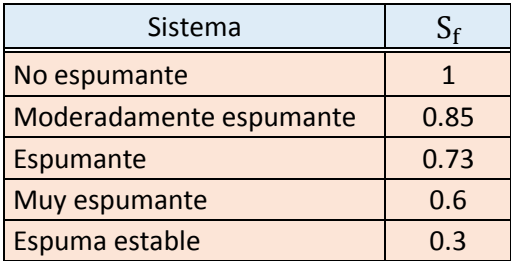

Este factor de espuma se calcula mediante la siguiente expresión:

*Ecuación 40. Factor de espuma.*

$$
S_f = \left(\frac{\sigma}{20}\right)^{0.2} = 1.09 \approx 1
$$

Donde σ es la tensión superficial, se mide en din/cm y tiene un valor de 30.144 din/cm.

La velocidad de inundación se calcula mediante la ecuación de Souders-Brown.

*Ecuación 41. Ecuación de Souders-Brown.*

$$
u_{nf} = C_{sb} \cdot S_f \cdot \left(\frac{\rho_{L - \rho_G}}{\rho_G}\right)^{0.5}
$$

Donde:

- $u_{\rm nf}$  = velocidda lineal de inundación, ft/s.
- $-\rho_L$  y  $\rho_G$  = densidades de líquido y gas, respectivamente, lb/ft<sup>3</sup>.
- $S_f$  = factor espuma, adimensional.
- $C_{sb}$  = parámetro de capacidad, ft/s.

El factor de capacidad se obtiene mediante la gráfica:

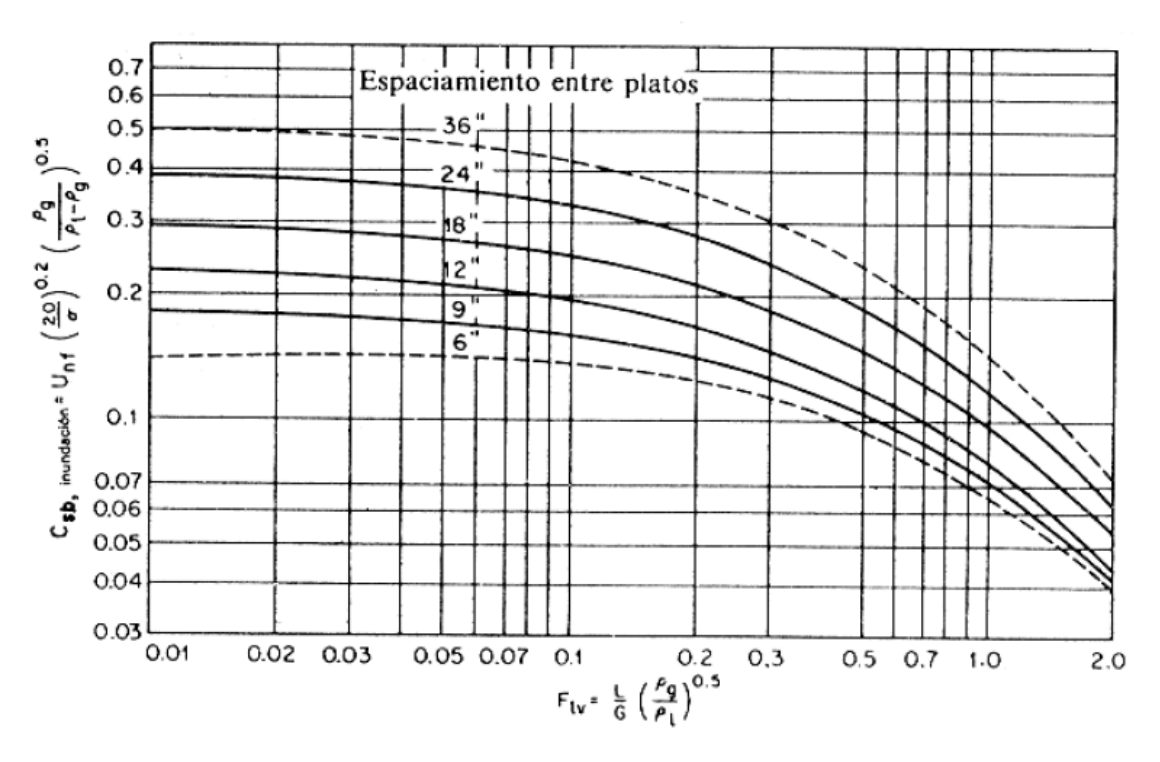

*Ilustración 56. Gráfica obtención factor de capacidad.*

Donde la abscisa es el parámetro  $F_{1v}$  y se calcula con los caudales de líquido L y de gas G y sus respectivas densidades, así:

$$
F_{\rm{lv}} = \frac{{\rm{L}}}{\rm{G}} \cdot \bigl(\frac{\rho_{\rm{G}}}{\rho_{\rm{L}}} \bigr)^{0.5} = 0.0496
$$

Tanto los caudales, en lb/h, como las densidades, en lb/ft<sup>3</sup>, son mostradas en la imagen inicial. Teniendo en cuenta de que el espaciamiento entre platos es de 16", el facto de capacidad  $C_{sb}$  tiene un valor de 0.28.

Por lo tanto, sustituyendo los valores correspondientes en la ecuación 37, la velocidad de inundación u<sub>nf</sub> tendrá un valor de 4.54 ft/s.

El siguiente paso es calcular la velocidad de líquido en el vertedero, para ello tenemos que seleccionar el menor valor de los siguientes valores:

*Ecuación 42. Velocidad de líquido en el vertedero.*

$$
u_{d} = \min \begin{cases} 250 \cdot S_{f} \\ 7.5 \cdot S_{f} [t_{s} \cdot (\rho_{L} - \rho_{G})]^{0.5} \\ 41 \cdot S_{f} \cdot (\rho_{L} - \rho_{G})^{0.5} \end{cases}
$$

- $u_d$  = velocidad de líquido en el vertedero, gpm/ft<sup>2</sup>.
- $t_s$  = espaciado entre platos, pulgadas.

Los resultados son, en orden descendente: 250, 209.21 y 285.93 gpm/ft<sup>2</sup>, por lo que el resultado elegido será una velocidad de líquido en el vertedero de 209.21 gpm/ft<sup>2</sup>, al ser el valor más pequeño.

Los valores a estimar son el área total del plato ( $A_t$ ), el área de vertederos ( $A_d$ ), y el área activa ( $A_a$ ), supuesto un plato de un solo paso:

*Ecuación 43. Cálculo de áreas.*

$$
A_{t} = \frac{V}{u_{s}}
$$

$$
A_{d} = \frac{L}{u_{d} \cdot F_{f}}
$$

$$
A_{a} = A_{t} - 2 \cdot A_{d}
$$

- $V =$  caudal volumétrico de gas, ft<sup>3</sup>/s.
- L = caudal volumétrico de líquido, gpm.
- $u_s$  = velocidad superficial del gas en condiciones de operación, (0.85  $\times$  u<sub>nf</sub>), ft/s.
- $F_f$  = factor de inundación, adimensional = 0.8.

En la imagen 55 se puede observar como el área activa es la diferencia entre el área total y el área de cada uno de los dos vertederos anexos al plato.

Así, resolviendo las ecuaciones anteriores, el área total resulta ser de 155.5  $\rm ft^2$ , el área de vertedero de 4.9 ft<sup>2</sup> y el área activa tiene un valor de 145.7 ft<sup>2</sup>.

El diámetro de la columna se obtiene a partir del área total con la siguiente expresión.

*Ecuación 44. Cálculo del diámetro de la torre.*

$$
D=\sqrt{\frac{4\cdot A_t}{\pi}}=14.07 \text{ ft.}
$$

Se puede observar que el diámetro final calculado de la torre es de 14.07 ft, prácticamente idéntico al proporcionado por *Chemcad*, eso sí, hay que tener en cuenta que el parámetro de capacidad es proporcionado por un método gráfico, lo cual proporciona un porcentaje de error. Además, hemos deducido un valor para el factor de inundación y otro para las condiciones de operación de la columna, lo que podría aumentar el margen de error, tanto en este plato como en los demás platos de esta columna y de las demás.

# 4. Redes de intercambio de calor

Con el objetivo de conseguir ahorro energético y, por consiguiente, ahorro económico, se ha realizado el cálculo de la red de intercambio de calor. Esto permite el intercambio de calor entre las distintas corrientes del proceso, optimizando así el ahorro energético.

Con dicho fin, emplearemos el método de las cascadas, que se resume en los siguientes pasos.

1. Construir el diagrama de intervalos de temperatura.

Para ello, realizaremos la siguiente tabla donde se representan todas las corrientes de proceso implicadas en el intercambio de calor.

| N <sup>o</sup> | Tipo            | IC      | $T_s$ (°C) | $T_r$ (°C) | Caudal (kg/h) | Caudal (kg/s) | $c_p$ (kJ/kg $\degree C$ ) | $CP$ (kW/ $^{\circ}$ C) |
|----------------|-----------------|---------|------------|------------|---------------|---------------|----------------------------|-------------------------|
|                | Caliente        | $E-101$ | 171.88     | 25         | 604.74        | 0.17          | 14.52                      | 2.44                    |
|                | Caliente        | $E-102$ | 172.15     | 25         | 604.74        | 0.17          | 14.52                      | 2.44                    |
| 3              | Fría            | $E-103$ | 67.4       | 80         | 12923.36      | 3.59          | 1.54                       | 5.53                    |
| $\overline{4}$ | Caliente        | $E-201$ | 284.57     | 25         | 222.25        | 0.06          | 2.67                       | 0.16                    |
| 5              | <b>Caliente</b> | $E-202$ | 58.5       | 25         | 11192.17      | 3.11          | 2.68                       | 8.34                    |
| 6              | Caliente        | $E-203$ | 209.81     | 25         | 1233.13       | 0.34          | 2.14                       | 0.73                    |
|                | Fría            | $E-301$ | 19.87      | 25         | 35469.09      | 9.85          | 1.70                       | 16.75                   |
| 8              | Caliente        | $E-302$ | 182.71     | 25         | 8210.64       | 2.28          | 2.35                       | 5.37                    |

*Tabla 28. Corrientes de proceso que intervienen en el intercambio de calor.*

Donde Nº representa al número de la corriente, tipo a si se trata de una corriente fría o caliente, IC al TAG del intercambiador de calor (IC),  $T_s$  y  $T_r$  a las temperaturas de suministro y de retorno del intercambiador, respectivamente,  $c_p$  a la capacidad calorífica y CP al producto de  $c_p$  y del caudal, en kg/s. Se ha representado las corrientes frías en azul y las calientes en rojo, para su más clara visualización.

En este diagrama, por convención, las corrientes calientes se dibujan en la parte superior del diagrama corriendo de izquierda a derecha y las corrientes frías en la parte inferior corriendo de derecha a izquierda.

En la parte superior e inferior se representan dos ejes de temperatura cuyas divisiones están desplazadas entre sí por  $\Delta T_{\text{min}}$  (en este caso 20°C). El superior se usa para las corrientes calientes y el inferior para las corrientes frías. Una vez se representan las corrientes se dibujan unas líneas de trazos a través de sus extremos las cuales dividen el diagrama en intervalos de temperatura. Los valores de CP de cada corriente se presentan en el diagrama para facilitar la realización de las cascadas de calor.

Los resultados de aplicar el método anterior a nuestro problema se muestran en la Figura 56. Como puede apreciarse, este proceso presenta 9 intervalos de temperatura.

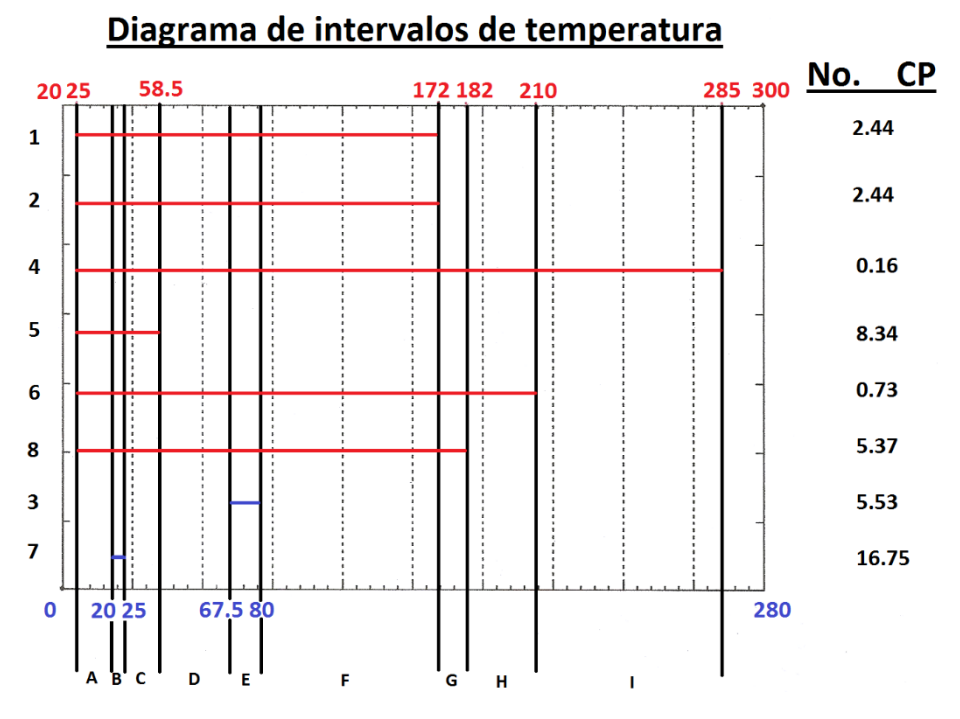

*Ilustración 57. Diagrama de intervalos de temperatura.*

2. Hacer un balance de energía en cada intervalo y establecer punto de pliegue y requisitos mínimos de energía.

Esto está representado en la siguiente tabla:

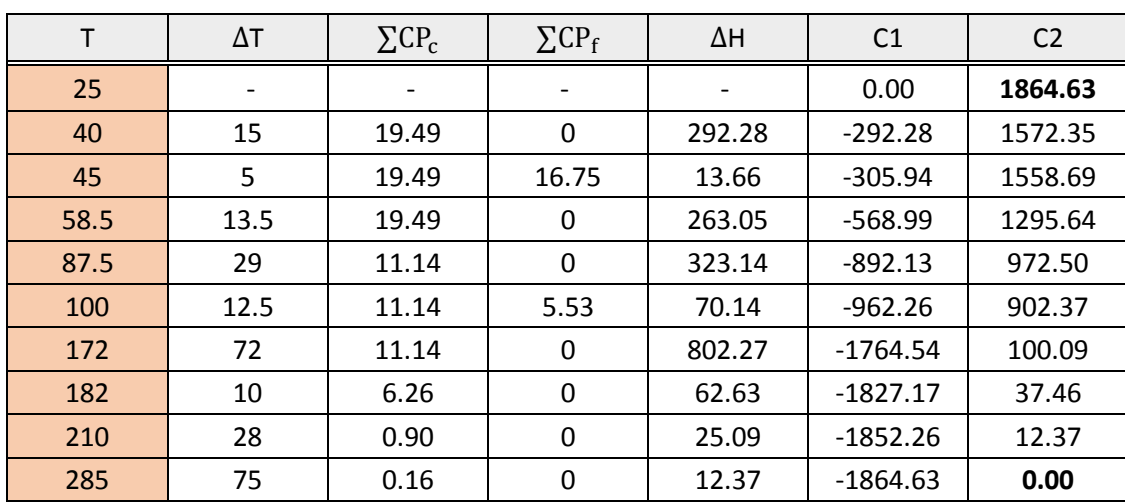

*Tabla 29. Cascadas de calor.*

\* Las temperaturas son referenciadas a la temperatura de las corrientes calientes.

A modo de ejemplo, ilustraremos el procedimiento con los cálculos para el segundo intervalo (40, 45). Por ejemplo, en este tramo se encuentran todas las corrientes calientes, por lo que para el  $\Sigma$ CP<sub>c</sub> tenemos en cuenta todos los CP de las corrientes calientes.

$$
\Sigma CP_c = CP_1 + CP_2 + CP_4 + CP_5 + CP_6 + CP_8 = 2.44 + 2.44 + 0.16 + 8.34 + 0.73 + 5.37 = 19.49 \text{ kW} / \text{°C}
$$

Del mismo modo, en el segundo intervalo solo se encuentra la corriente fría número 7, por lo tanto:

$$
\Sigma CP_f = CP_7 = 16.75 \text{ kW} / \text{°C}
$$

El balance de energía (entalpía) se realiza a través de la siguiente expresión:

$$
\Delta H = \Delta T (\sum CP_c - \sum CP_f)
$$

La primera cascada de calor se obtiene sencillamente restando a cada intervalo el ΔH del intervalo anterior. Así para el primer intervalo tenemos 0 – 292.2 = -292.2 kW. En el caso del segundo intervalo tenemos -292.2 – 13.66 = -305.94 kW. Y así sucesivamente con el resto de los intervalos.

Para la segunda cascada se pone en la primera celda el menor valor de la primera cascada (-1864.63) cambiado de signo y a partir de este valor se procede como con la primera (restando el valor con ΔH). Por ejemplo para el primer intervalo tenemos 1864.63 – 292.28 = 1572.35. Para el segundo intervalo tenemos 1572.35 – 13.66 = 1558.69. Y así sucesivamente con el resto de los intervalos.

Los valores del primer y último intervalo en la segunda cascada de calor representan los requisitos de servicio de refrigeración y calentamiento, respectivamente:

$$
Q_{r,min} = 1864.63 \text{ kW}
$$

 $Q_{c,min} = 0$  kW

Vemos como no será necesario ningún servicio externo de calentamiento, sino que este se lleva a cabo con las corrientes calientes existentes en el proceso. Además, en el intervalo donde la segunda cascada de calor se hace cero se encuentra el punto de pliegue. Esto ocurre para la corriente caliente en T = 285°C. Como en el punto de pliegue la diferencia de temperatura es igual a  $\Delta T_{\text{min}}$ , la temperatura del punto de pliegue para la corriente fría se obtiene restando esta cantidad a la de la corriente caliente. Por tanto:

## **Temperatura caliente punto de pliegue = 285**℃

### **Temperatura fría punto de pliegue = 265**℃

El siguiente paso es el diseño de la red de intercambiadores de calor para alcanzar los objetivos de recuperación energética establecidos anteriormente.

### Diseño de la red por encima del punto de pliegue

Debemos emparejar las corrientes usando el criterio de desigualdad de CP de manera que los valores factibles son aquellos donde  $\mathcal{CP}_f \gtrsim \mathcal{CP}_c$ .

Como el punto de pliegue es la temperatura más alta alcanzada, todos las corrientes están por debajo del punto de pliegue, eso significa que los servicios requeridos de calentamiento son igual a cero, es decir, se puede llevar a cabo el calentamiento solo con la interacción entre las corrientes del proceso.

#### Diseño de la red por debajo del punto de pliegue

Debemos emparejar las corrientes usando el criterio de desigualdad de CP de manera que los valores factibles son aquellos donde  $\mathcal{CP}_f \eqslantless \mathcal{CP}_c.$ 

Vamos a dividir la corriente 3 en dos corrientes paralelas, con el fin de bajar su CP a la mitad y poder cumplir con el criterio de las CP.

#### Emparejamiento #1 (3a y 2)

Elegimos la primera combinación entre las corrientes 3a y 2 (Nota: Cualquiera de las otras combinaciones daría también diseños técnicamente viables). A continuación calculamos por balance de energía el contenido energético de ambas corrientes:

$$
Q_{3a} = CP \cdot \Delta T = 2.77 \text{ kW} / ^{\circ}C \cdot (80 - 67.5) \text{ } ^{\circ}C = 34.63 \text{ kW} \rightarrow \text{Eliminada.}
$$
  
 $Q_2 = CP \cdot \Delta T = 2.44 \text{ kW} / ^{\circ}C \cdot (172 - 25) \text{ } ^{\circ}C = 358.68 \text{ kW}$ 

La corriente con menor contenido energético es la 3a, por tanto esta corriente queda eliminada para futuros emparejamientos y la corriente 2 queda con una carga térmica residual de 358.68 – 34.63 = 324.05 kW. Antes de seguir con los emparejamientos necesitamos conocer cuál es la temperatura de la corriente 2 después de salir del cambiador. Nuevamente por balance de energía:

$$
T_{1,2} = T_{2,2} - Q_{3a} / CP_2 = 172 - 34.63 / 2.44 = 157.8
$$
°C

Se van realizando ciclos de eliminación hasta que solo quede una corriente.

#### Emparejamiento #2 (3b y 2)

Elegimos la segunda combinación entre las corrientes 3b y 2. A continuación calculamos por balance de energía el contenido energético de ambas corrientes:

$$
Q_{3b}
$$
 = CP ·  $\Delta T$  = 2.77 kW/°C · (80 – 67.5) °C = 34.63 kW  $\rightarrow$  Eliminada.  
 $Q_2$  = CP ·  $\Delta T$  = 2.44 kW/°C · (157.8 - 25) °C = 324.05 kW

La corriente con menor contenido energético es la 3b, por tanto esta corriente queda eliminada para futuros emparejamientos y la corriente 2 queda con una carga térmica residual de 324.05 – 34.63 = 289.42 kW. Antes de seguir con los emparejamientos necesitamos conocer cuál es la temperatura de la corriente 2 después de salir del cambiador. Nuevamente por balance de energía:

$$
T_{1,2} = T_{2,2} - Q_{3b} / CP_2 = 157.8 - 34.63 / 2.44 = 143.61°C
$$

Teóricamente no podríamos seguir haciendo emparejamientos, debido a que solo nos queda una corriente fría y esta tiene un CP mucho más alto que las calientes, para resolver este inconveniente dividimos la corriente 7 en tres corrientes idénticas, por lo que el CP de cada una es el CP de la original dividido entre tres.

$$
CP_i = CP_7 / 3 = 16.75 / 3 = 5.6 \text{ kW} / \text{°C}
$$

Emparejamiento #3 (8 y 7a)

Aunque el CP de la corriente fría sigue siendo mayor, la diferencia es prácticamente insignificante, por lo que proseguiremos con este emparejamiento.

$$
Q_{7a} = CP \cdot \Delta T = 5.6 \text{ kW} / ^{\circ}C \cdot (25 - 20) \text{ } ^{\circ}C = 28 \text{ kW} \rightarrow \text{Eliminada.}
$$
  
 $Q_8 = CP \cdot \Delta T = 5.37 \text{ kW} / ^{\circ}C \cdot (182 - 25) \text{ } ^{\circ}C = 843.09 \text{ kW}$ 

La corriente con menor contenido energético es la 7a, por tanto esta corriente queda eliminada para futuros emparejamientos y la corriente 8 queda con una carga térmica residual de 843.09 – 28 = 815.09 kW. Antes de seguir con los emparejamientos necesitamos conocer cuál es la temperatura de la corriente 8 después de salir del cambiador. Nuevamente por balance de energía:

$$
T_{1,8} = T_{2,8} - Q_{7a} / CP_8 = 182 - 28 / 5.37 = 176.79^{\circ}\text{C}
$$

Emparejamiento #4 (8 y 7b)

$$
Q_{7b} = CP \cdot \Delta T = 5.6 \text{ kW} / \text{°C} \cdot (25 - 20) \text{ °C} = 28 \text{ kW} \rightarrow \text{Eliminada.}
$$
  
 $Q_8 = CP \cdot \Delta T = 5.37 \text{ kW} / \text{°C} \cdot (176.79 - 25) \text{ °C} = 815.11 \text{ kW}$ 

La corriente con menor contenido energético es la 7b, por tanto esta corriente queda eliminada para futuros emparejamientos y la corriente 8 queda con una carga térmica residual de 815.11 – 28 = 787.11 kW. Antes de seguir con los emparejamientos necesitamos conocer cuál es la temperatura de la corriente 8 después de salir del cambiador. Nuevamente por balance de energía:

$$
T_{1,8} = T_{2,8} - Q_{7b} / CP_8 = 176.79 - 28 / 5.37 = 171.58 \,^{\circ}\text{C}
$$

Emparejamiento #5 (8 y 7c)

$$
Q_{7c} = CP \cdot \Delta T = 5.6 \text{ kW} / \text{°C} \cdot (25 - 20) \text{ °C} = 28 \text{ kW} \rightarrow \text{Eliminada.}
$$
  
 $Q_8 = CP \cdot \Delta T = 5.37 \text{ kW} / \text{°C} \cdot (171.58 - 25) \text{ °C} = 787.13 \text{ kW}$ 

La corriente con menor contenido energético es la 7c, por tanto esta corriente queda eliminada para futuros emparejamientos y la corriente 8 queda con una carga térmica residual de 787.13 – 28 = 759.13 kW. Antes de seguir con los emparejamientos necesitamos conocer cuál es la temperatura de la corriente 8 después de salir del cambiador. Nuevamente por balance de energía:

$$
T_{1,8} = T_{2,8} - Q_{7c} / CP_8 = 171.58 - 28 / 5.37 = 166.37
$$
°C

Con las corrientes que nos queda, que son todas las calientes modificadas, debemos calcular cual será el contenido energético para los servicios de enfriamiento, que debe coincidir con el calculado en las cascadas.

$$
Q = Q_1 + Q_2 + Q_3 + Q_5' + Q_6 + Q_8' = 1863.58 \text{ kW} \approx 1864.63 \text{ kW} = Q_{r, \text{min}}
$$

Con el diseño de la red de intercambiadores se ha conseguido un ahorro en servicios de 153.13 kW, que puede no parecer mucho, pero que a largo plazo podría ser una gran cantidad de dinero y, además, todo ahorro es bueno. El único inconveniente es que el cambiador E-301 ha tenido que ser dividido en tres, E-101A, E-101B y E-101C, y el cambiador E-103 en el E-103A y E-103B, con el objetivo de cumplir con las condiciones de CP. Se podría pensar que esto no resulta viable económicamente, pero mientras que en el intercambiador su mayor inversión es su construcción y unos pequeños gastos de mantenimiento, el costo de los servicios requeridos a largo plazo podría ser mayor a este coste inicial, tanto en electricidad como en servicios (vapor de agua y agua de refrigeración).

Así, los cambios principales en el esquema de nuestro proceso son los siguientes:

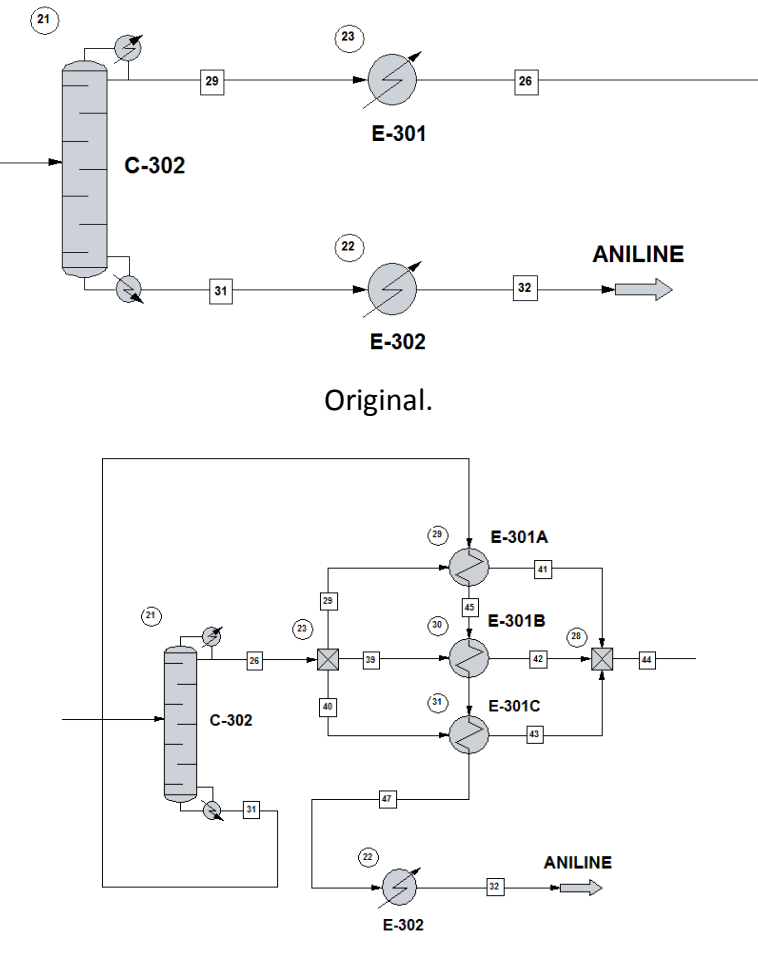

Modificado.

*Ilustración 58. Primera modificación debido a la red de intercambiadores de calor.*

Esta es la parte final del proceso productivo, donde se separan la anilina del tolueno en la columna C-302 y se enfrían ambos productos a temperatura ambiente. La imagen superior se corresponde con la configuración inicial, cuyo costo energético del cambiador E-302 es de 843.09 kW; y la imagen inferior es referida a la configuración aplicando la red de intercambiadores, y tiene un coste energético de 759.13 kW.

La otra zona del proceso donde se ha tenido que aplicar este método es la siguiente:

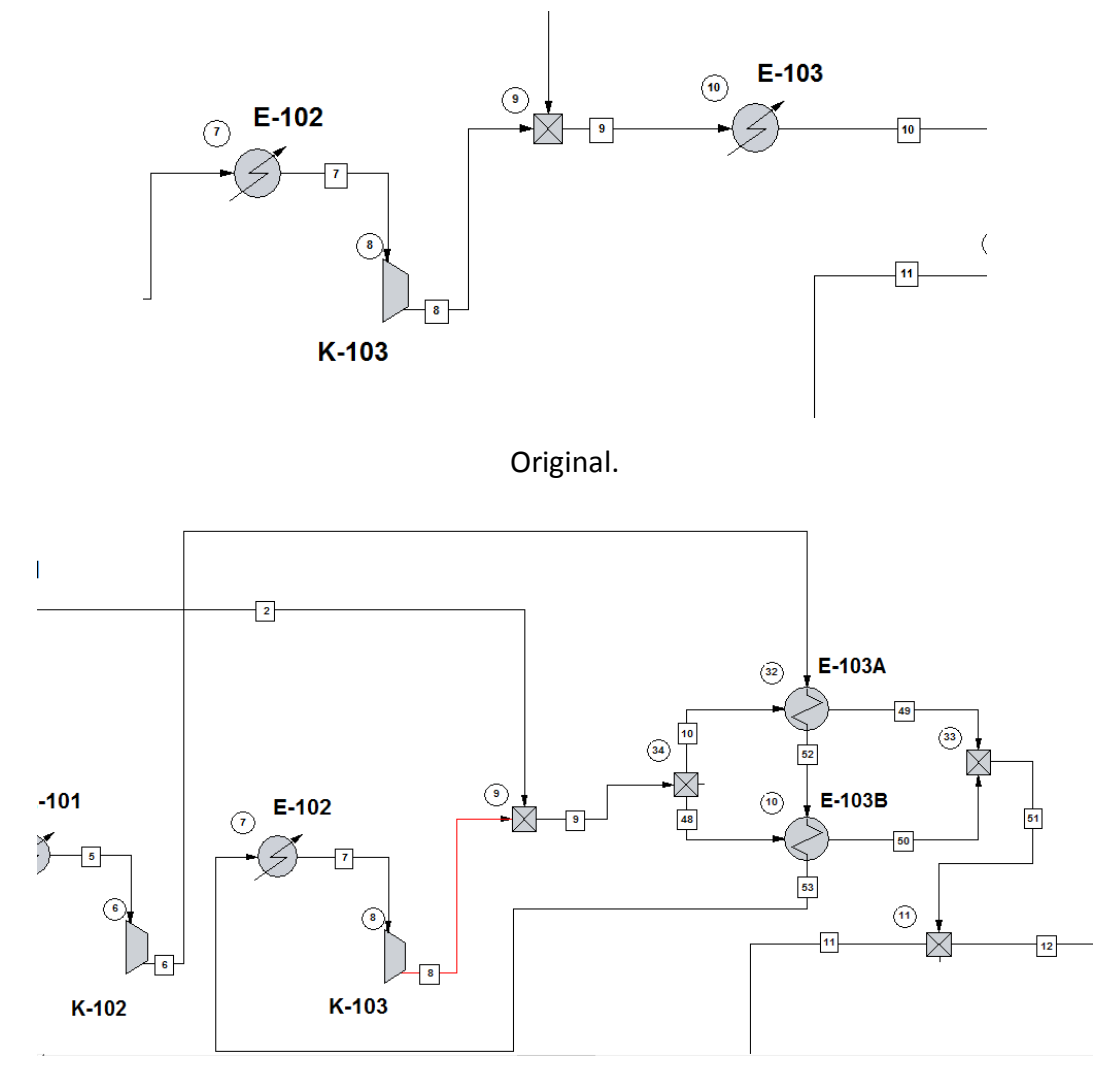

Modificado.

*Ilustración 59. Segunda modificación debido a la red de intercambiadores de calor.*

En este emparejamiento están implicados el intercambiador E-102 y el E-103. La corriente de salida del compresor K-102, compuesta por hidrógeno a una temperatura aproximada de 172℃, es llevada al intercambiador E-103A y, posteriormente, E-103B, para llevar a cabo el calentamiento a 80℃ a la entrada del reactor. Mientras que la configuración inicial conlleva un gasto de 356.76 kW, la aplicación de la red conlleva un nuevo gasto energético de, tan solo, 258.15kW.

Estos ahorros energéticos llevan consigo un ahorro directamente económico, al no ser necesarios ni el vapor de agua para calentar la corriente de entrada al reactor ni el mismo para calentar el tolueno a la salida de la columna C-302.

## 4.1. Dimensionado intercambiador de calor

Se han modificado las composiciones de ciertos intercambiadores de calor, por lo que será necesario realizar un nuevo dimensionado de estos, mientras que los cambiadores que no mencionemos no habrán variado en su geometría ni composición.

La modificación principal del cambiador E-103A es que, mientras originalmente se utilizaba vapor de agua para realizar el calentamiento de la mezcla antes de entrar al reactor, ahora se emplea el hidrógeno saliente del compresor K-102. Mientras que en el dimensionado original debíamos introducir al programa la temperatura de salida del servicio a emplear y este nos calculaba el caudal de servicio necesario, ahora ese paso no es necesario, debido a que introducimos una cantidad conocida de caudal al cambiador.

Debemos decidir que corriente transcurrirá por la carcasa y cual por los tubos, en este caso situaremos el hidrógeno por la carcasa, al ser un fluido más limpio que la mezcla que deberá entrar al reactor.

En la siguiente captura podemos ver las condiciones de entrada y salida de ambos fluidos.

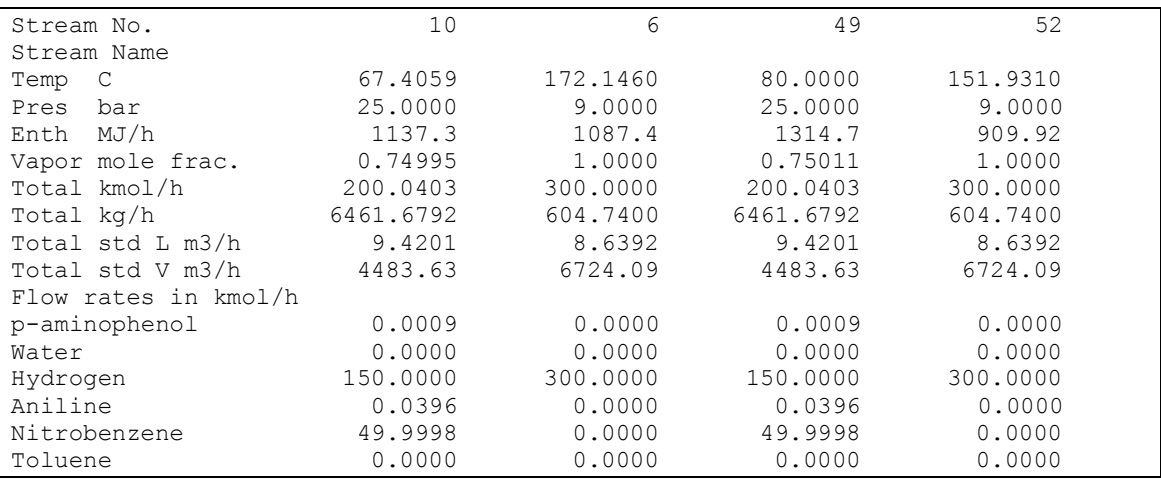

#### *Ilustración 60. Composiciones corrientes intercambiador E-103A.*

Se puede observar que la corriente de hidrógeno sale a una temperatura de 151.93℃, algo inferior a la calculada anteriormente, esto puede deberse a errores en la estimación de las capacidades caloríficas.

La geometría del equipo se resume en la siguiente tabla:

| Intercambiadores de calor         | E-103A          |  |
|-----------------------------------|-----------------|--|
| Sobredimensionado (%)             | 94.33           |  |
| Velocidad tubos (m/s)             | 63.76           |  |
| Velocidad carcasa (m/s)           | 6.86            |  |
| Área requerida $(m^2)$            | 0.7             |  |
| Área real $(m2)$                  | 1.37            |  |
| Numero de tubos                   | 19              |  |
| Longitud de los tubos (m)         | 1.22            |  |
| Diámetro ext. tubos (m)           | 0.02            |  |
| Espesor tubos (m)                 | 0.0006          |  |
| Diámetro carcasa (m)              | 0.1524          |  |
| Nº de pasos por tubo              | 1               |  |
| U calculado (W/m <sup>2</sup> °C) | 792.99          |  |
| U servicio (W/m <sup>2</sup> °C)  | 408.06          |  |
| Carga térmica (MJ/h)              | 177.48          |  |
| Nº de cambiadores en serie        | 1               |  |
| $\Delta P$ tubos (bar)            | 0.13            |  |
| $\Delta P$ carcasa (bar)          | 0.26            |  |
| LMTD $(^{\circ}C)$                | 88.26           |  |
| Número de deflectores             | 9               |  |
| <b>TEMA</b>                       | <b>AEL</b>      |  |
| Flujo                             | Contracorriente |  |

*Tabla 30. Especificaciones intercambiador E-103A.*

Para hacerlo menos tedioso, los siguientes intercambiadores solo los mostraremos en la tabla resumen, la cual se encuentra en el [Anexo X: Especificaciones intercambiadores](#page-124-0)  [red de intercambio de calor,](#page-124-0) debido a que las temperaturas de salida de las corrientes que reemplazan a los servicios se pueden visualizar en los cálculos del diseño de la red. En cambio, el caudal de agua de refrigeración de los intercambiadores E-102 y E-302 sí varía y este será reflejado en las tablas.

# 5. Análisis económico y de rentabilidad

En este apartado se llevará a cabo el estudio del análisis económico, incluyendo todos los gastos y beneficios del proyecto en su puesta en marcha y en su vida útil. Además, se realizará a cabo un análisis de rentabilidad del mismo, para comprobar su viabilidad económica.

### 5.1. Coste de los equipos

En primer lugar, se llevará a cabo el cálculo del coste de los diferentes equipos empleados en el proceso productivo, para ello utilizaremos el método de Guthrie, mediante el cual el coste de un equipo específico puede calcularse a partir de la siguiente expresión:

*Ecuación 45. Coste de económico de los equipos.*

$$
C_e = C_{e,ref} \cdot f_p \cdot f_m
$$

Donde  $C_e$  es el coste del equipo,  $C_{e,ref}$  es el coste base, esto es, el coste de referencia del equipo en su versión más simple (de acero al carbono y para operar a presión atmosférica),  $f_p$  es un factor de presión, factor que tiene en cuenta el uso de presiones diferentes a la atmosférica, y  $f_m$  es un factor material, un factor de corrección del coste base para tener en cuenta el uso de materiales más sofisticados.

El coste base del equipo se obtiene de unas correlaciones que son función del tipo de equipo y de una variable específica, Q, para cada tipo de equipo.

*Ecuación 46. Coste de referencia de los equipos.*

$$
\log C_{\text{e,ref}} = K_1 + K_2 \cdot \log Q + K_3 \cdot (\log Q)^2
$$

Las constantes  $K_i$  han sido obtenidas del Turton  $[17]$  y el año de referencia es el 2001.

Los factores de presión y el factor material han sido obtenidos del Mulet [\[18\]](#page-130-5).

Las unidades de la variable Q dependen del tipo de equipo, así:

- Reactor: Volumen, m<sup>3</sup>.
- Columna de destilación: Área,  $m^2$ .
- Columna de extracción: Volumen,  $m^3$ .
- Compresor: Potencia, kW.
- Bomba: Potencia, kW.
- Recipiente de proceso: Volumen,  $m^3$ .
- Intercambiador de calor: Área,  $m^2$ .

Cabe destacar que los resultados mostrados por la ecuación 45 tienen unidades de dólares, teniendo en cuenta de que 1 dólar equivale a 0,9 euros [\[19\]](#page-130-6).

Además, como se ha mencionado, los costes son de referencia al año 2001, para "extrapolarlos" a la actualidad haremos uso del CEPCI (Chemical Engineering Plant Cost Index), un valor para expresar la evolución del coste de un equipo a lo largo de los años. Por tanto, existe una relación para obtener el coste actual a partir de sus respectivos CEPCI.

*Ecuación 47. CEPCI.*

$$
C_e (2019) = C_e (2001) \cdot \frac{CEPCI (2019)}{CEPCI (2001)}
$$

Se ha empleado el CEPCI referente a enero de 2019 ya que ha sido el valor más actual que ha sido posible encontrar.

CEPCI (2001) = 394.3

CEPCI (Enero 2019) = 619.2

La tabla con los resultados de las operaciones descritas anteriormente para el cálculo del coste económico de los equipos se muestran en el [Anexo XI: Coste de los equipos.](#page-125-0)

Se puede observar que hay dos conjuntos de tablas, el primer conjunto se refiere a los equipos originales, es decir, antes de aplicar la red de intercambio de calor, mientras que el segundo conjunto corresponde con los cuatro intercambiadores que han sido modificados, que se convierten en siete al tener que dividir las corrientes. Esto se realiza para hacer una comparativa del coste económico de ambas configuraciones.

Así, el coste total de los equipos, en millones de euros, es el siguiente:

*Tabla 31. Coste total de los equipos.*

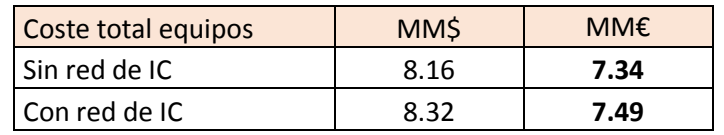

Como es evidente, al existir más equipos al aplicar la red de intercambiadores, el coste de estos es mayor, aunque solo ligeramente, como podemos comprobar.

# 5.2. Costes de operación

En este apartado se realizarán los costes referidos al proceso. Los costes de operación constituyen a los costes de las materias primas, los costes de los servicios, los costes de mantenimiento y los costes de mano de obra.

## 5.2.1. Stream factor

El stream factor, o coeficiente de utilización ( $S_F$ ), es una proporción de las cantidades de horas al año que se lleva a cabo el proceso productivo, ya que es imposible operar durante todo el año de forma continua, e incluso las plantas mejor gestionadas tienen que parar dos o tres semanas al año para realizar operaciones de mantenimiento y montaje.

El coeficiente de utilización debe tenerse en cuenta para estimar los ingresos por ventas y los costes de operación adecuadamente ya que los consumos dependen del tiempo real que la planta se encuentre en operación.

*Ecuación 48. Stream factor.*

 $S_F$  = Horas reales en operación en un año / Horas totales de un año

Un valor de 8000 horas de operación por año es un valor típico en plantas químicas, y será el que vamos a emplear.

$$
\textbf{S}_{\text{F}} = 8000 \: / \: 24 \cdot \: 365 = \textbf{0.9132}
$$

## 5.2.2. Costes mano de obra

El número de operarios trabajando en un momento dado pueden calcularse según la ecuación de Alkayat-Gerrard:

*Ecuación 49. Ecuación de Alkayat-Gerrard.*

$$
N_{\text{OT}} = \sqrt{6.29 + 31.7 N_{\text{P}}^2 + 0.23 N_{\text{NP}}}
$$

Donde  $N<sub>P</sub>$  es el número de operaciones que involucran partículas sólidas, es decir, los dos reactores, debido al catalizador ( $N_P = 2$ ), y  $N_{NP}$  es el número de operaciones que no involucran partículas sólidas (no se incluyen bombas ni recipientes de almacenamiento), esto es,  $N_{NP}$  puede tomar el valor de 18 si se incluyen los intercambiadores por la red de intercambiadores o de 15 si se toma la configuración original. En ambos casos la solución es de, redondeando al alza, **12 operarios** trabajando en un momento dado en nuestra planta.

La estimación de la plantilla de operarios depende de la estructura de turnos y del número de horas laborables según la legislación del país. Para Europa se acepta que existen 4.5 operadores contratados / operador trabajando. Por lo tanto, teniendo en cuenta que el salario medio de un operador en la Región de Murcia es de unos 30000 € /año [\[20\]](#page-131-1):

Coste mano de obra = Número de operadores trabajando ∙ 4.5 operadores contratados / operador trabajando ∙ 30000 € / operador por año.

Así, el coste resultante es de **1.62 millones de euros al año por mano de obra**.

#### 5.2.3. Coste de los servicios

En este apartado evaluaremos los costes de los diferentes servicios, es decir, electricidad, agua de refrigeración y vapor de agua.

#### *5.2.3.1. Agua de refrigeración*

El agua de refrigeración es un servicio que se emplea en los intercambiadores para enfriar una corriente de proceso. Debido a que la aplicación de la red de intercambiadores de calor reduce el consumo de agua de refrigeración, analizaremos el coste de esta para ambas configuraciones.

El agua de refrigeración se produce a 20℃ en una torre de enfriamiento por contacto en contracorriente con aire atmosférico. Los valores de retorno del intercambiador se limitan a unos 40℃, para minimizar la acumulación de sales. El coste del agua de refrigeración es función del coste del agua de red, el coste de los aditivos y el coste de la electricidad usada en las soplantes, aunque dado que el principal contribuyente al coste de agua de refrigeración es el coste del agua de red como una primera aproximación se puede estimar como:

*Ecuación 50. Coste agua de refrigeración.*

(Coste del agua de refrigeración) = 
$$
\frac{c_w Q}{c_{pw} (T_2 - T_1)}
$$

Donde:

- $c_w$  = coste del agua de red (€/kg) = 0.002297 €/kg
- $Q =$  carga térmica del usuario (kJ/h)
- $C_{pw}$  = capacidad calorífica del agua (kJ/kg°C) = 4.178 kJ/kg°C
- $T_2$  = Temperatura de retorno (°C) = 40°C
- $T_1$  = Temperatura de suministro (°C) = 20°C

En la siguiente tabla mostraremos la carga térmica de cada uno de los diferentes intercambiadores del proceso, con el fin de obtener el precio por año debido al agua de refrigeración.

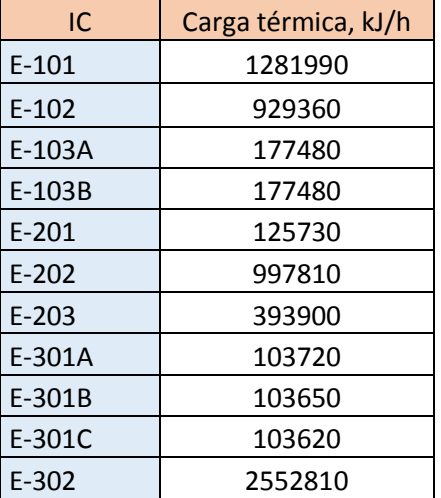

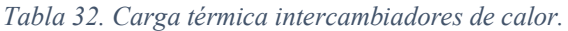

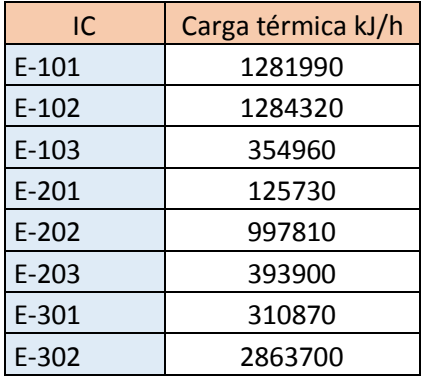

La primera tabla corresponde a la configuración modificada, es decir, después de aplicar la red de intercambio de calor, mientras que la segunda es la configuración original. Para el cálculo de la carga térmica total por cada configuración solo tendremos en cuenta la de los cambiadores que empleen agua de refrigeración, ya que estamos calculando el coste de este servicio, es decir, todos excepto el/los E-103 y el/los E-301.

Así, la carga térmica de la configuración original (segunda tabla) debida al agua de refrigeración resulta ser de 6947450 kJ/h, mientras que la configuración modificada (primera tabla) tan solo de 6281600 kJ/h. Por lo tanto, el coste conformado por el agua de refrigeración asciende a:

*Tabla 33. Coste agua de refrigeración.*

| Coste agua refrigeración | €/h     | MM€/año |  |
|--------------------------|---------|---------|--|
| Sin red de IC            | 190.971 | 1.528   |  |
| Con red de IC            | 172.668 | 1.381   |  |

Se puede observar el ahorro de presupuesto respecto al agua de refrigeración aplicando la red.

#### *5.2.3.2. Vapor de agua*

El vapor en una planta se genera típicamente a tres niveles, alta, media o baja presión. Nuestra planta opera con vapor a baja presión. El coste de este vapor es de 0.00662 €/kg. Teniendo en cuenta de que la configuración original trabaja con 285.65 kg/h de vapor y que la modificada no necesita de este servicio, los costes de vapor al año ascienden a:

*Tabla 34. Coste vapor de agua.*

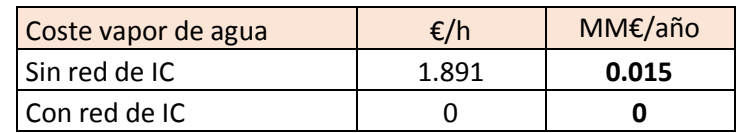

#### *5.2.3.3. Electricidad*

En este apartado se calcularan los costes por electricidad de aquellos equipos que impliquen movimiento de fluido, estos son los compresores y las bombas. Para ello, calcularemos la potencia total que emplean estos equipos, reflejada en las tablas resumen de los equipos.

*Tabla 35. Electricidad consumida por compresores y bombas.*

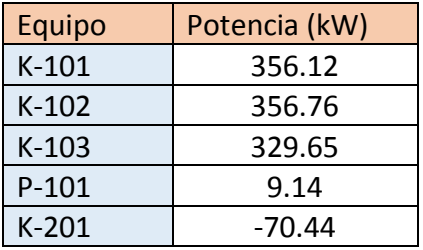

La suma total de estas potencia resulta ser de 981.23 kW. Sabiendo que el precio de la electricidad para aplicaciones industriales en España actualmente está estimado en 0.092 €/kWh [\[21\]](#page-131-2), el coste total anual debido a la electricidad se muestra en la siguiente tabla:

*Tabla 36. Coste electricidad.*

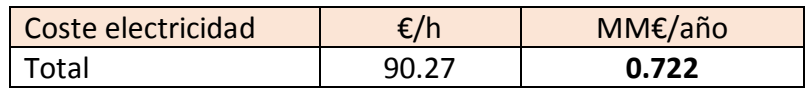

### 5.2.4. Materias primas

En este apartado nos encargaremos de calcular el coste de las materias primas, es decir, de los reactivos empleados para llevar a cabo el proceso productivo, estos y sus caudales están bien reflejados en *Chemcad*.

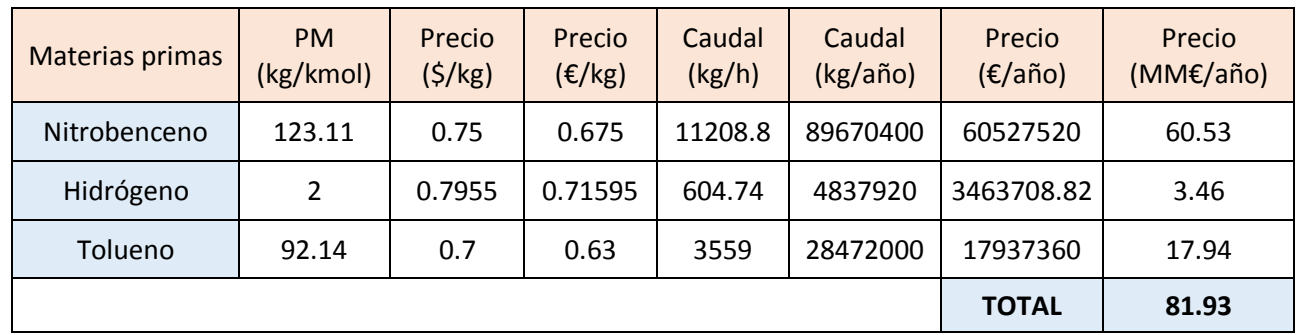

*Tabla 37. Coste materias primas.*

Los precios para cada materia prima han sido obtenidos de ICIS [\[5\]](#page-130-7) y de realizar la media de diferentes fuentes de internet.

### 5.3. Costes totales de operación

Los costes totales de operación es la suma de los costes de mano de obra, los costes por servicios (agua de refrigeración, vapor de agua y electricidad) y los costes de las materias primas, así, los costes totales ascienden a:

*Tabla 38. Costes totales de operación sin aplicar la red de IC.*

|              | Costes de operación<br>(MM€/año) | SIN RED DE IC   |                       |               |  |
|--------------|----------------------------------|-----------------|-----------------------|---------------|--|
| Electricidad | Mano de obra                     | Materias primas | Agua de refrigeración | Vapor de agua |  |
| 0.723        | 1.62                             | 81.929          | 1.528                 | 0.0152        |  |
|              |                                  |                 | <b>TOTAL</b>          | 85.814        |  |

*Tabla 39. Costes totales de operación aplicando la red de IC.*

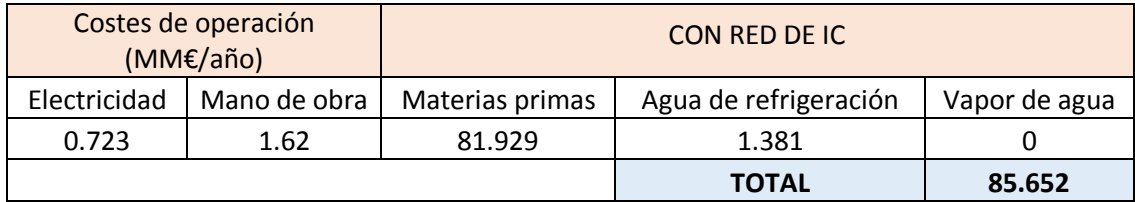

Se observa que en un solo año el ahorro debido a los costes de operación (162 mil euros) es algo mayor a la diferencia del costo de los equipos (150 mil euros).

### 5.4. Ingresos por ventas

Al igual que los costes de las materias primas, los ingresos por ventas se pueden deducir:

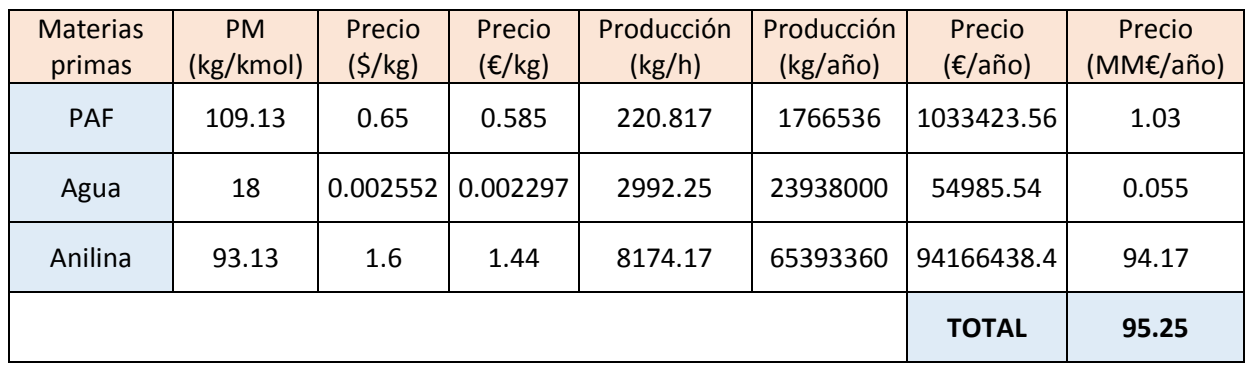

*Tabla 40. Ingresos por ventas.*

Los precios para cada producto han sido obtenidos de ICIS [\[5\]](#page-130-7) y de realizar la media de diferentes fuentes de internet.

## 5.5. Análisis de rentabilidad

En este apartado se llevará a cabo un análisis de rentabilidad del proceso, para estudiar su viabilidad económica a lo largo de los años. Como siempre, vamos a comparar la rentabilidad del proceso con la aplicación de la red de intercambio de calor y con la omisión de esta. Para ello, hay que tener en cuenta unas consideraciones iniciales:

- Para pagar los terrenos y la planta se pedirá un préstamo a un interés del 5% a amortizar en 3 años.
- La duración prevista para la construcción de la planta es de dos años.
- El capital circulante necesario es de 5 MM€.
- La planta entrará en funcionamiento al final del segundo año y tendrá una vida útil de 15 años.
- Se estiman los ingresos por ventas para los dos primeros años y se considerará que crecerán a un ritmo constante del 4% los años siguientes.
- Así mismo, también se han estimado los costes de producción para los dos primeros años, y estos también crecerán a un ritmo de un 4% cada año.
- A efectos de amortización supóngase un valor residual de la instalación del 10% del capital inmovilizado. La amortización se realizará en 7 años, mediante el método del porcentaje constante. Según las tablas de amortización de la LIS para este tipo de planta se aplica un porcentaje del 15%.
- En el país donde se desarrolla la actividad los impuestos son de un 40% de los beneficios brutos.

Hay que hallar el flujo neto de caja en cada año que dura el proyecto. Para ello hay que realizar una tabla donde se almacene la siguiente información:

Año:se deben incluir los años que dura la construcción de la planta (2 años), los años que está la planta en funcionamiento (15 años) y un año extra para obtener el beneficio del valor residual y el capital circulante. En total habrá, por tanto, 18 años.

- Ingresos: se rellena entre los años 3 y 17 (15 años en total), que son los que está la planta en funcionamiento. Son iguales a 95.25 MM € los dos primeros años, y los siguientes años se van aumentando a un ritmo del 4% cada año.
- Costes de operación: se rellena entre los años 3 y 17 (15 años en total), que son los que está la planta en funcionamiento. Son iguales a 85.65 MM € los dos primeros años, y los siguientes años se van aumentando a un ritmo del 4% cada año.
- Beneficios brutos: la diferencia entre los ingresos y los costes, cada año.
- Amortizaciones: es el coste que se supone como consecuencia del desgaste de la maquinaria y los equipos de la planta con el tiempo. La cantidad que se amortiza es el capital inmovilizado sin contar los terrenos (7.5 MM €) menos el valor residual de la planta (el 10% del capital inmovilizado, es decir, 0.75 MM  $\xi$ ). Por tanto, la cantidad a amortizar es de 6.75 MM€. El modo de amortizar es utilizando el porcentaje constante, es decir, cada año se amortizará un porcentaje constante del capital pendiente de amortizar, salvo el último año donde se amortizará el resto. El tiempo de amortización es de 7 años. Como está comprendido entre 5 y 8 años, se aplica un coeficiente de amortización de 2, por lo que cada año se amortiza el 30% del capital pendiente de amortizar. La amortización comienza con la puesta en marcha de la planta (cuando el equipamiento comienza a desgastarse), y no tiene por qué acabar cuando acaba el funcionamiento de la planta. Así, la tabla de amortizaciones es:

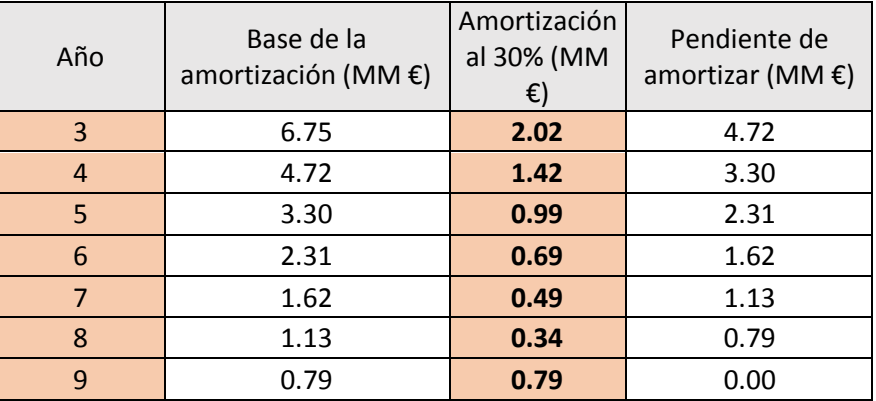

*Tabla 41. Tabla de amortizaciones.*

Siendo la columna sombreada de naranja en negrita la que se ha de poner en la Tabla de datos.

- Beneficios antes de impuestos: es igual a la diferencia entre el beneficio bruto y la amortización, cada año.
- Beneficios después de impuestos: es igual a los beneficios netos antes de impuestos de cada año menos el 30% de este valor, correspondiente a los impuestos cada año.

Costes de capital: es igual al dinero que se ha de pagar al banco los primeros años para devolver el préstamo. Se calcula mediante la siguiente fórmula:

*Ecuación 51. Costes de capital.*

$$
AC = \frac{P \cdot i \cdot (1+i)^n}{(1+i)^n - 1} = 3.3 \text{ MME } / \text{ año.}
$$

Donde:

- $P = 1.5 + 7.5 = 9$  MM $\epsilon$  es el valor actual del capital inmovilizado.
- i = 0.05 es la tasa de interés del préstamo.
- n = 3 es la duración del préstamo en años.
- Capital circulante: se corresponde con los costes que tienen las materias primas y otros materiales que se requieren para poner en marcha la planta. Se ponen en el año anterior al inicio de la planta (año 2, en negativo porque son costes) y el último año, cuando la planta no está en funcionamiento (año 18, en positivo porque son ingresos). El capital circulante es de 5 MM €, como se indica anteriormente.
- Valor residual: es el valor que tienen los equipos, terrenos, instalaciones… una vez que la planta ha acabado su funcionamiento. El valor residual es el 10% del capital inmovilizado (0.75 MM €) y el coste de los terrenos (1.5 MM €). En total, el valor residual es de 2.25 MM €. Se obtienen como ingresos el último año (año 18).
- Flujo neto de caja: es el sumatorio, cada año, del beneficio neto después de impuestos, los costes de capital, el capital circulante y el valor residual (teniendo en cuenta los signos, cuando son ingresos y cuando son costes).

Todos estos cálculos están reflejados en el [Anexo XII: Análisis](#page-127-0) de rentabilidad. La primera tabla corresponde al análisis de rentabilidad con la configuración de la red de intercambio de calor y la segunda tabla corresponde al análisis de la configuración original.

Se puede observar que la aplicación de la red de intercambio resulta en unos 2 millones de euros más de beneficio que no aplicarla, por lo que afirmamos que es la opción más viable.

El Valor Actual Neto (VAN) es la posición de los flujos de caja acumulados y actualizados al final del proyecto. Así, el VAN para cada año, se calcula mediante la siguiente expresión:

*Ecuación 52. Valor Actual Neto, VAN.*

$$
FC_{act}[n] = \frac{FC[n]}{(1+i)^n}
$$

Donde FC<sub>act</sub> [n] es el flujo de caja actualizado para el año un año concreto n, FC [n] es el flujo de caja no actualizado e i es el tipo de interés, del 15% en nuestro caso.

El VAN se corresponde al sumatorio de todos los flujos de caja actualizados, a mayor VAN, más atractivo es el proyecto económicamente hablando.

La Tasa Interna de Retorno (TIR) es el valor del interés que hace que el valor actual neto sea cero. Este debe ser mayor al interés elegido anteriormente para que el proyecto sea rentable.

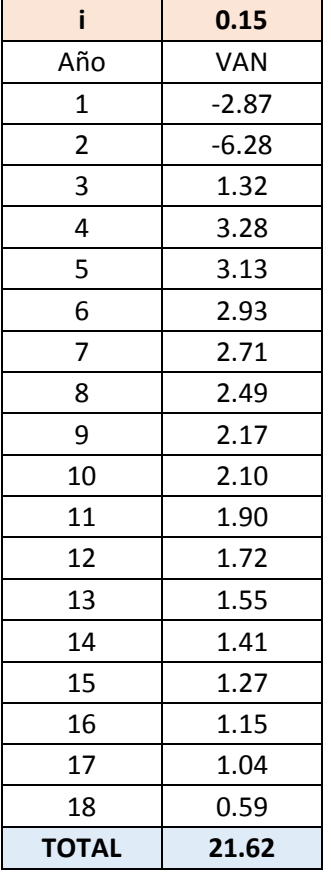

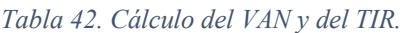

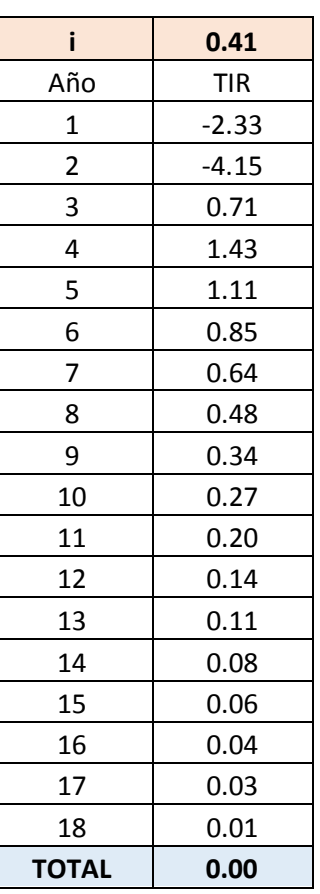

Se obtiene un VAN de 21.62 MM€, que es mayor que cero por lo que el proyecto es económicamente rentable, además de un TIR del 41% (i = 0.41).

# 6. Conclusiones

La finalidad del proyecto era la del estudio del diseño y de la viabilidad económica de una planta de producción de anilina de una capacidad de unos 60000 toneladas al año. Para ello se ha escogido un mecanismo de reacción que, gracias a su alta selectividad por la anilina y a su gran conversión, produce pocos subproductos que son separados posteriormente por distintos procedimientos.

En cuanto al suministro y almacenaje de las materias primas y los productos acabados no existiría gran problema, debido a que el hidrógeno es suministrado (comprado) directamente de una planta de producción de hidrógeno anexa a nuestras instalaciones y los demás productos químicos no necesitan de almacenamiento especial al no ser especialmente peligrosos en cuanto a corrosión o explosividad.

Si bien es cierto que la elección del tolueno como agente separador en el equipo de extracción puede no haber sido la más óptima, debido a que no es precisamente el producto químico más barato. El problema radica en que, aunque conseguimos recuperar prácticamente el 100% del tolueno introducido en la columna de extracción, se purga el 10% para evitar la acumulación de impurezas, etc. y, al trabajar con un caudal tan elevado de este disolvente, la cantidad de purga es elevada y hay que reponerla, lo cual hace que los costes anuales debidos a las materias primas asciendan más de lo esperado en etapas preliminares del proyecto. Una solución sería implantar algún tipo de sistema de eliminación de impurezas para que el tanto por ciento de purga sea menor o casi nulo.

Siguiendo con los factores económicos, el proyecto es económicamente rentable. Sin embargo, podemos ver que los beneficios a lo largo de los años, aunque son significativos, no son demasiado altos para este tipo de planta. Esto es debido a varios factores, el primero es el anteriormente mencionado del tolueno empleado como disolvente, el segundo radica en que compramos el nitrobenceno empleado como reactivo, en vez de producirlo. El nitrobenceno se puede obtener industrialmente mediante la nitración del benceno, cuyo coste relativo al nitrobenceno es aproximadamente de la mitad, con una mezcla de agua, ácido nítrico y ácido sulfúrico concentrados.

Los pequeños problemas anteriormente mencionados tienen fácil solución.

En resumen, podemos afirmar que se cumplen con las especificaciones y objetivos del proyecto y que, además, este es rentable económicamente y tiene un análisis del transcurso del proceso productivo no demasiado complejo.

# Anexos

# Anexo I: Fichas internacionales de seguridad

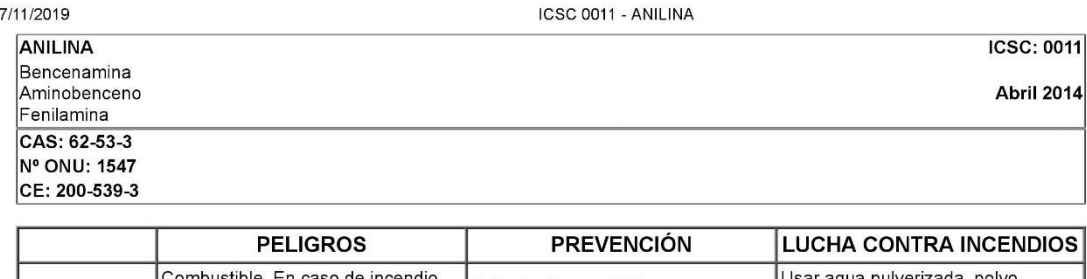

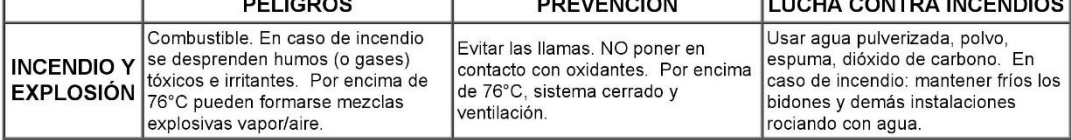

# ¡EVITAR LA FORMACIÓN DE NIEBLAS DEL PRODUCTO! ¡HIGIENE ESTRICTA! Ver Notas.

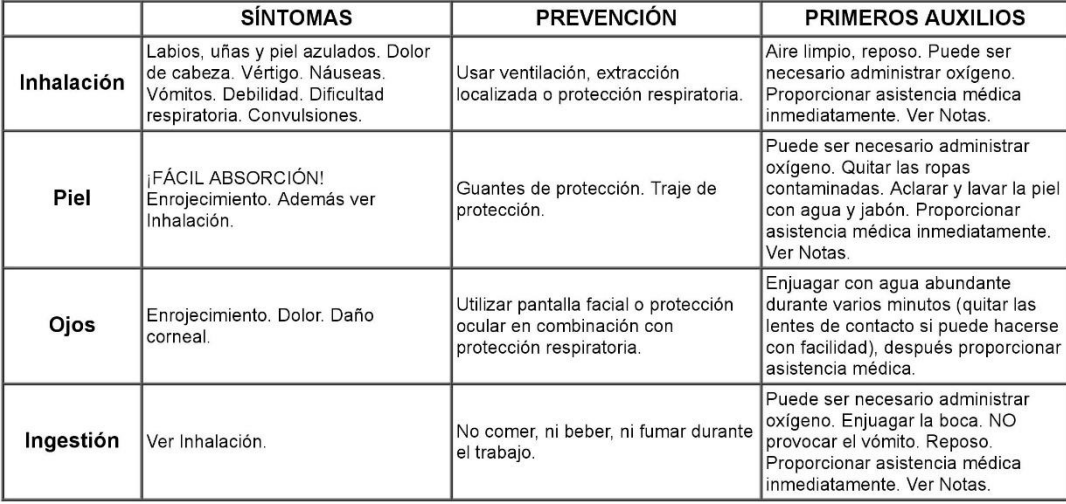

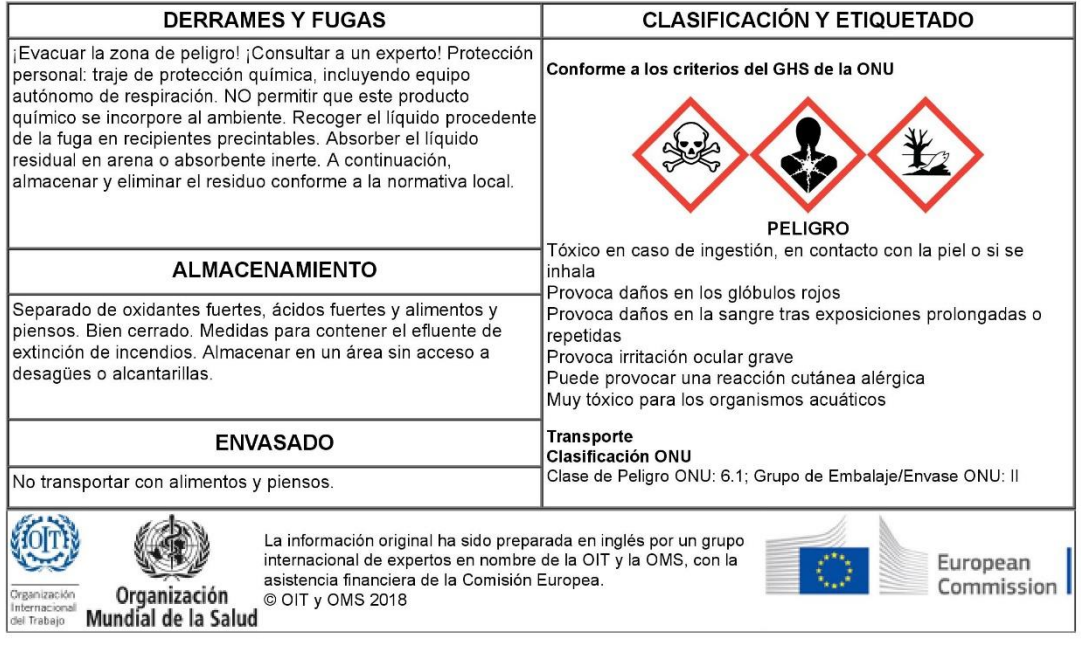

www.ilo.org/dyn/icsc/showcard.display?p\_card\_id=11&p\_edit=&p\_version=2&p\_lang=es
#### 7/11/2019

**ICSC 0011 - ANILINA** 

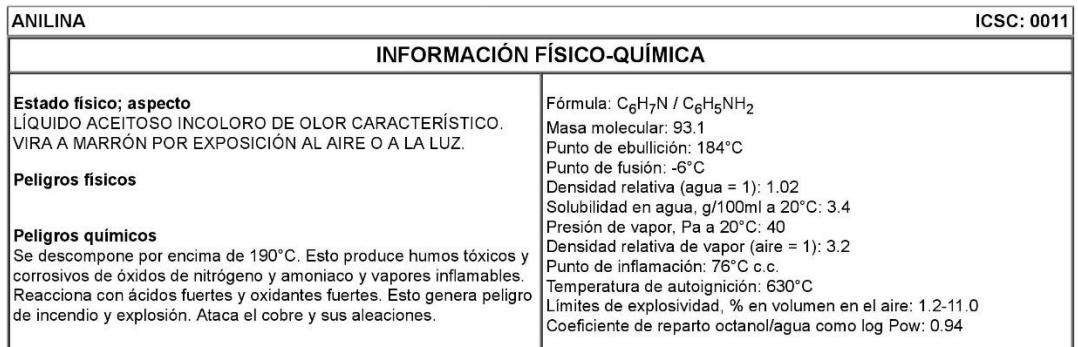

### EXPOSICIÓN Y EFECTOS SOBRE LA SALUD

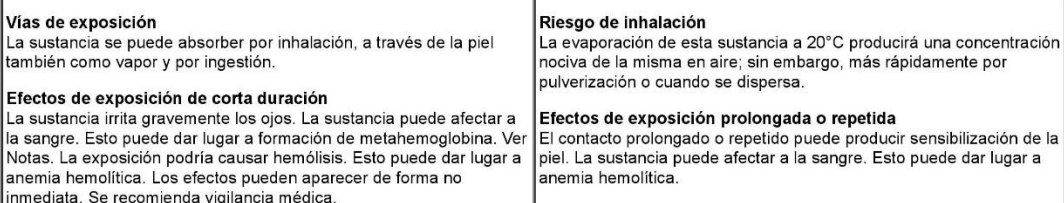

### LÍMITES DE EXPOSICIÓN LABORAL

TLV: 2 ppm como TWA; (piel); A3 (cancerígeno animal); BEI establecido. MAK: 7.7 mg/m<sup>3</sup>, 2 ppm; categoría de limitación de pico: II(2); absorción dérmica (H); sensibilización cutánea (SH); cancerígeno: categoría 4, riesgo para el embarazo: grupo C; BAT establecido

### **MEDIO AMBIENTE**

La sustancia es muy tóxica para los organismos acuáticos. Se aconseja firmemente impedir que el producto químico se incorpore al ambiente.

### **NOTAS**

En caso de piel, uñas o labios azulados es necesario realizar un tratamiento con oxígeno 100%; así como disponer de los medios adecuados junto a las instrucciones correspondientes.

En caso de envenenamiento con esta sustancia es necesario realizar un tratamiento específico; así como disponer de los medios adecuados junto a las instrucciones correspondientes.

El tratamiento específico con antídotos como el azul de metileno no se puede utilizar en mujeres embarazadas ni personas con deficiencia de la enzima G6PD. Estas personas deberían evitar todo contacto.

La alerta por el olor cuando se supera el límite de exposición es insuficiente.

### **INFORMACIÓN ADICIONAL**

- Límites de exposición profesional (INSHT 2017):

VLA-ED: 2 ppm; 7,7 mg/m<sup>3</sup><br>Notas: sensibilizante; vía dérmica. VLB: 0,5 mg/l en orina. Nota: con hidrólisis.

50 mg/l en orina de p-Aminofenol. Notas I, S, F, con hidrólisis.

Nº de índice (clasificación y etiquetado armonizados conforme al Reglamento CLP de la UE): 612-008-00-7 Clasificación UE

Pictograma: T, N; R: 23/24/25-40-41-43-48/23/24/25-68-50; S: (1/2)-26-27-36/37/39-45-46-63-61

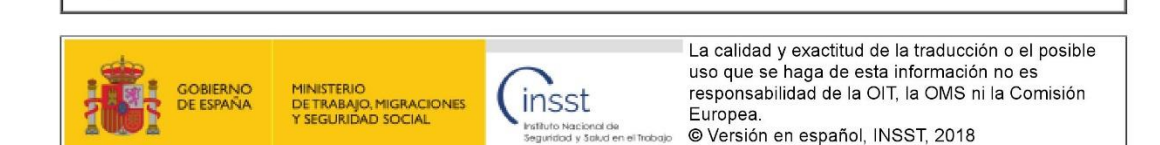

www.ilo.org/dyn/icsc/showcard.display?p\_card\_id=11&p\_edit=&p\_version=2&p\_lang=es

 $2/2$ 

ICSC 0065 - NITROBENCENO

NITROBENCENO

ICSC: 0065<br>Abril 2006

CAS: 98-95-3 N° ONU: 1662<br>CE: 202-716-0

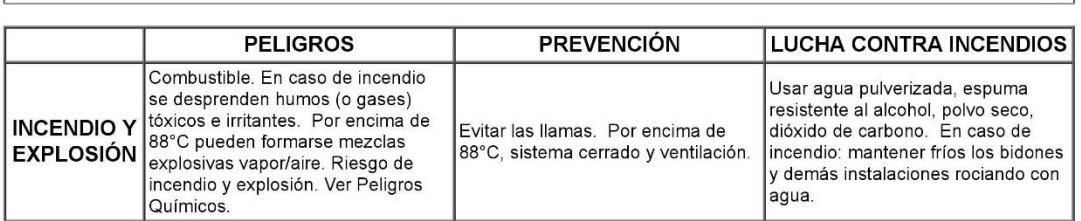

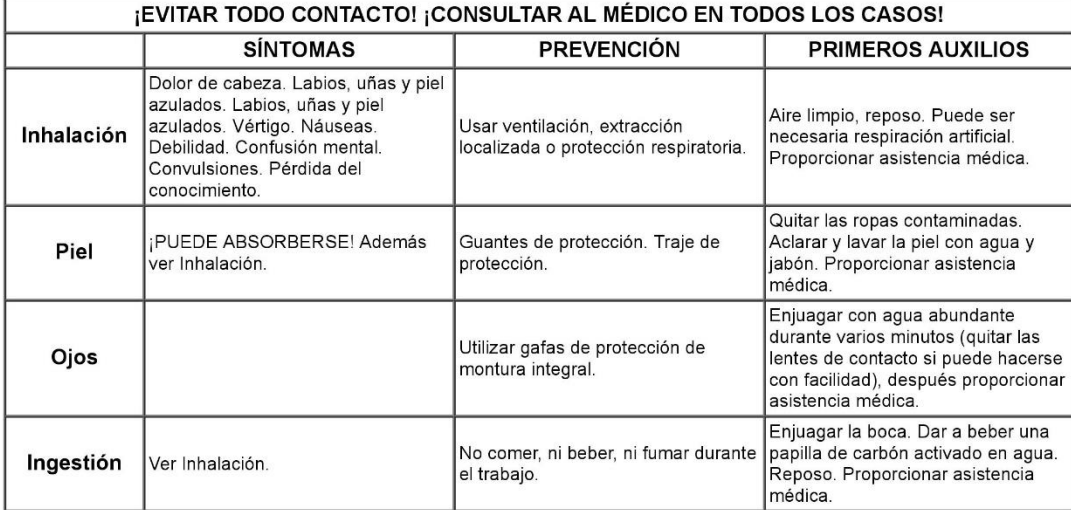

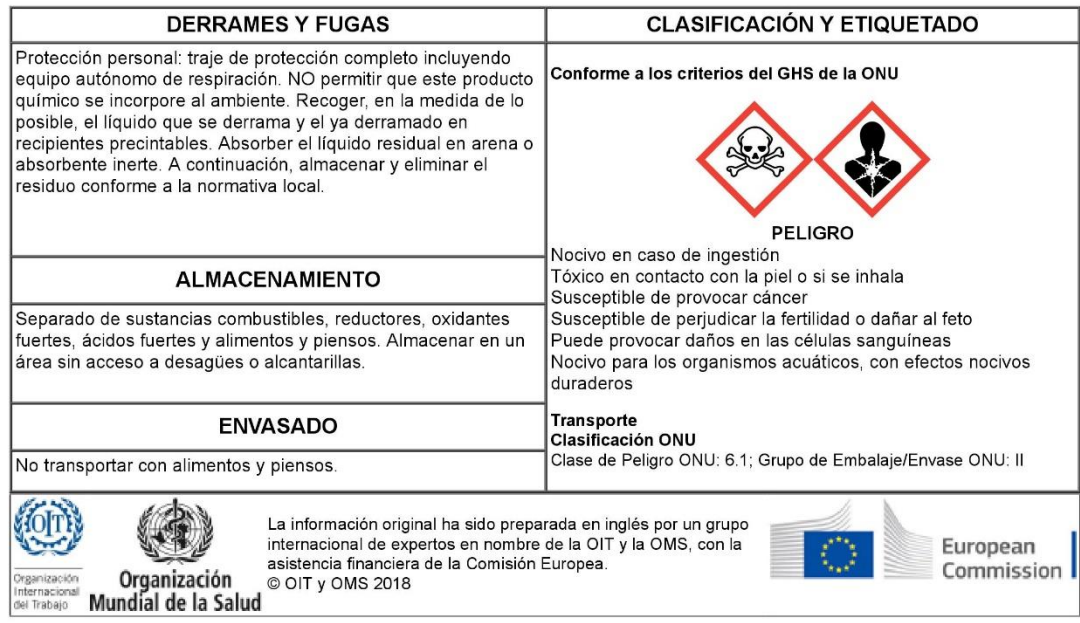

www.ilo.org/dyn/icsc/showcard.display?p\_lang=es&p\_card\_id=0065&p\_version=2

#### $7/11/2019$

ICSC 0065 - NITROBENCENO

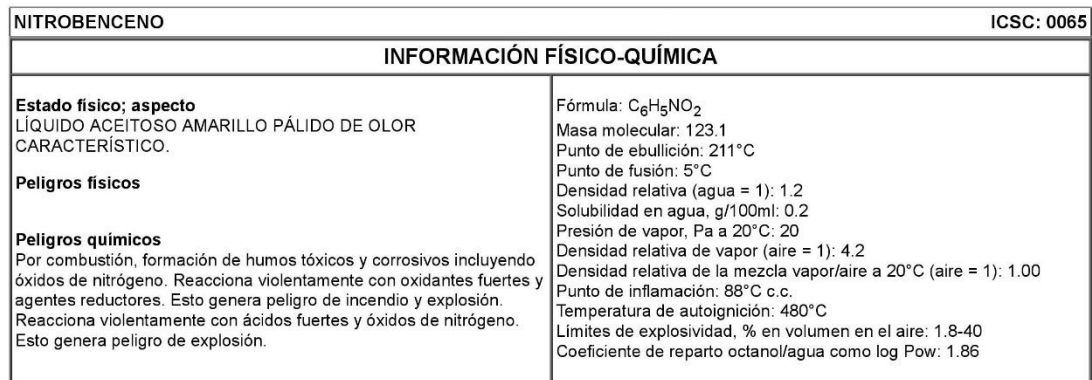

### **EXPOSICIÓN Y EFECTOS SOBRE LA SALUD**

#### Vias de exposición

La sustancia se puede absorber por inhalación, a través de la piel y por ingestión. Efectos de exposición de corta duración La sustancia puede afectar a la sangre. Esto puede dar lugar a<br>formación de metahemoglobina. La exposición podría causar disminución del estado de alerta. Los efectos pueden aparecer de forma no inmediata. Se recomienda vigilancia médica.

#### Riesgo de inhalación

La evaporación de esta sustancia a 20°C producirá bastante lentamente una concentración nociva de la misma en aire; sin embargo, más rápidamente por pulverización o cuando se dispersa.

Efectos de exposición prolongada o repetida<br>La sustancia puede afectar a la sangre, al bazo y al hígado. Esta sustancia es posiblemente carcinógena para los seres humanos. La experimentación animal muestra que esta sustancia posiblemente cause efectos tóxicos en el desarrollo o la reproducción humana.

### LÍMITES DE EXPOSICIÓN LABORAL

TLV: 1 ppm como TWA; (piel); A3 (cancerígeno animal). MAK: 0.51 mg/m<sup>3</sup>, 0.1 ppm; categoría de limitación de pico: II(4); absorción dérmica (H); cancerígeno: categoría 4; riesgo para el embarazo: grupo C. EU-OEL: 1 mg/m<sup>3</sup>, 0.2 ppm como TWA; (piel)

#### **MEDIO AMBIENTE**

La sustancia es nociva para los organismos acuáticos. Se aconseja firmemente impedir que el producto químico se incorpore al ambiente.

### **NOTAS**

El consumo de bebidas alcohólicas aumenta el efecto nocivo.

Está indicado un examen médico periódico dependiendo del grado de exposición.

En caso de envenenamiento con esta sustancia es necesario realizar un tratamiento específico; así como disponer de los medios adecuados junto a las instrucciones correspondientes.

NO llevar a casa la ropa de trabaio.

### **INFORMACIÓN ADICIONAL**

- Límites de exposición profesional (INSHT 2011):

VLA-ED: 0,2 ppm; 1 mg/m<sup>3</sup> Notas: vía dérmica.

VLB: 5 mg/g creatinina en orina de p-Nitrofenol total; nota l. 1,5% de metahemoglobina en hemoglobina total; notas F, I, S, Nº de índice (clasificación y etiquetado armonizados conforme al Reglamento CLP de la UE): 609-003-00-7

Clasificación UE

Pictograma: T, N; R: 23/24/25-40-48/23/24-51/53-62; S: (1/2)-28-36/37-45-61

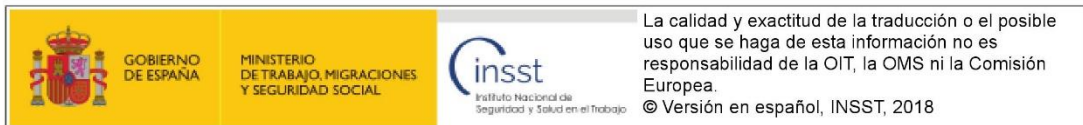

www.ilo.org/dyn/icsc/showcard.display?p\_lang=es&p\_card\_id=0065&p\_version=2

 $2/2$ 

Todas las fichas técnicas de seguridad han sido obtenidas del Instituto Nacional de Seguridad y Salud en el Trabajo [\[22\]](#page-131-0).

 $1000 \cdot 0005$ 

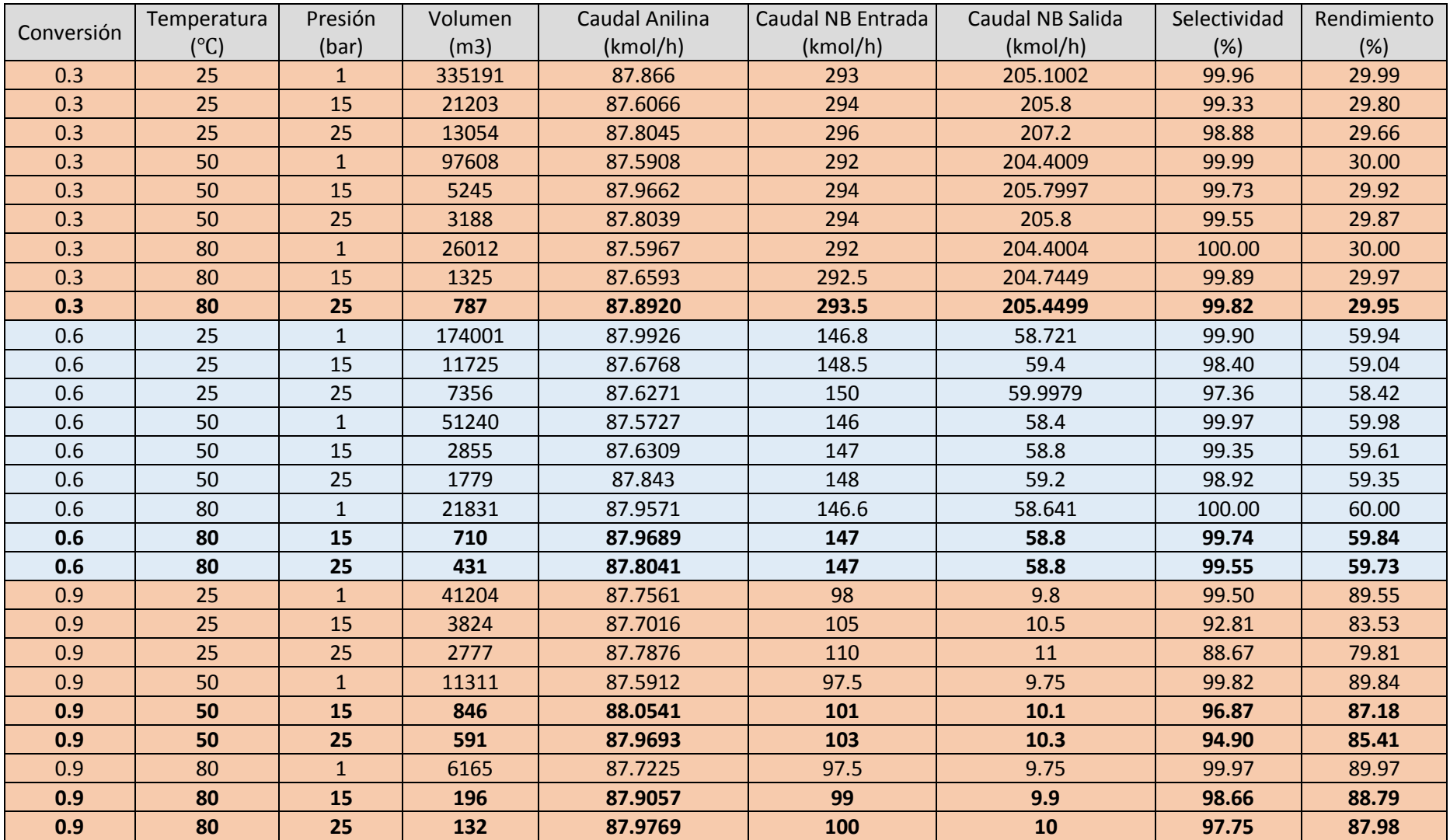

# Anexo II: Condiciones del reactor. Selectividad, conversión y rendimiento

Anexo III: Diagrama de flujo (PFD) sin recirculación

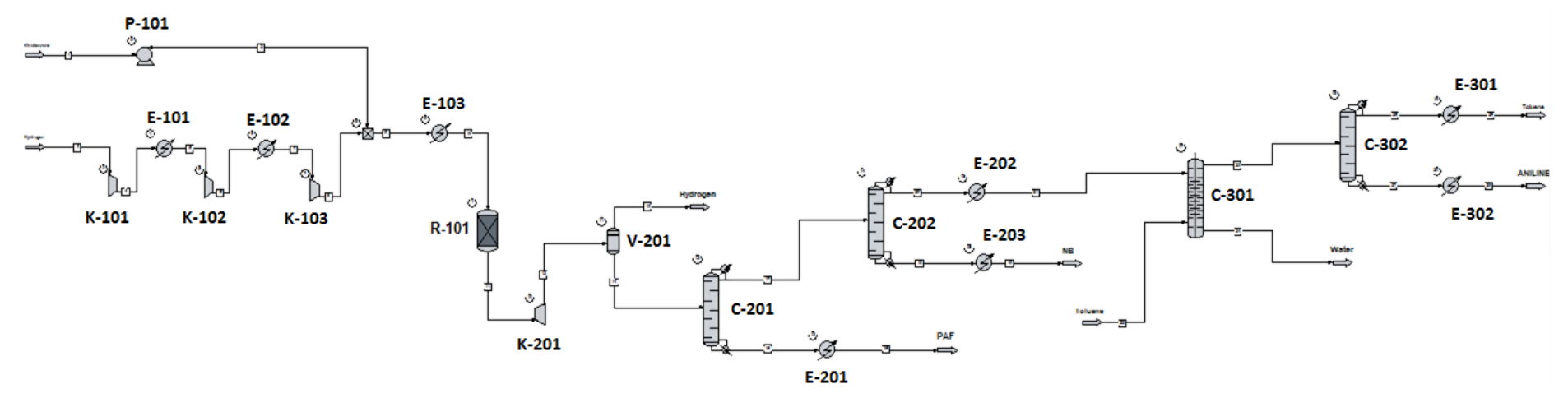

Anexo IV: Diagrama de flujo (PFD) con recirculación

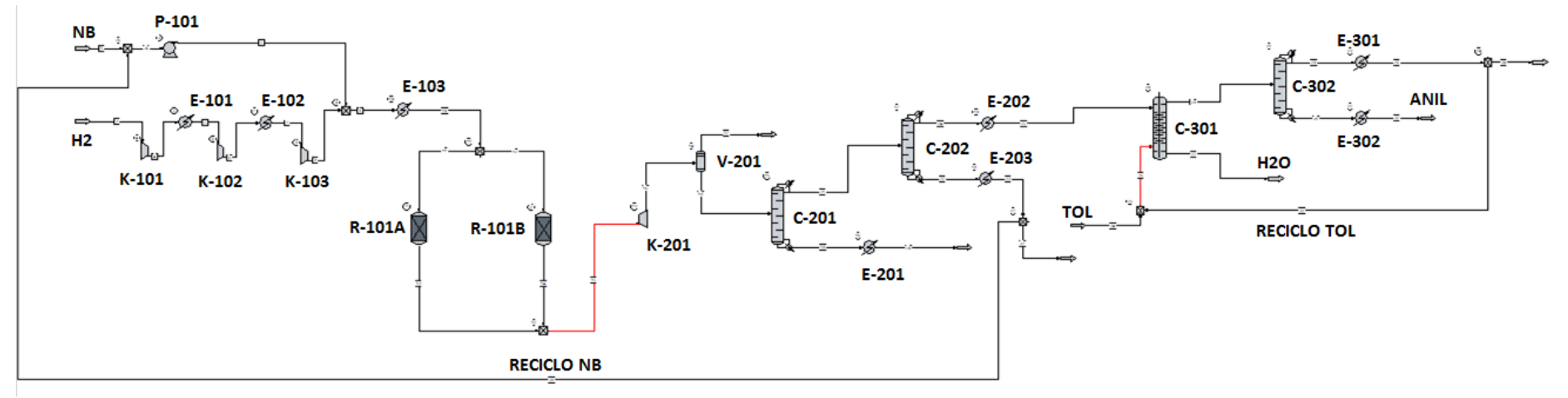

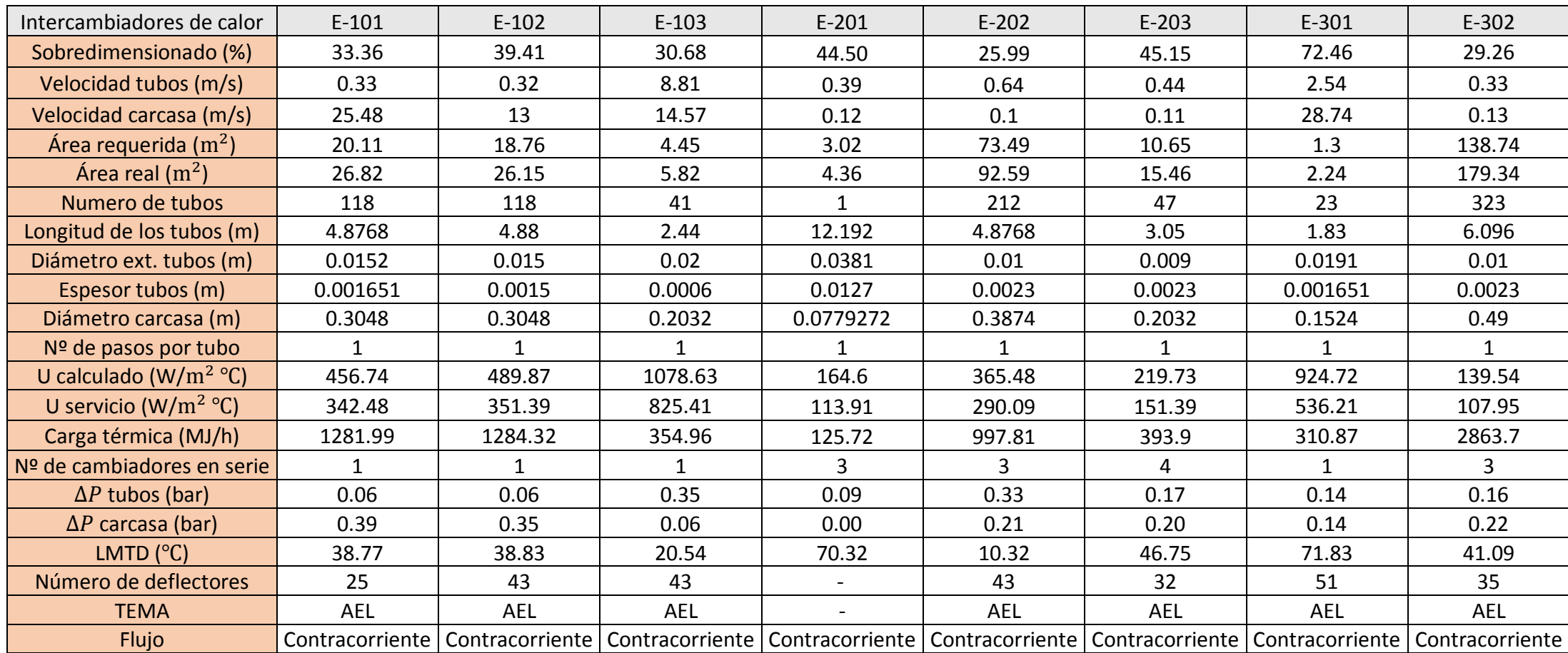

# Anexo V: Especificaciones de todos los equipos

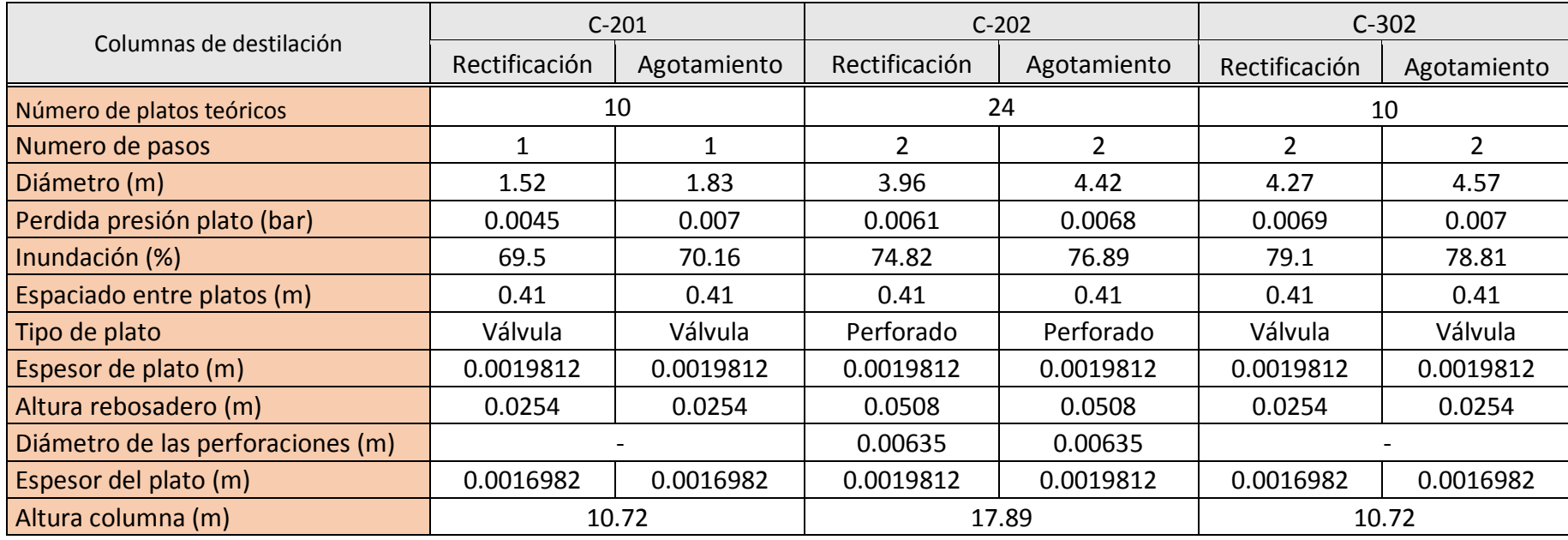

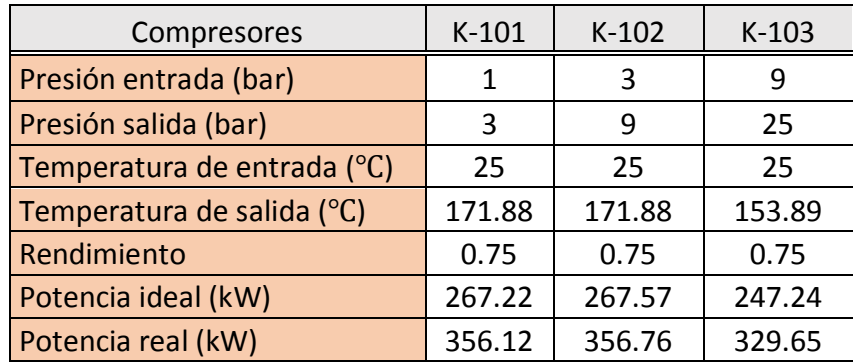

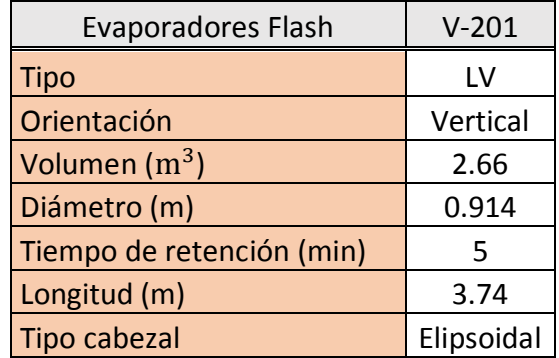

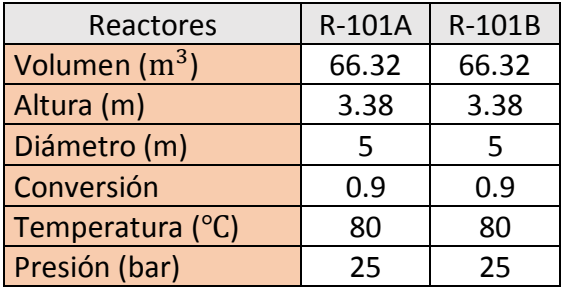

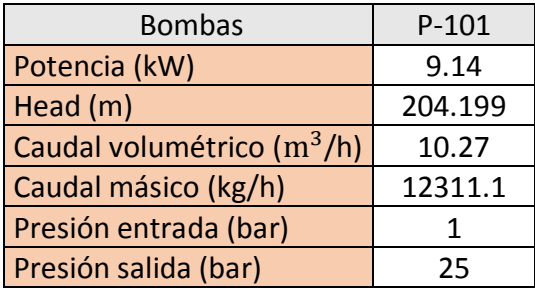

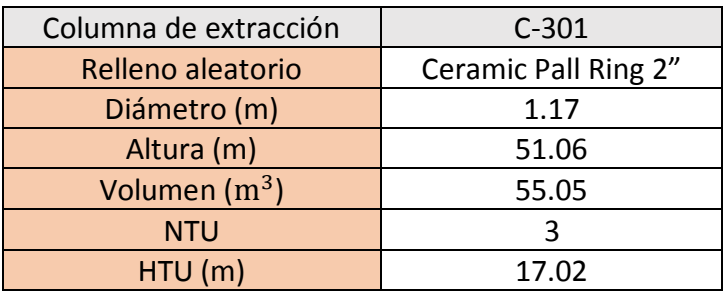

## Anexo VI: Cinética de la reacción

En la literatura se ha investigado la cinética de las principales reacciones paralelas para la hidrogenación catalítica de nitrobenceno, las cuales son las siguientes:

- (1)  $N + 3H_2 \rightarrow A + 2H_2O$
- (2)  $N + 2H_2 \rightarrow PAF + H_2O$

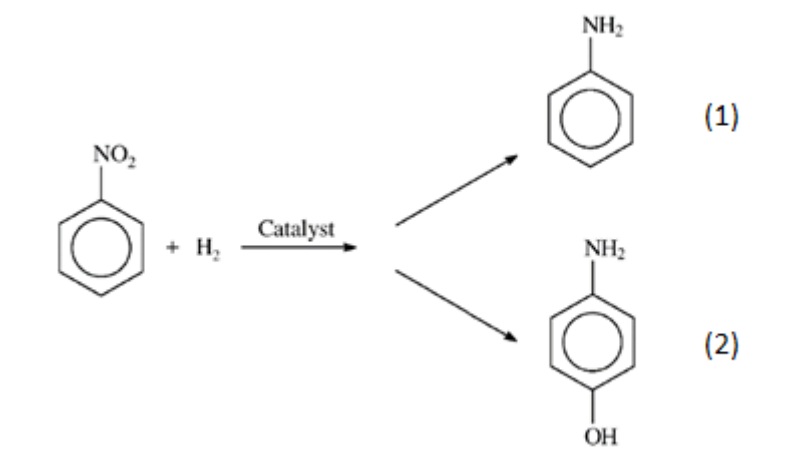

*Ilustración 61. Hidrogenación de nitrobenceno.*

Siendo N: Nitrobenceno,  $H_2$ : Hidrógeno, A: Anilina,  $H_2O$ : Agua y PAF: p-aminofenol.

Se ha investigado la cinética de estas reacciones en [\[4\]](#page-130-0) y se han obtenido la siguiente información:

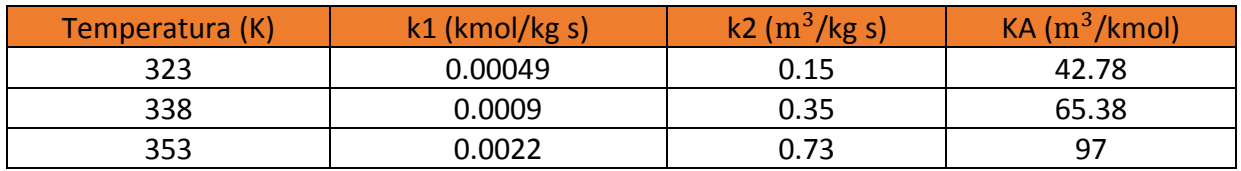

*Tabla 43. Cinética de reacción.*

A partir de la ecuación de Arrhenius linealizada se pueden obtener los valores de Energías de Activación y de Factores de Frecuencia, necesarios para introducir al software a la hora de dimensionar el reactor.

*Ecuación 53. Ecuación de Arrhenius.*

$$
k(T) = A \cdot e^{-\frac{Ea}{RT}}
$$

*Ecuación 54. Ecuación de Arrhenius linealizada.*

ln (k) = ln (A) -  $\frac{Ea}{R}$ Ea 1<br>R T T

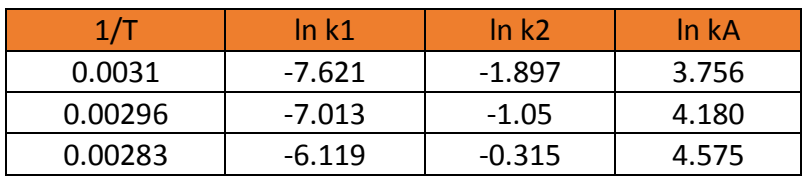

Siendo k(T) la constante de velocidad, en las unidades mencionadas, A el factor de frecuencia, cuyas unidades coinciden con las de la constante de velocidad, Ea la energía de activación, en kJ/mol, y R la constante universal de los gases ideales, cuyo valor es 0.008314 kJ/mol K.

De la ecuación de Arrhenius linealizada deducimos que la pendiente de la recta será igual a - Ea/R y que la coordenada en el origen coincide con el logaritmo neperiano del factor de frecuencia.

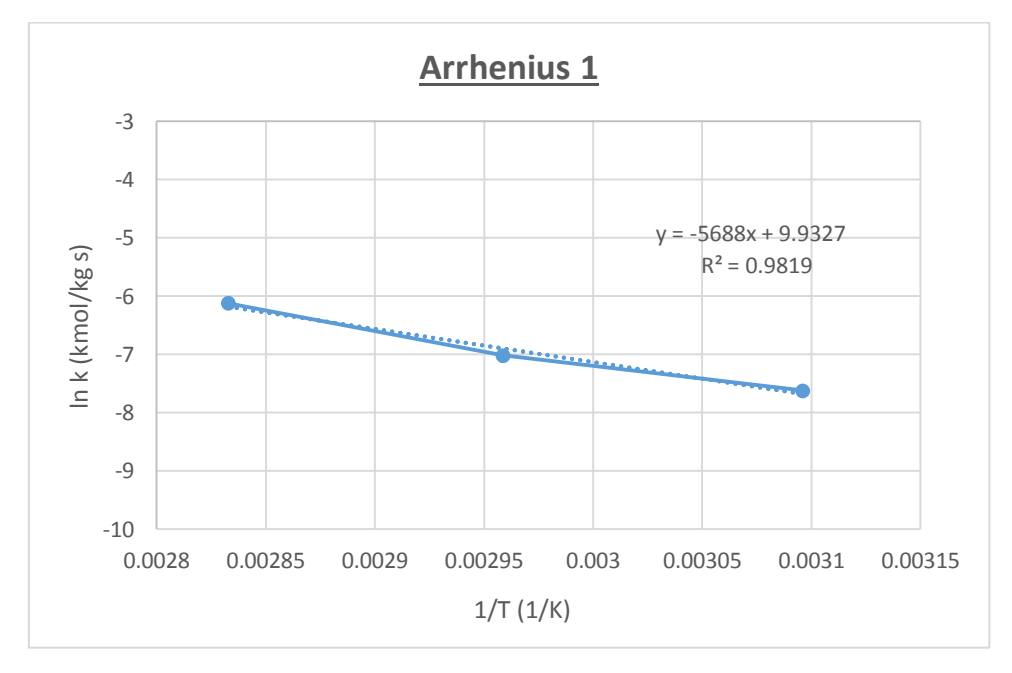

Así, representando ln (k) vs 1/T, se obtienen las siguientes representaciones gráficas:

*Ilustración 62. Ecuación de Arrhenius linealizada 1.*

Esta gráfica es representativa de la reacción (1), la cual produce anilina. En la literatura se ha llevado a la conclusión de que la reacción es de orden cero respecto a ambos reactivos, aunque depende de la cantidad de catalizador.

$$
\mathbf{r}_1 = \mathbf{w} \cdot \mathbf{k}_1
$$

w: carga de catalizador, kg /  $m^3$ .

 $k_1$ : constante de velocidad de la reacción (1).

Excel nos proporciona los valores de pendiente y coordenada en el origen para  $k_1$ , que resultan ser de:

- Pendiente: a = -5688 = Ea/R → Ea = 5688 · R = 5688 K · 0.008314 kJ / mol K = **47.29 kJ / mol**
- Coordenada en el origen: b = 9.9327 = ln (A) → **A** = 9.9327 = **20593 kmol / kg s**

Por lo tanto, se puede expresar  $k_1$  como:

$$
k_1 = A \cdot e^{-\frac{Ea}{RT}} = 20593 \cdot e^{-\frac{47.29 \text{ kJ/mol}}{RT}}
$$
 kmol / kg s.

Se ha estudiado la cinética de la reacción (2), que produce p-aminofenol, y se ha concluido que esta tiene una cinética de tipo Langmuir Hinshelwood, de orden uno respecto a la concentración de hidrógeno, dependiente también de la carga de catalizador.

$$
\mathbf{r}_2 = \frac{\mathbf{w} \mathbf{k}_2 \mathbf{A}_{NB}}{1 + \mathbf{K}_A \mathbf{A}_{NB}}
$$

w: carga de catalizador, kg /  $m^3$ .

 $k_2$ : constante de velocidad de la reacción (2).

 $\rm A_{NB}$ : concentración de hidrógeno, kmol /  $\rm m^3$ .

 $K_A$ : constante de adsorción, m<sup>3</sup> / kmol.

Representando ln (k) vs 1/T tanto para la constante de velocidad de la reacción (2) como para la constante de adsorción y operando de manera similar a como lo hicimos en la reacción (1):

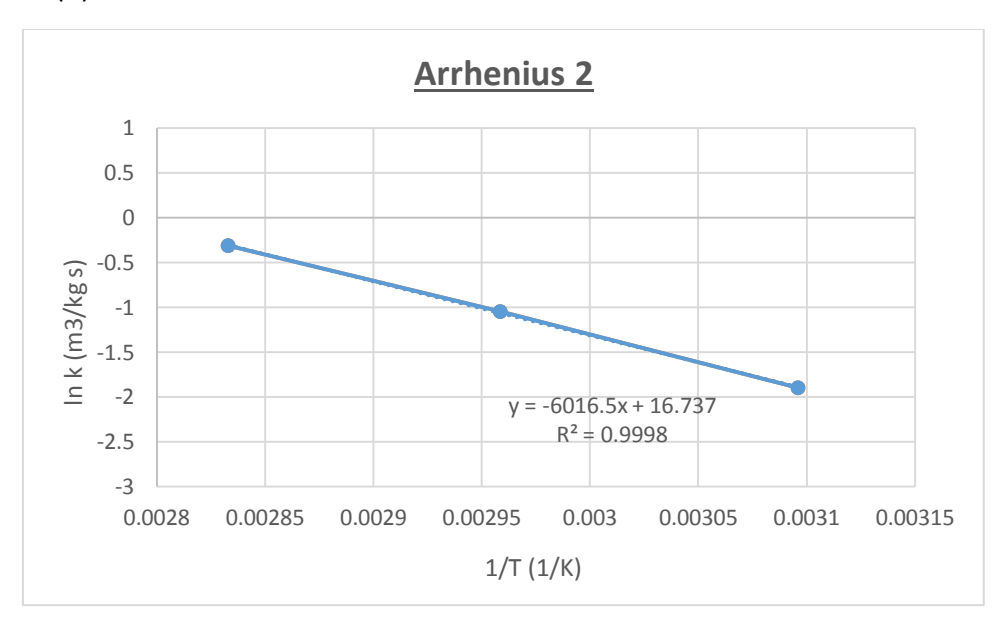

*Ilustración 63. Ecuación de Arrhenius linealizada 2.*

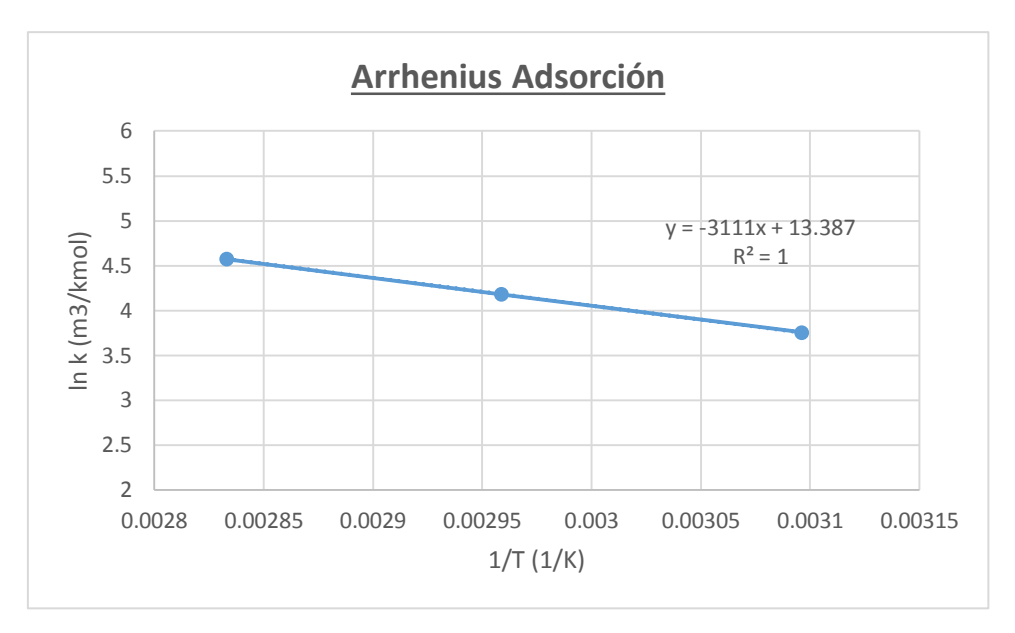

*Ilustración 64. Ecuación de Arrhenius linealizada Adsorción.*

Excel nos proporciona los valores de pendiente y coordenada en el origen para  $k_2$ , que resultan ser de:

- Pendiente: a = -6016.15 = Ea/R → **Ea** = 6016.15 ∙ R = 6016.15 K ∙ 0.008314 kJ / mol K = **50.02 kJ / mol.**
- Coordenada en el origen: b = 16.737 = ln (A) →  $A = e^{16.737} = 1.86 \cdot 10^7$  m<sup>3</sup> / kg **s.**

Excel nos proporciona los valores de pendiente y coordenada en el origen para  $K_A$ , que resultan ser de:

- Pendiente: a = -3111 = Ea/R → **Ea** = -3111 ∙ R = -3111 K ∙ 0.008314 kJ / mol K = **25.86 kJ / mol.**
- Coordenada en el origen: b = 13.387 = ln (A) → **A** = 13.387 = **6.51** ∙ / **kmol.**

Por lo tanto, se puede expresar  $k_2$  y  $K_A$  como:

 $k_2 = A \cdot e^{-\frac{Ea}{RT}}$  $\frac{\text{Ea}}{\text{RT}}$  = 1.86 · 10<sup>7</sup> ·  $e^{-\frac{50.02 \text{ kJ/mol}}{\text{RT}}}$  $\overline{\text{RT}}$  m<sup>3</sup>  $-$  m<sup>3</sup> / kg s.  $K_A = A \cdot e^{-\frac{Ea}{RT}}$  $\frac{\text{Ea}}{\text{RT}}$  = 6.51 · 10<sup>5</sup> ·  $e^{-\frac{25.86 \text{ kJ/mol}}{\text{RT}}}$  $\overline{\texttt{RT}}$  m<sup>3</sup>/ kmol.

## Anexo VII: CSTR en paralelo

En este apartado nos encargaremos de explicar la configuración de los reactores CSTR (Continuous Stirred-Tank Reactor) en paralelo.

Primero, deduciremos el balance de materia para el caso de un reactor CSTR. Un balance de materia general se resume en la siguiente expresión:

ENTRADA - SALIDA + GENERACIÓN = ACUMULACIÓN

$$
F_{j,entrada} - F_{j,salida} + r_j dV = \frac{dN_j}{dt}
$$

Si consideramos que la reacción tiene lugar en un elemento diferencial de volumen dV, entonces podemos definir estos términos como sigue:

- Entrada: Cantidad de moles por unidad de tiempo del componente A que entra al elemento diferencial de volumen por flujo global (mol/s).

$$
F_{j,entrada} = F_j
$$

- Salida: Cantidad de moles por unidad de tiempo del componente j que sale del elemento diferencial de volumen por flujo global (mol/s).

$$
F_{j,salida} = F_j + dF_j
$$

- Generación: Cantidad de moles por unidad de tiempo del componente j que aparecen o desaparecen en el elemento diferencial de volumen como consecuencia de la reacción química.

 $r_i dV$ 

- Acumulación: Este término indica como varía con el tiempo la cantidad de moles del componente A dentro del reactor. Puede ser acumulación positiva o negativa.

$$
\frac{dN_j}{dt}
$$

Así, obtenemos la ecuación diferencial del balance de materia para un componente j en un elemento diferencial de volumen dV cualquiera y en un instante de tiempo dt.

*Ecuación 55. Balance de materia.*

$$
r_j dV = dF_j + \frac{dN_j}{dt}
$$

Si analizamos esta ecuación para el caso de un CSTR podemos deducir su ecuación para el balance de materia particular de este tipo de reactor ideal.

El flujo de mezcla completa es el flujo que aparece en los reactores tipo tanque, en el que todos los elementos del fluido están perfectamente mezclados entre sí y por tanto las variables de operación (concentración y temperatura) son independientes de la posición en el reactor. Para este tipo de reactor, debemos tener en cuenta una serie de condiciones:

- La mezcla está **perfectamente mezclada**, es decir, las concentraciones y propiedades son uniformes en todo el reactor y en la salida.

$$
r_j \neq f(V) \rightarrow r_j dV = r_j \cdot V
$$

- Estado estacionario, es decir, la velocidad de reacción es independiente del tiempo.

$$
\frac{dN_j}{dt} = 0
$$

- Operación continua.

$$
dF_j \neq 0 \rightarrow dF_j = F_j + F_{j0}
$$

Así, la ecuación de balance de materia para un CSTR se puede definir como:

*Ecuación 56. Balance de materia de un CSTR.*

$$
r_j \cdot V = F_j + F_{j0}
$$

Como  $F_j = F_{j0} \cdot (1 - x_A)$ , entonces se puede expresar  $F_j + F_{j0} = -F_{j0} \cdot x_A$ . La ecuación de balance de materia queda tal que:

$$
r_j \cdot V = -F_{j0} \cdot x_A
$$

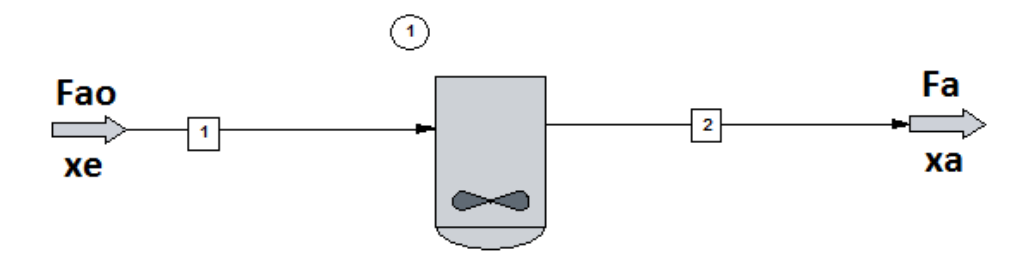

*Ilustración 65. Reactor CSTR.*

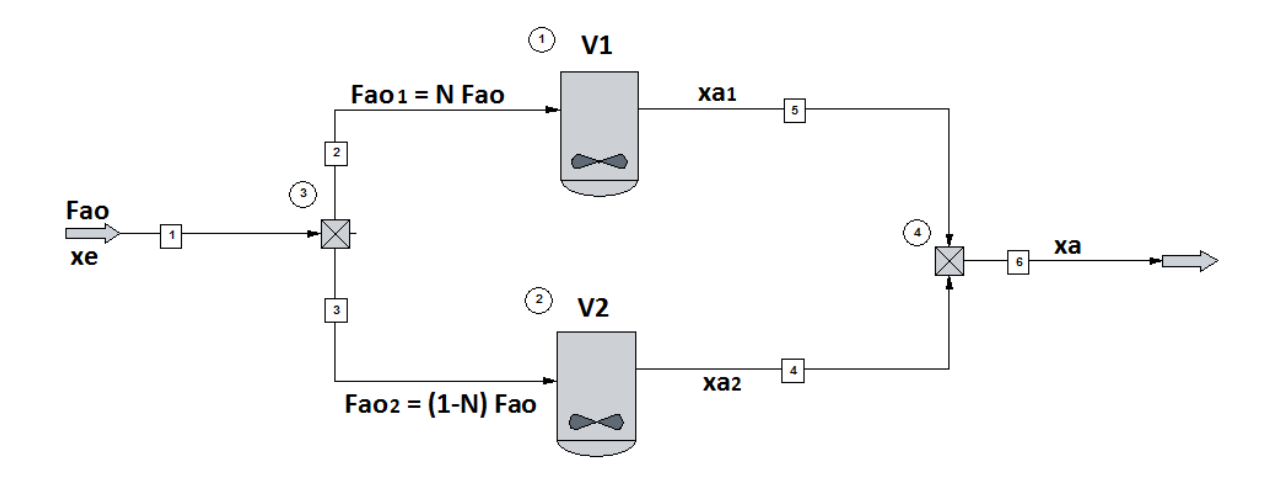

*Ilustración 66. 2 reactores CSTR en paralelo.*

La figura 65 se corresponde a un CSTR de volumen V y se conversión  $x_A$ . La figura 66 se corresponde a dos reactores CSTR de volúmenes V1 y V2 y de conversiones  $x_{A1}$  y  $x_{A2}$ . Si las conversiones deseadas en los reactores de volúmenes V, V1 y V2 son las mismas y comparamos uno de estos dos reactores con el original que no está en paralelo:

$$
\frac{r_A \cdot V = - F_{A0} \cdot x_A}{r_A \cdot V1 = - F_{A01} \cdot x_{A1}} \rightarrow \frac{r_A \cdot V = - F_{A0} \cdot x_A}{r_A \cdot V1 = - N \cdot F_{A0} \cdot x_A} \rightarrow \frac{V = 1}{V1 = N} \rightarrow V1 = N \cdot V
$$

Hemos dividido el caudal en dos partes iguales, es decir, N = 0.5, por lo tanto el volumen V1 será la mitad del volumen original, justo como ha calculado *Chemcad*.

De igual manera se puede comprobar que los dos reactores en paralelo tendrán el mismo volumen siempre y cuando N sea igual a 0.5 y la conversión deseada en ambos sea la misma, como es el caso.

$$
\frac{r_A \cdot V2 = - F_{A02} \cdot x_{A2}}{r_A \cdot V1 = - F_{A01} \cdot x_{A1}} \rightarrow \frac{r_A \cdot V2 = -(1 - N) \cdot F_{A0} \cdot x_{A2}}{r_A \cdot V1 = - N \cdot F_{A0} \cdot x_{A1}} \rightarrow \frac{r_A \cdot V2 = -0.5 \cdot F_{A0} \cdot x_A}{r_A \cdot V1 = -0.5 \cdot F_{A0} \cdot x_A}
$$

 $\rightarrow$  V1 = V2

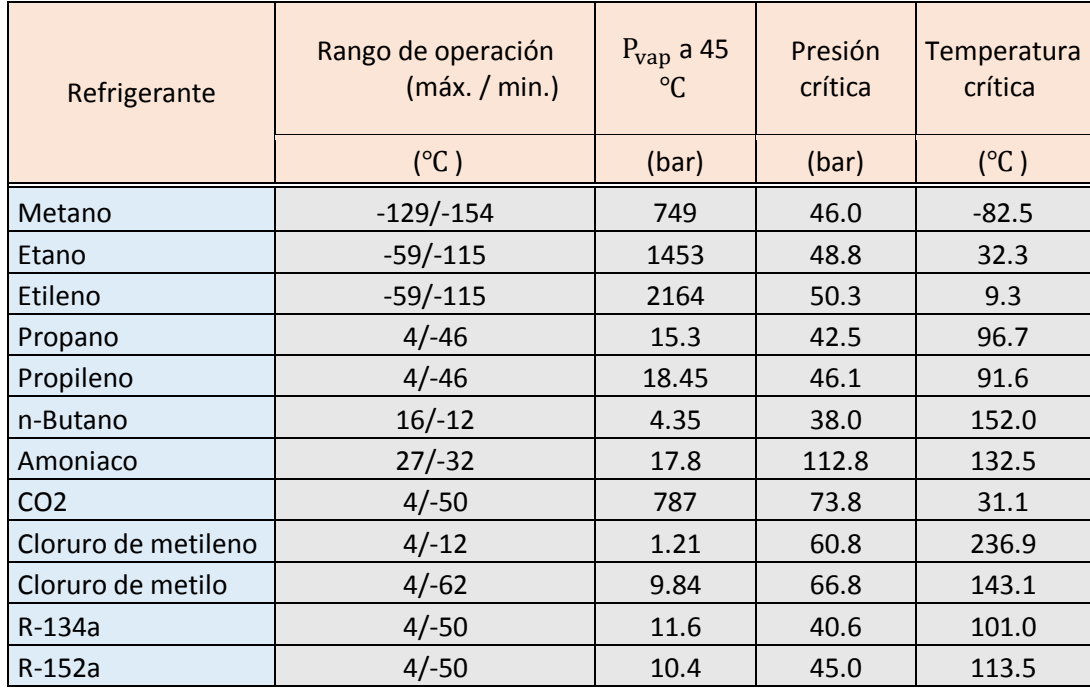

# Anexo VIII: Selección del medio térmico, refrigerantes

## Anexo IX: Selección del medio térmico, aceites térmicos

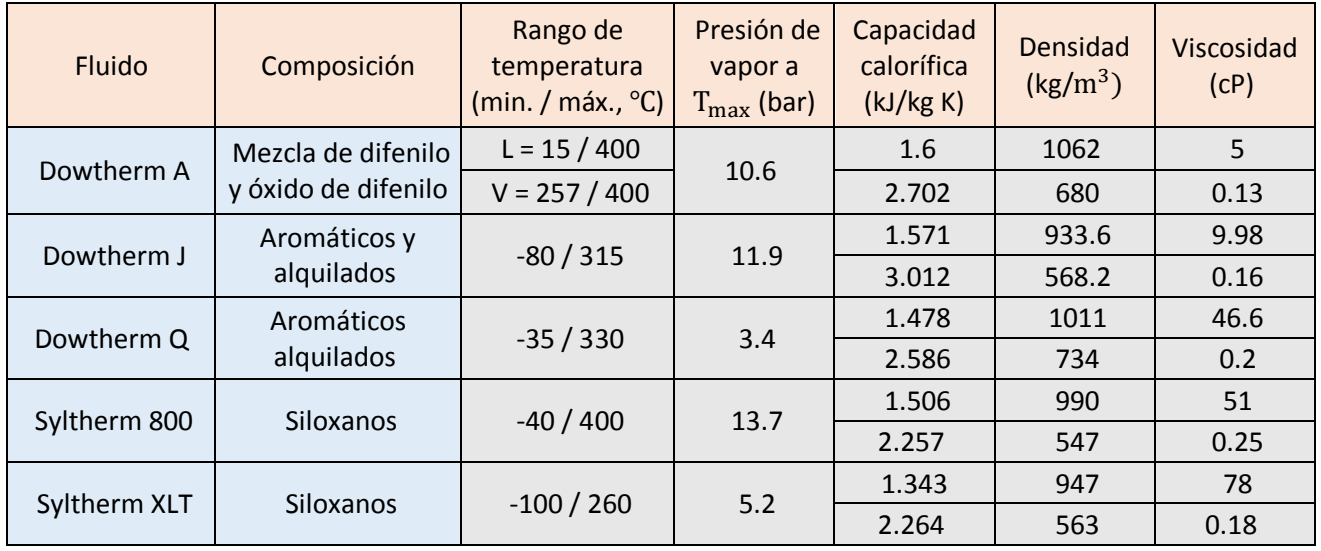

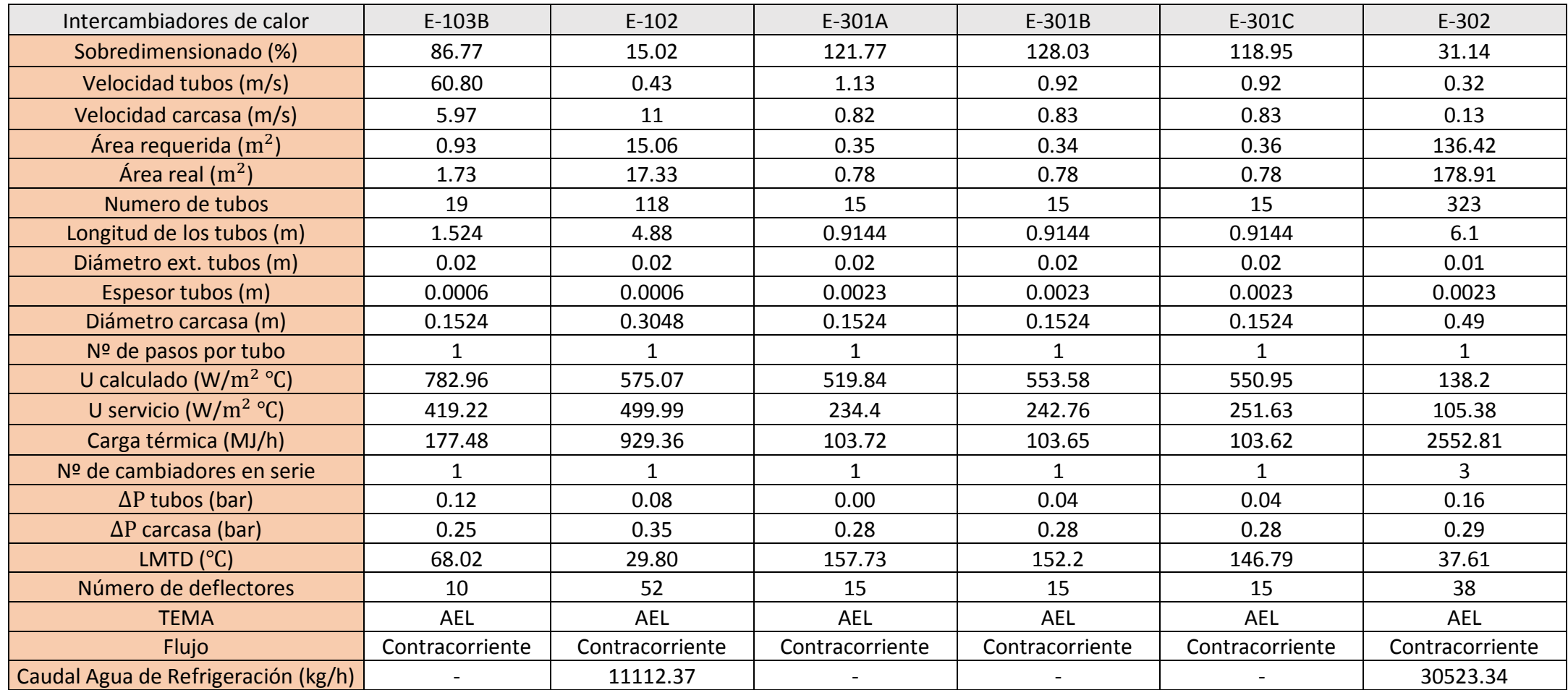

# Anexo X: Especificaciones intercambiadores red de intercambio de calor

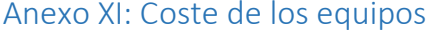

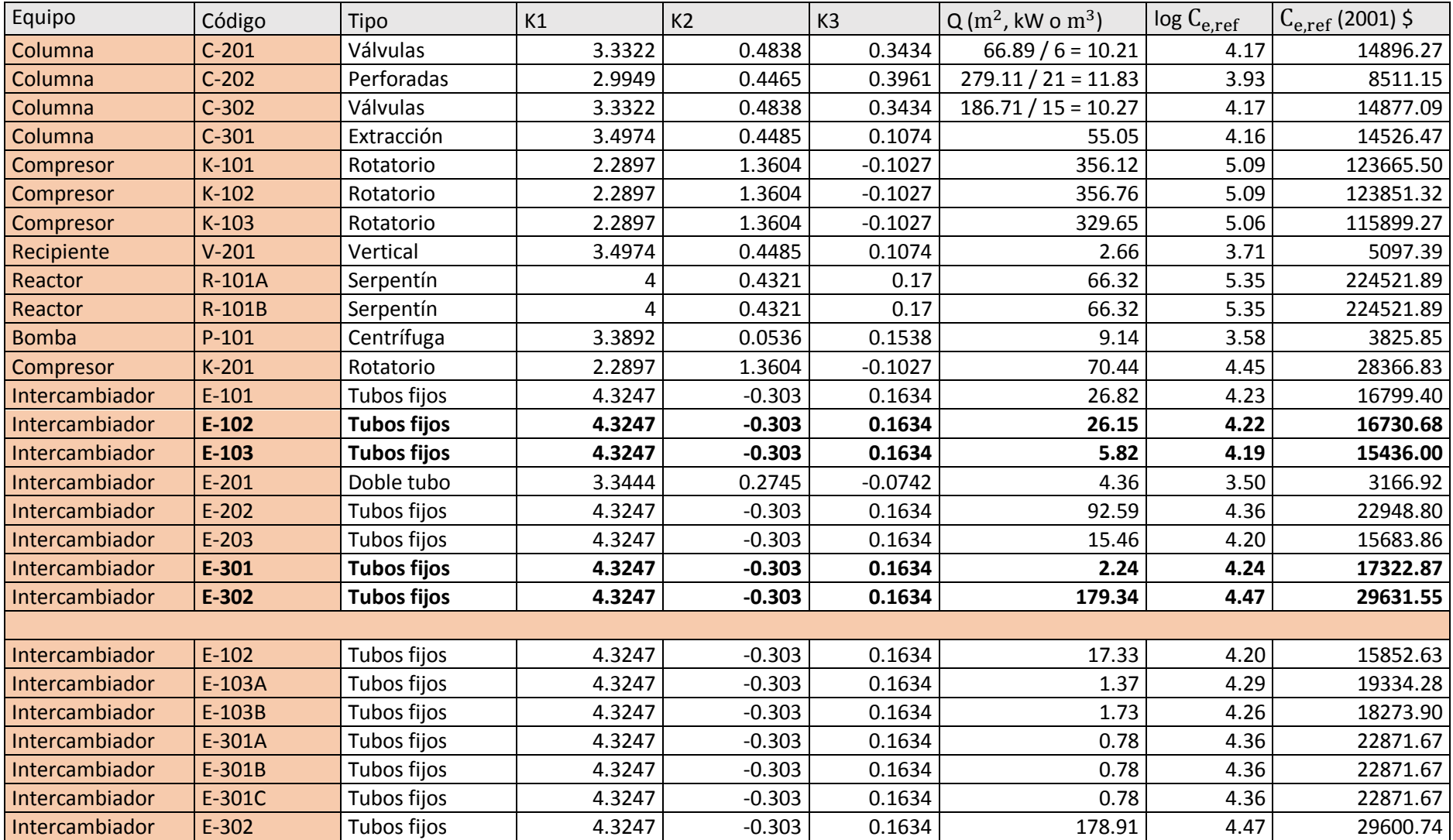

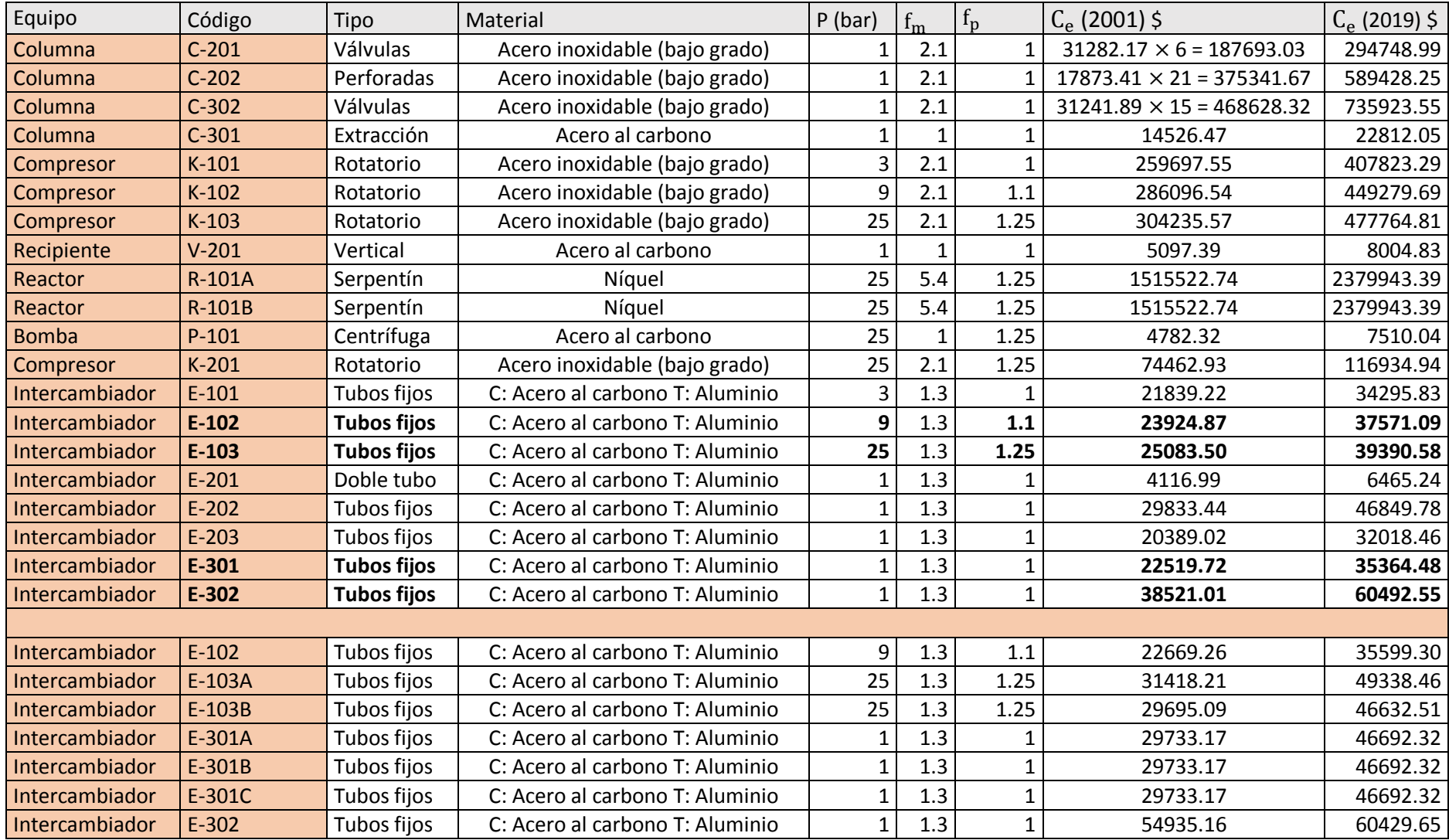

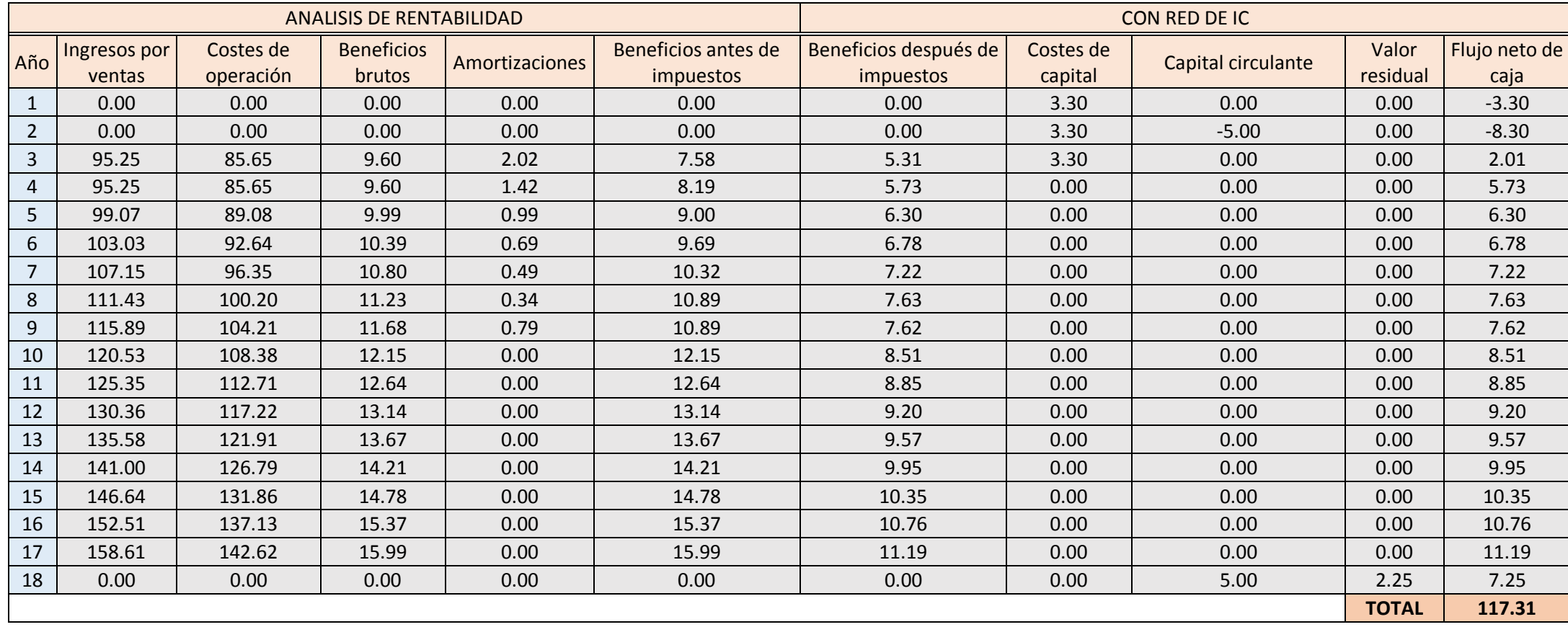

## Anexo XII: Análisis de rentabilidad

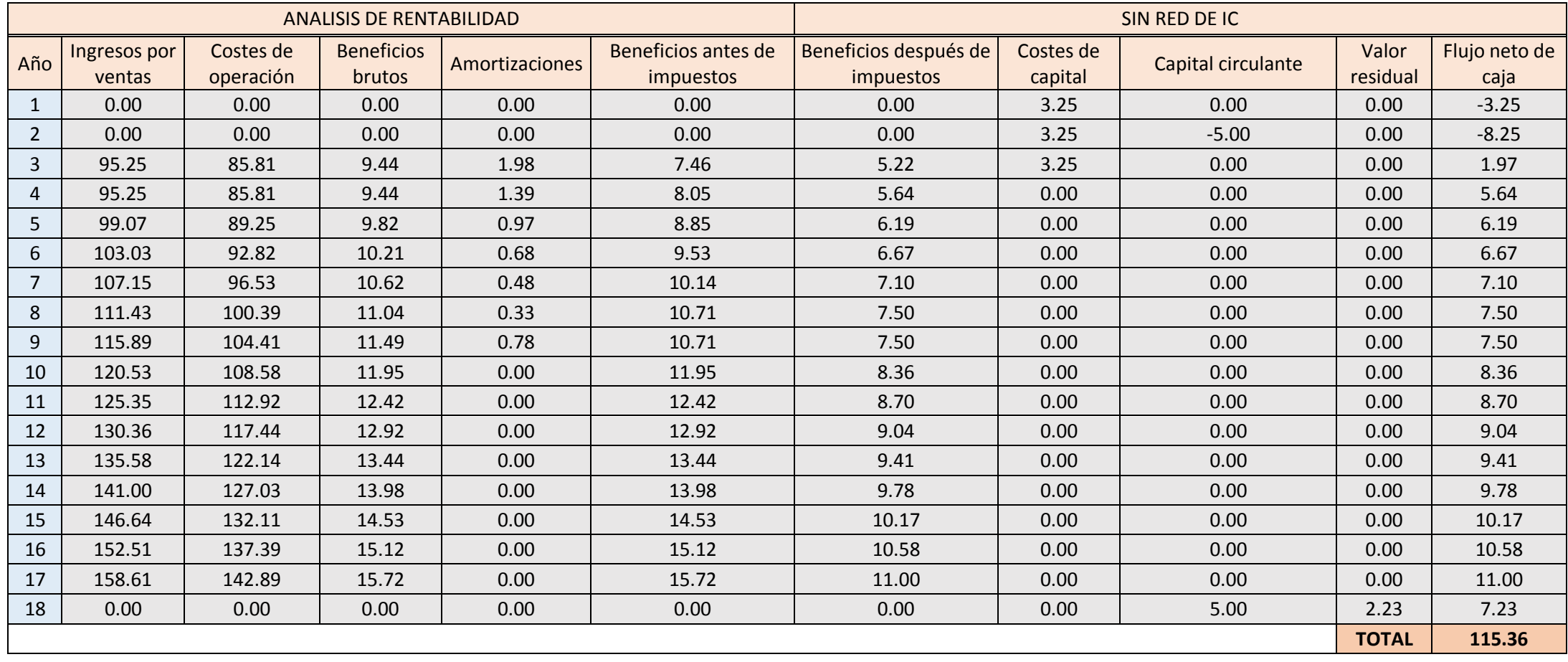

# Anexo XIII: Balance de materia

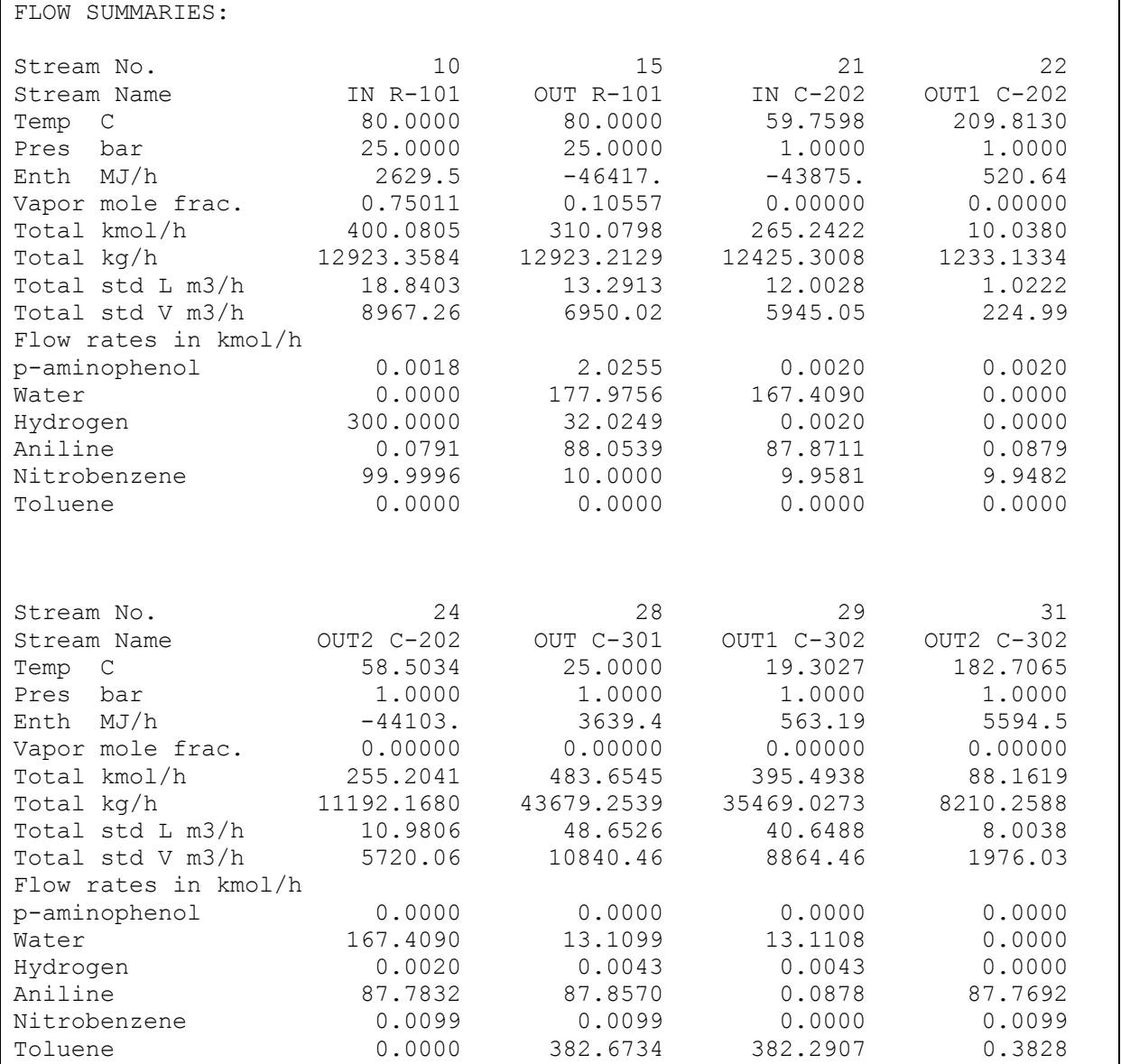

## Referencias

- 1. National Center for Biotechnology Information. PubChem Database. Aniline, CID=6115. Available at: <https://pubchem.ncbi.nlm.nih.gov/compound/Aniline>
- 2. Ebrary.net (n.d.). Diphenylmethane Diisocyanates (MDI). [online] Available at: [https://ebrary.net/14341/environment/diphenylmethane\\_diisocyanates.](https://ebrary.net/14341/environment/diphenylmethane_diisocyanates)
- 3. Gelder, Elaine A. (2005) The hydrogenation of nitrobenzene over metal catalysts. PhD thesis, University of Glasgow.
- <span id="page-130-0"></span>4. Rode, C., Vaidya, M., Jaganathan, R. and Chaudhari, R. (2001). Hydrogenation of nitrobenzene to p-aminophenol in a four-phase reactor: reaction kinetics and mass transfer effects. Chemical Engineering Science, 56(4), pp.1299-1304.
- 5. ICIS Explore. (2020). Find Your Commodity | ICIS. [online] Available at: [http://www.icis.com/finder/.](http://www.icis.com/finder/)
- 6. Es.slideshare.net. (n.d.). Slurry reactor. [online] Available at: [https://es.slideshare.net/asmanaeem26/slurry-reactor.](https://es.slideshare.net/asmanaeem26/slurry-reactor)
- 7. Godínez Seoane, C. (2018) Apuntes de la asignatura Ingeniería de Procesos y Producto de la Universidad Politécnica de Cartagena (UPCT).
- 8. Imagen plato de campana. [http://www.ptps.nl/images/revalox-glockenboden](http://www.ptps.nl/images/revalox-glockenboden-bubble-cap-tray.jpg)[bubble-cap-tray.jpg](http://www.ptps.nl/images/revalox-glockenboden-bubble-cap-tray.jpg)
- 9. Kempro.eu. (n.d.). [online] Available at: [http://kempro.eu/image/colonne/plteauclapet.jpg.](http://kempro.eu/image/colonne/plteauclapet.jpg)
- 10. Kempro.eu. (n.d.). [online] Available at: [http://kempro.eu/image/colonne/pltperfore%20refait.jpg.](http://kempro.eu/image/colonne/pltperfore%20refait.jpg)
- 11. Çengel, Y. and Pérez Castellanos, J. (2007). Transferencia de calor y masa. 3rd ed. México: McGraw-Hill/Interamericana.
- 12. www.alibaba.com. (n.d.). 25mm 38mm 50mm 80mm Ceramic Pall Ring, View ceramic pall ring, RP Product Details from Pingxiang Funeng Chemical Industry Co., Ltd. on Alibaba.com. [online] Available at: [https://chemsd.en.alibaba.com/product/930038539-](https://chemsd.en.alibaba.com/product/930038539-209571364/25mm_38mm_50mm_80mm_Ceramic_Pall_Ring.html) [209571364/25mm\\_38mm\\_50mm\\_80mm\\_Ceramic\\_Pall\\_Ring.html.](https://chemsd.en.alibaba.com/product/930038539-209571364/25mm_38mm_50mm_80mm_Ceramic_Pall_Ring.html)
- 13.Seibert, F. and Fair, J. (1988). Hydrodinamics and Mass Transfer in Spray and Packed Liquid - Liquid Extraction Columns. In: *Industrial Engineering Chemical*, 27th ed.
- 14. MacCabe, W., Smith, J. and Harriott, P. (2000). Operaciones unitarias en ingeniería química. 4th ed. Madrid: MacGraw-Hill.
- 15. Zueco Jordán, J. (2017) Apuntes de Transmisión del calor de la Universidad Politécnica de Cartagena (UPCT).
- 16. Godínez Seoane, C. (2016) Apuntes de la asignatura Operaciones de Separación de la Universidad Politécnica de Cartagena (UPCT).
- 17. Turton., Bailie., Whiting. and Shaeiwitz. (2003). Analysis, Synthesis and Design of Chemical Processes. Pearson India.
- 18. Mulet et al (1981).
- 19. Ec.europa.eu. (2020). Overview Eurostat. [online] Available at: [http://ec.europa.eu/eurostat/web/energy/overview.](http://ec.europa.eu/eurostat/web/energy/overview)

20. Ine.es. (2020). Instituto Nacional de Estadística. (National Statistics Institute). [online] Available at:

[http://www.ine.es/dynt3/inebase/es/index.htm?padre=1486&capsel=1489.](http://www.ine.es/dynt3/inebase/es/index.htm?padre=1486&capsel=1489)

- 21. MITYC, B., EMISIONES., E., ELECTRICIDAD., P. and ESPAÑA., P. (2020). PRECIO NETO DE LA ELECTRICIDAD DE USO INDUSTRIAL.…: 0,092 EUROS/KWH (primer semestre del año 2019). [online] Tematicas.org. Available at: [https://tematicas.org/boletin](https://tematicas.org/boletin-mityc/u44e-precios-de-la-electricidad/precio-neto-electricidad-uso-industrial.8/)[mityc/u44e-precios-de-la-electricidad/precio-neto-electricidad-uso-industrial.8/.](https://tematicas.org/boletin-mityc/u44e-precios-de-la-electricidad/precio-neto-electricidad-uso-industrial.8/)
- <span id="page-131-0"></span>22. Insst.es. (2006). Fichas Internacionales de Seguridad Química. FISQ. [online] Available at: [https://www.insst.es/fisq.](https://www.insst.es/fisq)
- 23. Wilke, C. and Chang, P. (1955). Correlation of diffusion coefficients in dilute solutions. AIChE Journal, 1(2), pp.264-270.

Todas las imagines y tablas que no han sido referenciadas, así como la redacción que corresponde a las imágenes y tablas mencionadas, han sido realizadas por elaboración propia, basándonos en la base de datos de *Chemcad*, y en cálculos propios con la ayuda del software de cálculo *Excel*.

## Bibliografía

- Çengel, Y. and Pérez Castellanos, J. (2007). Transferencia de calor y masa. 3rd ed. México: McGraw-Hill/Interamericana.
- MacCabe, W., Smith, J. and Harriott, P. (2000). Operaciones Unitarias en Ingeniería Química. 4th ed. Madrid: MacGraw-Hill.
- Rode, C., Vaidya, M., Jaganathan, R. and Chaudhari, R. (2001). Hydrogenation of nitrobenzene to p-aminophenol in a four-phase reactor: reaction kinetics and mass transfer effects. Chemical Engineering Science, 56(4), pp.1299-1304.
- Seibert, F. and Fair, J. (1988). Hydrodinamics and Mass Transfer in Spray and Packed Liquid - Liquid Extraction Columns. In: Industrial Engineering Chemical, 27th ed.
- Turton., Bailie., Whiting. and Shaeiwitz. (2008). Analysis, Synthesis and Design of Chemical Processes. Pearson India.
- Smith, R. (2016). Chemical Process Design and Integration. Somerset: Wiley.
- Perry, R., Green, D. and Maloney, J. (2007). Perry's chemical engineers' handbook. 8th ed. New York: McGraw-Hill.
- Souders, M. and Brown, G. (1934). Design of Fractionating Columns I. Entrainment and Capacity. Industrial & Engineering Chemistry, 26(1), pp.98-103.
- Benson, R. (1977). Advanced engineering thermodynamics. Oxford: Pergamon.
- Godínez Seoane, C. (2018) Apuntes de la asignatura Ingeniería de Procesos y Producto de la Universidad Politécnica de Cartagena (UPCT).
- Godínez Seoane, C. (2016) Apuntes de la asignatura Operaciones de Separación de la Universidad Politécnica de Cartagena (UPCT).
- Zueco Jordán, J. (2017) Apuntes de Transmisión del calor de la Universidad Politécnica de Cartagena (UPCT).